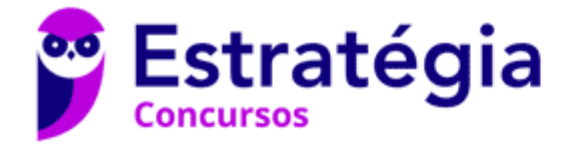

# **Aula 00 - Profª Paolla Ramos e Prof. Raphael Lacerda**

Prefeitura de Vitória da Conquista-BA (Analista de Sistemas) Desenvolvimento de Software - 2024 (Pós-Edital) Autor: **Paolla Ramos**

26 de Março de 2024

# Índice

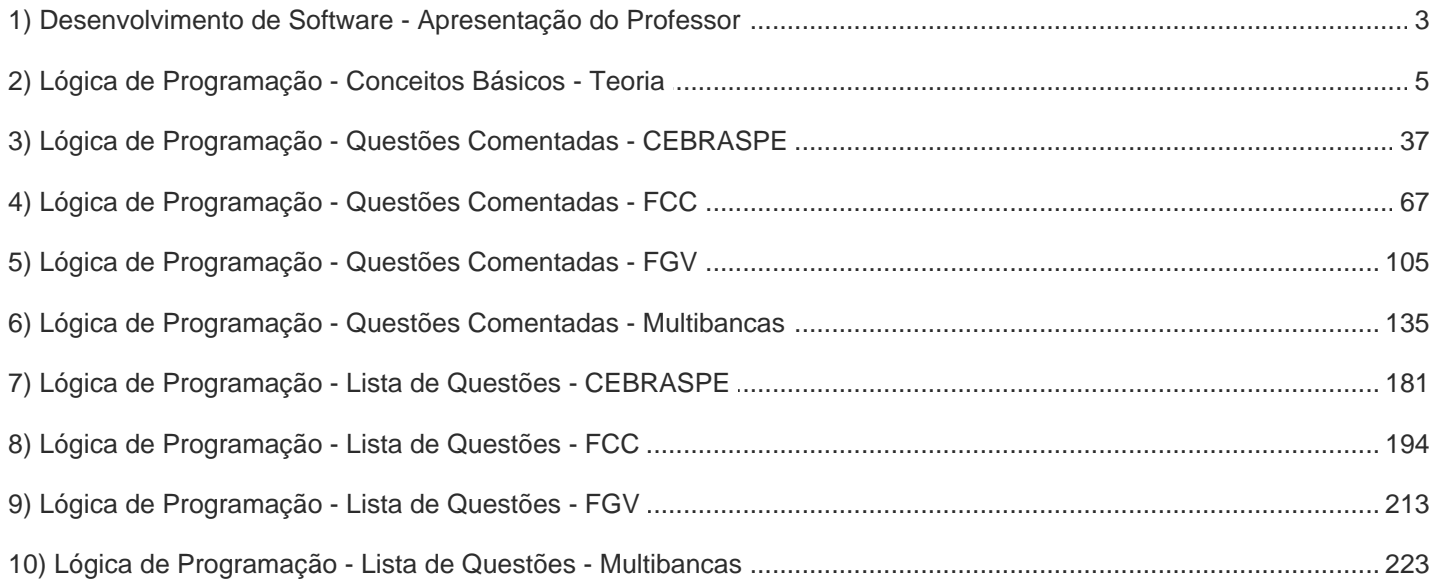

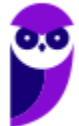

# Apresentação

# Prof. Paolla Ramos

Formada em Sistemas de Informação pela Universidade Federal de Ouro Preto, Pós-Graduada em Sistemas de Informação Direito Tributário Direito administrativo Auditora Fiscal especialista em ti.

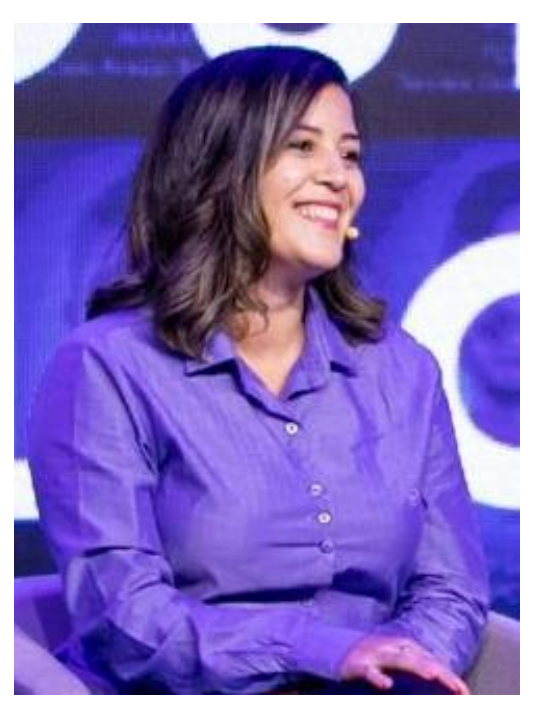

Olá, pessoal!! Meu nome é Paolla Ramos, sou Auditora Fiscal especialista em TI do ISS-Aracaju. Trabalhar nesse fisco incrível tem sido uma experiência fantástica!! Pessoal, eu sou uma pessoa normal, assim como vocês. No início, achava que conquistar a aprovação em um concurso de alto nível era quase impossível, até que provei o contrário! Querem saber qual foi o segredo? Foi o hiper foco, galera! Não existe uma fórmula mágica, e eu nunca fui considerada "superinteligente" ou a primeira aluna na turma. No entanto, sempre fui MUITO DETERMINADA, PERSISTENTE.

A equipe de TI e eu estamos aprimorando nossas aulas de forma gradativa para oferecer o melhor conteúdo possível. Sabemos que o estudo pode ser complexo, especialmente por meio de livros eletrônicos, por isso, recomendo estudar em conjunto com as vídeo-aulas.

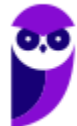

Além disso, informo que estamos trabalhando na atualização dos cursos neste exato momento! Estamos refazendo a formatação, adicionando questões e diagramas, entre outros aprimoramentos. Gradualmente, os cursos ficaram mais completos e aprofundados. E, para acompanhar as tecnologias mais recentes, novas videoaulas também estão a caminho.

Caso surja alguma demanda, não hesitem em contactar no fórum. Se preferirem, também podem entrar em contato pelo Instagram **@prof.paollaramos**. Eu amo ajudar os alunos e estou disponível para esclarecer quaisquer dúvidas que possam surgir.

A minha missão aqui é dar o meu melhor para ajudar cada um de vocês a conquistar a aprovação também! Podem contar comigo sempre que precisarem.

Então, minha ideia aqui é fazer o meu melhor para que você também consiga ser aprovado! Sempre que precisar, pode contar comigo. Meu instagram é:

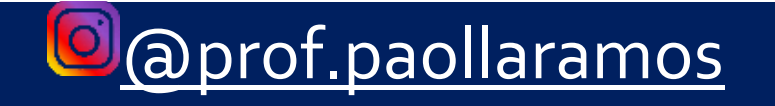

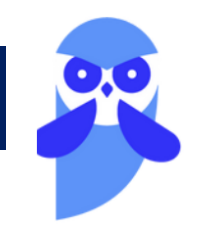

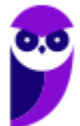

# **LÓGICA DE PROGRAMAÇÃO**

# Conceitos Básicos

Vamos falar sobre Lógica de Programação! Em primeiro lugar, por que chamamos de lógica? Porque é necessário utilizar a lógica para resolver um problema computacional. Como assim? Precisamos de um encadeamento ou uma sequência de pensamentos para alcançar um **determinado objetivo**. Nós podemos descrever esses pensamentos como uma sequência de instruções ou passos.

Professor, o que seria uma instrução? É um conjunto de regras ou normas definidas para a realização ou emprego de algo, indicando ao computador uma ação elementar a ser executada. Galera, um computador não pensa, ele é burro, ele recebe ordens e executa! O programador de computador é o camarada que vai dar ar ordens. Quando temos um conjunto de instruções, elas formam um algoritmo:

**Algoritmo:** conjunto predeterminado e bem definido de passos destinados à solução de um problema, com um número finito de etapas.

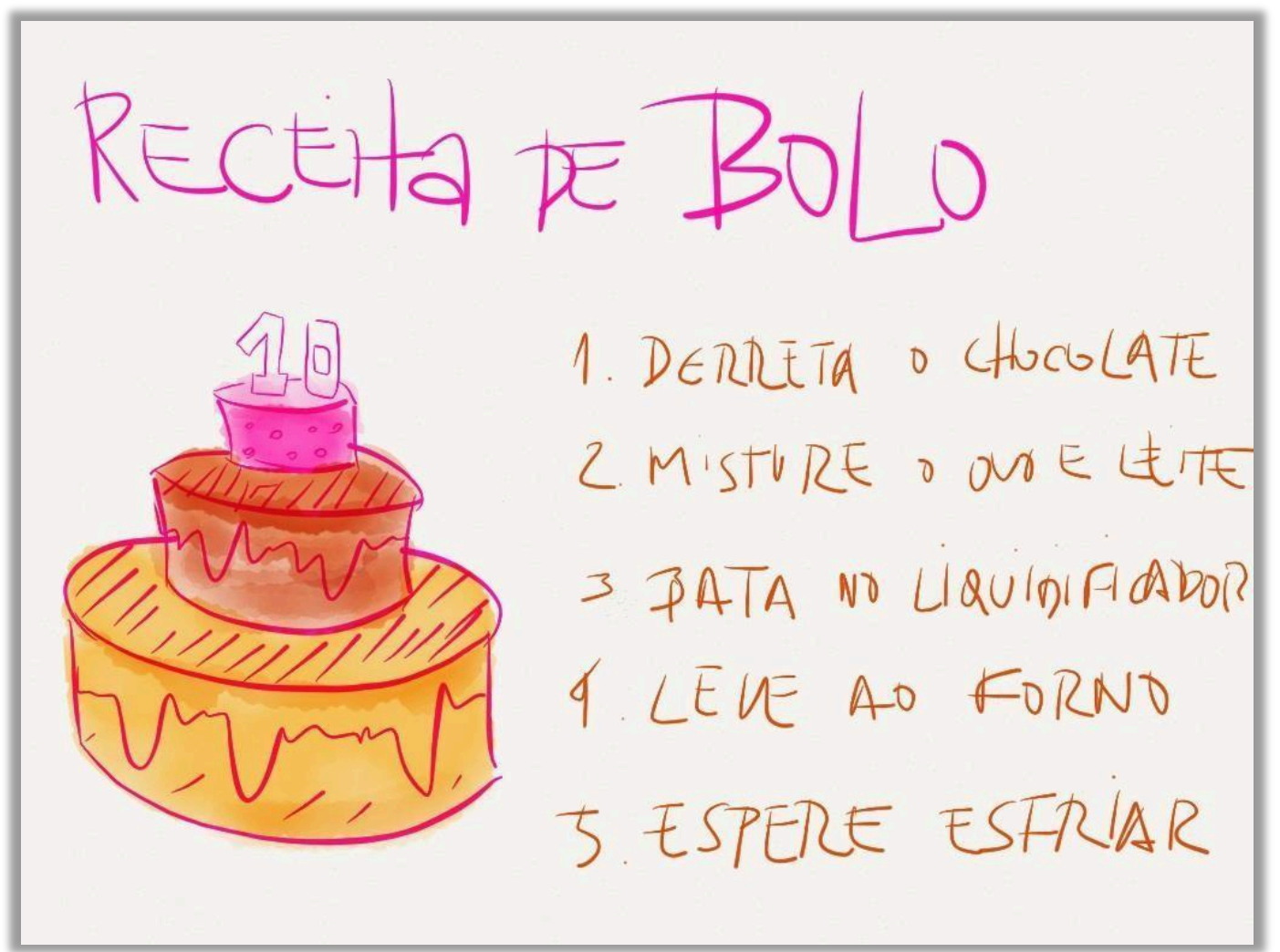

Professor, você pode dar um exemplo? Sim, o exemplo mais comum da bibliografia é mostrado acima: uma receita de bolo. Observem que para fazer um bolo (solucionar um problema), é necessário seguir uma sequência de passos finitos e predeterminados. **No** fim das contas, grosso modo, um software nada mais é do que a **representação de um algoritmo**.

(Quadrix - 2022 - CRC-PR) A respeito dos diagramas de casos de uso, dos diagramas de classe, da análise essencial e da lógica de programação, julgue o item a seguir

Na lógica de programação, um algoritmo é conceituado como uma seguência estruturada e organizada de passos que tem por objetivo atingir um objetivo, seja ele definido ou indefinido.

Comentários: De fato, na lógica de programação, um algoritmo é uma sequência estruturada e organizada de passos para atingir um objetivo. Mas esse objetivo é sempre definido, e nunca indefinido. (Gabarito: Errado) . . . . . . . . . .

Professor, todos os programas que eu utilizo no meu computador são representações de algoritmos? Sim! Inclusive o joguinho de Paciência que eu curto? Sim! Mas até mesmo os apps que eu utilizo no celular? Eles também! Todos os softwares (de desktop, notebook, smartphone, tablet, geladeira, relógio, foguete da NASA, entre outros) são representações de algoritmos.

Então, basta que eu escreva um conjunto de passos em qualquer língua que o meu computador realiza a tarefa que eu quiser? Claro que não! Computadores não entendem, por exemplo, português – eles entendem 0 e 1 (na verdade meeeeesmo, eles entendem presença ou ausência de tensão elétrica), portanto é necessário representar esses algoritmos por meio de uma **linguagem de programação**.

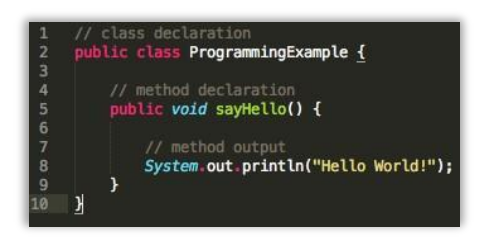

Como assim, professor? Pessoal, um computador é uma grande calculadora. No entanto, ele é "burro", ele só calcula o que o mandam calcular. As linguagens de programação surgem como uma solução para abstrair a **comunicação** entre seres humanos e computadores. Na imagem ao lado, a ordem do programador era: "Computador, escreva na tela: Hello World!".

Bem, acho que todo mundo já ouviu falar alguma vez na vida em Código-Fonte. Se você não sabe o que é um Código-Fonte, abra o Internet Explorer ou Google Chrome ou Mozilla Firefox, entre em qualquer site que você queira e pressione a Tecla F12. Pronto, você verá o Código-Fonte por trás do site bonitinho que você está vendo...

Todo software ou site possui um **código-fonte**, que é um conjunto de palavras organizadas de acordo com regras específicas, formando um ou mais algoritmos. Essas palavras que formam o algoritmo são escritas utilizando uma linguagem de programação. Esse código-fonte é traduzido e posteriormente executado pelo usuário. Em um próximo tópico, vamos detalhar um pouco mais as principais linguagens de programação do mercado.

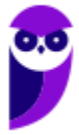

Pessoal... se eu não souber uma linguagem de programação, eu posso escrever um algoritmo utilizando um pseudocódigo ou pseudolinguagem! O que é isso? É uma forma genérica de escrever um algoritmo, utilizando uma linguagem simples sem necessidade de conhecer a sintaxe de nenhuma linguagem de programação. Trata-se de um **pseudocódigo**, logo não pode ser executado em um sistema real.

Um tipo de pseudocódigo é o Portugol (ou Português Estruturado)! Trata-se de uma simplificação extrema da língua portuguesa, limitada a pouquíssimas palavras e estruturas que têm significado pré-definido, na medida em que deve seguir um padrão. Emprega uma linguagem intermediária entre a linguagem natural e a linguagem de programação para descrever os algoritmos.

Embora o Portugol seja uma linguagem bastante simplificada, possui todos os elementos básicos e uma estrutura semelhante à de uma linguagem de programação de computadores. Portanto resolver problemas com português estruturado pode ser **uma** tarefa tão complexa quanto a de escrever um programa em uma linguagem de programação qualquer. Olha um exemplo:

```
início
    <instrucões>
    se <teste> então
             <instru
    ções> senão
             <instru
    ções> fim se
fim
```
Além do português estruturado, é possível representar um algoritmo também por meio de um **Fluxograma**! O que é isso, professor? É uma espécie de diagrama utilizado para documentar processos, ajudando o leitor a visualizá-los, compreendê-los mais facilmente e encontrar falhas ou problemas de eficiência, como mostra a imagem abaixo.

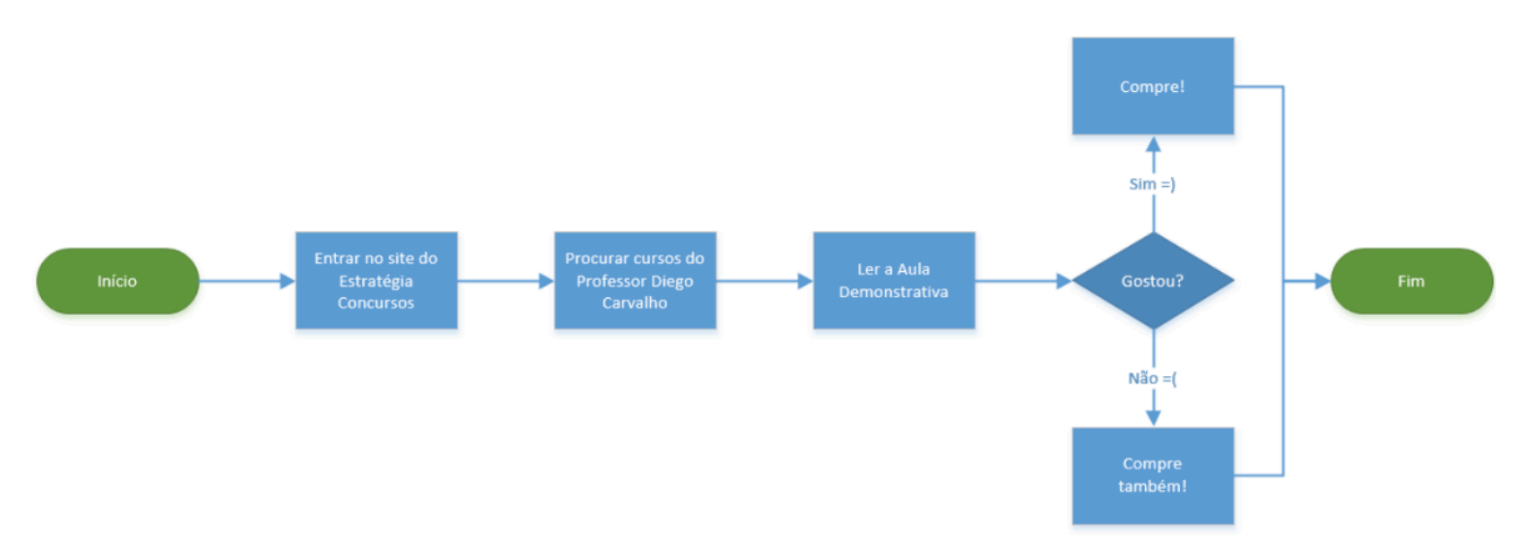

(CESPE / CEBRASPE - 2022 - BANRISUL) Julgue o próximo item, a respeito de lógica de programação. O fluxograma é uma das formas de se representarem as instruções de um programa, utilizando-se de alguns comandos genéricos ou primitivos para a interpretação do algoritmo."

Comentários: Os comandos genéricos ou primitivos são utilizados em pseudocódigo, e não em fluxogramas. O fluxograma é uma das formas de se representar as instruções de programa, mas utiliza-se de formas gráficas, que enfatizam os passos individuais e o fluxo de execução de um algoritmo. (Gabarito: Errado)

Os principais símbolos de um Fluxograma são:

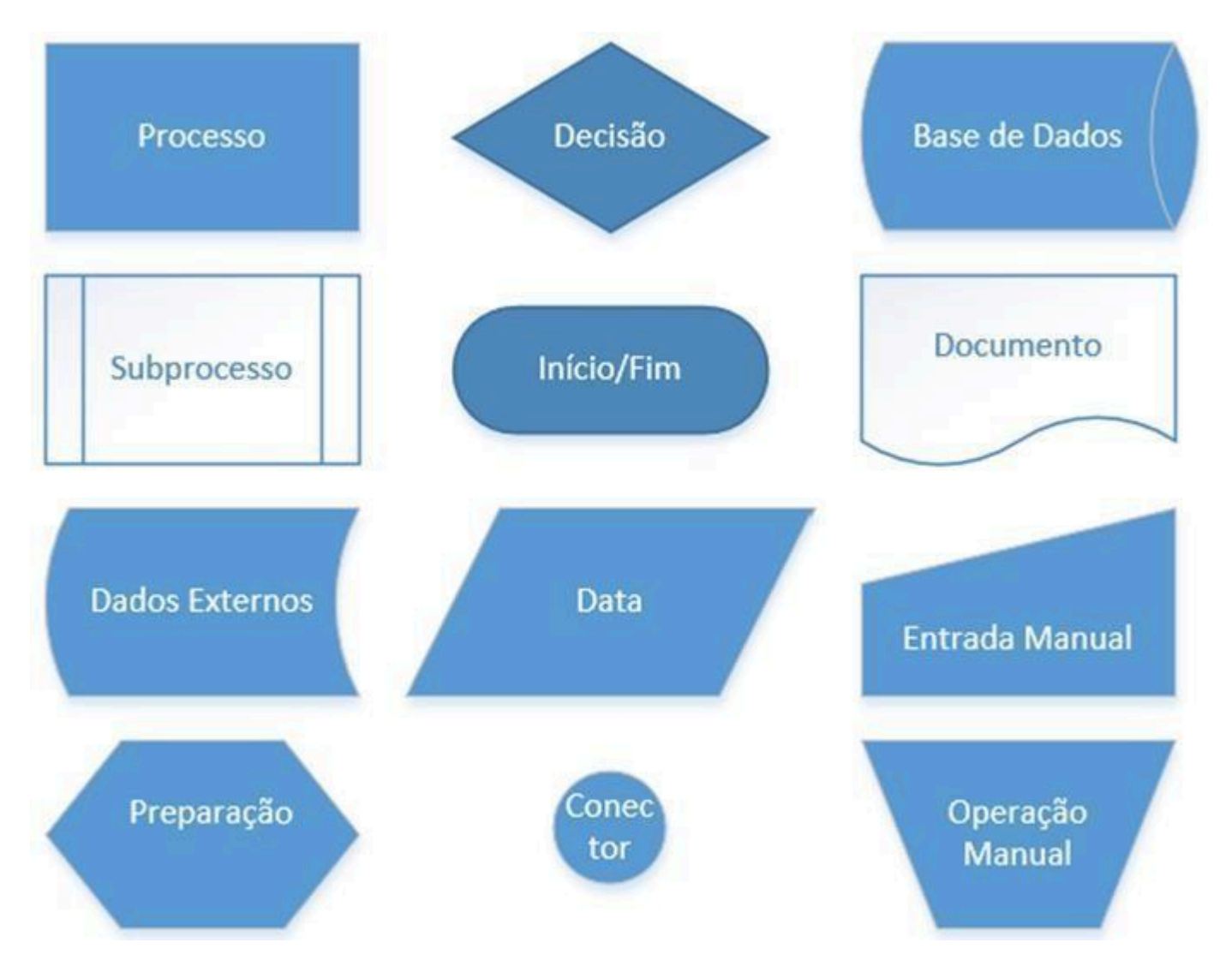

(CESPE/CEBRASPE - 2015 - TER-GO) Julgue os itens a seguir, relativos a lógica de programação. Comumente usados em fluxogramas representativos de sistemas, os símbolos abaixo correspondem, respectivamente, a dados armazenados, processo, documento e entrada manual.

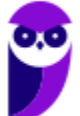

Comentários: Os símbolos em questão significam, respectivamente: dados externos, documento, processo e entrada manual. Portanto, está errado. (Gabarito: Errado). . . . . . . . . . . . . . . . .

Bem, nós vimos então que podemos representar algoritmos por meio de Linguagens de Programação, Pseudocódigos ou Fluxogramas! Em geral, os fluxogramas são mais utilizados para leigos; pseudocódigo para usuários um pouco mais avançados; e linguagens de programação para os avançados. Agora vamos falar de conceitos mais específicos: **constantes, variáveis e atribuições**!

**Constantes** são dados que simplesmente não variam com o tempo, i.e., possuem sempre um **valor fixo invariável**. Por exemplo: a constante matemática **π** é (sempre foi e sempre será) igual a 3.141592 – esse valor não mudará! Professor, e o que seria uma variável? São espaços na memória do computador reservados para guardar informações ou dados que podem variar.

Em geral, variáveis são associadas a posições na Memória RAM, armazenando diversos tipos de dados que veremos com detalhes à frente! Ela possui um nome identificador que abstrai o nome do endereço na memória que ela ocupa. Observem a imagem abaixo: existe uma variável (espaço em memória) chamada numeroDaConta em que se armazena o valor 4823.

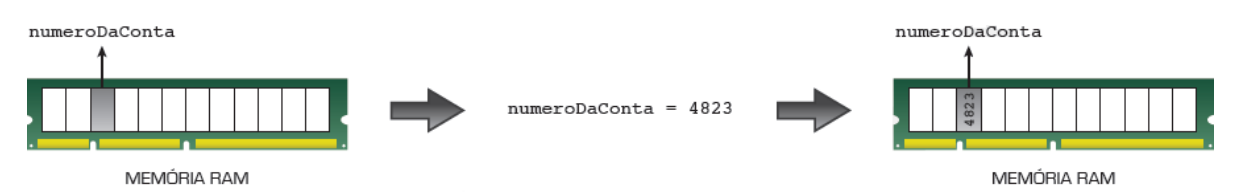

O conteúdo de uma variável pode ser alterado, consultado ou apagado diversas vezes durante a execução de um algoritmo, porém o valor apagado é perdido. Bacana, mas e a atribuição? Bem, trata-se de uma notação para associar um valor a uma variável, i.e., armazenar o conteúdo no endereço de memória específico. Cada linguagem de programação adotará uma maneira de representá-la.

Galera, nós não vamos nos prender a uma linguagem de programação específica, vamos adotar o Português Estruturado, também conhecido – como dito anteriormente – Portugol. Como é a notação de atribuição? A notação de atribuição é representada por uma seta apontando para a esquerda do valor para o identificador, podendo ser:

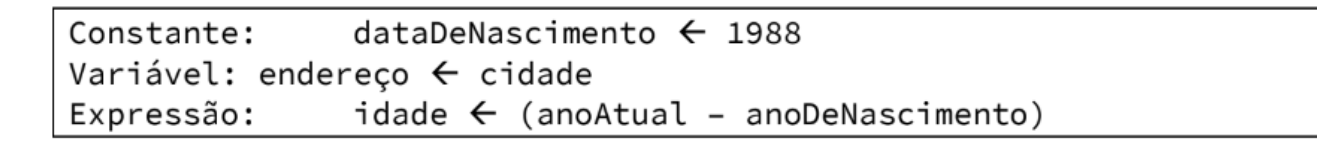

E a Entrada/Saída de dados? Galera, um modelo computacional é baseado em uma **ENTRADA**

**PROCESSAMENTO SAÍDA**. Entradas e saídas fazem parte da interação do programa com o mundo real,

i.e., a forma com que o programa recebe os dados a serem processados do mundo real e devolve uma resposta. Esse é um conceito básico da primeira aula de um curso de computação.

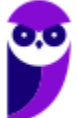

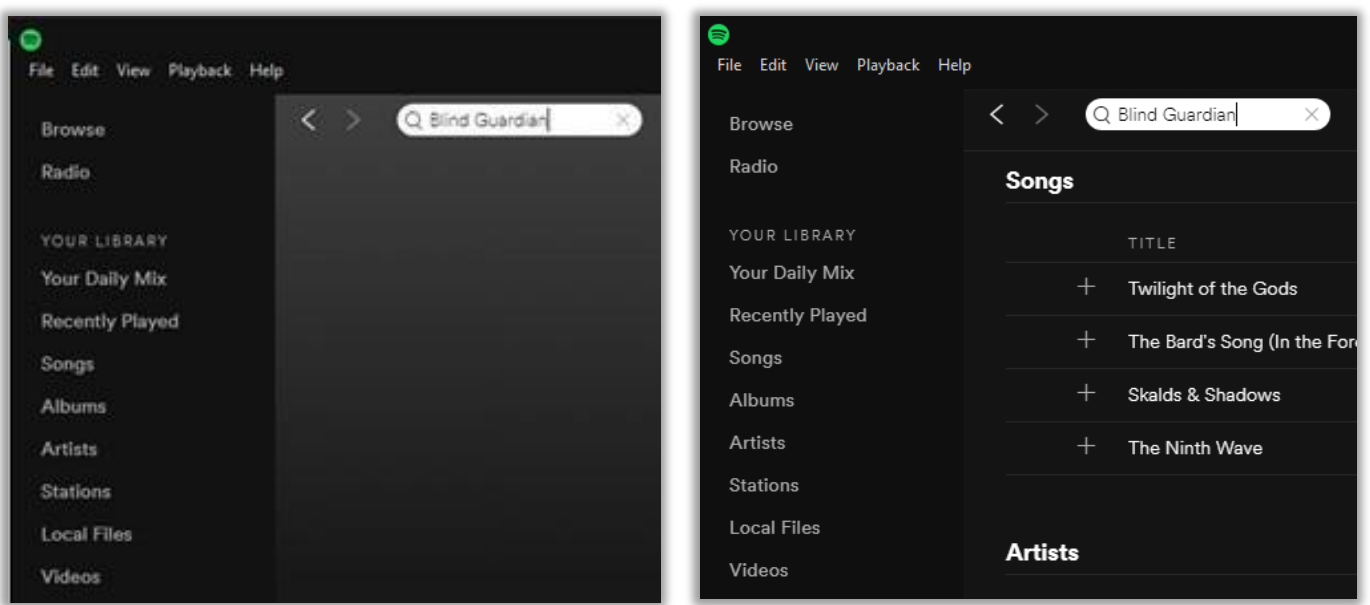

Vamos falar agora sobre tipos de dados! Em geral, eles se dividem em dois grupos: **Dados Elementares e Dados Estruturados**. Só uma informação antes de começar: os dados elementares também podem ser chamados de simples, básicos, nativos ou primitivos. Já os dados estruturados também podem ser chamados de compostos. Bacana? Vamos para as definições!

- **Tipos Elementares:** são aqueles que não podem ser decompostos. Ora, se eu disser que o Pedrinho tem 10 anos, é possível decompor esse valor de idade? Não, logo é um tipo elementar. Há diversos tipos elementares, dependendo da linguagem de programação utilizada. No entanto, os principais são:
	- o **Inteiro:** também conhecido como Integer, são similares aos números inteiros da matemática, i.e., sem parte fracionária. Podem ser positivos, negativos ou nulos. Ex: -2% de crescimento do PIB; 174 km de distância; 0 ºC de Temperatura; etc.
	- o **Real:** também conhecido como Float (Ponto Flutuante), são similares aos números reais da matemática, i.e., possuem parte fracionária. Ex: 3,141592 é a constante de PI; 9,81 m/s² de Aceleração Gravitacional; raiz quadrada de 7; etc.
	- o **Caractere:** também conhecido como Literal ou Char, são representações de letras, dígitos e símbolos. Quando colocadas em conjunto, formam um tipo estruturado chamado String ou Cadeia de Caracteres. Ex: 'a', '\$', '5', 'D', etc.
	- o **Lógico:** também conhecido como Boolean, são representações de valores lógicos verdadeiro/falso, ligado/desligado, sim/não, etc. São extremamente importantes na programação, principalmente na verificação de condições.
- **Tipos Estruturados:** são aqueles que podem ser decompostos. Ora, se eu disser que o nome da bola da copa é Brazuca, é possível decompor esse nome? Sim, basta dividi-lo em caracteres: 'B', 'r', 'a', 'z', 'u', 'c', 'a'. Há infinitos tipos estruturados<sup>1</sup>, pois eles são a combinação de vários outros, o mais comum é:

 $1$ Uma música em .mp3, um texto em .pdf, uma imagem em jpg são todos tipos estruturados.

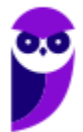

o **Cadeia de Caracteres:** também conhecido como String, são representações de sequências de caracteres, incluindo ou não símbolos. Pode ser uma palavra, frase, código, etc, por exemplo: "O rato roeu a roupa do rei de Roma".

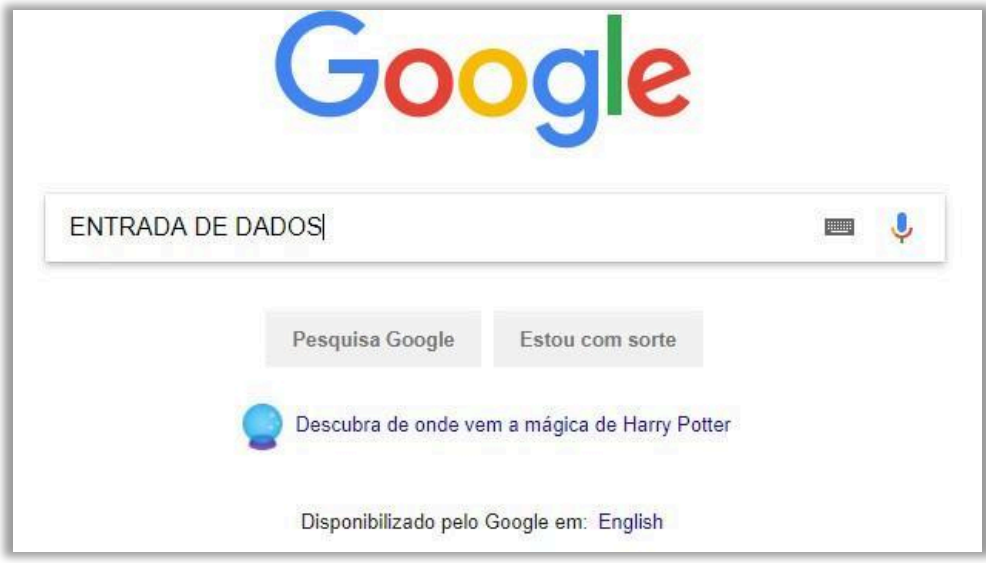

Pessoal, quase todas as linguagens de programação possuem instruções para **Leitura e Escrita** de dados. A Leitura é uma Entrada de Dados (Input) que busca ler dados do usuário por meio teclado geralmente (Ex: busca do Google). A Escrita é uma Saída de Dados (Output) que busca mostrar informações ao usuário na tela do computador (Ex: resultado da busca do Google).

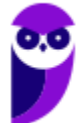

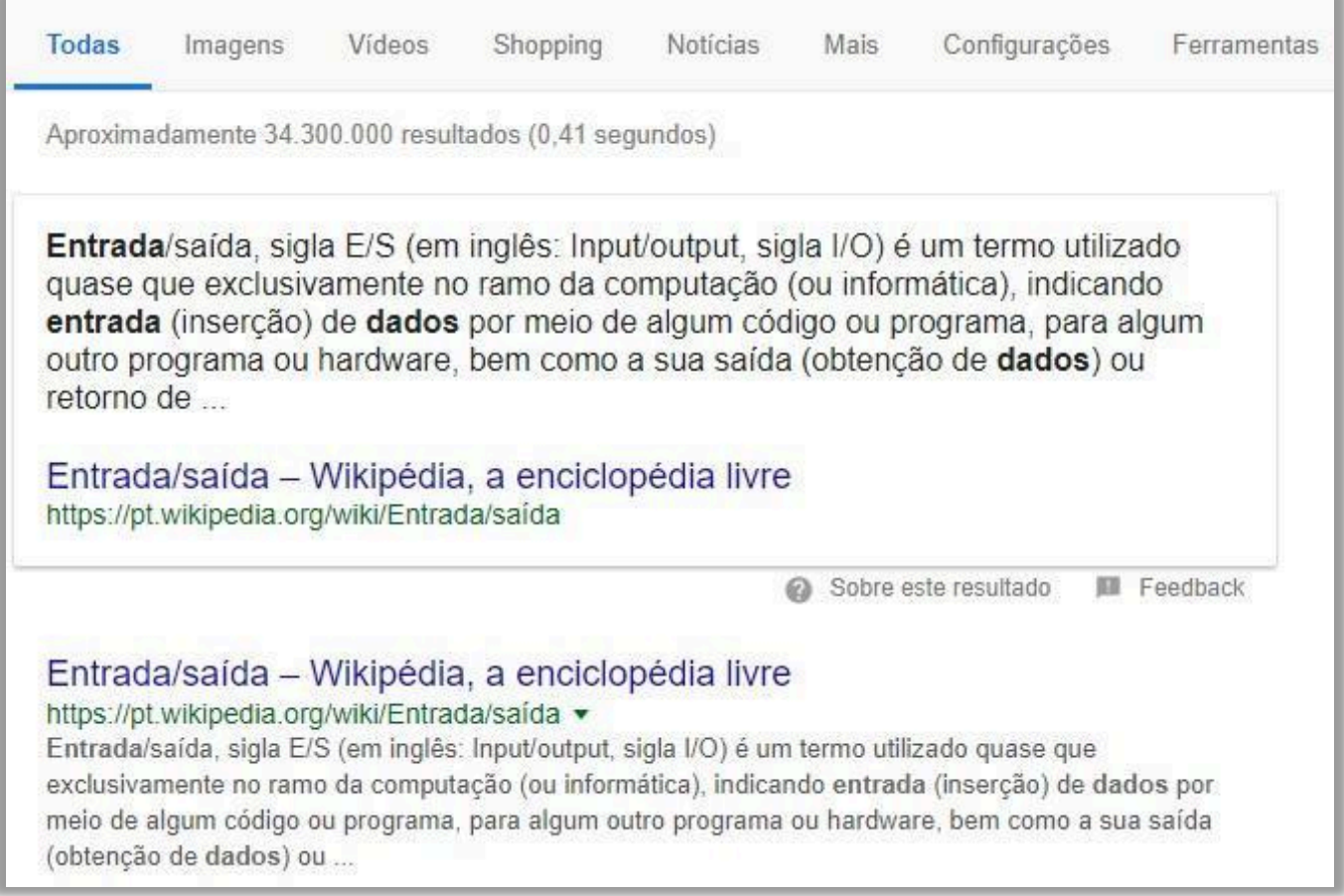

Professor, e como eu faço para manipular dados? Temos alguns operadores:

**Operadores Aritméticos:** são utilizados para obter resultados numéricos, preocupando-se com a priorização<sup>2</sup>.

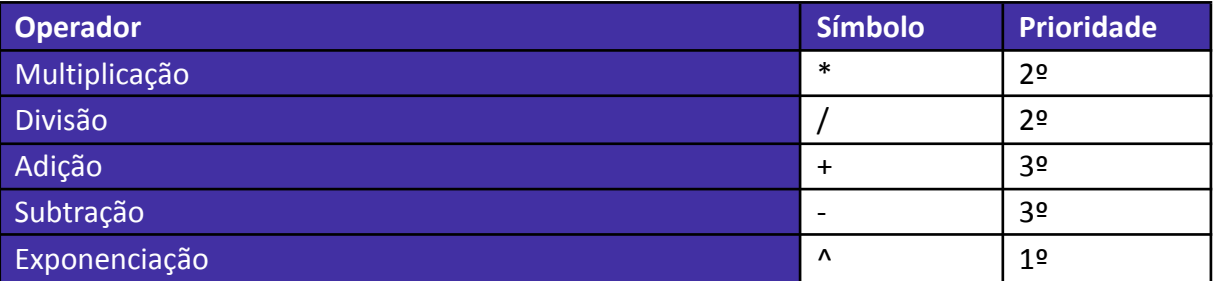

**Operadores Relacionais:** são utilizados para comparar números e literais, retornando valores lógicos.

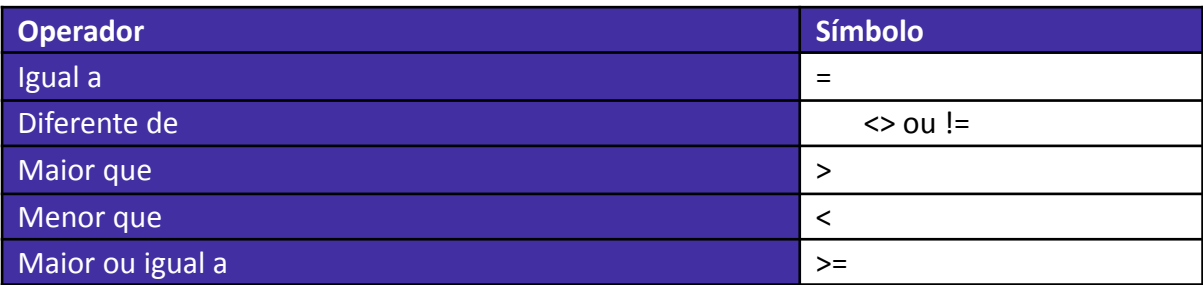

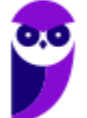

.<br>2 Em deve car priorizado LAlém dicco, parêntecec poccuem cempre a maior prioridade!

Menor ou igual a contractor of the contractor of the contractor of  $\leq$ 

**Operadores Lógicos:** servem para combinar resultados de expressões, retornando valores lógicos (verdadeiro ou falso).

(CESPE/CEBRASPE – 2019 – TJ-AM) A respeito de lógica, estrutura e linguagem de programação, julgue o item seguinte:

Os operadores lógicos e e ou possuem, respectivamente, as funções de conjunção e disjunção.

Comentários: Esta é a definição dos operadores lógicos e e ou.

Uma conjunção lógica ocorre quando os dois operadores são verdadeiros. Ou seja, um e.

Por outro lado, a disjunção lógica ocorre quando pelo menos um dos dois operadores são verdadeiros. Ou seja, um ou. (Gabarito: Correto)

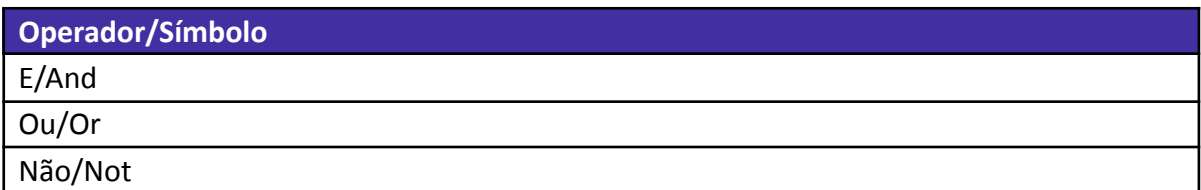

Por fim, antes de passarmos para as estruturas de controle, vamos entender o que é um **Bloco de Comandos.** Um Bloco de Comandos é um conjunto de comandos limitados por dois delimitadores que marcam o início e o fim do bloco. O bloco pode um ou mais comandos (quando tem apenas um, é opcional utilizar os dois delimitadores) – geralmente é: {...} ou begin ... end.

(CESPE/CEBRASPE - 2018 - ABIN) Julgue o item seguinte a respeito da construção de algoritmos, dos conceitos de variáveis e de bloco de comandos e das estruturas de controle.

Na lógica de programação, um bloco de comando é definido como um conjunto de ações para determinada função e tem como delimitadores as palavras reservadas INPUT e OUTPUT.

Comentários: De fato, na lógica de programação, um bloco de comando é definido como um conjunto de ações para determinada função, mas seus delimitares são BEGIN e END; ou INÍCIO e FIM. (Gabarito: Errado)

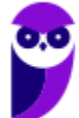

# Estruturas de Controle: Decisão e Repetição

Bacana! Com isso, já podemos falar sobre Estruturas de Decisão e Repetição! Galera, as Estruturas de Decisão (também chamadas de Estruturas de Seleção, inclusive no edital) permitem interferir na sequência de instruções executadas dependendo de uma condição de teste, i.e., o algoritmo terá caminhos diferentes para decisões diferentes. Bacana?

O contrário dessa afirmação é a execução sequencial das instruções, sem loops ou desvios. Quando terminarmos, todos devem saber cantar "Hey Jude" na ordem certinha, seguindo os comandos que nós estamos aprendendo no fim da aula! Beleza? A melhor maneira de se visualizar uma estrutura de decisão é com o uso de fluxogramas. Então, vamos ver...

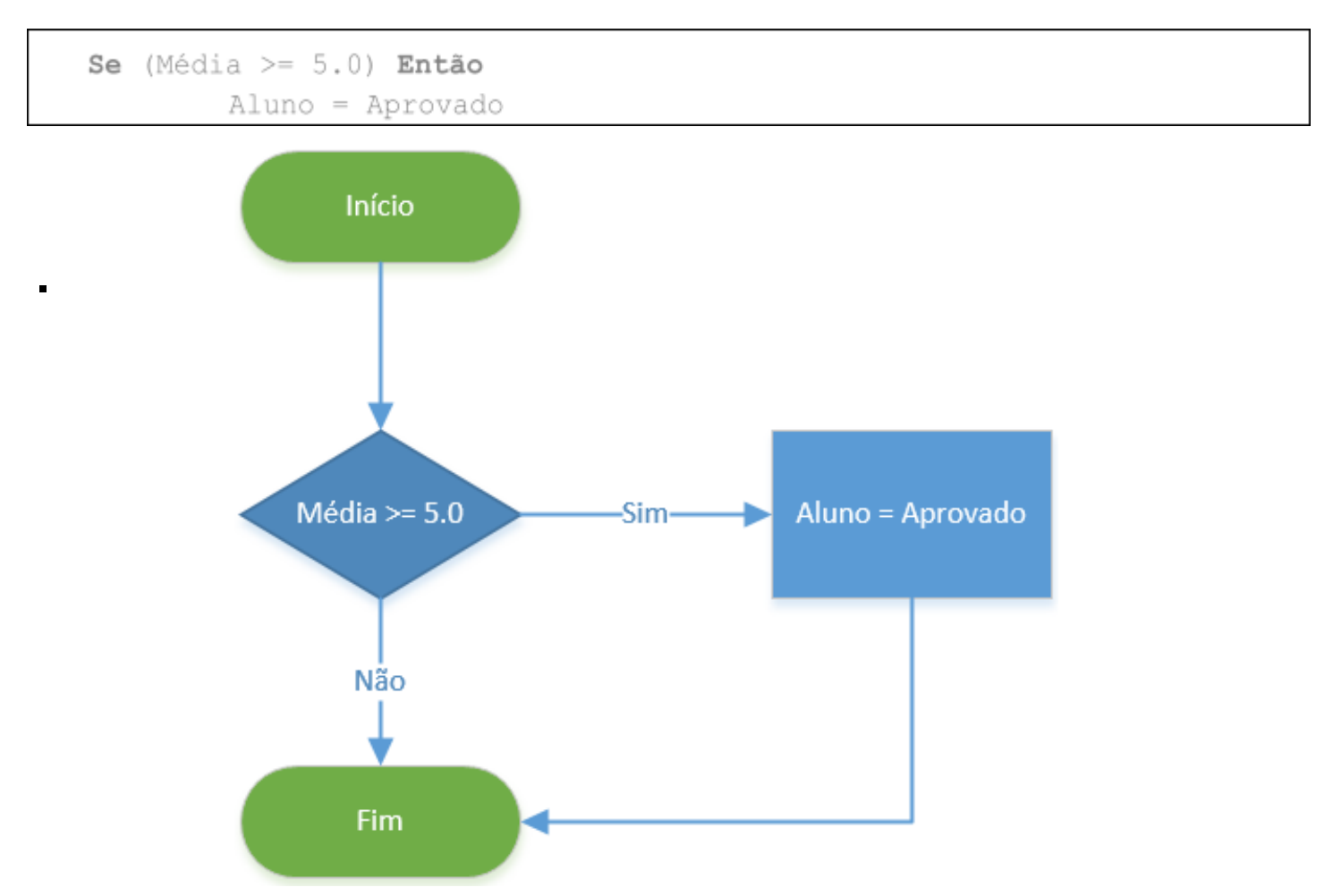

**CASO 1:**

O primeiro caso, e mais simples, é uma estrutura de decisão com um teste **(Média >= 5.0).** O programa avalia se a variável Média tem o valor maior ou igual a 5.0, no caso de o teste ser verdadeiro a instrução "Aluno = Aprovado" é executada. Em caso negativo, o programa pula a instrução "Aluno = Aprovado" e continua logo após o final do bloco de decisão.

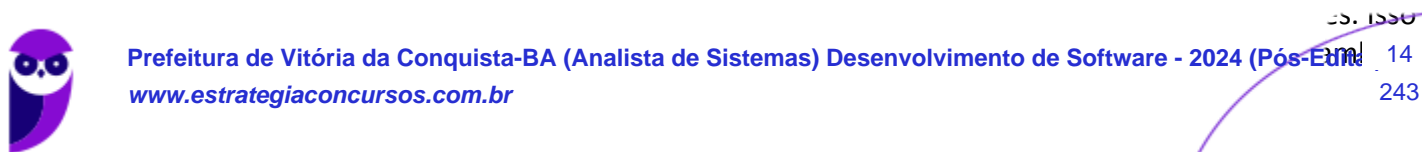

cobram os nomes das estruturas em inglês, ou seja, ao invés de "Se Então", eles também podem cobrar como "If Then". Tudo tranquilo?

## **CASO 2:**

Se (Média >=  $5.0$ ) Então

Aluno = Aprovado

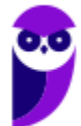

#### Senão

Aluno = Reprovado

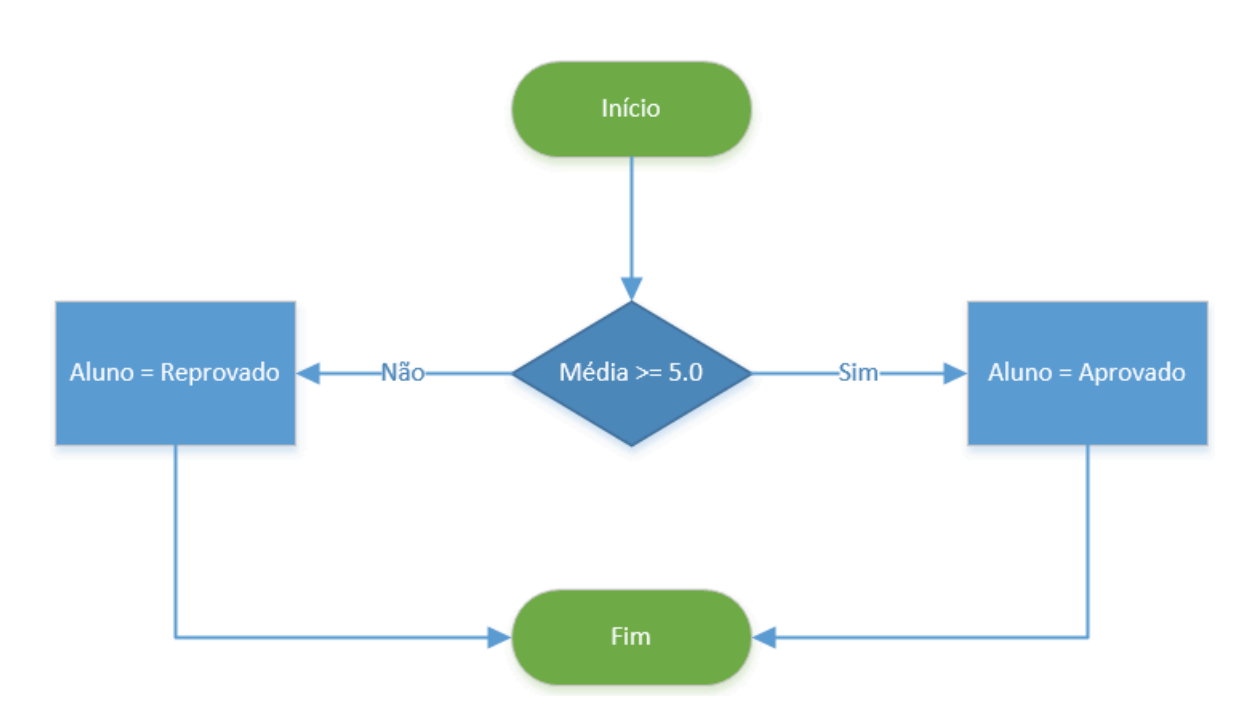

O segundo caso é só um pouquinho mais complexo, onde temos dois fluxos possíveis, um que passa pelo comando "Aluno = Aprovado" e outro que passa pelo "Aluno = Reprovado". Importante ressaltar que, nesse caso, sempre alguma dessas instruções serão executadas, pois, ou Média é maior ou igual a 5.0 ou é menor, sempre. Bacana?

Esse exemplo de estrutura de decisão possui os blocos Se-Então-Senão. Quando a estrutura de decisão possui todos os blocos **(Se-Então-Senão)**, ela é chamada de **composta.** Em inglês a estrutura composta é conhecida como "If-Then-Else". Então, nós vimos já o Se-Então, agora vimos o Se-Então-Senão e agora vamos ver o Se-Então-Senão dentro de outro Se-Então-Senão.

## **CASO 3:**

```
Se (Média >= 5.0) Então
          Se (Média >= 7.0) Então
                              Aluno = Aprovado
          Senão
                    Aluno = Recuperação
Senão
          Aluno = Reprovado
```
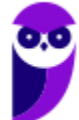

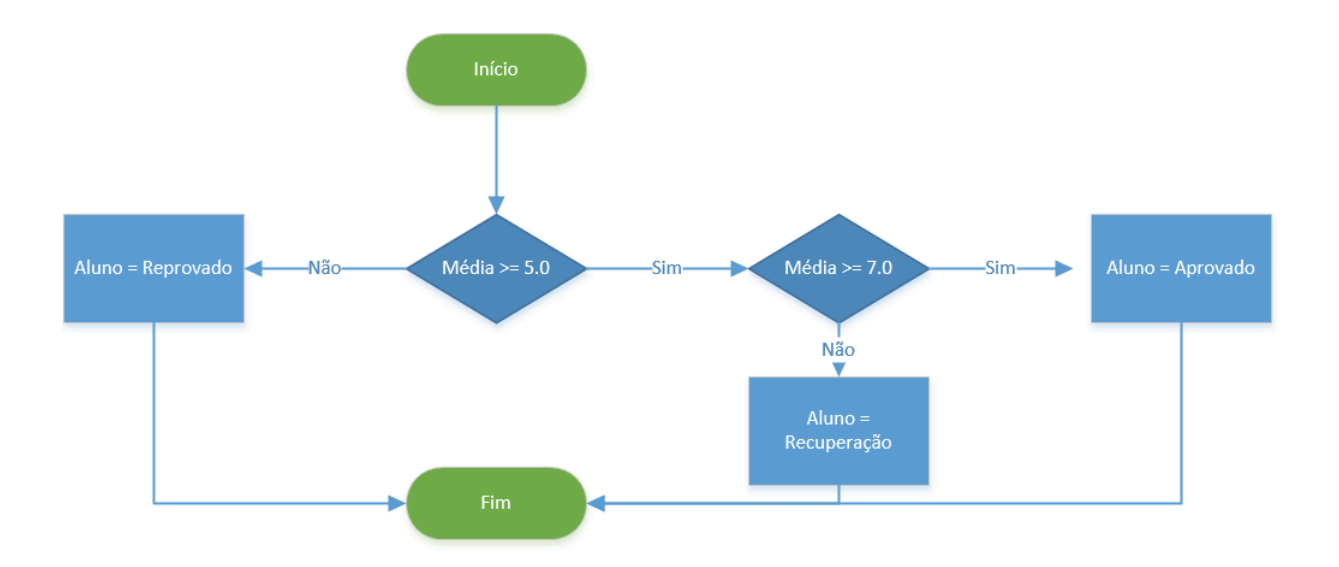

Vejam o código anterior! Nesse caso, o programa realiza um primeiro teste (Média >= 5.0). No caso de a Média ser menor que 5.0, o comando "Aluno = Reprovado" será executado e o fluxo termina. Caso contrário, ou seja, a Média sendo maior ou igual a 5.0 executamos os comandos do bloco "Então", que, nesse caso possui mais uma estrutura de decisão.

O segundo teste avalia a expressão "Média >= 7.0". Chamamos esse tipo de utilização em diferentes níveis de estrutura de decisão (seleção) aninhada. Antes de aprendermos a nossa última estrutura de decisão (seleção), "Caso Selecione", temos que nos atentar para o fato de que a condição testada nas estruturas de decisão não precisa ter uma expressão somente.

Qualquer uma que retorne um valor verdadeiro ou falso é válida como condição de teste. Expressões como (Média > 10 ou Média < 5) ou ainda (Aluno == Reprovado e Média < 3.0 ^ NumeroFaltas > 5) poderiam ser utilizadas. Sabe uma utilizada muitas vezes em programação? (1 = 1). Isso mesmo, é óbvio, mas é muito utilizado em programação para algumas coisas específicas – é óbvio 1 = 1 é verdadeiro.

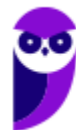

## **CASO 4:**

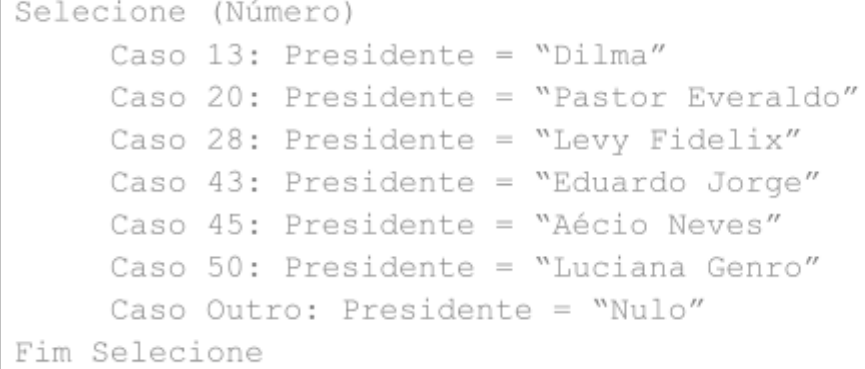

A estrutura **"Caso-Selecione"** também é conhecida como de **decisão múltipla escolha.** Diferente das outras que vimos, não parte de um teste de condição para definir para onde o fluxo deve ser desviado, mas sim avalia o valor de uma variável e dependendo de qual seja o conteúdo, encaminha para o rótulo indicado e executa as instruções ali apresentadas.

Temos, então, quatro Estruturas de Decisão (Seleção): Se-Então, Se-Então-Senão, Se-Então (Aninhados) e Caso-Selecione.3

Agora veremos as famosas Estruturas de Repetição! Essas estruturas são utilizadas quando se deseja que um determinado conjunto de instruções ou comandos sejam executados por mais de uma vez. A quantidade pode ser definida, indefinida, ou enquanto um estado se mantenha ou seja alcançado. Parece confuso, mas não é! Vamos ver, pessoal...

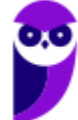

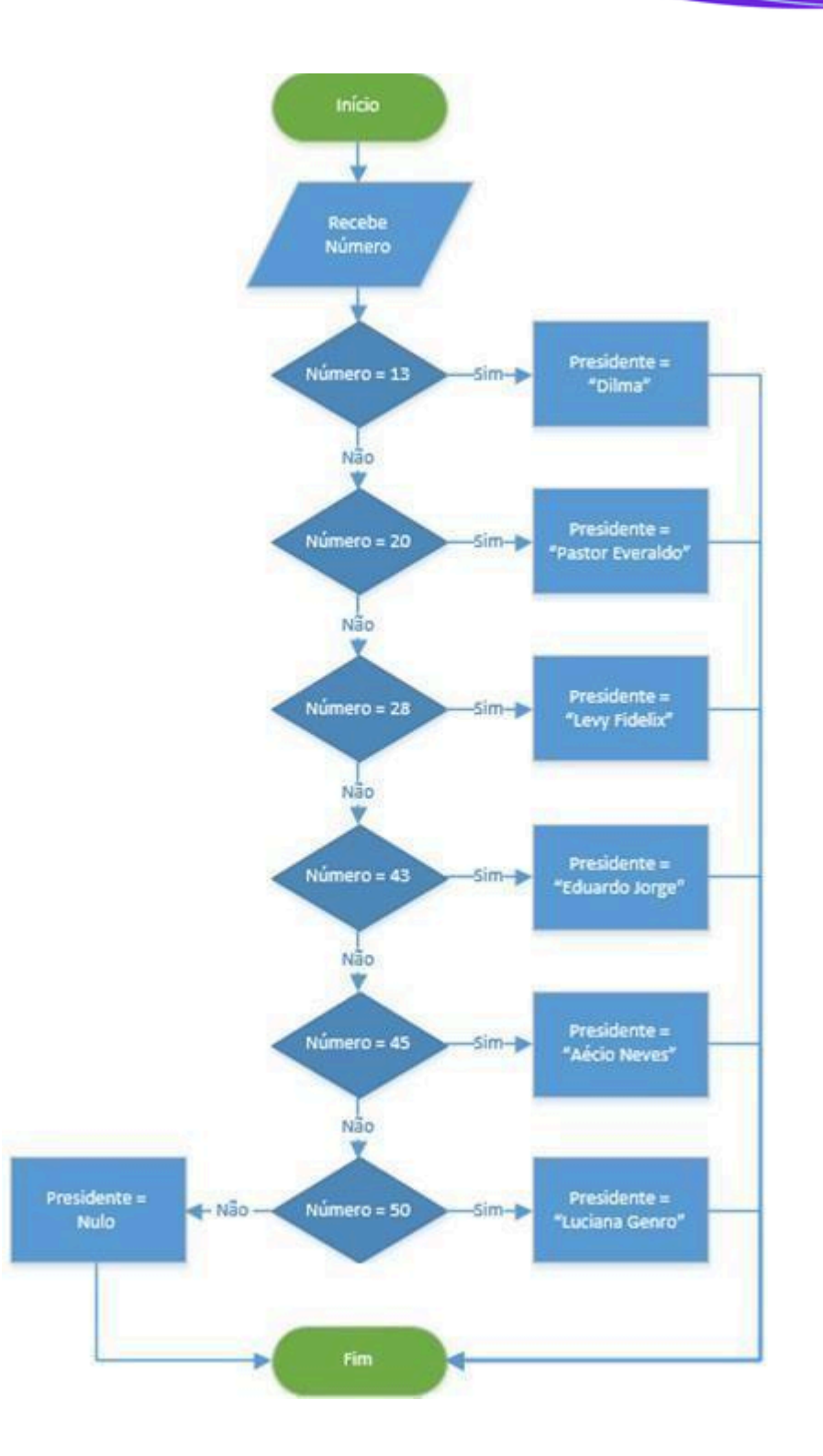

# **CASO 1:** REPETIÇÃO PRÉ-TESTADA (TESTA-SE ANTES DE PROCESSAR!)

```
Enquanto (Votos < 1.000) Faça
    Votos = Votos + 1Fim-Enquanto
```
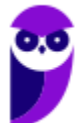

**Prefeitura de Vitória da Conquista-BA (Analista de Sistemas) Desenvolvimento de Software - 2024 (Pós-Edita 19 www.estrategiaconcursos.com.br**

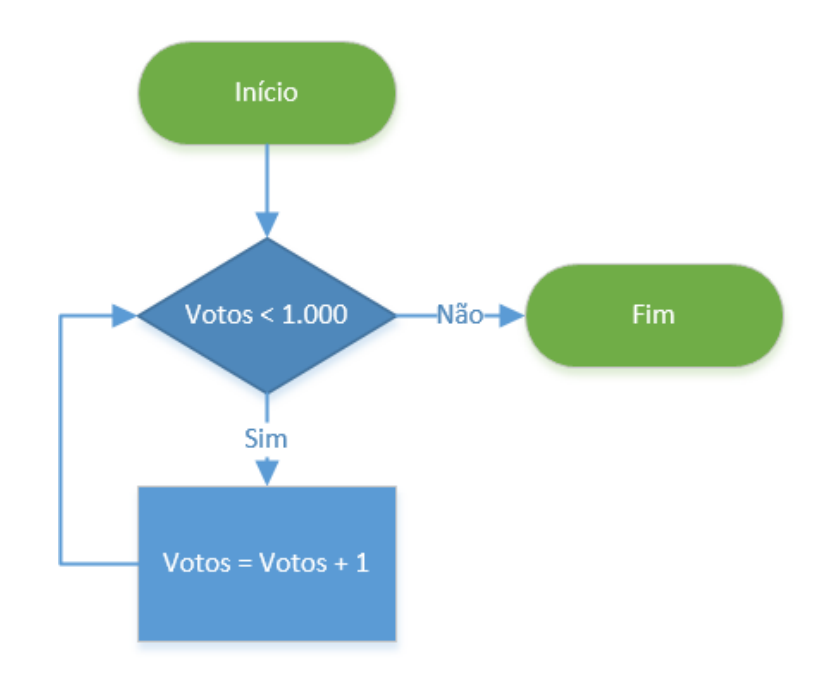

Esse primeiro tipo de estrutura de repetição realiza um teste antes de executar qualquer instrução dentro de seu bloco. Desse modo, as instruções podem nem ser executadas, caso o teste da condição inicial falhe. No exemplo acima, se a variável "Votos" for maior ou igual a 1.000, a instrução "Votos = Votos + 1" não é executada uma vez sequer.

A variável sendo testada deve sofrer alguma alteração dentro do bloco da estrutura de repetição sob pena de a execução não ter fim. Exemplo:

```
Votos = 500Enquanto (Votos < 1.000) Faça
        imprimir("Eu nunca mais vou sair daqui!
Muahahahaha") Fim-Enguanto
```
A variável votos tem o valor estipulado em 500, ou seja, é menor que 1.000. Quando é executado o primeiro teste "Votos < 1000" o resultado é verdadeiro, ou seja, o fluxo é direcionado para dentro do bloco e a instrução "imprimir" é executada. Na segunda repetição, como não houve alteração da variável "Voto" vai executar novamente a instrução "imprimir" e assim por diante.

Daí a obrigatoriedade de se alterar o valor da variável utilizada no teste de condição de entrada e saída da estrutura. Em inglês, a estrutura é "While Do".

# **CASO 2:** REPETIÇÃO COM VARIÁVEL DE CONTROLE

```
Para Votos de 1 até
1000 Faça
imprimir (Votos)
```

```
Fim-Enquanto
```
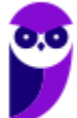

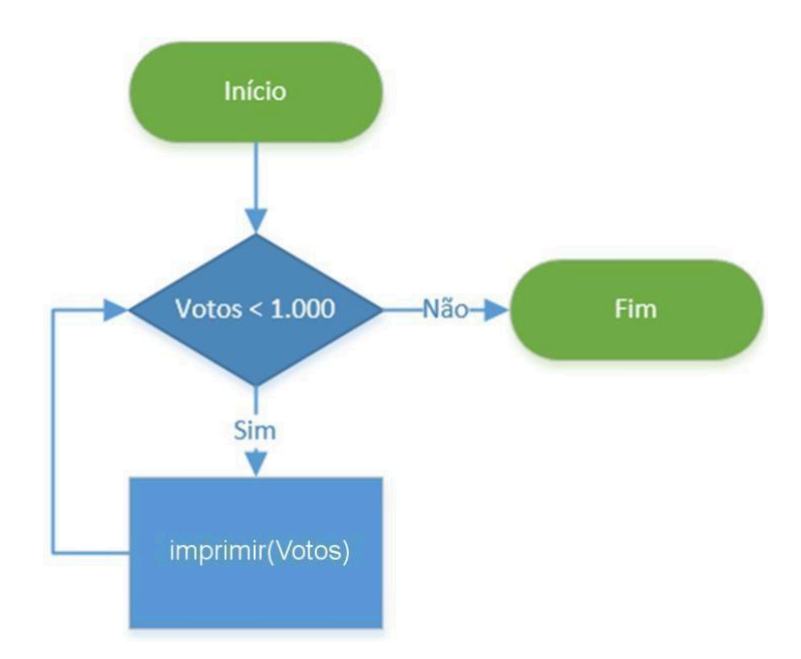

Esse tipo de estrutura é um pouco diferente da primeira, já que define de antemão quantas vezes será repetida as instruções dentro do bloco. No nosso exemplo, a instrução "imprimir (Votos)" será executada 1000 vezes, pois assim determina a expressão "Para Votos de 1 até 1000 Faça". Essa expressão é simplificada, mas realiza várias instruções internas:

- Testa se Votos é igual a 1000;
- Se é igual, encerra a repetição;
- Se é menor, soma 1 à variável de controle "Votos";
- Mais uma repetição

Perceba que, como não há outros testes de condição de saída a não ser a contagem da variável de controle, as instruções que fazem parte do bloco de execução da estrutura de repetição não precisam alterar a variável de controle, pois a própria estrutura o faz. É uma grande diferença para os casos de estrutura de repetição pré-testada e pós-testada, que necessitam de tal alteração.

## **CASO 3:** REPETIÇÃO PÓS-TESTADA (TESTA-SE DEPOIS DE PROCESSAR!)

```
Faca
     Votos = Votos + 1Enquanto (Votos < 1.000)
```
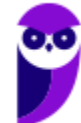

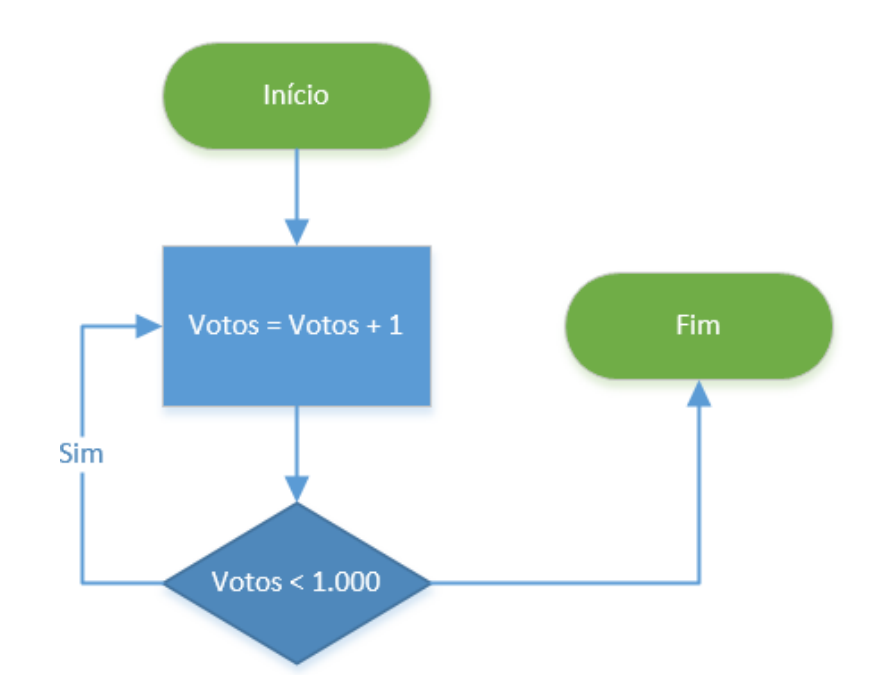

O último caso é o pós-testado. Como sugere o nome, nessa estrutura a instrução do bloco é executada sempre ao menos uma vez! Isso porque o primeiro teste somente é feito ao final. Em inglês essa estrutura é conhecida como "Do While". Agora que sabemos tudo sobre estruturas de seleção (ou decisão) e de repetição, que tal tentar um exemplo de código que imprime a letra de "Hey Jude" dos Beatles.

Fomos inspirados pelo fluxograma abaixo, que destaca muito bem as repetições e decisões para saber que parte da letra cantar. Vamos nessa?

```
01 estrofe = 00203 Enguanto (estrofe < 3) Repetir
04 estrofe == estrofe + 1
05 imprimir("Hey Jude, don't")
06
07 Se (estrofe == 1) Então
08 imprimir("make it bad")
09 imprimir("take a sad song and make it better")
10 Senão Se (estrofe == 2) Então
11 imprimir("be afraid")
12 imprimir("you were made to go on and get her")
13 Senão Se (estrofe == 3) Então
14 imprimir("let me down")
   imprimir("you have found her, now go and get her")
15
16
17 imprimir("remember to let her")
18
19 // Teste se estrofe é par ou ímpar
20 Se (estrofe % 2 == 1) Então
21 imprimir("into your heart")
```
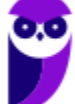

**Prefeitura de Vitória da Conquista-BA (Analista de Sistemas) Desenvolvimento de Software - 2024 (Pós-Edita** 22 **www.estrategiaconcursos.com.br** 243

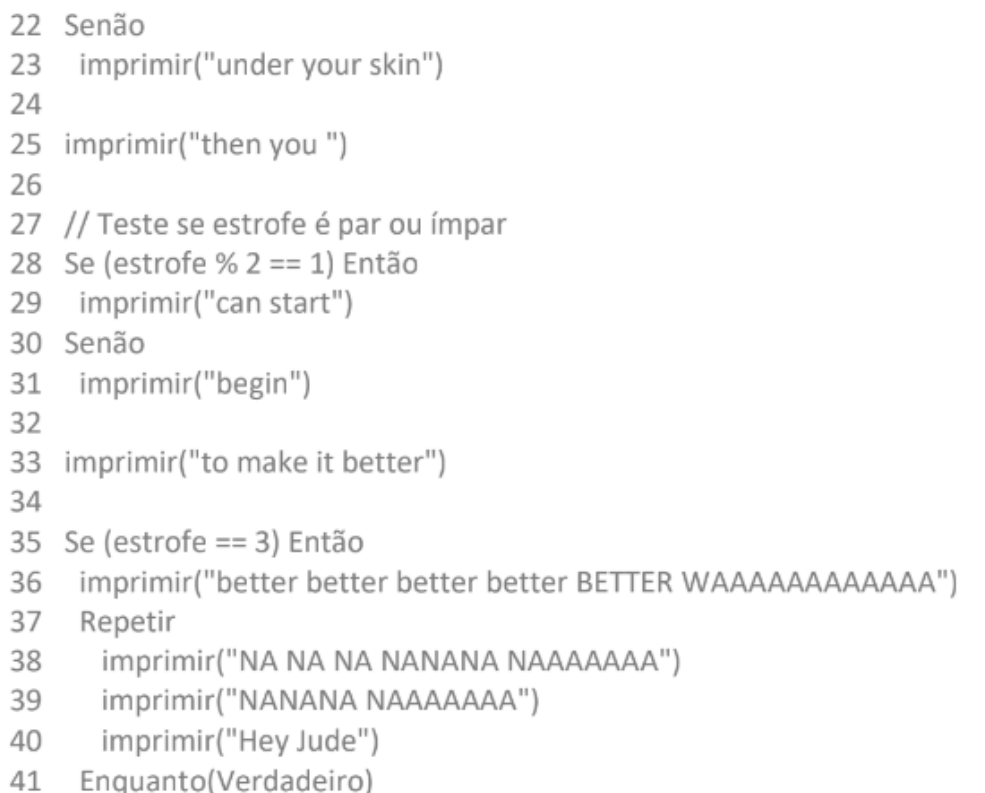

A música começa com uma estrutura que conhecemos, a repetição pré-testada (linha 03). A condição de execução é se estrofe é menor que 3, isso porque somente temos três estrofes na música. A seguir vemos uma estrutura de decisão composta (linha 07), todas avaliando a variável "estrofe". Para cada um dos valores de estrofe (1, 2 e 3) um bloco em separado é executado.

Após o primeiro "Se Então Senão", temos outro, que testa se estrofe é par ou ímpar (linha 28). Essa estrutura também é composta, pois possui um bloco "Senão". Por fim, temos uma estrutura de seleção (decisão) simples (linha 35), ou seja, somente com bloco "Se Então" e, dentro desse, encontramos uma estrutura de repetição pós-testada (linha 37).

No exemplo lúdico essa repetição nunca termina (pois ela termina em fade e parece continuar, lembram?

:)), pois a condição "Verdadeiro" sempre está satisfeita. Nos programas reais temos que lançar mão de algum escape. Todo mundo cantou bem alto para o vizinho ouvir? Ficou difícil? Tirei do diagrama abaixo, assim acho mais fácil de visualizar. Abraços e até a próxima.

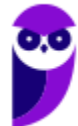

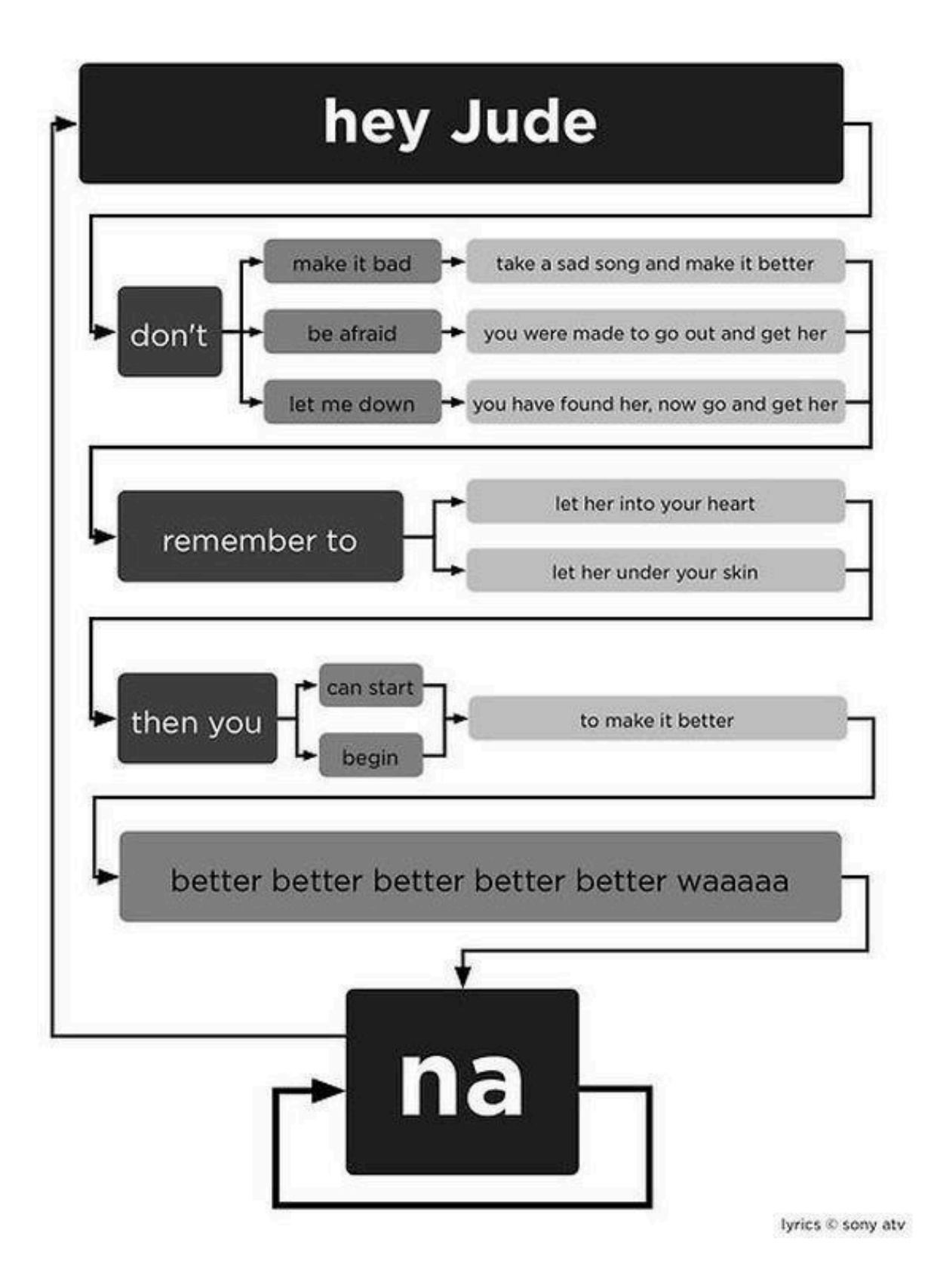

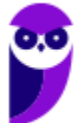

# Funções e Procedimentos

Pessoal, é importante falarmos de alguns conceitos fundamentais! O que é uma rotina? Uma rotina nada mais é que um conjunto de instruções – um algoritmo. **Uma sub-rotina** (ou subprograma) é um pedaço menor desse conjunto de instruções que, em geral, será utilizado repetidamente em diferentes locais do sistema e que resolve um problema mais específico, parte do problema maior.

Em vez de repetir um mesmo conjunto de instruções diversas vezes no código, esse conjunto pode ser agrupado em uma sub-rotina que é chamada em diferentes locais. As sub-rotinas podem vir por meio de uma **função** ou de um **procedimento.** A diferença fundamental é que, no primeiro caso, retorna-se um valor e no segundo caso, não. Entenderam?

Galera, essa é a ideia geral! No entanto, algumas linguagens de programação têm funções e procedimentos em que nenhum retorna valor ou ambos retornam valor, ou seja, muitas vezes, sequer há uma distinção. No contexto da programação orientada a objetos, estas sub-rotinas são encapsuladas nos próprios objetos, passando a designar-se métodos.

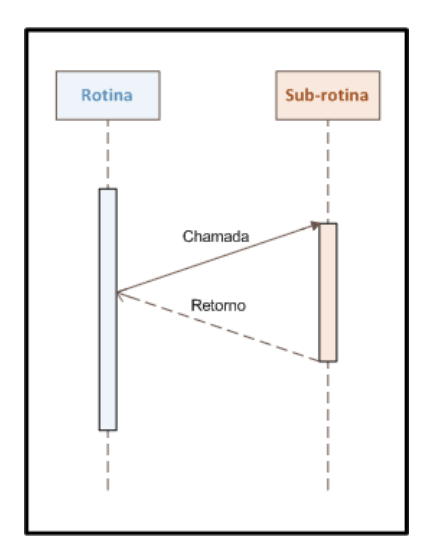

A criação de sub-rotinas foi histórica e permitiu fazer coisas fantásticas. Não fossem elas, estaríamos fazendo goto até hoje. Uma sub-rotina é um trecho de código marcado com um **ponto de entrada** e um **ponto de saída**. Entenderam?

Quando uma sub-rotina é chamada, ocorre um desvio do programa para o ponto de entrada, e quando a sub-rotina atinge seu ponto de saída, o programa desaloca a sub-rotina, e volta para o mesmo ponto de onde tinha saído. Vejam a imagem ao lado!

Algumas das **vantagens** na utilização de sub-rotinas durante a programação são: redução de código duplicado; possibilidade de reutilizar o mesmo código sem grandes alterações em outros programas; decomposição de problemas grandes em pequenas partes; melhorar a interpretação visual; esconder ou regular uma parte de um programa; reduzir o acoplamento; entre outros.

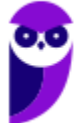

Quando uma sub-rotina termina, ela é desalocada das estruturas internas do programa, i.e., seu tempo de vida termina! É praticamente como se ela nunca tivesse existido. Podemos chamá-la de novo, isso é claro, mas será uma nova encarnação da sub-rotina: o programa novamente começará executando desde seu ponto de entrada. Uma co-rotina não funciona assim!

As co-rotinas são parecidas com as sub-rotinas, diferindo apenas na forma de transferência de controle, realizada na chamada e no retorno. Elas possuem um ponto de entrada e podemos dizer que são mais genéricas que as sub-rotinas. Na co-rotina, o trecho de código trabalha conjuntamente com o código chamador até que sua tarefa seja terminada.

O **controle do programa** é passado da co-rotina para o chamador e de volta para a co-rotina até que a tarefa da co-rotina termine. Numa co-rotina, existe o ponto de entrada (que é por onde se inicia o processamento), um ponto de saída (pela qual o tempo de vida da co-rotina termina), e um ponto de retorno parcial. Esse retorno parcial não termina com a vida da co-rotina.

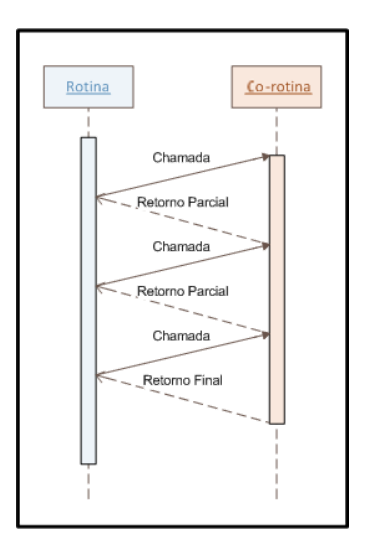

Pelo contrário, apenas passa o controle do programa para a rotina chamadora, e marca um ponto de reentrada. Quando a rotina chamadora devolver o controle para a co-rotina, o processamento começa a partir do último ponto de retorno parcial.

Na prática, uma co-rotina permite retornar valores diversas vezes antes de terminar o seu tempo de vida. Enquanto o tempo de vida das sub-rotinas é ditado pela pilha de execução, o tempo de vida das co-rotinas é ditado por seu uso e necessidade.

Por fim, é bom lembrar que existem **funções pré-definidas.** O que é isso, professor? Galera, é um conjunto de funções já prontinhas para serem utilizadas de cada linguagem de programação. Ex: na Linguagem C, temos: ceil(x), que arredonda um número real x para cima; sqrt(x) que calcula a raíz quadrada de x; strcat(x,y), que concatena duas strings; strlen(x), que retorna a quantidade de caracteres, etc.

# Passagem de Parâmetros

Vamos falar sobre passagem de parâmetros por valor e por referência. Vocês sabem que, quando o módulo principal chama uma função ou procedimento, ele passa alguns valores chamados Argumentos de Entrada.

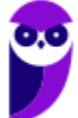

Esse negócio costuma confundir muita gente, portanto vou explicar por meio de um exemplo, utilizando a função DobraValor(valor1, valor2) – apresentada na imagem abaixo:

```
#include <stdio.h>
void DobraValor(int valor1, int valor2)
\overline{1}valor1 = 2*valor1;
    valor2 = 2*valor2;
    printf ("Valores dentro da Função: \nValor 1 = %d\n Valor 2 =
%d\n", valor1, valor2);
int main()
    int valor1 = 5:int valor2 = 10;printf ("Valores antes de chamar a Função:\nValor 1 = %d\nValor 2 =
    %d\n", valor1, valor2);
    DobraValor(valor1, valor2);
    printf ("Valores depois de chamar a Função: \nValor 1 = %d \nValor 2 =
%d\n", valor1, valor2);
    return();
```
Essa função recebe dois valores e simplesmente multiplica sua soma por dois. Então o que acontece se eu passar os parâmetros por valor para a função? Bem, ela receberá uma cópia das **duas variáveis** e, não, as variáveis originais. Logo, antes de a função ser chamada, os valores serão os valores iniciais: 5 e 10. Durante a chamada, ela multiplica os valores por dois, resultando em: 10 e 20.

Valores antes de chamar a Função:

Valor  $1 = 5$ 

Valor  $2 = 10$ 

Valores dentro da Funcão:

Valor  $1 = 10$ 

Valor  $2 = 20$ 

Valores depois de chamar a Função:

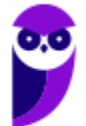

Valor  $1 = 5$ 

Valor  $2 = 10$ 

Após voltar para a função principal, os valores continuam sendo os valores iniciais: 5 e 10, como é ' **DobraValor( ).** Por que, professor? Ora, porque foi passada para função apenas uma cópia dos valores e eles que foram multiplicados por dois e, não, os valores originais.

```
#include <stdio.h>
void DobraValor(int *valor1, int *valor2)
\sqrt{ }*valor1 = 2*(\text{valor1});
     *valor2 = 2*(\starvalor2);
     printf ("Valores dentro da Função: \nValor 1 = %d\n Valor 2 = %d\n",
*valor1, *valor2);
\left.\begin{array}{c} \end{array}\right\}int main ()
\overline{1}int valor1 = 5;
     int valor2 = 10;
     printf("Valores antes de chamar a Função:\nValor 1 = %d\nValor 2 =
      %d\n", valor1, valor2);
     DobraValor(&valor1, &valor2);
     printf("Valores depois de chamar a Função:\nValor 1 = %d\nValor 2 =
%d\n", valor1, valor2);
     return();
```
Professor, o que ocorre na passagem por referência? Bem, ela receberá uma referência para as duas variáveis originais e, não, cópias. Portanto, antes de a função ser chamada, os valores serão os valores iniciais: 5 e 10. Durante a chamada, ela multiplica os valores por dois, resultando em: 10 e 20. Após voltar para a função principal, os valores serão os valores modificados: 10 e 20.

Valores antes de chamar a

Função: Valor 1 = 5

Valor  $2 = 10$ 

Valores dentro da

Função: Valor 1 = 10

 $V$ alor 2 – 20

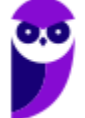

Valores depois de chamar a

Função: Valor 1 = 10

Valor  $2 = 20$ 

A passagem de parâmetro por referência recebe uma referência para a própria variável e qualquer alteração refletirá no módulo principal. Algumas linguagens permitem passagem por valor e por referência e outras permitem apenas uma dessas modalidades.

# (CESPE / CEBRASPE - 2022 - BANRISUL)

Julgue o próximo item, a respeito de lógica de programação.

"Os laços usados em estruturas de repetição e teste podem ser feitos por meio de comandos como enquanto e repita."

Comentários: Os comandos enguanto e repita, de fato, são estruturas de repetição. Entretanto, não são estruturas de teste. (Gabarito: Errado)

# (CESPE / CEBRASPE - 2022 - BANRISUL)

Julgue o próximo item, a respeito de lógica de programação.

"As estruturas se e senão são estruturas de repetição utilizadas nas situações em que, caso determinada condição seja alcançada, um comando é realizado, caso contrário, outro comando é executado."

Comentários: As estruturas se e senão são estruturas de seleção ou de decisão, e não estruturas de repetição. Fora este aspecto, o restante da afirmação está correta. (Gabarito: Errado)

# **Recursividade**

Por fim, vamos falar sobre recursividade! O que é isso, professor? Formalmente, é uma maneira de solucionar um problema por meio da instanciação de instâncias menores do mesmo problema. Grosso modo, a recursão é uma técnica em que uma função chama a si mesma. Eu gosto de pensar em recursividade por meio de imagens como as apresentadas abaixo.

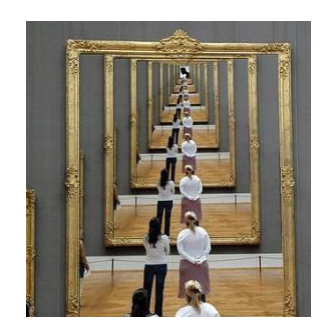

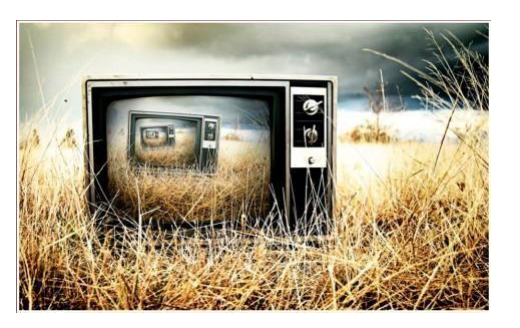

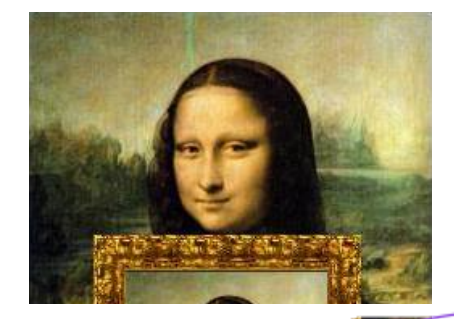

29 243

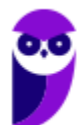

**Prefeitura de Vitória da Conquista-BA (Analista de Sistemas) Desenvolvimento de Software - 2024 (Pós-Edital) www.estrategiaconcursos.com.br**

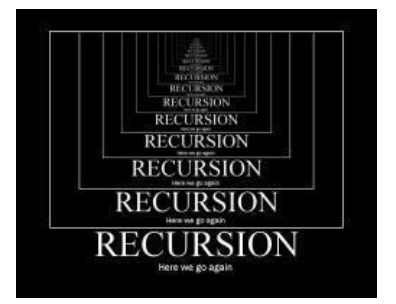

Nós dissemos que se trata de uma função que chama a si mesma e, daí, temos o nosso primeiro problema. Se ela chama a si mesma sempre, não entra em um loop infinito? Sim, por isso é necessário um **caso-base (solução trivial**), i.e., um caso mais simples em que é utilizada uma condição de parada, que resolve o problema. Toda recursividade é composta por um caso base e pelas chamadas recursivas.

Vantagens da recursividade: torna a escrita do código mais simples, elegante e, muitas vezes, menor. Desvantagens da recursividade: quando o loop recursivo é muito grande, é consumida muita memória nas chamadas a diversos níveis de recursão, tendo em vista que cada chamada recursiva aloca memória para os parâmetros, variáveis locais e de controle.

Em muitos casos, uma solução iterativa gasta menos memória e torna-se mais eficiente em termos de performance do que usar recursão. Galera, vocês se lembram que estudaram fatorial na escola? Pois é, fatorial é uma operação matemática em que um número natural (representado por n!) é o produto de todos os inteiros positivos menores ou iguais a n.

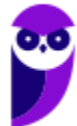

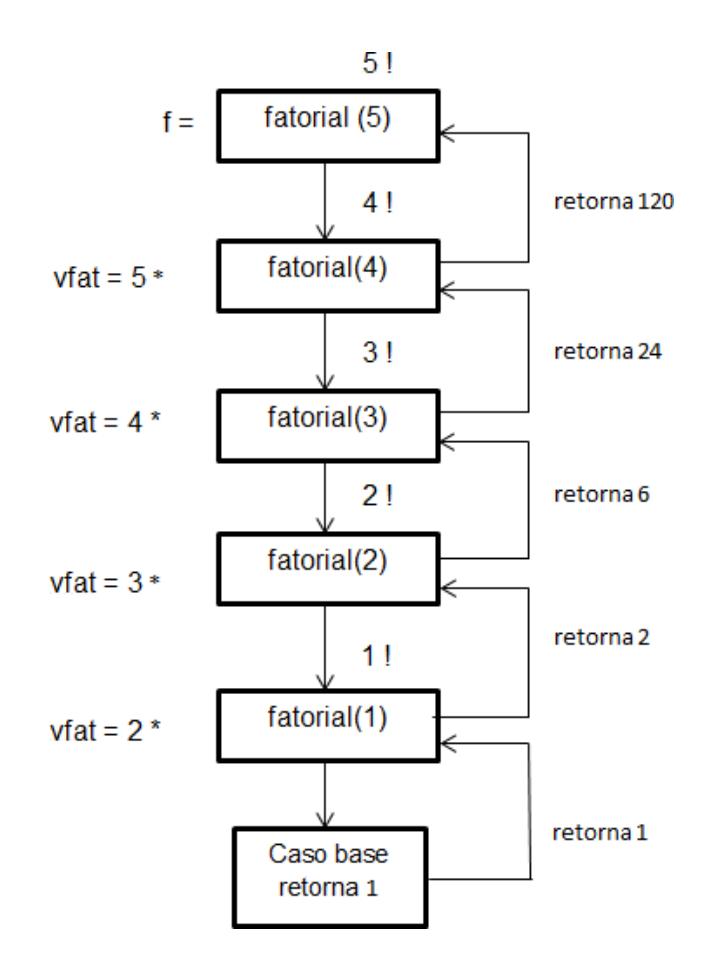

Professor, facilita aí. Já saí da escola há muito tempo. Ok! Fatorial(5) = 5x4x3x2x1; uma maneira diferente de escrever isso é: Fatorial(5) = 5 x Fatorial(4), que é o mesmo que dizer 5 x (4 x Fatorial(3)), que é o mesmo que 5 x (4 x (3 x Fatorial(2))), que é o mesmo que 5 x (4 x (3 x (2 x Fatorial(1)))). E agora, professor? Agora é a vez do caso-base! No caso do fatorial, o caso-base é: Fatorial(1) = 1. Todas essas instâncias ficaram em memória aguardando a chegada do caso-base e agora retornamos com os resultados.

Dado o caso-base, temos que: 5 x (4 x (3 x (2 x Fatorial(1)))), logo 5 x (4 x (3 x (2 x 1))) = 120. Vejam ao lado a imagem da a execução de um código representando o fatorial.

Por fim, gostaria de mencionar que existem dois tipos de recursividade: **direta e indireta**. De modo bem simples, a recursividade direta é aquela tradicional em que uma função chama a si mesma (Ex: Função A chama a Função A); a recursividade indireta é aquela alternativa em que uma função chama outra função que chama a primeira (Ex: Função A chama a Função B, que chama a Função A).

 $(FCC - 2010 - TI-PA)$ Considere a seguinte e somente a seguinte situação: Se um procedimento Px contiver uma referência a um outro procedimento Py que por sua vez contém uma referência direta ou indireta a Px, então a) Px é subconjunto de Py. b) Px é categorizado como indiretamente recursivo. c) Py é subconjunto de Px. **Prefeitura de Vitória da Conquista-BA (Analista de Sistemas) Desenvolvimento de Software - 2024 (Pós-Edita** 31

**www.estrategiaconcursos.com.br**

243

- d) Py é categorizado como diretamente recursivo.
- e) Py é categorizado como indiretamente recursivo.

**Comentários:** Trata-se de uma questão sobre recursividade, pois os procedimentos possuem referência entre si.

Vamos comentar item a item.

a) Px é subconjunto de Py.

Px não é subconjunto de Py, já que os procedimentos elas se referenciam entre si. Falso.

b) Px é categorizado como indiretamente recursivo.

Esta é a correta.

Um procedimento X é considerado indiretamente recursivo se tiver referência a um outro procedimento Y, que, por sua vez, tiver uma referência direta ou indireta ao procedimento X.

c) Py é subconjunto de Px.

Py não é subconjunto de Px, já que as funções elas se referenciam entre si. Falso.

d) Py é categorizado como diretamente recursivo.

Incorreto, pois a referência a Px é direta ou indireta, e não direta.

Um procedimento X é considerado recursivo se tiver referência ao próprio procedimento X, e essa referência for explícita.

e) Py é categorizado como indiretamente recursivo.

Incorreto, pois a referência a Px é direta ou indireta, e não direta. (Gabarito: Letra B)

# Linguagens de Programação

Galera, o que seria uma linguagem de programação? Bem, nós podemos dizer que uma linguagem de programação é uma forma de um utilizador se **comunicar** com um computador. Essa comunicação é efetuada por meio de um conjunto de instruções, que – tal como em qualquer linguagem comum – obedecem a determinadas regras léxicas, sintáticas e semânticas.

Vocês sabem de uma coisa interessante? As linguagens de programação são **anteriores** ao advento do primeiro computador considerado efetivamente moderno. Se vocês pararem para pensar, se considerarmos os anos de 1940/50 como a altura em que as primeiras linguagens de programação modernas foram concebidas, a evolução das linguagens de programação foi extraordinária.

É de se ficar pasmo com a tremenda evolução a que tais linguagens foram sujeitas ao longo de pouco mais do que meio século. Embora a história da programação não tenha nascido com tal linguagem, foi na década de 1950 que o Assembly, uma das primeiras linguagens de programação, apareceu para o mundo. Quem aí já programou em Assembly na faculdade? MIPS?

É considerada uma linguagem de baixo nível! O que isso significa, professor? Isso significa que a linguagem compreende as características da **arquitetura do computador.** Grosso modo, pode-se dizer que o nível da linguagem é proporcional a quanto você gasta pensando em resolver o seu problema (alto nível) ou em resolver problemas relacionados aos cálculos computacionais (baixo nível).

**Linguagem de Alto Nível:** linguagem com um nível de **abstração** relativamente **elevado,** longe do código de máquina a mais próvimo à linguagem humana. Desse modo, as linguagens de alto nível não estão.<br>.

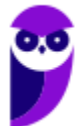

diretamente relacionadas à arquitetura do computador. O programador de uma linguagem de alto nível não precisa conhecer características do processador, como instruções e registradores.

**Linguagem de Baixo Nível:** linguagem que compreende as características da **arquitetura do computador.** Utiliza somente instruções do processador e para isso é necessário conhecer os registradores da máquina. Nesse sentido, estão diretamente relacionadas com a arquitetura do computador. Um exemplo é o Assembly que trabalha diretamente com os registradores do processador.

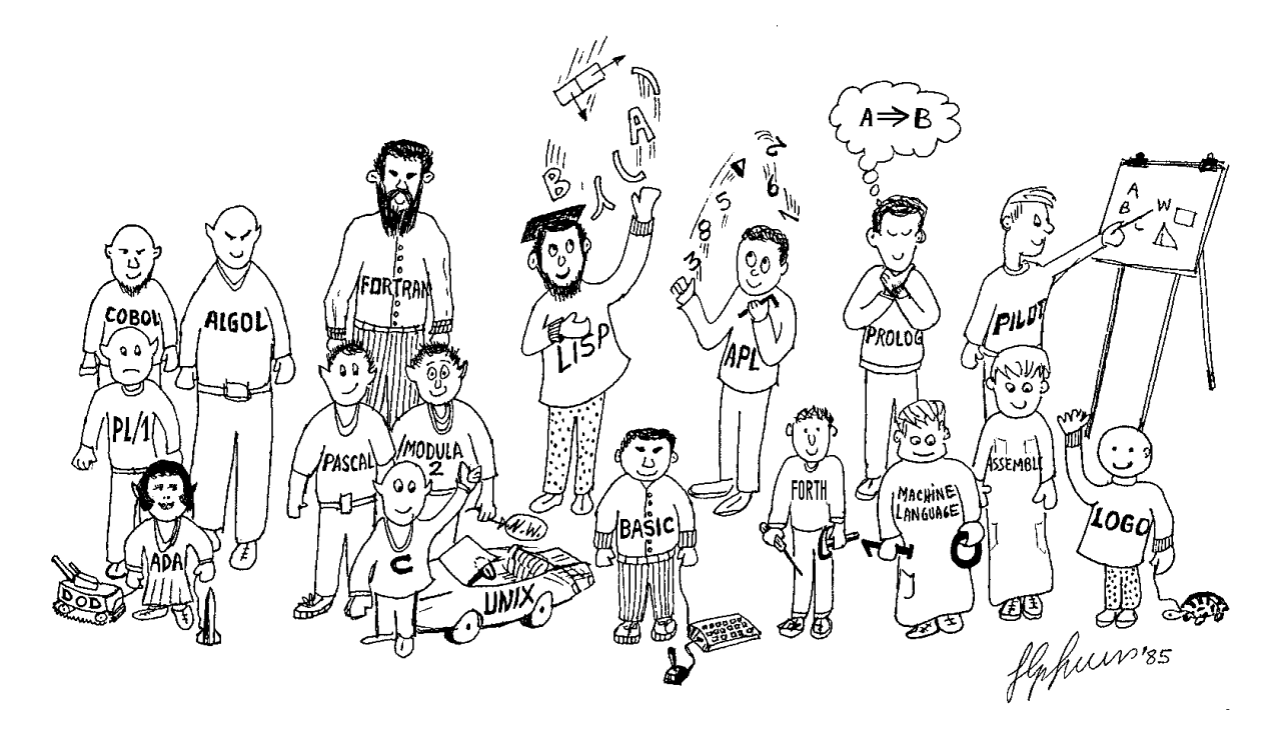

Quem já programou em Assembly sabe bem disso! No Assembly, para fazer uma tarefa simples, é necessário compreender a fundo as características e o funcionamento da arquitetura do computador. Galera, dá um trabalho absurdo (gosto nem de lembrar!) Ainda assim, em comparação com a programação em código binário, é uma linguagem bem **mais fácil** de entender e utilizar.

Com o objetivo de combater os problemas da programação em Assembly, John Backus criou, também na década de 1950, a linguagem FORTRAN (FORmula TRANslator), que é uma linguagem de alto nível e considerada uma das melhores da época. Ainda na mesma década, foram criados o LISP (LISt Processor) e o COBOL (COmmon Business Oriented Language).

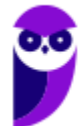

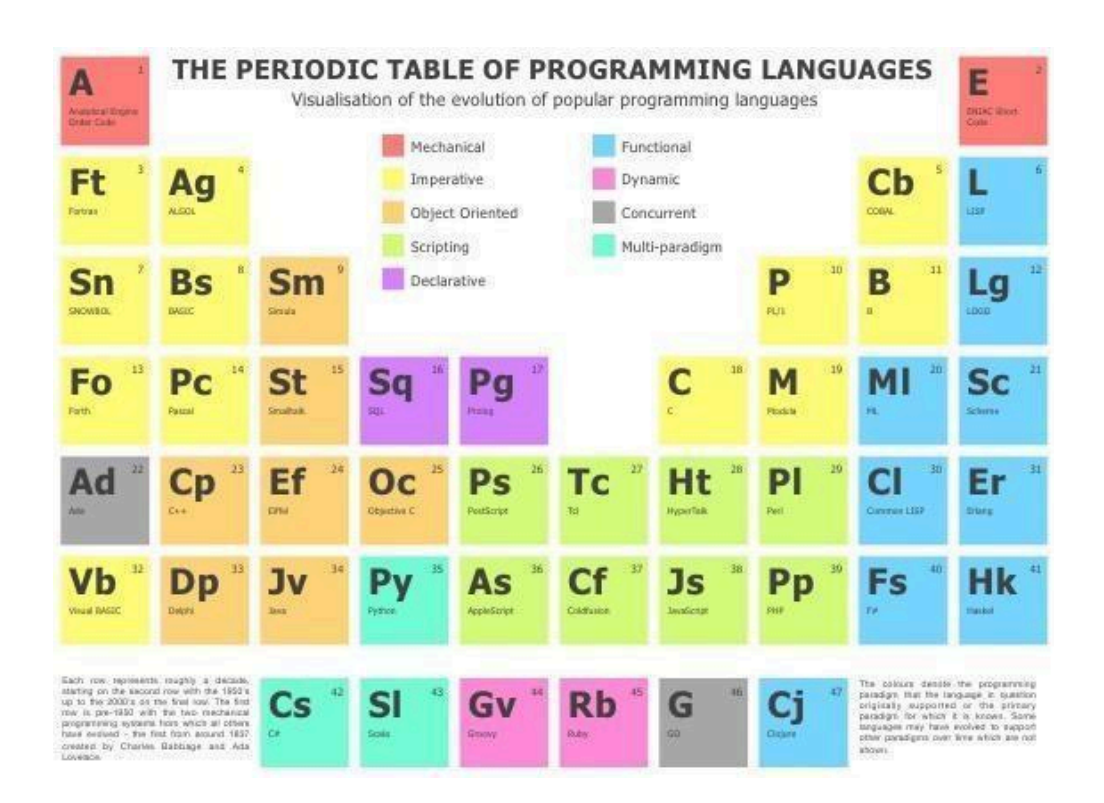

Galera, eu usei algumas dessas linguagens na faculdade! Por exemplo: usei FORTRAN na disciplina de Física Experimental e usei LISP na disciplina de Lógica Computacional. Quanto ao **COBOL**, eu nunca programei, mas tenho certeza que entre vocês tem alguém que trabalhou ou trabalha com algum sistema legado de bancos públicos, porque era a linguagem mais comum para mainframes.

Aliás, atualmente existe até COBOL orientado a objetos! Menção honrosa também ao ALGOL (ALGOrithmic Language), que é uma família de linguagens de programação de alto nível voltadas principalmente para aplicações científicas. Já na década de 60 surgiu a **APL**, que era uma linguagem de programação destinada a operações matemáticas.

Surgiu também a Simula I, uma linguagem baseada em ALGOL 60, cuja versão posterior (Simula 67) foi a primeira linguagem de programação orientada a objetos, introduzindo os conceitos de classes e heranças. Surgiu ainda, em 1964, a linguagem **BASIC** (Beginner's All-purpose Symbolic Instruction Code), que foi criada com fins educativos. Conheciam? Eu também não!

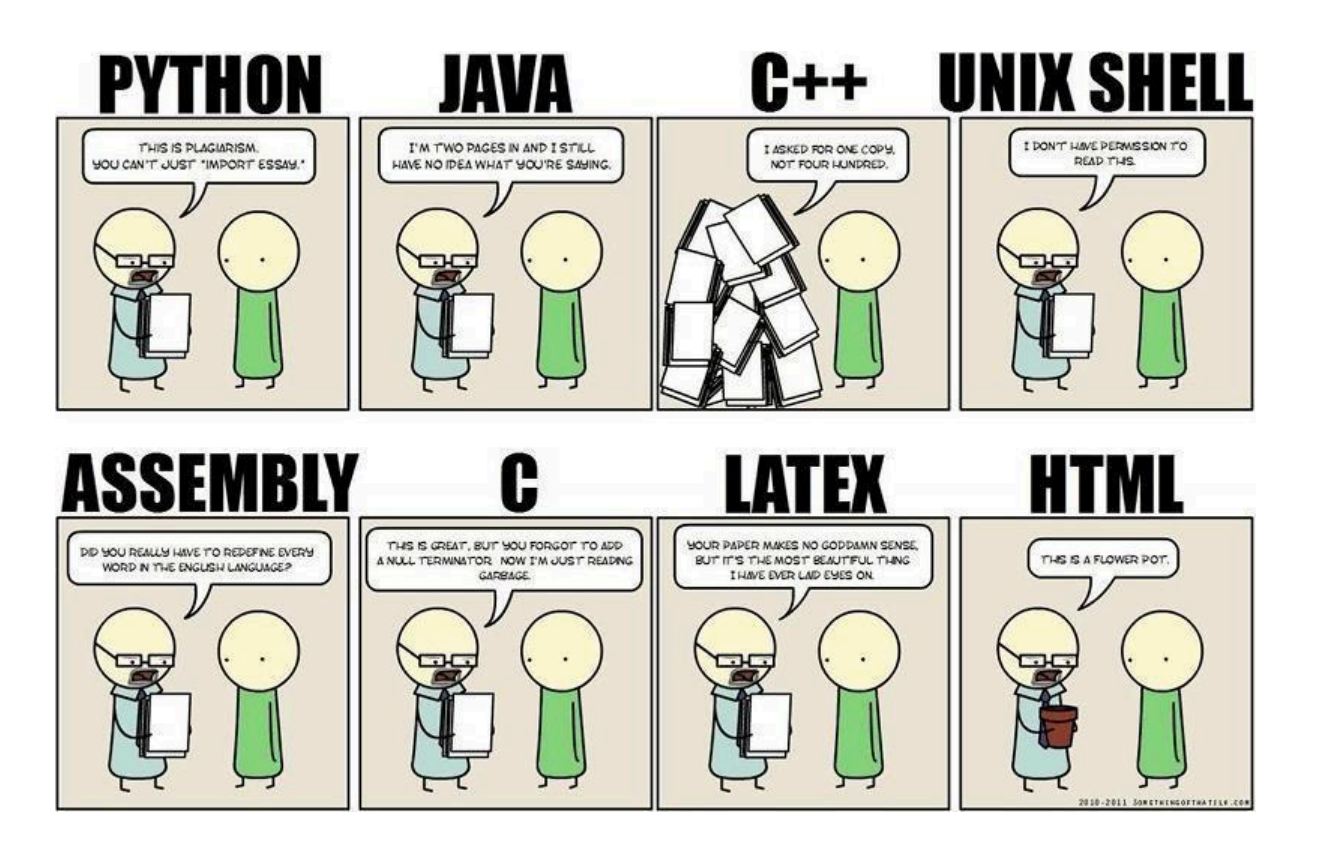

Todas estas linguagens foram criadas entre 1950 e 1960, e marcaram o início do desenvolvimento das linguagens de programação. Algumas destas linguagens, embora em versões mais recentes, são ainda utilizadas por vários programadores. O período compreendido entre o final dos anos 1960 à década de 1970 trouxe um grande florescimento de linguagens de programação.

A maioria dos principais paradigmas de linguagem utilizados atualmente foram inventados durante este período! A **linguagem C** foi uma das primeiras linguagens de programação de sistemas – desenvolvida pelos monstros Dennis Ritchie e Ken Thompson. SmallTalk forneceu uma base completa para o projeto de uma linguagem orientada a objetos.

Prolog foi a primeira linguagem de programação do paradigma lógico. Cada uma dessas línguas gerou toda uma família de descendentes, e linguagens mais modernas contam, pelo menos, com uma delas em sua ascendência. Nesse período, também surgiu o Pascal (eu aprendi a programar em Pascal) e SQL, que inicialmente era apenas uma linguagem de consulta.

A década de 80 veio mais para consolidar diversas linguagens de programação. O governo dos Estados Unidos padronizou a **ADA**, uma linguagem de programação de sistemas destinados à utilização por parte dos contratantes do ministério da defesa. No entanto, uma tendência nova e importante na concepção de linguagens foi o aumento do foco na programação de sistemas de larga escala.

Não só isso, mas com o uso de módulos! Na faculdade, eu fiz uma disciplina chamada Programação Estruturada cujo foco era justamente a modularização do código-fonte. Em 1983, veio o C++ (uma espécie de C orientado a objetos). Em 1987, veio o Perl, muito utilizada para administração de sistemas Linux e manipulação de strings. No final de 1988, eu nasci! =)

A década de 1990 não trouxe nenhuma grande novidade, no entanto fez uma combinação e maturação das ideias antigas. Uma filosofia de grande importância era a produtividade do programador! Surgiram muitas

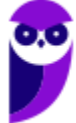

linguagens para suportar o **Desenvolvimento Rápido de Aplicações** (RAD). Em geral, elas vieram com uma IDE, Garbage Collector, e tudo que aumentasse a produtividade do programador.

A grande maioria das linguagens já eram orientadas a objetos! Mais radicais e inovadoras do que as línguas RAD foram as novas linguagens de scripting. Estas não descenderam diretamente das outras linguagens e contaram com sintaxes novas e incorporação mais liberal de novas funcionalidades. As linguagens de scripting foram mais proeminentes utilizadas na programação web.

Em 1990, surgiu o Haskell, que era uma linguagem funcional de propósito geral. Em 1991, surgiu o Python, que é a queridinha de muita gente hoje em dia – utilizada no Google! Nesse mesmo ano, também veio o **Java** e revolucionou com o mundo todo da programação! Em 1993, veio o Ruby, que é outra queridinha atualmente dos programadores web.

Uma coisa bem legal! Nesse mesmo ano, surgiu a Lua, que é uma linguagem de scripting brasileira. Ela foi criada no Rio de Janeiro para ser utilizada em um projeto da Petrobrás! Devido à sua eficiência, clareza e facilidade de aprendizado, passou a ser usada em diversos ramos da programação, como no controle de robôs, processamento de textos e desenvolvimento de jogos (Ex: World of Warcraft).

Ficou orgulhoso do Brasil agora, não é? Em 1995, surgiu o JavaScript, que é até hoje uma das principais linguagens de front-end. Surgiu também o PHP, que dispensa comentários. Em 2000, surgiu o C#, criada pela Microsoft! Galera, e a evolução não parou! Atualmente, as linguagens de programação continuam crescendo, tanto na indústria quanto na pesquisa.

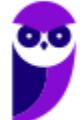
## QUESTÕES COMENTADAS-

**1. (CESPE / CEBRASPE – 2022 – BANRISUL) Em um algoritmo, todo resultado de uma operação de entrada de dados é armazenado em uma posição na memória.**

### **Comentários:**

Um algoritmo é uma sequência finita de instruções bem definidas que objetivam a resolução de um determinado problema.

O resultado de um algoritmo calculado a partir de um conjunto de dados de entrada necessariamente é armazenado em uma posição de memória para que posteriormente seja lido. **Gabarito: Certo.**

2. (CESPE / CEBRASPE – 2022 – BANRISUL) Os laços usados em estruturas de repetição e teste podem ser **feitos por meio de comandos como enquanto e repita.**

### **Comentários:**

Os comandos **enquanto** e **repita**, de fato, são estruturas de repetição. Entretanto, não são estruturas de teste. **Gabarito: Errado.**

**3. (CESPE / CEBRASPE – 2022 – BANRISUL) O fluxograma é uma das formas de se representarem as instruções de um programa, utilizando-se de alguns comandos genéricos ou primitivos para a interpretação do algoritmo.**

#### **Comentários:**

Os comandos genéricos ou primitivos são utilizados em **pseudocódigo**, e não em **fluxogramas**.

O fluxograma é uma das formas de se representar as instruções de programa, mas utiliza-se de formas gráficas, que enfatizam os passos individuais e o fluxo de execução de um algoritmo. **Gabarito: Errado.**

**4. (CESPE / CEBRASPE – 2022 – BANRISUL) As estruturas se e senão são estruturas de repetição utilizadas nas situações em que, caso determinada condição seja alcançada, um comando é realizado, caso contrário, outro comando é executado.**

#### **Comentários:**

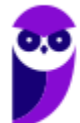

As estruturas se e senão são estruturas de seleção ou de decisão, e não estruturas de repetição. Fora este aspecto, o restante da afirmação está correta. **Gabarito: Errado.**

### **5. (CESPE/CEBRASPE – 2022 – POLITEC - RO) O autômato finito determinístico:**

- a) corresponde à função de transição que recebe um estado ou um símbolo de entrada que sempre retorna um conjunto de estados como resultado.
- b) tem a capacidade de adivinhar algo sobre sua entrada ao testar valores.
- c) pode, para cada entrada, transitar a partir do seu estado atual em um e somente um estado.
- d) permite zero, uma ou n transições para os estados de entrada.
- e) consegue estar em vários estados ao mesmo tempo.

### **Comentários:**

Um autômato finito determinístico tem três características pelo seu próprio nome:

- 1. É um autômato.
- 2. É finito: ou seja, tem um estado inicial, um conjunto de estados de aceitação, um conjunto finito de estados intermediários e de símbolos de entrada.
- 3. É determinístico: significa que as regras de transição executadas pela função de transição entre os estados são bem determinadas. Por definição, gera-se um único ramo de computação para cada cadeia de entrada.

Vamos analisar os itens.

a) corresponde à função de transição que recebe um estado ou um símbolo de entrada que sempre retorna um conjunto de estados como resultado.

A função de transição irá retornar apenas um estado como resultado, devido ao fato do autômato finito determinístico ser determinístico. Significa que, para cada entrada, apenas transita por um conjunto de estados determinado. Falso

b) tem a capacidade de adivinhar algo sobre sua entrada ao testar valores.

Um autômato finito determinístico não adivinha informações sobre a entrada. Ele, de posse das informações de entrada, decide, por meio da função de transição, por quais estados percorrerá. Falso.

c) pode, para cada entrada, transitar a partir do seu estado atual em um e somente um estado.

Um autômato finito determinístico, pela definição de ser determinístico, somente pode transitar para um estado para cada entrada. Alternativa correta.

d) permite zero, uma ou n transições para os estados de entrada.

Um autômato finito determinístico, pela definição de ser determinístico, somente pode transitar para um estado para cada entrada. Portanto, ele não permite nem zero e nem n transições. Falso.

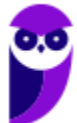

e) consegue estar em vários estados ao mesmo tempo. Somente um estado. Falso. **Gabarito: Letra C.**

### **6. (CESPE/CEBRASPE – 2022 – SEED-PR)**

```
programa
\left\{ \right.funcao inicio()
      \overline{f}inteiro numero, atual = 1, valor = 1
            numero = 6enquanto (atual \leq numero)
            \left\{ \right.value = value * <math>atual</math>atual = atual + 1∤
            escreva (valor)
      \overline{\phantom{a}}\mathcal{F}
```
**O resultado do algoritmo precedente é:**

a) 2

b) 6

c) 24

d) 120

e) 720

### **Comentários:**

A função calcula o fatorial de valor. Vamos linha por linha: inteiro numero, atual = 1, valor =  $1$ 

Nesta linha, são definidas 3 variáveis:

- numero, sem valor.
- atual, com valor 1
- valor, com

valor 1 numero = 6

Define o valor da variável numero para 6.

enquanto (atual <= numero)

Laço de repetição com teste no início, que somente vai sair do laço quando atual <= numero for falso, ou seja, quando atual > numero. enquanto (atual <= numero) {

valor = valor \* atual

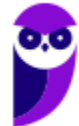

### atual = atual  $+1$

}

Em cada volta do laço, irá multiplicar o valor da variável valor pela variável atual. Depois, incrementa o valor da variável atual.

```
Na primeira volta:
Teste: 1 <= 6. Verdadeiro, então entra no laço.
value = 1 * 1 = 1atual = 1 + 1 = 2Na segunda volta:
Teste: 2 <= 6. Verdadeiro, então entra no laço.
valor = 1*2 = 2
atual = 2 + 1 = 3Na terceira volta:
Teste: 3 <= 6. Verdadeiro, então entra no laço.
value = 2*3 = 6atual = 3 + 1 = 4Na quarta volta:
Teste: 4 <= 6. Verdadeiro, então entra no laço.
valor = 6*4 = 24atual = 4 + 1 = 5Na quinta volta:
Teste: 5 <= 6. Verdadeiro, então entra no laço.
valor = 24*5 = 120
atual = 5 + 1 = 6Na sexta volta:
Teste: 6 <= 6. Verdadeiro, então entra no laço.
valor = 120*6 = 720
atual = 6 + 1 = 76Na sétima volta:
Teste: 7 <= 6. Falso, então sai no laço.
```
Por fim, escreve o que está na variável valor, que é 720. **Gabarito: Letra E.**

### 7. (CESPE / CEBRASPE - 2021 - SEED-PR) Considerando a, b, c e d como variáveis com valores iniciais **iguais a 5, 7, 3 e 9, respectivamente, assinale a opção correta.**

- a) O resultado da expressão (a  $!=$  3 || b < 10 || c == 5) é falso.
- b) O resultado da expressão (d > 8 & & c = = 3 || a > = 10) é verdadeiro.
- c) O resultado da expressão !(d == 12 && a != 10) é falso.
- d) O resultado da expressão (c == 4 || d <=6) && (a >= 5 && b !=9) || ( ! (a < 5) ) é falso.
- e) O resultado da expressão (a == 3 || b > 10 || d == 8 ) é verdadeiro.

### **Comentários:**

Consideremos  $a = 3$ ,  $b = 7$ ,  $c = 3$  e d = 9.

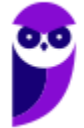

Consideremos os significados dos sinais de operação:

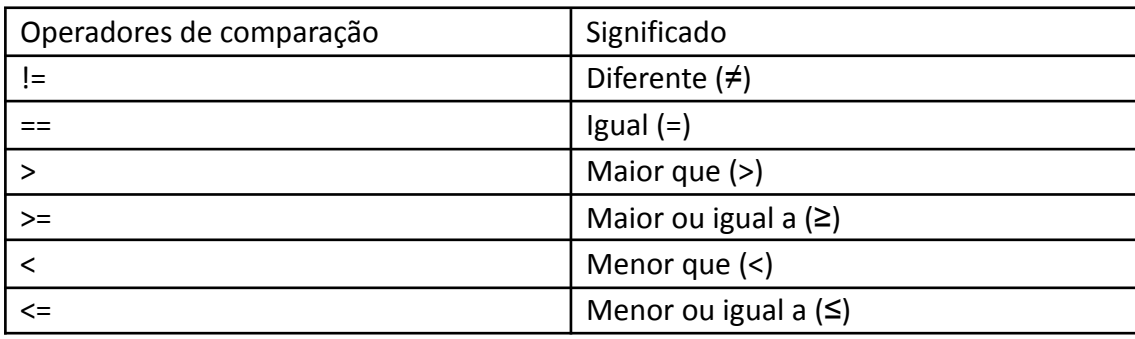

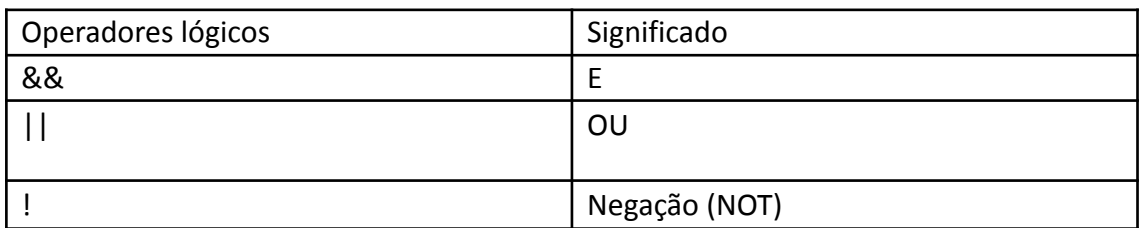

- *a)* "*O resultado da expressão (a != 3 || b < 10 || c == 5) é falso."*
	- a != 3: a variável **"a"**, que é **"5"**, é **diferente de "3"**, então é **verdadeiro**.
		- o Pela tabela verdade, disso, já podemos deduzir que a expressão é verdadeira, pois, em uma expressão com operadores lógicos OU, se um dos elementos é verdadeiro, então a expressão inteira é verdadeira.
		- o O item afirma que a expressão é falso. Então está errado.
- b) "O resultado da expressão (d > 8 && c == 3 || a >= 10) é verdadeiro."
	- d >8: a variável "d" é "9", o que é maior do que 8. Verdadeiro.
	- $\bullet$  c== 3: a variável "c" é "3", o que é igual a "3". Verdadeiro.
	- $a$  >= 10: a variável "a" é "3", o que não é maior ou igual a 10. Falso
	- A expressão fica da seguinte maneira: (verdadeiro E verdadeiro OU falso). Pela tabela verdade:

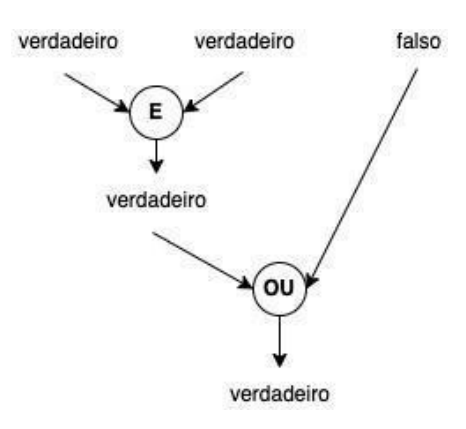

- **●** Portanto, este é o item correto! **Gabarito: Letra B.**
- c) "!*(d == 12 && a != 10) é falso"*

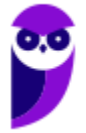

● a != 10: a variável "a" é "3", o que é igual a "3". Verdadeiro. **www.estrategiaconcursos.com.br Prefeitura de Vitória da Conquista-BA (Analista de Sistemas) Desenvolvimento de Software - 2024 (Pós-Edita 141** 243

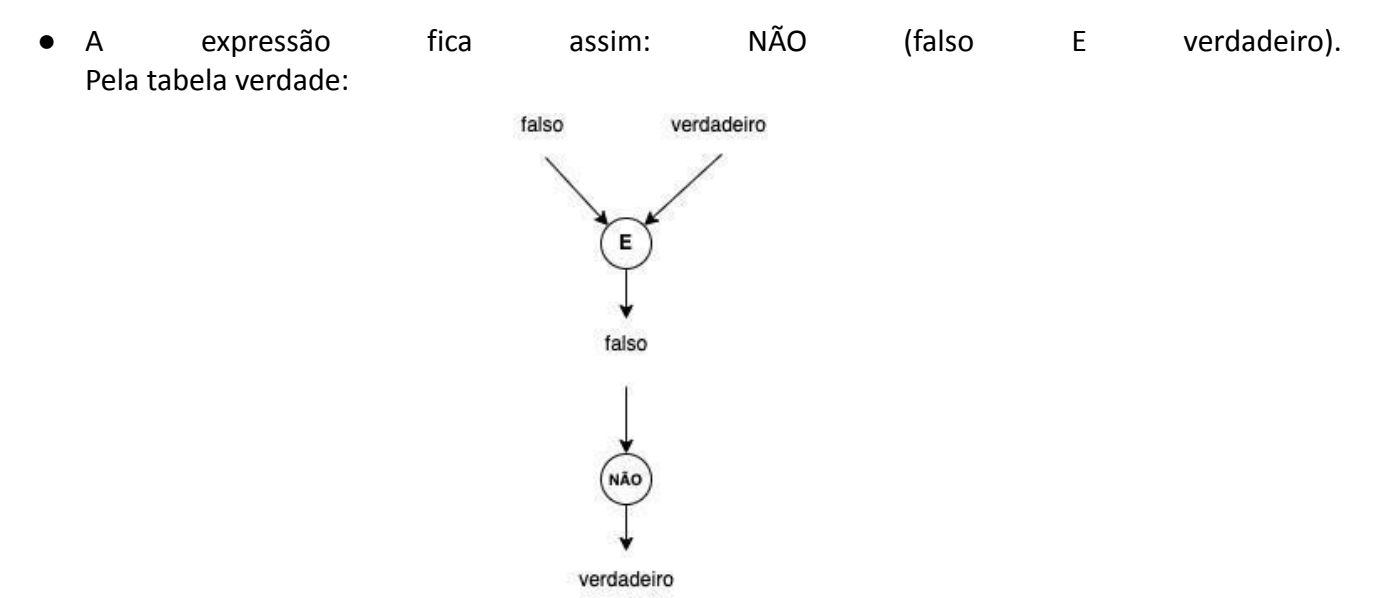

● Portanto, o item está errado!

d) "(c == 4 | | d <= 6) && (a >= 5 && b != 9) | | (! (a < 5) ) é falso."

- Para resolver esse item bem rápido, observemos o último elemento da expressão:
	- o !(a < 5): "a" não é menor do que 5. Então a expressão "a < 5" é falsa. Mas tem um operador de negação. Então a expressão "!(a < 5)" é verdadeira.
	- o Se o último item da expressão é um "ou" e ele é verdadeiro, então a expressão é verdadeira.
- Portanto, o item está errado!

*e) "O resultado da expressão (a == 3 || b > 10 || d == 8 ) é verdadeiro."*

- Item por item:
	- o a == 3: a variável "a" é "5", o que é diferente de "3". Falso.
	- o b > 3: a variável "b" é "7", o que não é maior que "10". Falso.
	- $\circ$  d == 8: a variável "d" é "9", o que não é "8". Falso.
	- o (falso OU falso OU falso) = falso.
- Portanto, o item está errado!

### **8. (CESPE / CEBRASPE – 2021 – SEED-PR)**

```
1. var
2. valores: vetor [1..5] de inteiro
3. resultado, x: real
4.
5. inicio
6. para i de 1 ate 5 faca
7.
     leia (valores)
8.
     x < -x + values9. fimpara
10. resultado <- x / 511. escreva ("Resultado: ", resultado)
12. fimalgoritmo
```
### **O resultado da lógica dos algoritmos precedente é a:**

- a) média dos valores da matriz vetor.
- b) soma dos valores de 1 a 5, ou seja, 15.
- c) média dos valores de 1 a 5, ou seja, 3.
- d) soma dos valores da matriz vetor.
- e) ordenação dos valores de 1 a 5.

### **Comentários:**

Antes de mais nada, é importante observar que, no pseudocódigo, os valores do vetor não são explícitos, e, sim, pedidos para o usuário (linha 7). Portanto, os itens b), c) e e) estão eliminados.

6. para i de 1 ate 5 faca 7. leia (valores)  $8.$  $x < -x + values$ 9. fimpara

Observa-se que, no laço acima, ele soma os valores de cada um dos itens do vetor e adiciona cada um numa variável.

10. resultado  $<- x / 5$ 

Já na linha 10, ele divide o valor da soma de todos os itens do vetor por 5, que é a quantidade de itens do vetor.

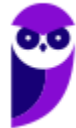

Somar todos os itens de um vetor e dividir pela quantidade de itens no vetor é calcular a sua média. **Gabarito: Letra A.**

### **9. (CESPE / CEBRASPE – 2021 – SEED-PR)**

- 1. var
- 2. num: inteiro
- 3. inicio
- 4. leia (num)
- 5. se (num  $8$  2) =/= 0 entao
- $6.$  escreva ("X")
- 7. senao
- $8.$  escreva ("Y")
- 9. fimse
- 10. fimalgoritmo

**Considerando-se a lógica do algoritmo anterior, é correto afirmar que, para todo valor de num (linha 4):**

- a) maior que 2, escreve Y.
- b) menor que 2, escreve X.
- c) igual a 2, escreve Y.
- d) igual a 2, escreve X.
- e) diferente de 2, escreve X.

### **Comentários:**

O operador % significa "resto da divisão", enquanto o operador =/= significa "diferente". O resto de uma divisão por 2 somente pode ser 0 ou 1. Em caso de números pares, o resto é 0, enquanto em números pares, o resto é 1.

Pela estrutura "se" e "então":

- Se número for ímpar, o resto é 1, portanto entra no "se" escreve X.
- Se o número for par, resto é 0, portanto entra no "então, e escreve Y.

Analisando cada uma das alternativas:

*a) maior que 2, escreve Y.* Existem números inteiros ímpares maiores que 2, e que, portanto, escrevem X. Errado.

*b) menor que 2, escreve X.*

Existem números inteiros pares menores do que 2, e que, portanto, escrevem Y. Errado.

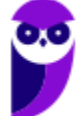

*c) igual a 2, escreve Y.* 2 é um número par. Logo, escreve Y. Correto!

*d) igual a 2, escreve X.* 2 é um número par. Logo, escreve Y. Errado.

*e)* diferente de 2, escreve X. Existem números inteiros ímpares diferentes de 2, e que, portanto, escrevem X. Errado. **Gabarito: Letra C.**

### **10. (CESPE / CEBRASPE – 2021 – SEED-PR)**

```
var
valor: real
resultado: real
inicio
soma <-0escreva ("digite um valor")
leia (valor)
enquanto valor <> 0 faca
     resultado <- resultado + valor
  escreva ("digite um valor")
  leia (valor)
fimenquanto
escreva ("resultado: ", resultado)
fimalgoritmo
```
**Considere que, na lógica do algoritmo apresentado, sejam inseridos sequencialmente os valores a seguir: 3 7 5 0 1 2**

**Nessa situação, o resultado da execução será**

a) 5. b) 18. c) 375012 d) 15. e) 16.

**Comentários:**

leia (valor) enquanto valor  $\langle \rangle$  0 faca resultado <- resultado + valor escreva ("digite um valor") leia (valor) fimenquanto

O laço de repetição "enquanto" vai rodar as instruções no seu interior até que a condição explicitada, no caso valor <> 0 (ou **valor diferente de 0**) *não* seja atendida. Daí ele sai do laço. O teste é sempre feito no início do bloco.

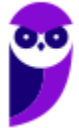

O trecho acima lê do usuário um valor, e vai somando esse valor na variável "resultado" para sempre... Desde que o valor seja diferente de zero. Ou seja, ele vai sair do loop se o valor for 0. Então, o usuário digita 3, e o valor da variável resultado passa a ser 3.

Depois, pede novamente o valor do usuário, que digita 7. Ele volta para o "enquanto", e, como esse valor não é 0, ele continua, e soma na variável resultado, que passar a ser 3 + 7 = 10.

Mais uma vez, o usuário digita um valor: 5. Ele volta para o "enquanto", e, como esse valor ainda não é 0, ele continua, e soma na variável de resultado, que passa a ser 10 + 5 = 15.

Por fim, o usuário digita o valor 0. Ele volta para o "enquanto". O valor é zero. Então ele sai do loop, e mostra o resultado, que é 15. **Gabarito: Letra D.**

### **11. (CESPE / CEBRASPE – 2021 – SEED-PR)**

- 1. var
- 2. cont, n, resultado: inteiro
- 3. inicio
- 4. resultado <-1
- 5. leia(n)
- 6. para cont de 1 ate n passo 1 faca
- 7. resultado <- resultado \*cont
- 8. fimpara
- 9. escreva (resultado)
- 10. fimalgoritmo

### **Em relação à lógica do algoritmo precedente, caso o valor de n (linha 5) seja igual a:**

- a) 4, o resultado será 4.
- b) 3, o resultado será 5
- c) 2, o resultado será 12.
- d) 6, o resultado será 30.
- e) 5, o resultado será 120.

#### **Comentários:**

Este algoritmo está calculando o fatorial de n.

.

A variável resultado é definida inicialmente como 1.

6. para cont de 1 ate n passo 1 faca 7. resultado <- resultado \*cont 8. fimpara

Este loop roda n vezes, armazenando de 1 a 5 na variável cont a cada iteração. Além disso, ele multiplica na variável resultado o valor de cont.

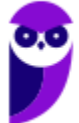

Assim, se o valor de num for 4, ele vai multiplicar  $1*1*2*3*4 = 24$ . Essa é a definição de fatorial. O fatorial de 5 é 1\*2\*3\*4\*5 = 120. **Gabarito: Letra E.**

### **12. (CESPE / CEBRASPE – 2021 – SEED-PR) Assinale a opção que apresenta a representação booleana equivalente mais simplificada para a função F(X, Y, Z) = X·Z + Z·(X' + XY).**

- a)  $Z + Y \cdot Z$
- b)  $Z + X \cdot Y$
- c) X·Z
- d) X + Y·Z
- e) Z

### **Comentários:**

A questão apresenta uma expressão booleana F(X, Y, Z) = X·Z + Z·(X' + XY) e solicita a representação booleana equivalente mais simplificada. Para simplificar a expressão, é possível utilizar as propriedades da álgebra booleana, que incluem a distributiva, a associativa, a comutativa, a identidade e outras. Nessa notação, temos os seguintes operadores:

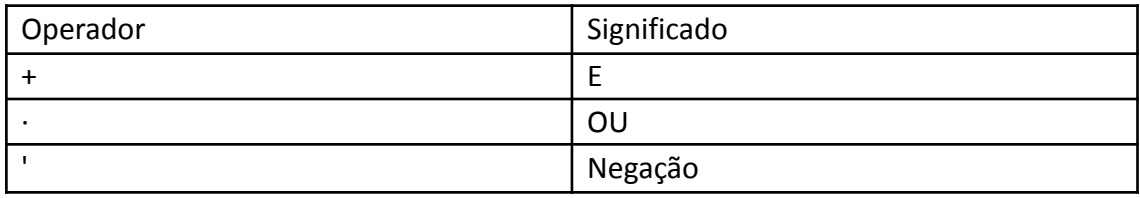

Portanto, a expressão X·Z + Z·(X' + XY) pode ser traduzida como: (X ou Z) e (Z ou (**não X e (X ou Z)**)

Para começar, podemos substituir o operador "·" por "+" e o operador "+" por "·", pois isso não afeta o resultado final. Então, a expressão fica assim: F(X, Y, Z) = XZ + Z(X' + XY).

Podemos aplicar a distributiva da seguinte forma:  $F(X, Y, Z) = XZ + ZX + ZXY$ .

Em seguida, podemos usar a comutativa para mudar a ordem dos termos em ZXY: F(X, Y, Z) = XZ + ZX' + XYZ.

Podemos usar a distributiva novamente, desta vez para  $Z(X + X')$ : F(X, Y, Z) = XZ + ZX' + Z(X + Y).

Agora, podemos aplicar a distributiva de novo:  $F(X, Y, Z) = XZ + ZX' + ZX + ZY$ .

Podemos usar a associativa para agrupar os termos em Z:  $F(X, Y, Z) = XZ + ZX + ZX + ZY$ .

Podemos usar a comutativa novamente para mudar a ordem dos termos em ZX': F(X, Y, Z) = XZ + ZX + X'Z + ZY.

Finalmente, podemos usar a distributiva mais uma vez:  $F(X, Y, Z) = Z(X + X') + XZ + YZ$ .

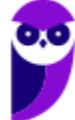

Como X + X' é sempre verdadeiro (pois é a negação de X ou a negação de não X, que são complementares), podemos simplificar a expressão para F(X, Y, Z) = Z + XZ + YZ.

Essa expressão representa a função F(X, Y, Z) de forma equivalente e mais simplificada, e a opção correta é a letra E, que apresenta apenas o termo Z.

### **Gabarito: Letra E.**

13. (CESPE / CEBRASPE - 2021 - SEED-PR) (Adaptada) O fato de o complemento do produto ser igual à **soma dos complementos, ou seja, (A·B) ' = A' + B', é justificado:**

- a) pela lei comutativa.
- b) pela lei associativa.
- c) pela propriedade distributiva.
- d) pelo teorema de Morgan.
- e) pelo teorema da identidade.

### **Comentários:**

O teorema de Morgan define justamente a seguinte simplificação: não (A ou B) = (não A e não B) **Gabarito: Letra D.**

### **14. (CESPE / CEBRASPE – 2021 – PG-DF) O resultado do pseudocódigo precedente será 120.**

```
função avaliar (a, b)
início
       ma \leq -a:
       se (ma < b) então ma <- b;
       me \leq -a:
       se (me > b) então me <- b;
    resultado <- (ma \t{m} \t{m} \t{m});
    se (resultado = 0)
       então retorne me
       senão avaliar (me, ma)
fim
escreva avaliar (120,30);
```
#### **Comentários:**

A última linha chama a função avaliar definindo os parâmetros a = 120 e b = 30.  $ma < -a$ :

Atribui à variável ma o valor de a, ou seja, 120. se (ma < b) então ma <- b;

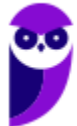

Realizada uma condicional. Como ma = 120 e b = 30, 120 < 30 é falso. Portanto, não entra na condicional.  $me < -a$ : Atribui à variável me o valor de a, ou seja, 120. se (me > b) então me <- b; Realiza uma condicional. Como me = 120 e b = 30, 120 > 30 é verdadeiro. Portanto, entra na condicional, e atribui a me o valor de b, ou seja, me <- 30. resultado <- ( ma % me ); O operador % significa resto da divisão. Portanto, atribui a resultado o resto da divisão entre ma e me. O resto

da divisão de 120 por 30 é 0. Portanto, resultado <- 0 se (resultado = 0) então retorne me senão avaliar(me, ma

Realiza uma condicional. Como o resultado é 0, então resultado = 0 é verdadeiro. Portanto, **retorna o valor de me, que é 30**.

Como a questão afirma que o resultado é 120, a resposta é Errado. **Gabarito: Errado.**

**15. (CESPE / CEBRASPE – 2021 – PG-DF) O resultado do pseudocódigo apresentado será 6.**

```
início
  v \le - vetor (2, 4, 6, 8, 10, 12);
   escreva (v[0] + " " +v[1] );
fim:
```
### **Comentários:**

```
v <- vetor (2, 4, 6, 8 , 10 ,12 );
Ao inicializar o vetor, seus valores são definidos da seguinte forma:
v[0] < -2v[1] < 4v[2] < -6v[3] < -8v[4] < 10v[5] <- 12
escreva (v[0] + " " +v[1]);
```
Nesta linha, ele escreve v[0] + " " +v[1], ou seja, 2 + " " + 4. Como há uma string com um único caractere no meio da soma, deduzimos que o que está ocorrendo ao acionar o operador + não é uma operação de soma aritmética, mas, sim, uma concatenação de texto.

Portanto, concatena-se o texto "2"com o texto " " e, por fim, com o texto "4". O resultado é um texto "2 4". **Gabarito: Errado.**

### 16. (CESPE / CEBRASPE – 2021 – SEED-PR) (4 > 2) xor (5 = 3) and (4 > 2) or (5 = 5)

**Assinale a opção que apresenta o resultado da expressão anterior.**

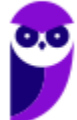

- a) 2
- b) 3
- c) 4
- d) Falso
- e) Verdadeiro

### **Comentários:**

xor significa operador "ou exclusivo".

Consideremos as tabelas-verdade:

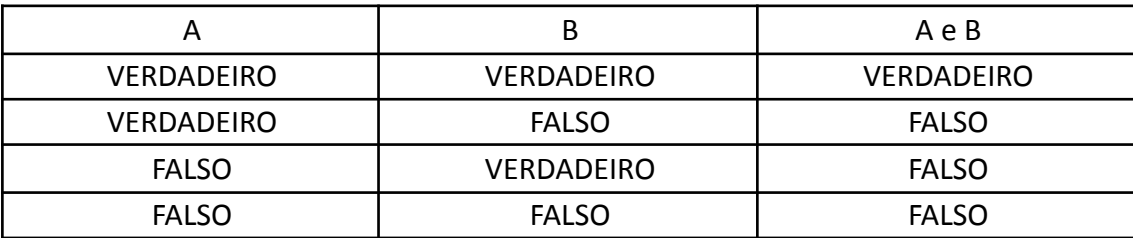

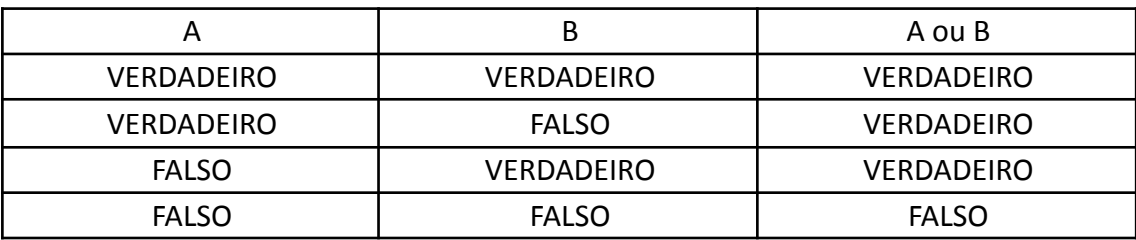

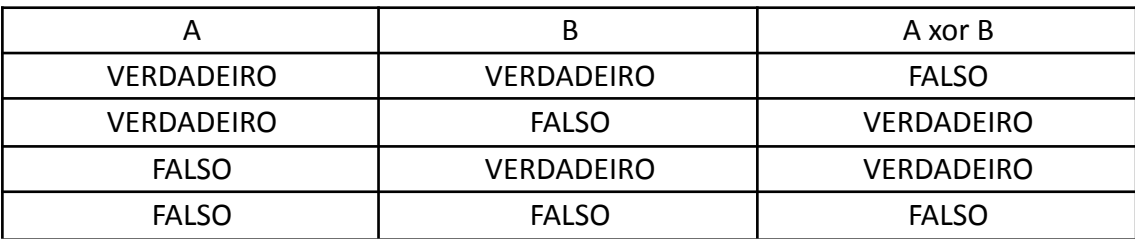

Analisemos individualmente as preposições entre parênteses.

- 4 > 2: 4 é maior do que 2. Verdadeiro.
- $\bullet$  5 = 3:5 é igual a 3. Falso.
- 4 > 2: 4 é maior que 2. Verdadeiro.
- $\bullet$  5 = 5: 5 é igual a 5. Verdadeiro.

Agora, vamos substituir na expressão:  $(4 > 2)$  xor  $(5 = 3)$  and  $(4 > 2)$  or  $(5 = 5)$ 

Vamos simplificando o sublinhado: **verdadeiro xor falso** and verdadeiro or verdadeiro verdadeiro xor falso é verdadeiro. **verdadeiro and verdadeiro** or verdadeiro

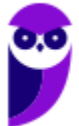

verdadeiro

### **Gabarito: Letra E.**

**17. (CESPE/CEBRASPE – 2021 – SEED-PR) Assinale a opção que apresenta o resultado do algoritmo apresentado.**

```
programa {
     funcao inicio() {
          inteiro vetor[] = { 81, 37, 51, 77, 19 }
          inteiro naosei
          logico achou = verdadeiro
          enquanto (achou)
          \overline{\mathcal{L}}achou=falso
               para (inteiro i = 0; i <4; i++)
                \{se (vector[i] > vector[i+1])\left\{ \right.naosei = vetor[i]
                          vector[i] = vector[i+1]vector[i+1] = naseiachou = verdadeiro\overline{\phantom{a}}\}\mathbf{1}para (inteiro i = 0; i < 5; i++)
          \sqrt{ }escreva (vetor[i]+ "\n")
          \overline{\phantom{a}}\}\mathcal{E}
```
- a) 81 37 51 77 19 b) 81 51 37 17 19 c) 19 37 51 77 81 d) 51 81 37 77 19 e) 19
- 77

```
37
81
51
```
### **Comentários:**

O que este algoritmo faz é ordenar os números do vetor, o *Bubble Sort*. É um algoritmo clássico e a melhor forma de resolver essa questão é conhecendo-o previamente, para já responder sem precisar nem passar passo-a-passo no algoritmo. Basta informar a opção em que o vetor está ordenado, que é a letra C.

```
De toda forma, vamos mostrar o passo-a-passo deste algoritmo:
Inicializa o vetor = [81,37,51,77,19]
Declara a variável auxiliar naosei.
Inicializa a variável achou = true
Testa o "enquanto (achou)".
Como achou = true, então entra no "enquanto".
Define achou = false.
Entra no "para", que irá rodar de 0 a 3, cada iteração com um valor para a variável i.
Para i = 0:
Testa o if: se vetor[i] > vetor [i+1], ou seja, se vetor[0] > vetor[1], ou seja, se 81 > 37naosei = vetor[i] = vetor[0] = 81
Agora, troca os valores de vetor[0] e vetor[1].
vector[0] = vector[i + 1] = vector[1] = 37vector[1] = naosei = 81
Define achou = true.
Valores do vetor: [37,81,51,77,19].
Para i = 1:
Testa o if: se vetor[i] > vetor [i+1], ou seja, se vetor[1] > vetor[2], ou seja, se 81 > 51naosei = vetor[i] = vetor[1] = 81
Agora, troca os valores de vetor[1] e vetor[2].
vector[1] = vector[i + 1] = vector[2] = 51vetor[2] = naosei = 81
Define achou = true.
Valores do vetor: [37,51,81,77,19].
Para i = 2:
Testa o if: se vetor[i] > vetor [i+1], ou seja, se vetor[2] > vetor[3], ou seja, se 81 > 77naosei = vetor[i] = vetor[2] = 81
Agora, troca os valores de vetor[2] e vetor[3].
vector[2] = vector[i + 1] = vector[3] = 77vetor[3] = naosei = 81
Define achou = true.
Valores do vetor: [37,51,77,81,19].
```

```
Para i = 3:
```
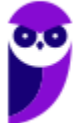

```
Paolla Ramos
Aula 00 - Profª Paolla Ramos e Prof. Raphael Lacerda
```
Testa o if: se vetor[i] > vetor [i+1], ou seja, se vetor[3] > vetor[4], ou seja, se  $81 > 19$ naosei = vetor[i] = vetor[3] = 81 Agora, troca os valores de vetor[3] e vetor[4].  $vector[3] = vector[i + 1] = vector[4] = 19$  $vector[4] = n$ aosei = 81 Define achou = true. Valores do vetor: [37,51,77,19,81]. Volta para o enquanto. Como achou = true, então entra no "enquanto". Define achou = false. Entra no "para", que irá rodar de 0 a 3, cada iteração com um valor para a variável i. Para  $i = 0$ : Testa o if: se vetor[i] > vetor [i+1], ou seja, se vetor[0] > vetor[1], ou seja, se  $37 > 51$ Falso. Não entra no if. Valores do vetor: [37,51,77,19,81]. Para  $i = 1$ : Testa o if: se vetor[i] > vetor [i+1], ou seja, se vetor[1] > vetor[2], ou seja, se  $51$  > 77 Falso. Não entra no if. Valores do vetor: [37,51,77,19,81]. Para  $i = 2$ : Testa o if: se vetor[i] > vetor [i+1], ou seja, se vetor[2] > vetor[3], ou seja, se 77 > 19 naosei = vetor[i] = vetor[2] = 77 Agora, troca os valores de vetor[2] e vetor[3].  $vector[2] = vector[i + 1] = vector[3] = 19$ vetor[3] = naosei = 77 Define achou = true. Valores do vetor: [37,51,19,77,81]. Para  $i = 3$ : Testa o if: se vetor[i] > vetor [i+1], ou seja, se vetor[3] > vetor[4], ou seja, se 77 > 81 Falso. Não entra no if. Valores do vetor: [37,51,19,77,81]. Volta para o enquanto. Como achou = true, então entra no "enquanto". Define achou = false. Entra no "para", que irá rodar de 0 a 3, cada iteração com um valor para a variável i. Para  $i = 0$ : Testa o if: se vetor[i] > vetor [i+1], ou seja, se vetor[0] > vetor[1], ou seja, se 37 > 51 Falso. Não entra no if. Valores do vetor: [37,51,19,77,81].

Para  $i = 1$ : Testa o if: se vetor[i] > vetor [i+1], ou seja, se vetor[1] > vetor[2], ou seja, se 51 > 19

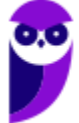

naosei = vetor[i] = vetor[1] = 51 Agora, troca os valores de vetor[1] e vetor[2].  $vector[1] = vector[i + 1] = vector[2] = 19$ vetor[2] = naosei = 51 Define achou = true. Valores do vetor: [37,19,51,77,81]. Para  $i = 2$ : Testa o if: se vetor[i] > vetor [i+1], ou seja, se vetor[2] > vetor[3], ou seja, se 51 > 77 Falso. Não entra no if. Valores do vetor: [37,19,51,77,81]. Para  $i = 3$ : Testa o if: se vetor[i] > vetor [i+1], ou seja, se vetor[3] > vetor[4], ou seja, se 77 > 81 Falso. Não entra no if. Valores do vetor: [37,19,51,77,81]. Volta para o enquanto. Como achou = true, então entra no "enquanto". Define achou = false. Entra no "para", que irá rodar de 0 a 3, cada iteração com um valor para a variável i. Para  $i = 0$ : Testa o if: se vetor[i] > vetor [i+1], ou seja, se vetor[0] > vetor[1], ou seja, se 37 > 19 naosei = vetor[i] = vetor[0] = 37 Agora, troca os valores de vetor[0] e vetor[1].  $vector[0] = vector[i + 1] = vector[1] = 19$  $vector[1] = n$ aosei = 37 Define achou = true. Valores do vetor: [19,37,51,77,81]. Para  $i = 1$ : Testa o if: se vetor[i] > vetor [i+1], ou seja, se vetor[1] > vetor[2], ou seja, se  $37 > 51$ Falso. Não entra no if. Valores do vetor: [19,37,51,77,81]. Para  $i = 2$ : Testa o if: se vetor[i] > vetor [i+1], ou seja, se vetor[2] > vetor[3], ou seja, se  $51$  > 77 Falso. Não entra no if. Valores do vetor: [19,37,51,77,81].

Para  $i = 3$ : Testa o if: se vetor[i] > vetor [i+1], ou seja, se vetor[3] > vetor[4], ou seja, se 77 > 81 Falso. Não entra no if. Valores do vetor: [19,37,51,77,81].

Volta para o enquanto. Como achou = true, então entra no "enquanto".

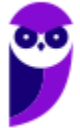

Define achou = false. Entra no "para", que irá rodar de 0 a 3, cada iteração com um valor para a variável i. Para  $i = 0$ : Testa o if: se vetor[i] > vetor [i+1], ou seja, se vetor[0] > vetor[1], ou seja, se 19 > 37 Falso. Não entra no if. Valores do vetor: [19,37,51,77,81].

```
Para i = 1:
Testa o if: se vetor[i] > vetor [i+1], ou seja, se vetor[1] > vetor[2], ou seja, se 37 > 51Falso. Não entra no if.
Valores do vetor: [19,37,51,77,81].
```

```
Para i = 2:
Testa o if: se vetor[i] > vetor [i+1], ou seja, se vetor[2] > vetor[3], ou seja, se 51 > 77
Falso. Não entra no if.
Valores do vetor: [19,37,51,77,81].
```

```
Para i = 3:
Testa o if: se vetor[i] > vetor [i+1], ou seja, se vetor[3] > vetor[4], ou seja, se 77 > 81
Falso. Não entra no if.
Valores do vetor: [19,37,51,77,81].
```

```
Volta para o enquanto.
Como achou = false, então sai do "enquanto".
Valor final do vetor = [19,37,51,77,81].
```
### **Gabarito: C**

- **18. (CESPE/CEBRASPE – 2020 – TJPA) Assinale a opção que apresenta o comando que tem a função de implementar desvios incondicionais no programa, mas que é de uso proibido na programação estruturada.**
	- a) IF-THEN-ELSE
	- b) CASE
	- c) GOTO
	- d) WHILE
	- e) REPEAT

### **Comentários:**

Talvez a melhor palavra para a função GOTO não seja "proibido", mas, sim, "altamente não recomendada" em se tratando de programação estruturada. Como nenhuma das outras opções corresponde a uma instrução cujo uso é desencorajado, a resposta correta somente pode ser, por eliminação, o GOTO.

O comando GOTO permite que o fluxo salte para um outro ponto qualquer do algoritmo, marcado com o comando LABEL.

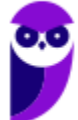

Seu uso indiscriminado pode gerar problemas de legibilidade no programa, dificultando, especialmente, a sua compreensão, e, consequentemente, sua manutenibilidade.

Portanto, seu uso deve ser evitado. **Gabarito: Letra C.**

### **19. (CESPE/CEBRASPE – 2019 – TJ-AM) Os operadores lógicos 'e' e 'ou' possuem, respectivamente, as funções de conjunção e disjunção.**

### **Comentários:**

Esta é a definição dos operadores lógicos e e ou.

Uma conjunção lógica ocorre quando os dois operadores são verdadeiros. Ou seja, um e.

Por outro lado, a disjunção lógica ocorre quando pelo menos um dos dois operadores são verdadeiros. Ou seja, um ou. **Gabarito: Correto.**

### **20. (CESPE / CEBRASPE – 2019 – TJ-AM]**

As variáveis A e B estão definidas no programa TROCA\_VALORES com escopo global, e a variável Y está definida com escopo local na área de dados da memória; dessa forma, as variáveis A e B somente são visíveis quando a sub-rotina TROCA é executada.

```
programa TROCA VALORES
var
  A, B : inteiro
procedimento TROCA
var
     Y : inteiro
inicio
     Y \leq -AA \leftarrow BB \leftarrow Yfim
inicio
  leia A, B
  TROCA
  escreva A, B
fim
```
### **Comentários:**

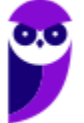

Como as variáveis A e B têm escopo global, elas são visíveis em qualquer ponto do algoritmo. **Gabarito: Errado.**

### **21. (CESPE / CEBRASPE – 2019 – TJ-AM]**

Se as variáveis A e B tivessem sido definidas novamente dentro da sub-rotina TROCA, elas seriam novas variáveis e teriam escopo global para a sub-rotina TROCA

```
programa TROCA VALORES
\overline{v}ar
  A, B : inteiro
procedimento TROCA
var
      Y : inteiro
inicio
      Y \leftarrow AA \leq -BB \leftarrow Yfim
inicio
  leia A, B
  TROCA
  escreva A, B
fim
```
### **Comentários:**

Se as variáveis A e B tivessem sido definidas novamente dentro da sub-rotina TROCA, elas, de fato, seriam novas variáveis, mas teriam um escopo **local**, e não **global**, para a sub-rotina TROCA. **Gabarito: Errado.**

### **22. (CESPE/CEBRASPE – 2018 – ABIN) Julgue o item subsequente, relativo à lógica de programação.**

A expressão a seguir especifica que: 1 será adicionado a x, se x for maior que 0; 1 será subtraído de x, se x for menor que 0; o valor de x será mantido, se x for igual a zero. Se (x > 0) então x++; senão if (x < 0) x-- ;

### **Comentários:**

O operador  $++$  significa operador incremental.  $x++$  é o mesmo que  $x = x + 1$ . Já o operador – significa operador decremental. x-- é o mesmo que  $x = x - 1$ .

Portanto, o código pode ser lido da seguinte forma:

"Se o valor de x for maior do que 0, então adiciona 1 ao x. Senão, e se o valor de x for menor do que 0, então

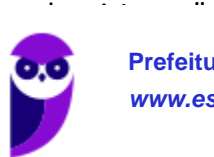

No caso de x ser igual a zero, nada ocorre.

Isso é uma forma diferente de falar a mesma coisa que está sendo dita no enunciado. Portanto, está correto. **Gabarito: Correto.**

**23. (CESPE/CEBRASPE – 2018 – ABIN) Na lógica de programação, um bloco de comando é definido como um conjunto de ações para determinada função e tem como delimitadores as palavras reservadas INPUT e OUTPUT.**

### **Comentários:**

De fato, na lógica de programação, um bloco de comando é definido como um conjunto de ações para determinada função, mas seus delimitares são BEGIN e END; ou INICIO e FIM. **Gabarito: Errado.**

24. (CESPE - 2017 - TRE/BA - Analista Judiciário - Analista de Sistemas) Assinale a opção que apresenta a **saída resultante da execução do algoritmo antecedente.**

```
var a = 0, b = 1, f = 1;
                       for (var i
              = 2; i <= 6; i++) { f
              = a + b;a
              = b; b= f;
               document.write(b);
               ₹
 a) 123456
 b) 12121
 c) 12345
 d) 0112
```
#### **Comentários:**

e) 12358

Antes do loop, nossas variáveis valem:

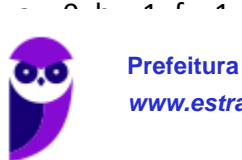

Após entrar no loop, não sai enquanto i <= 6. Então, temos que:

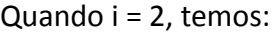

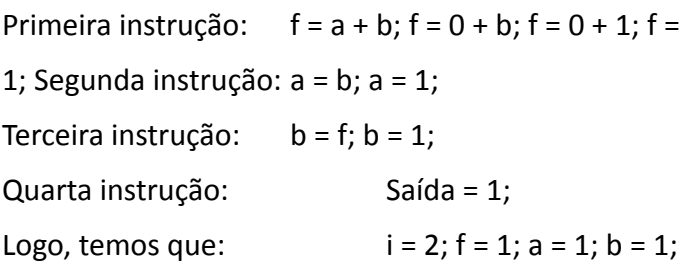

Quando i = 3, temos:

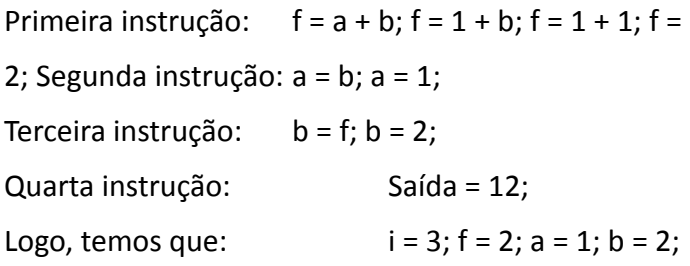

Quando i = 4, temos:

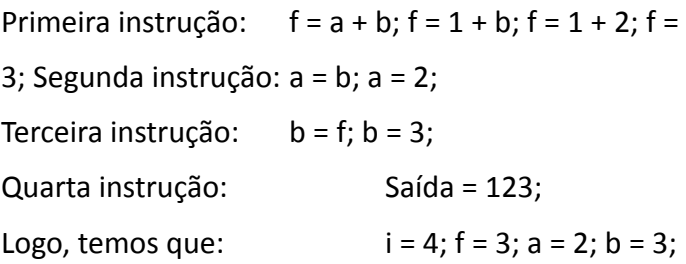

Quando i = 5, temos:

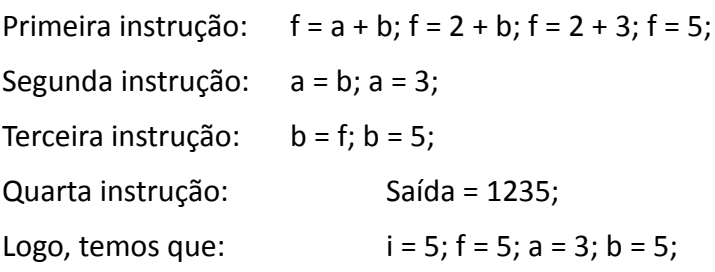

Quando i = 6, temos:

Primeira instrução:  $f = a + b$ ;  $f = 3 + b$ ;  $f = 2 + 5$ ;  $f =$ 8; Segunda instrução: a = b; a = 3; Terceira instrução:  $b = f$ ;  $b = 8$ ;

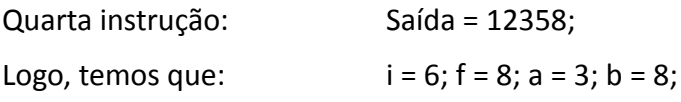

A partir daí, não entra mais no loop porque a variável de controle será maior que seis. Beleza? Então, a saída será: 12358. **Gabarito: Errado**

**25. (CESPE – 2017 – TRT 7ª Região – CE – Técnico Judiciário – Tecnologia da Informação)**

 $10 A + 5;$  $H$  B + A \* -2;  $12 \text{ } C + \text{ A} - 1;$  $13$  D + A - 2;  $H +$  (((4\*A)div D)-B)- pot(A,2)mod C;

**Considerando a execução do trecho de algoritmo precedente, assinale a opção que apresenta o valor atribuído a H na linha 14.**

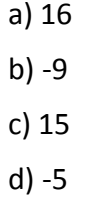

### **Comentários:**

Para achar o valor atribuído de H, precisamos descobrir os valores de A, B, C e D. Começando da ordem das linhas da 10 até a 13, temos que:

 $A \, \mathbb{Z}$  5;  $B \Box A \times (-2) = 5 \times (-2) = -10;$  $C \square A - 1 = 5 - 1 = 4;$  $D \square A - 2 = 5 - 2 = 3;$ 

Sabendo desses valores, pode-se calcular o valor atribuído a H:

H  $\mathbb{D}$  (((4  $*$  A) div D) - B) - pot(A,2) mod C, substituindo os valores;

H  $\mathbb{D}$  (((4\* 5) div 3) - (-10)) - pot(5,2) mod 4;

H ((20 div 3) - (-10)) - pot(5,2) mod 4, resolvendo a multiplicação de 4 por 5, igual 20;

H (6 - (-10)) - pot(5,2) mod 4, div é o Quociente da divisão, 20 div 3 = 6;

H  $\mathbb{Z}$  (6 + 10) - 25 mod 4, pot é a potenciação, 5 elevado ao 2, que é igual a 25;

H  $\mathbb{D}$  16 - 1, mod é o resto da divisão, 25 mod 4 = 1;

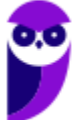

Portanto, H 15. **Gabarito: C**

26. (CESPE-2017 - SEDF - DF - Professor de Educação Básica - Informática) Considere o algoritmo a seguir:

Inteiro  $x=1$ ,  $y=4$ ,  $z=5$ ; Enquanto (x<v) faca  $z = z + y$   $x$ ;  $y=y-1$ ;  $x=x+1$ Fim Enquanto Imprima (z) ;

A operação % representa o resto da divisão entre dois inteiros. Assinale a alternativa que indica o valor que **será impresso:**

- a) 5.
- b) 6.
- c) 7.
- d) 8.
- e) 9.

### **Comentários:**

O algoritmo executa um loop enquanto o x for maior que y, nessa execução é adicionado ao valor de Z o resto da divisão entre x e y.

 $x = 1$ ,  $y = 4$ ,  $z = 5$ 

 $x < y \rightarrow 1 < 4$  $z = z + y\%x - 5 = 5 + 4\%1 = 5 + 0 = 5$  $y = y - 1 = 4 - 1 = 3$  $x = x + 1 = 1 + 1 = 2$ 

 $x < v \rightarrow 2 < 3$  $z = z + y\%x - 5 = 5 + 3\%2 = 5 + 1 = 6$  $y = y - 1 = 3 - 1 = 2$  $x = x + 1 = 2 + 1 = 3$ 

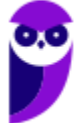

x < y -> 3< 2? Não! Sai do loop e escreve z = 6. **Gabarito: B**

**27. (CESPE/CEBRASPE – 2016 – TCE/PA) A passagem de parâmetro em uma rotina pode ocorrer de duas maneiras: por valor ou por referência. Em se tratando da passagem por valor, alteram-se os valores dos parâmetros que foram passados para a função.**

### **Comentários:**

As passagens de parâmetro em funções ocorrem de duas maneiras:

- Por valor: os valores das variáveis usadas como parâmetros passados para a função não são alterados.
- Por referência: os valores das variáveis usadas como parâmetros passados para a função são alterados.

O item diz que, na passagem por valor, os valores se alteram. Na verdade, isso ocorre na passagem por referência. **Gabarito: Errado.**

**28. (CESPE/CEBRASPE – 2016 – TCE/PA) Em se tratando de linguagens procedimentais, os dados são globais e, portanto, acessíveis a todos os procedimentos.**

### **Comentários:**

Os dados das variáveis declaradas vão atender ao seu escopo, delimitado por um Início e Fim, ou *Begin* e *End*. Dessa forma, os dados somente serão globais se forem declaradas em escopo global; do contrário, serão restritos aos escopos dos procedimentos. **Gabarito: Errado.**

**29. (CESPE/CEBRASPE – 2015 – TER-GO) Comumente usados em fluxogramas representativos de sistemas, os símbolos abaixo correspondem, respectivamente, a dados armazenados, processo, documento e entrada manual.**

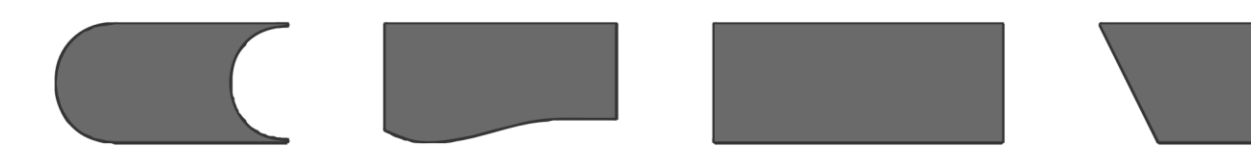

### **Comentários:**

Os símbolos em questão significam, respectivamente: dados externos, documento, processo e entrada manual. Portanto, está errado. **Gabarito: Errado.**

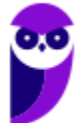

30. (CESPE - 2014 – ANATEL - Analista de Sistemas) A recursividade é uma técnica que pode ser utilizada **na implementação de sistemas de lógica complexa, com a finalidade de minimizar riscos de ocorrência de defeitos no software.**

### **Comentários:**

Por fim, vamos falar sobre recursividade! O que é isso, professor? Formalmente, é uma maneira de solucionar um problema por meio da instanciação de instâncias menores do mesmo problema. Grosso modo, a recursão é uma técnica em que uma função chama a si mesma.

Conforme vimos em aula, definitivamente essa não é uma finalidade da recursividade. Uma implementação simples não significa de maneira alguma mais eficiente. Em geral, um algoritmo iterativo (não-recursivo) é mais eficiente que um algoritmo recursivo (por conta da manutenção de estado, pilhas, etc). Portanto, não há essa correlação entre riscos de defeito e complexidade de implementação. **Gabarito: Errado**

**31. (CESPE - 2013 – CPRM - Analista de Sistemas) Na implementação de recursividade, uma das soluções para que se evite o fenômeno de terminação do programa – que possibilita a ocorrência de um looping infinito – é definir uma função ou condição de terminação das repetições.**

### **Comentários:**

Nós dissemos que se trata de uma função que chama a si mesma e, daí, temos o nosso primeiro problema. Se ela chama a si mesma sempre, não entra em um loop infinito? Sim, por isso é necessário um caso-base (solução trivial), i.e., um caso mais simples em que é utilizada uma condição de parada, que resolve o problema. Toda recursividade é composta por um caso base e pelas chamadas recursivas.

Conforme vimos em aula, está perfeito novamente. **Gabarito: Certo**

32. (CESPE - 2013 - CNJ - Programador de computador) No fluxograma abaixo, se A = 4, B = 4 e C = 8, o **resultado que será computado para Área é igual a 32.**

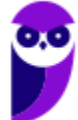

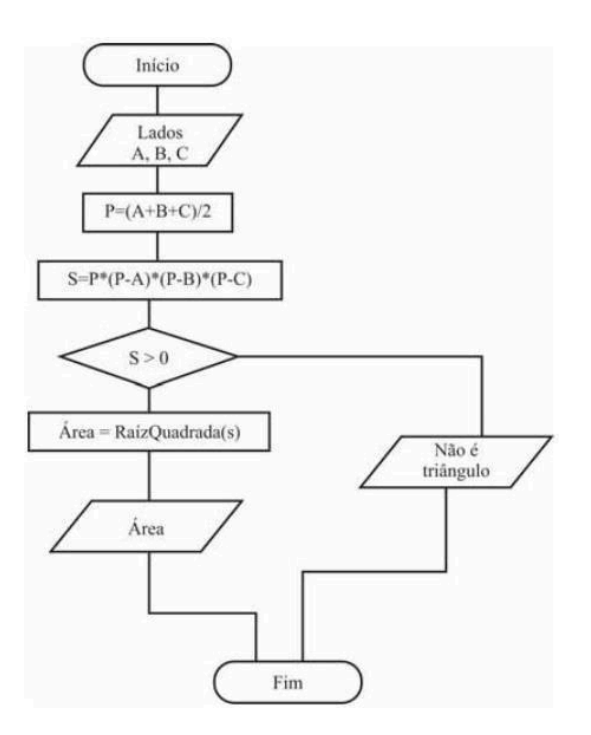

### **Comentários:**

Vamos lá:

 $P = (4+4+8)/2$ 

Lembrem-se que parênteses sempre têm prioridade:

 $P = (16)/2 = 8$ 

Seguimos para  $S = P^*(P-A)^*(P-B)^*(P-C)$ :

$$
S = 8*(8-4)*(8-4)*(8-8)
$$

Simplificando:

 $S = 8*4*4*0 = 0$ 

S <= 0, logo: Não é Triângulo! **Gabarito: Errado**

**33. (CESPE - 2010 - MPU - Analista de Informática - Desenvolvimento de Sistemas) Se um trecho de algoritmo tiver de ser executado repetidamente e o número de repetições for indefinido, então é correto o uso, no início desse trecho, da estrutura de repetição Enquanto.**

### **Comentários:**

Perfeito! Lembram-se que nós temos três estruturas de repetição? Pois é, o Enquanto-Faça serve para esse propósito! **Gabarito: Certo**

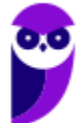

34. (CESPE - 2010 – DETRAN/ES - Analista de Sistemas) O método de recursividade deve ser utilizado para **avaliar uma expressão aritmética na qual um procedimento pode chamar a si mesmo, ou seja, a recursividade consiste em um método que, para que possa ser aplicado a uma estrutura, aplica a si mesmo para as subestruturas componentes.**

### **Comentários:**

Por fim, vamos falar sobre recursividade! O que é isso, professor? Formalmente, é uma maneira de solucionar um problema por meio da instanciação de instâncias menores do mesmo problema. Grosso modo, a recursão é uma técnica em que uma função chama a si mesma.

Conforme vimos em aula, a questão está correta. No entanto, sendo rigoroso, ele bem que podia ter usado um verbo diferente para evitar confusão ("O método de recursividade pode ser utilizado..." ou "O método de recursividade é utilizado..."). **Gabarito: Certo**

**35. (CESPE - 2011 - TJ-ES - Técnico de Informática - Específicos) Uma estrutura de repetição possibilita executar um bloco de comando, repetidas vezes, até que seja encontrada uma dada condição que conclua a repetição.**

#### **Comentários:**

Essa é uma definição perfeita da Estrutura de Repetição. **Gabarito: Certo**

36. (CESPE - 2011 - TJ-ES - Analista Judiciário - Análise de Banco de Dados - Específicos) Em uma estrutura **de repetição com variável de controle, ou estrutura PARA, a verificação da condição é realizada antes da execução do corpo da sentença, o que impede a reescrita desse tipo de estrutura por meio de estrutura de repetição pós-testada.**

#### **Comentários:**

Nós temos três tipos de estruturas de repetição com variável de controle: While/Enquanto, For/Para e Do-While/Faça-Enquanto - as duas primeiras pré-testadas e a última pós-testada. De fato, a estrutura For/Para é pré-testada. No entanto, é possível reescrevê-la como uma Estrutura de Repetição Pós-Testada (Do-While/Faça-Enquanto), de forma que elas sejam equivalentes. **Gabarito: Errado**

**37. (CESPE - 2011 – TJ/ES - Analista de Sistemas) Tanto a recursividade direta quanto a indireta necessitam de uma condição de saída ou de encerramento.**

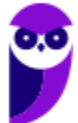

### **Comentários:**

Por fim, gostaria de mencionar que existem dois tipos de recursividade: direta e indireta. De modo bem simples, a recursividade direta é aquela tradicional em que uma função chama a si mesma (Ex: Função A chama a Função A); a recursividade indireta é aquela alternativa em que uma função chama outra função que chama a primeira (Ex: Função A chama a Função B, que chama a Função A).

Conforme vimos em aula, existe recursividade direta e indireta, mas ambas precisam de um caso-base, que é uma condição de saída, para não ficar em loop infinito. **Gabarito: Certo**

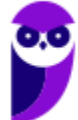

# **QUESTÕES COMENTADAS – FCC**

1. (FCC – 2022 – TST) Considere o trecho de um algoritmo em pseudocódigo que mostra comandos condicionais (se) aninhados com início e fim delimitados por { }:

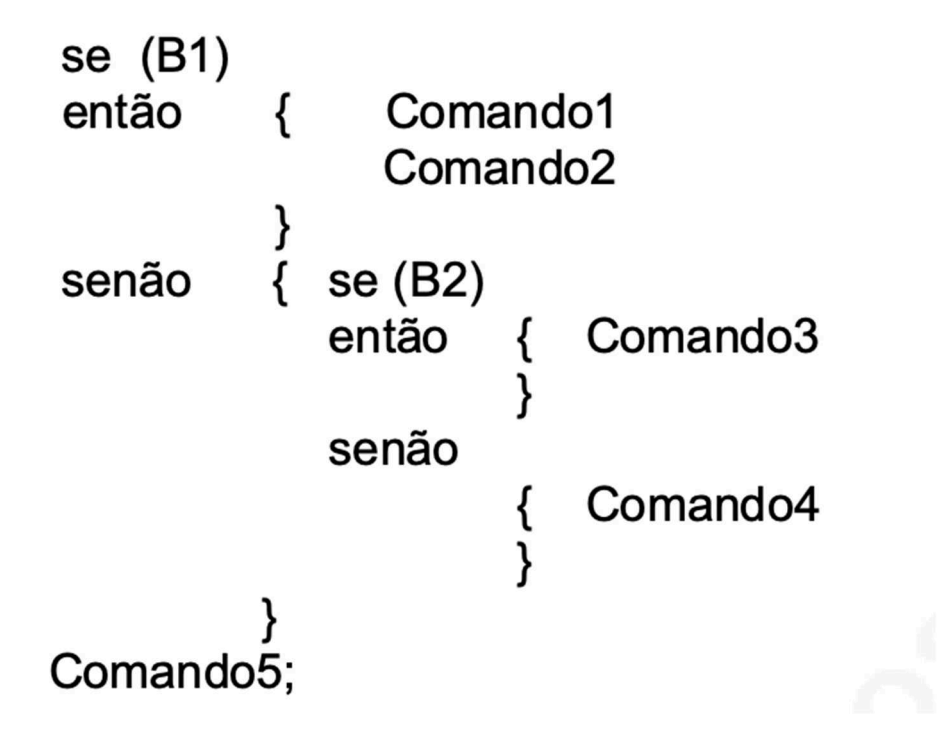

Analisando este trecho, é correto afirmar que

- a) se B1 for falso, o Comando3 e o Comando4 serão executados.
- b) se B2 for verdadeiro, somente o Comando3 será executado.
- c) o Comando5 poderá ser o único comando a ser executado.
- d) o Comando4 sempre será executado, uma vez que o comando B2 é sempre falso.
- e) o Comando5 sempre será executado.

### Comentários:

Analisemos item a item.

a) se B1 for falso, o Comando3 e o Comando4 serão executados.

Se B1 for falso, verificará B2, e daí se B2 for verdadeiro, será executado o Comando3; se B2 for falso, será executado o Comando4. Falso.

b) se B2 for verdadeiro, somente o Comando3 será executado.

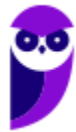

Se B2 for verdadeiro, mas B1 for verdadeiro, ele entrará na primeira condicional, e executará Comando1 e Comando2; não executará Comando3.

c) o Comando5 poderá ser o único comando a ser executado.

Se B1 for verdadeiro, os comandos Comando1 e Comando2 serão executados. Se B1 for falso, daí o Comando3 ou o Comando4 serão executados, a depender do valor de B2. O Comando5 sempre será executado, mas nunca sozinho. Falso.

d) o Comando4 sempre será executado, uma vez que o comando B2 é sempre falso.

B2 pode ser verdadeiro ou falso. Não está explícito no programa que B2 é falso. Falso.

e) o Comando5 sempre será executado.

Sim, o Comando5 sempre será executado, pois está fora das condicionais. Gabarito: E

2. (FCC – 2022 – DPE-RS) Considere o seguinte algoritmo em pseudocódigo:

```
Algoritmo Valida
tipo V = vector [1..4] de inteiro
var vet: V
indice, numero: inteiro
Inicio
indice<sup>-1</sup>
enquanto (indice <= 4) faça
  leia (numero);
  enquanto \left(\frac{I}{I} \right) faça
     imprima ("Valor invalido. Digite um valor dentro do limite.")
     leia (numero)
  fim enquanto
  vet [indice]←numero
  indice\leftarrow indice + 1fim enquanto
para (indice de 1 até 4 passo 1) faça
        II
fim para
Fim
```
Para que o algoritmo acima leia quatro valores de anos de 1900 até 2017 e os apresente na tela, a lacuna

- a) I deve ser preenchida com numero>=1900 e numero<=2017
- b) II deve ser preenchida com leia(vet[indice])
- c) I deve ser preenchida com numero<1900 ou numero>2017
- d) II deve ser preenchida com imprima ("Valor valido = ", vetor[indice])
- e) I deve ser preenchida com numero>=1900 ou numero<=2017

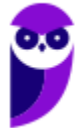

### Comentários:

Analisemos item a item.

a) I deve ser preenchida com numero>=1900 e numero<=2017

O contrário. Como o valor do ano deve ser entre 1900 e 2017, a condição deve ser "numero < 1900 o numero > 2017", porque a ideia é que entre no "enquanto" somente se o valor não for válido! E que fique ali até que seja válido.

b) II deve ser preenchida com leia(vet[indice])

A ideia é que os valores sejam impressos, e não lidos. Falso.

c) I deve ser preenchida com numero<1900 ou numero>2017

Correto. Porque a condição deve ser verdadeira apenas se o valor do ano for inválido. Se a condição for "numero < 1900 ou numero > 2017", o loop while será executado apenas se o valor do ano for menor que 1900 ou maior que 2017. Isso significa que o loop while será executado até que o usuário digite um valor de ano válido, ou seja, um valor entre 1900 e 2017..

d) II deve ser preenchida com imprima ("Valor valido = ", vetor[indice])

Não. Deve ser preenchido com imprima ("Valor valido = ", vet[indice]). O erro está no nome da variável, que é vet, e não vetor. Valso.

e) I deve ser preenchida com numero>=1900 ou numero<=2017

Não. Porque a condição do loop while deve ser verdadeira apenas se o valor do ano for inválido. Se a condição for "numero >= 1900 ou numero <= 2017", o loop while será executado apenas se o valor do ano for válido, ou seja, um valor entre 1900 e 2017. Isso significa que o loop while nunca será executado, pois o valor do ano sempre será válido. Gabarito: C

3. (FCC – 2019 - TRF-4) Considere o programa em pseudocódigo abaixo, que não apresenta erros.

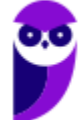

```
var var1=1, var2=2: inteiro
      funcaol()inicio
           var var1=100, var2=100: inteiro
           imprima ("Variaveis dentro da funcao1 (): var1= ", var1, " var2=", var2)
      fim
      funcao2()
      inicio
         var1 = var1 +1;\text{var2} = \text{var2} + 2:
          imprima ("Variaveis dentro da funcao2(): var1= ", var1, " var2=", var2)
      fim
inicio
   imprima ("Variaveis antes de chamar a funcao1(): var1= ", var1, " var2=", var2)
   funcaol()imprima ("Variaveis depois de chamar a funcao1(): var1= ", var1, " var2=", var2)
   funcao2()imprima ("Variaveis depois de chamar a funcao2(): var1= ", var1, " var2=", var2)
fim
```
O pseudocódigo, ao ser executado, imprimirá

- a) Variaveis antes de chamar a funcao1(): var1=0 var2=0
- b) Variaveis dentro da funcao1(): var1=1 var2=2
- c) Variaveis dentro da funcao2(): var1=101 var2=102
- d) Variaveis depois de chamar a funcao1(): var1=1 var2=2
- e) Variaveis depois de chamar a funcao2(): var1=101 var2=102

### Comentários:

Antes de mais nada, é importante observar que existem dois tipos de escopos de variáveis neste pseudocódigo.

Existem as variáveis globais, definidas no início do programa, e com valores var1 = 1 e var2 = 2. E existem as variáveis de dentro da funcao1, var1 = 100 e var2 = 200. Essas variáveis não são as mesmas das variáveis globais, e só são variáveis locais consideradas dentro da funcao1.

Dito isso, vamos seguir e ver o que vai imprimindo...

```
imprima("Variaveis antes de chamar a funcao1(): var1= ", var1, " var2=", var2)
O primeiro comando. Vai usar os valores iniciais das variáveis globais, ou seja, var1 = 1 e var2 = 2.
Assim, vai imprimir: "Variaveis antes de chamar a funcao1(): var1= 1, var2 = 2"
funcao1()
Chama a funcao1.
inicio
      var var1=100, var2=100: inteiro
      imprima("Variaveis dentro da funcao1(): var1= ", var1, " var2=", var2)
```
fim

Neste caso, irá utilizar os valores de var1 e var2 de dentro da funcao1. Ou seja, vai imprimir: "Variaveis dentro da funcao1(): var1= 100, var2 = 100".

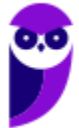

As variáveis globais não vão ser alteradas aqui porque as variáveis usadas são as locais do escopo da funcao1.

```
imprima("Variaveis depois de chamar a funcao1():var1= ", var1, " var2=", var2)
```
Neste caso, irá utilizar novamente as variáveis globais, que não foram mudadas. Então, vai ser: "Variaveis depois de chamar a funcao1():var1= 1 var2= 2". funcao2() Executa a funcao2. inicio

```
var1 = var1 + 1;
var2 = var2 + 2;
imprima("Variaveis dentro da funcao2():
var1= ", var1, " var2=", var2)
```
fim

Neste caso, irá utilizar as variáveis globais, já que não tem nenhuma variável de escopo declarada nesta função. A função vai alterar o valor das variáveis globais. var1 = 1 + 1 = 2, e var2 = 2 + 2 = 4. E vai imprimir o seguinte: "Variaveis dentro da funcao2(): var1= 2 var2 = 4" imprima("Variaveis depois de chamar a funcao2():var1= ", var1, " var2=", var2)

Por fim, executa este comando usando as variáveis globais, e imprime: "Variáveis depois de chamar a funcao2(): var1 = 2 var2 = 4.

Dentre as opções, a correta é, portanto, d). Gabarito: D

4. (FCC – 2019 – AFAP) No âmbito dos sistemas de numeração computacionais, o número decimal 132 tem sua respectiva correspondência aos seguintes em binário e hexadecimal:

a) 1110 0111 e 84 b) 0100 0010 e C3. c) 1000 0100 e 84. d) 1110 0100 e E4. e) 1000 0100 e 78

Comentários:

Vamos item a item.

Para converter decimal em binário, temos que dividir por 2 e pegar o resto.

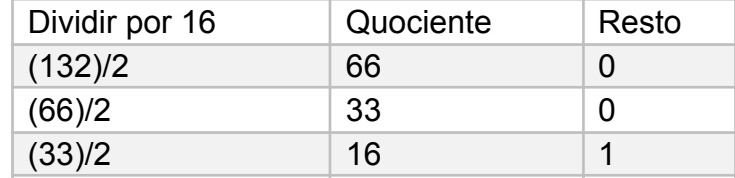

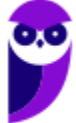

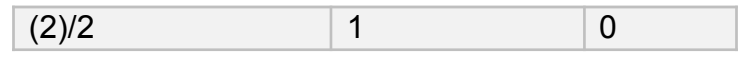

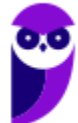
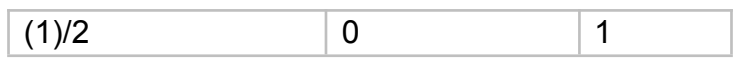

Agora, pegamos os valores dos restos ao contrário e juntamos: (132)10 = (1000 0100)2 Agora a gente já sabe que a resposta certa é a C, mas vamos converter hexadecimal também. No caso do hexadecimal, temos que dividir por 16, e pegar o resto. Porém, temos que saber que A = 10, B = 11, C = 12, D = 13 e E = 14.

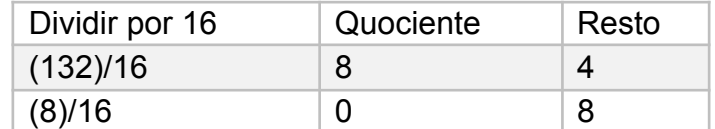

Agora, pegamos os valores de resto ao contrário e juntamos:  $(132)_{10}$  =  $(84)_{16}$ . Gabarito: C

- 5. (FCC 2019 AFAP) A soma do hexadecimal 1C5 com o binário de mais baixa ordem 1101, terá como resultado o decimal
	- a) 434.
	- b) 466.
	- c) 737.
	- d) 479.
	- e) 482

# Comentários:

O melhor a se fazer nestes casos é converter os valores para decimal e somar normalmente. Em caso de hexadecimal, temos que considerar  $A = 10$ ,  $B = 11$ ,  $C = 12$ ,  $D = 13$  e  $E = 14$ .

No caso, para converter 1C5 para decimal, temos que considerar:

 $1 = 1$  $C = 12$  $5 = 5$ 

E utilizar a fórmula de conversão:

 $(1C5)_{16}$  =  $(1 \times 16^2)$  +  $(12 \times 16^1)$  +  $(5 \times 16^0)$  =  $(453)_{10}$ Para decimal, também devemos aplicar a fórmula de conversão. No caso:  $(1101)_2 = (1 \times 2^3) + (1 \times 2^2) + (0 \times 2^1) + (1 \times 2^0) = (13)_{10}$ Portanto,  $(1C5)_{16}$  +  $(1101)_2$  =  $(453)_{10}$  +  $(13)_{10}$  =  $(466)_{10}$ Gabarito: B

6. (FCC – 2018 – SABESP) Antes de se escrever um programa em uma linguagem de programação, uma prática recomendada é apresentar a lógica de programação usando uma pseudolinguagem. Considere o algoritmo em pseudolinguagem apresentado abaixo, em que o

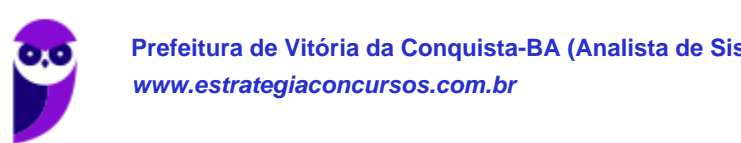

```
Programa Sabesp
Var ano, n: inteiro
Início
          imprima ("Digite o ano com 4 digitos: ")
          leia (ano)
          se (ano > 1949 e ano<=1999)
               então
                     n \leftarrow ano mod 100
                     \mathbf{I}_{\alpha}senão
                    imprima ("Ano inválido")
          fim se
Fim
```
Um Estagiário, ao analisar o algoritmo acima, conclui corretamente que

- a) o operador lógico e está errado e deve ser substituído pelo operador lógico ou na instrução se.
- b) a lacuna I deve ser preenchida com a instrução imprima ("O ano é do século XX pois iniciase com ", n).
- c) a lacuna I deve ser preenchida com a instrução imprima ("Os dois últimos dígitos do ano = ", n).
- d) se for fornecido 1950 para ano será impresso Ano inválido. (
- e) o usuário pode digitar apenas valores de ano com 4 dígitos, positivos e menores ou iguais ao ano atual (2018).

### Comentários:

Vamos comentar item a item:

a) o operador lógico e está errado e deve ser substituído pelo operador lógico ou na instrução se.

Não há nada de errado com o operador lógico mod. Falso.

b) a lacuna I deve ser preenchida com a instrução imprima ("O ano é do século XX pois iniciase com ", n).

Ao calcular o resto de uma divisão inteira de um ano por 100, você terá os dois últimos dígitos do ano. Observe:

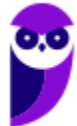

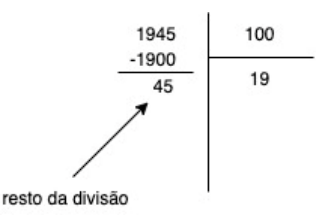

Portanto, falso.

c) a lacuna I deve ser preenchida com a instrução imprima ("Os dois últimos dígitos do ano = ", n).

Esta é a correta, pelo mesmo motivo explicado no item anterior.

d) se for fornecido 1950 para ano será impresso Ano inválido.

Somente será inválido se a condição (ano > 1949 e ano<=1999) for falsa; no caso, se o ano for menor ou igual a 1949 ou maior do que 1999, o que não é o caso. Falso.

e) o usuário pode digitar apenas valores de ano com 4 dígitos, positivos e menores ou iguais ao ano atual (2018).

Não há esta regra no algoritmo. Falso. Gabarito: C

7. (FCC – 2018 – SABESP) Considere, por hipótese, que a SABESP utiliza diferentes preços de tarifas para os serviços de abastecimento de água e/ou coleta de esgoto para o município de São Paulo. Para a categoria Residencial/Favela as tarifas são:

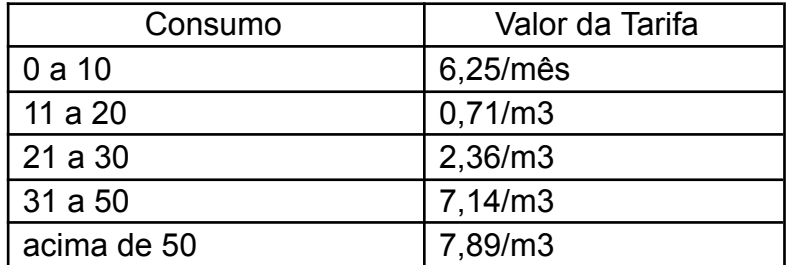

Foi solicitado a um estagiário propor a lógica de programação para a solução do seguinte problema: ler o valor do consumo de um usuário da categoria Residencial/Favela (variável consumo) e calcular o valor a pagar com base nas tarifas (variável valor). O Estagiário sugeriu utilizar:

- a. o tipo básico inteiro para ambas as variáveis.
- b. o tipo básico caracter para consumo e o tipo básico inteiro para valor.
- c. a instrução leia para ler o valor que o usuário deverá pagar.
- d. as instruções se então senão de forma aninhada para avaliar as diferentes faixas de consumo.
- e. a instrução escolha caso para avaliar os diferentes tipos de valor que poderão ser pagos pelo usuário.

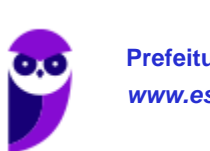

Vamos comentar item a item:

a. o tipo básico inteiro para ambas as variáveis.

O tipo básico inteiro não pode ser usado para o valor da tarifa, visto que há casas decimais. Falso.

b. o tipo básico caracter para consumo e o tipo básico inteiro para valor.

O valor do consumo deve ser um inteiro. Mas o tipo básico inteiro não pode ser usado para o valor da tarifa, visto que há casas decimais.

c. a instrução leia para ler o valor que o usuário deverá pagar.

A leitura é feita do valor do consumo, e não o valor que ele deve pagar – que deve ser calculado. Falso.

> d. as instruções se então senão de forma aninhada para avaliar as diferentes faixas de consumo.

É possível criar instruções se.. então para avaliar as diferentes faixas de consumo. Exemplo: se consumo >= 0 e consumo <= 10 então valor <- 6,25; unidade <- 'mês'; se consumo >= 11 e consumo <= 20 então valor <- 0,71; unidade <- 'm3'; se consumo >= 21 e consumo <= 20 então valor <- 2,36; unidade <- 'm3'; se consumo >= 31 e consumo <= 50 então valor <- 7,14; unidade <- 'm3'; se consumo > 50 então valor <- 7,89; unidade <- 'm3'; Verdadeiro.

> e. a instrução escolha caso para avaliar os diferentes tipos de valor que poderão ser pagos pelo usuário.

Não é o adequado usar a instrução escolha..caso porque os diferentes tipos de valor são definidos com por um intervalo, e não por valores discretos. Falso. Gabarito: D

8. (FCC – 2017 – ARTESP) Considere o fluxograma abaixo.

De acordo com a lógica expressa pelo fluxograma, conclui-se que:

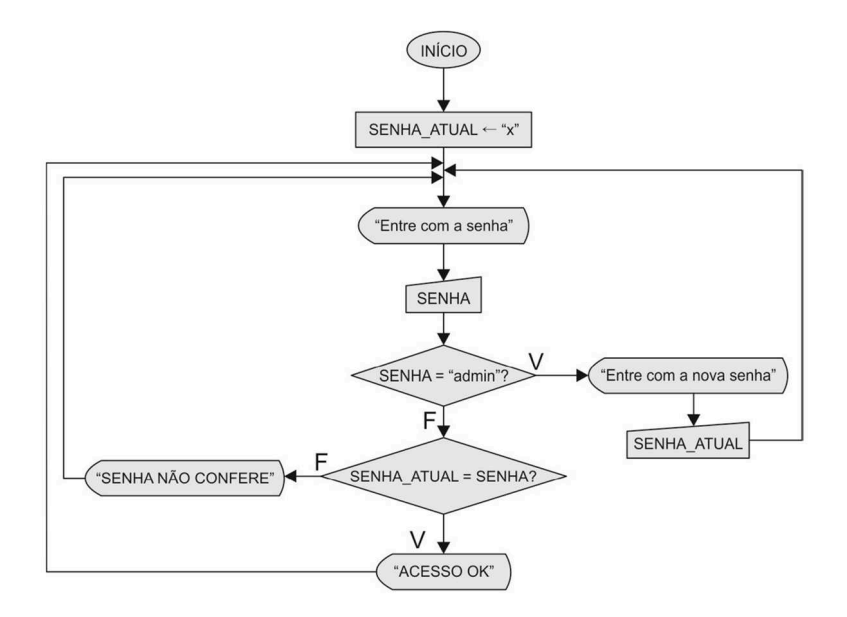

- a) a solicitação da senha é encerrada quando o usuário fornece a senha admin.
- b) somente o usuário com a senha admin consegue alterar a variável SENHA.
- c) o usuário com a senha admin avaliada como verdadeira nunca chega ao comando que exibe ACESSO OK.
- d) quando a SENHA\_ATUAL não confere, esta é inicializada com "x".
- e) após acessar o comando que exibe ACESSO OK a estrutura de repetição finaliza.

### Comentários:

Temos nessa questão um fluxograma de alteração de senha. Vamos explicar item a item.

a) a solicitação da senha é encerrada quando o usuário fornece a senha admin.

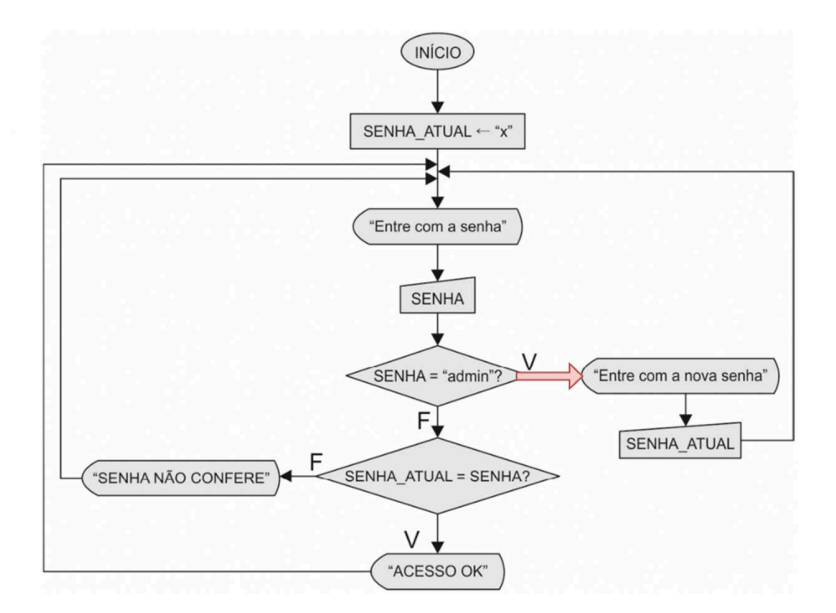

Neste caso, ele segue o caminho indicado em vermelho. Ou seja, não encerra, mas, sim, pede para entrar nova senha. Falso.

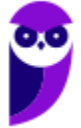

b) somente o usuário com a senha admin consegue alterar a variável SENHA.

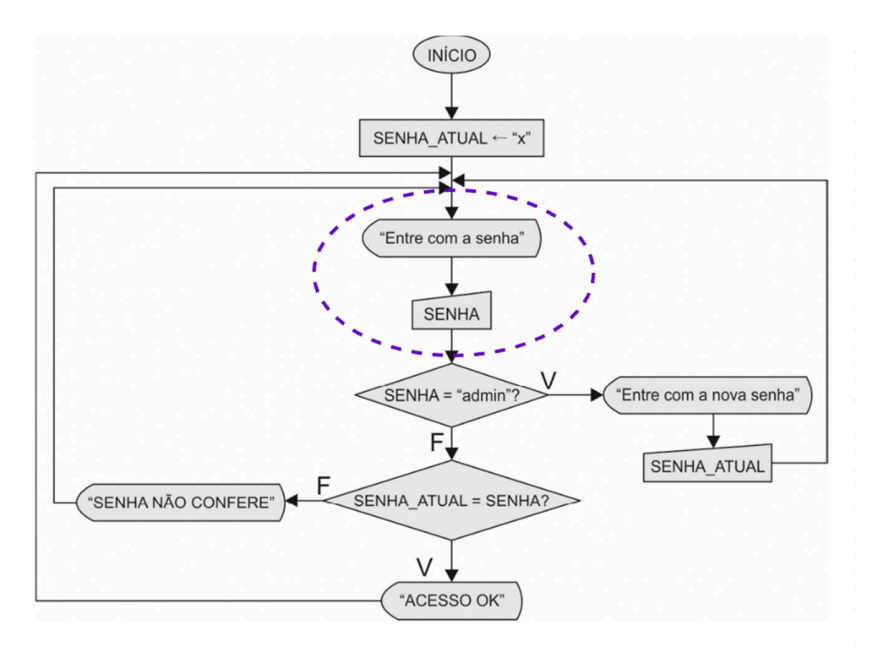

Como o passo pra informar a variável SENHA ocorre antes da verificação da "SENHA = admin", então qualquer usuário pode trocar a variável da senha (embora somente os usuários com senha "admin" possam efetivamente entrar com uma senha nova).

c) o usuário com a senha admin avaliada como verdadeira nunca chega ao comando que exibe ACESSO OK.

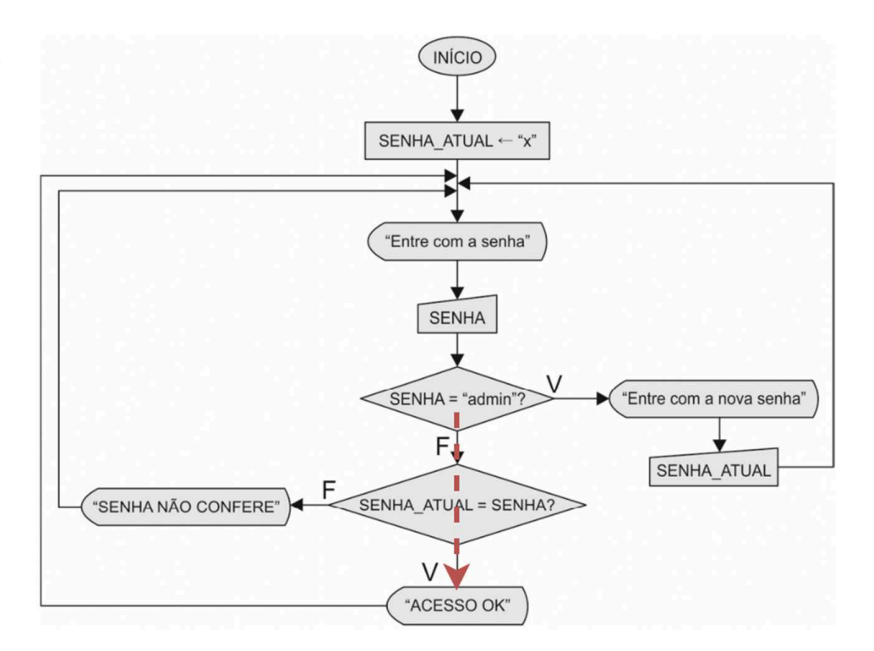

Para chegar no "ACESSO OK", é necessário passar pelo caminho indicado em vermelho. Ou seja, é necessário que o teste SENHA = "admin" seja falso. Ou seja, se sempre for verdadeira, nunca chegará no "ACESSO OK". Verdadeiro.

d) quando a SENHA\_ATUAL não confere, esta é inicializada com "x".

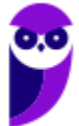

À variável SENHA\_ATUAL é sempre atribuído o valor "x", sendo este o segundo passo do fluxograma. Falso.

e) após acessar o comando que exibe ACESSO OK a estrutura de repetição finaliza.

Não. Ele volta para o "Entre com a senha", pois há uma seta ligando "Acesso OK" com "Entre com a senha". Falso. Gabarito: C

10.(FCC – 2017 – ARTESP) Considere o algoritmo em pseudocódigo abaixo.

```
Var pedagio, tm: real
    categoria: inteiro
Início
   tm \leftarrow 3.00enquanto (verdadeiro) faça
        imprima (" Digite a categoria do veiculo (0 a 8) ")
        leia (categoria)
        se (categoria < 0 e categoria > 8)
          então vá para FINALIZA
        fim se
        escolha (categoria)
                       pedagio \leftarrow 0
          caso<sub>0</sub>:
          caso 1, 2: pedagio \leftarrow tm
          caso 3, 4: pedagio \leftarrow 2 * tm
          caso 5, 6: pedagio \leftarrow 3 * tm
                     pedagio \leftarrow 4 * tm
          caso<sub>7</sub>:caso 8:
                      pedagio \leftarrow 1.5 * tm
        fim escolha
        imprima ("O veiculo de categoria ", categoria, " pagara pedagio= ", pedagio)
   fim enquanto
   FINALIZA:
Fim.
```
Este algoritmo

- a) não poderia usar a categoria 0 no comando escolha, nem atribuir zero ao valor do pedágio.
- b) apresenta erro de lógica na condição do comando condicional se.

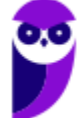

- c) teria que usar uma condição no comando enquanto (verdadeiro) faça, pois este não pode avaliar apenas o valor lógico verdadeiro.
- d) tem erro de sintaxe, pois o comando escolha deveria estar dentro da cláusula senão do comando condicional se.
- e) tem erro de sintaxe, pois o comando escolha deveria ter a cláusula senão, que é obrigatória.

#### Comentários:

Vamos de item em item:

a) não poderia usar a categoria 0 no comando escolha, nem atribuir zero ao valor do pedágio.

escolha (categoria) caso 0: pedagio  $\leftarrow$  0

Pode, pois, na opção de escolha da categoria, há a opção caso 0. Falso.

b) apresenta erro de lógica na condição do comando condicional se.

Na linha, há a seguinte condição: se (categoria < 0 e categoria > 8). Não tem como um valor ser menor do que zero e maior do que 8 ao mesmo tempo. Verdadeiro!

c) teria que usar uma condição no comando enquanto (verdadeiro) faça, pois este não pode avaliar apenas o valor lógico verdadeiro.

Não precisa, pois existe a linha "então vá para FINALIZA" permite direcionar a marcação "FINALIZA", que está depois do fim do enquanto. Falso.

d) tem erro de sintaxe, pois o comando escolha deveria estar dentro da cláusula senão do comando condicional se.

Não faz diferença. Se estivesse no "senão", o programa funcionaria da mesma forma, já que o comando "então vá para o FINALIZA" joga o fluxo da execução pra fora do "enquanto". Falso.

e) tem erro de sintaxe, pois o comando escolha deveria ter a cláusula senão, que é obrigatória.

O "senão" não é obrigatório no "escolha". Só se o programador quiser. Falso. Gabarito: B

11. (FCC – 2017 – TRE-SP) Considere as duas funções, abaixo, escritas em pseudocódigo, que implementam uma lógica.

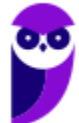

```
função f1 (N: inteiro): real
Início
         se (N=-1)então
                         retorna 1
                senão
                         retorna (N * f1 (N - 1))fim se
Fim
função f2 (N: inteiro): real
       i: inteiro
Var
       result: real
Início
     result \leftarrow 1
     para (i←2 até N passo 1) faça
          result \leftarrow result * i
     fim para
     retorna result
Fim
```
# A função

- a) f1 e a função f2 recebem uma variável real e retornam um valor inteiro.
- b) f1 é executada apenas uma vez, já que em seu corpo existe apenas um comando condicional.
- c) f2 é executada N-2 vezes.
- d) recursiva faz cálculos e apresenta resultados totalmente diferentes da função iterativa.
- e) iterativa e a função recursiva retornam 1 para valores de N=0 e N=1.

# Comentários:

Vamos de item em item:

a) f1 e a função f2 recebem uma variável real e retornam um valor inteiro.

O contrário: recebem um parâmetro inteiro e retornam um real. Falso.

b) f1 é executada apenas uma vez, já que em seu corpo existe apenas um comando condicional.

A f1 é uma função recursiva. Caso receba valores maiores do que 1, será executada mais de uma vez, pois o fluxo cairá, pelo menos uma vez, no senão, onde ela é chamada novamente.

c) f2 é executada N-2 vezes.

Não. É executada apenas uma vez, visto que é uma função iterativa, e não recursiva. Ela não é chamada dentro dela mesma. Falso.

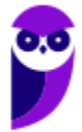

d) recursiva faz cálculos e apresenta resultados totalmente diferentes da função iterativa.

É possível implementar de maneira iterativa funções recursivas, e retornar o mesmo resultado. A f1 é recursiva, enquanto a f2 é iterativa. As duas realizam o mesmo cálculo: o fatorial de N. Falso.

e) iterativa e a função recursiva retornam 1 para valores de N=0 e N=1.

Correto. Na f1, se for 0, entra no "se", e retorna 1. Se for 1, entra no "se" também, e retorna 1. Na f2, se for 0 ou 1, nem sequer entra no "para... faça"; e retorna o valor de result, que é 1. Gabarito: E

12.(FCC – 2017 – TRE-SP) Considere a lógica do algoritmo, abaixo, expressa em pseudocódigo.

De acordo com a lógica apresentada,

```
tipo V= vetor [0..4] inteiro
   var j, voto: inteiro<br>votos: V
Início
  para (j ← 0 até 4 passo 1) faça
               votos[j] \leftarrow 0fim para
   enquanto (verdadeiro)
       imprima ("Digite o voto (1,2,3 ou 0 (branco) -1 finaliza): ")
       leia (voto)
       se (voto = -1)
          então vá para RESULT
       fim se
       se (voto < 0 OU voto > 3)
           então votos [4] \leftarrow votos [4] + 1
            senão votos [voto] \leftarrow votos [voto] + 1
       fim se
   fim enquanto
   RESULT:
    para (j \leftarrow 1 até 3 passo 1) faça
               imprima ("O candidato ", j," obteve ", votos[j], " votos")
    fim para
    imprima ("Número de votos em branco= ", .....)
    imprima (\cdot, \ldots, \cdot, \cdot) votos [4])
Fim
```
- a) a instrução se (voto < 0 OU voto > 3) deveria utilizar o operador lógico E ao invés do OU.
- b) a lacuna I deve ser preenchida com votos[1]
- c) a lacuna II deve ser preenchida com Número de votos nulos =
- d) para saber o número total de eleitores basta percorrer o vetor e somar todas as posições de 1 a 3.
- e) logo após RESULT:, a instrução para deveria se iniciar em 0 e ir até 4.

### Comentários:

Da análise do algoritmo, podemos deduzir que:

- Há um vetor de quatro posições, cada posição inicializada com zero.
- O usuário deve preencher os valores 1, 2 e 3 para declarar votos nos candidatos 1, 2 e 3; 0 caso o voto seja em branco; e -1 para finalizar e mostrar os resultados.

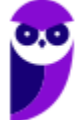

- o Usando o número informado (0, 1, 2 ou 3), armazenado na variável voto, o sistema incrementa o valor em vetor[voto]. Se o valor informado for menor que zero, ou maior que 3, ele incrementa o valor de vetor[4].
- o Dessa forma:
	- Nas posições 1, 2 e 3 são adicionados os votos referentes aos candidatos 1, 2 e 3.
	- Na posição 0, são adicionados os votos em branco.
	- Na posição 4, são adicionados os votos nulos (já que não são 0, 1, 2 ou 3).

Vamos de item em item:

a) a instrução se (voto < 0 OU voto > 3) deveria utilizar o operador lógico E ao invés do OU.

Se utilizasse o operador lógico E, seria inválida, já que não é possível que o voto seja menor do que zero E maior do que 3 ao mesmo tempo. Falso.

b) a lacuna I deve ser preenchida com votos[1]

O número de votos em branco é adicionado na posição 0 do vetor, ou seja, vetor[0]. Portanto, deveria ser preenchida com votos[0]. Falso.

c) a lacuna II deve ser preenchida com Número de votos nulos =

A lacuna II imprime o valor de votos[4]. Portanto, este é justamente o valor dos votos nulos. Correto.

d) para saber o número total de eleitores basta percorrer o vetor e somar todas as posições de 1 a 3.

Não, pois existem as posições 0 e 4, referentes aos votos em branco e nulos, respectivamente. Falso.

e) logo após RESULT:, a instrução para deveria se iniciar em 0 e ir até 4.

Não, pois o objetivo do loop é mostrar os votos válidos nos candidatos 1, 2 e 3. Gabarito: C

13.(FCC – 2017 – TRT-24) Considere o algoritmo em pseudocódigo abaixo.

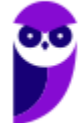

```
var v1, v2, v3: inteiro
início
  leia (v1, v2, v3)exiba(v1)enquanto v3>1 faça
     v1 \leftarrow v1 * v2v3 + v3 - 1exiba(v1)fim_enquanto
fim
```
Se forem lidos para as variáveis v1, v2 e v3, respectivamente, os valores 3, 3 e 4, o último valor exibido será

a) 729 b) 243

c) 27

d) 81

e) 128

Comentários:

Vamos seguir o algoritmo.

leia(v1, v2, v3)  $v1 = 3$ ,  $v2 = 3$  e  $v3 = 4$ 

```
exiba(v1)
Exibirá o valor 3.
enquanto v3>1 faça
v3 > 1, 4 > 3. Verdadeiro. Então entra no enquanto.
v1 \le v1 \cdot v2 = 3 \cdot 3 = 9v3 < v3 - 1 = 4 - 1 = 3v1 = 9, v3 = 3Então volta para o enquanto. 3 > 1, continua no enquanto.
v1 <- v1<sup>*</sup>v2 = 9<sup>*</sup>3 = 27
v3 < v3 - 1 = 3 - 1 = 2Novamente volta para o enquanto. 2 > 1, continua no enquanto. v1
<- v1*v2 = 27*3 = 81
v3 < v3 - 1 = 2 - 1 = 1Novamente volta para o enquanto. 1 > 1. Falso. Sai do enquanto. exiba(v1)
Irá mostrar o valor de v1 atual, que é 81. Gabarito: D
```
14. (FCC – 2017 – ARTESP) Considere o algoritmo em pseudocódigo abaixo:

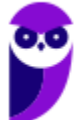

```
função digitos (n: inteiro): inteiro
início
     se (n < 10)
        então
                      retorna 1
        senão
                       retorna (1+ digitos (n/10))
     fim se
fiminício
   imprima (" Para 654321 o resultado da função digitos = ", digitos (654321))
```
fim.

Considerando que o operador / realiza a divisão inteira, ao executar o algoritmo acima será impresso: Para 654321 o resultado da função digitos =

a) 21 b) 123456 c) 654321 d) 100000 e) 6

Comentários:

Vamos seguir o algoritmo.

```
imprima(" Para 654321 o resultado da função digitos = ", digitos (654321))
Chama a função dígitos passando o parâmetro n = 654321. Só vai imprimir depois que retornar
o valor da função.
se (n < 10)
654321 < 10? Falso, então vai para o "senão".
senão retorna (1+ digitos (n/10))
Aqui ele vai pegar 1 + dígitos(n/10). É uma função recursiva. n/10 = 654321/10 = 65432 (sem as
casas decimais, pois se trata de um inteiro).
Vamos contando a quantidade de vezes que roda a função. Essa é a primeira vez.
Passando então o novo valor de n = 65432. Temos:
se (n < 10)
65432 < 10? Falso, então vai para o "senão".
senão retorna (1+ digitos (n/10))
Novamente a função recursiva. n/10 = 65432/10 = 6543. Rodemos novamente digitos(6543).
Segunda vez.
se (n < 10)
6543 < 10? Falso, então vai para o "senão".
Novamente a função recursiva. n/10 = 6543/10 = 654. Rodemos novamente digitos(654).
Terceira vez.
se (n < 10)
654 < 10? Falso, então vai para o "senão".
Novamente a função recursiva. n/10 = 654/10 = 65. Rodemos novamente digitos(65). Quarta
vez.
se (n < 10)
```
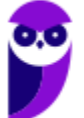

Novamente a função recursiva. n/10 = 65/10 = 6. Rodemos novamente digitos(6). Quinta vez. se (n < 10) 6 < 10? Verdadeiro, então vai para o "então". então retorna 1 Agora ele retornou um valor. Note que a função rodou 5 vezes, então o resultado vai ser e como o seguinte:

 $digits(6) = 1$ digitos(65) =  $1 +$  digitos(6) =  $1 + 1 = 2$ digitos(654) =  $1 +$  digitos(65) =  $1 + 2 = 3$ digitos(6543) = 1 + digitos(654) = 1 + 3 = 4 digitos(65432) = 1 + digitos(6543) = 1 + 4 = 5 digitos(654321) = 1 + digitos(65432) = 1 + 5 = 6

Dessa forma: imprima(" Para 654321 o resultado da função digitos = ", digitos (654321)) Vai

imprimir Para 654321 o resultado da função digitos = 6. Gabarito: E

15.(FCC – 2016 – CREMESP) Considere o diagrama abaixo:

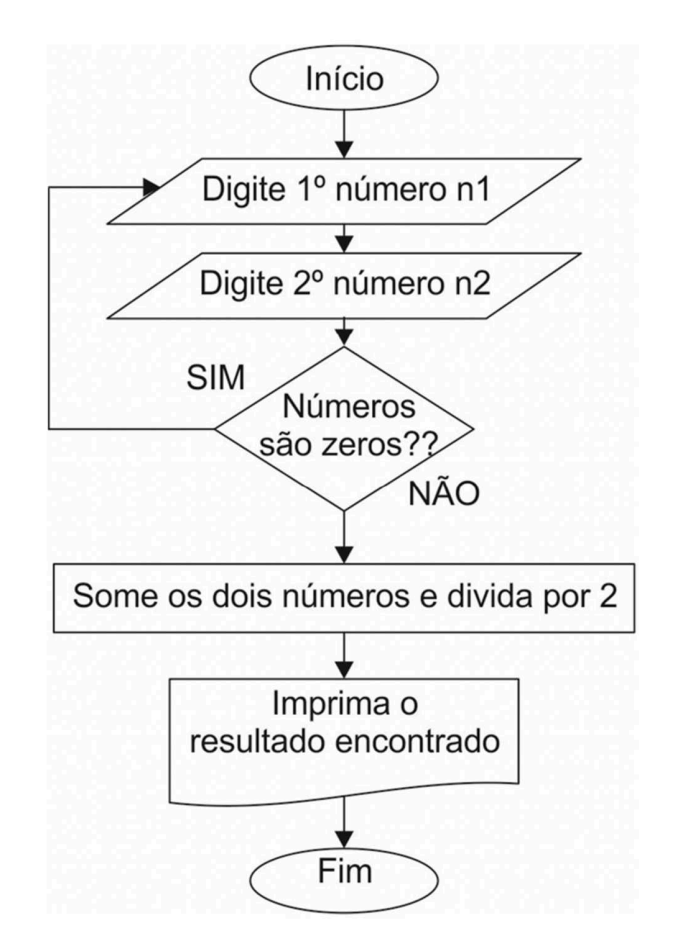

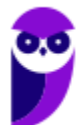

Analisando o raciocínio lógico e as estruturas lógicas utilizadas no diagrama, é correto afirmar que:

- a) o losango com a inscrição "Números são zeros??" indica que há uma estrutura condicional do tipo escolha-caso.
- b) há um comando de repetição do tipo enquanto (condição) faça sendo "Números são zeros??" a condição.
- c) a lógica implementa a solução de cálculo da média de 2 números diferentes de zero.
- d) se um dos números digitados for zero, o comando de repetição para e nada é impresso.
- e) se os dois números digitados na primeira vez forem zero, os dois serão somados e divididos por 2.

### Comentários:

Temos nessa questão um fluxograma que poderia der traduzido para o seguinte pseudocódigo: repita

ler(n1) ler(n2) até (n1 != 0 e n1 != 0) resultado <- $(n1 + n2)/2$ imprime(resultado) Dito isso, analisemos as opções:

> a) o losango com a inscrição "Números são zeros??" indica que há uma estrutura condicional do tipo escolha-caso.

Não, é um repita..até. Falso.

b) há um comando de repetição do tipo enquanto (condição) faça sendo "Números são zeros??" a condição.

Não. É um repita..até. Falso.

c) a lógica implementa a solução de cálculo da média de 2 números diferentes de zero.

Isso mesmo. Ele pede ao usuário que digite n1 e n2. Se os dois forem zero, volta e pede de novo pra digitar. Isso até serem diferentes de zero. Daí, soma os dois e divide por 2, o que é calcular a média dos dois números. Correto!

d) se um dos números digitados for zero, o comando de repetição para e nada é impresso.

Não. Neste caso, ele pede novamente ao usuário que digite n1 e n2. Falso.

e) se os dois números digitados na primeira vez forem zero, os dois serão somados e divididos por 2.

Não, isso somente ocorrerá se os dois números forem diferentes de zero. Falso. Gabarito: C

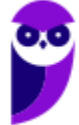

16.(FCC – 2015 – DPE-SP) Considere o algoritmo em pseudocódigo no qual DIV calcula o quociente da divisão inteira e MOD o resto da divisão inteira:

```
Var taxa, cinco, tres, quociente, resto: inteiro
Início
     imprima ("Digite um numero inteiro maior ou igual a 8: ")
     leia (taxa)
     quociente ← taxa DIV 5
     resto \leftarrow taxa MOD 5tres \leftarrow 0
     cinc_0 \leftarrow 0caso resto seja
           0: cinco \leftarrow quociente
              tres \leftarrow 0
           1: cinco \leftarrow quociente -1
               tres \leftarrow 2
           2: cinco \leftarrow quociente -2
               tres \leftarrow 4
           3: cinco \leftarrow quociente
              tres \leftarrow 1
           4: cinco \leftarrow quociente -1
              tres \leftarrow 3
   fim caso
   imprima (taxa, cinco, tres)
```
 $Fim$ 

O algoritmo em pseudocódigo acima

- a) garante que o valor de entrada seja maior ou igual a 8 para que seja possível dividir a taxa por 5 e por 3.
- b) para o valor inicial da taxa = 22 finaliza com cinco= 2 e tres=4.
- c) determina o maior número de 5 e de 3 unidades cuja soma dá o valor da taxa.
- d) para o valor inicial da taxa = 17 finaliza com cinco= 3 e tres=2.
- e) sempre finaliza com valores da variável cinco maiores ou igual a 1, mas a variável tres pode ter valor 0.

### Comentários:

Antes de mais nada, existem alguns operadores aqui que precisam ser explicados:

- DIV: obtém o quociente da divisão de dois números inteiros.
- MOD: obtém o resto da divisão números inteiros.

Dito isso, o algoritmo ele funciona da seguinte maneira:

- Lê uma variável taxa.
- Obtém o quociente da divisão de taxa por 5, e armazena na variável "quociente".
- Obtém o resto da divisão da taxa por 5, e armazena na variável "resto".
- Define as variáveis "tres" e "cinco" como 0.

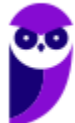

- Dependendo do resto da divisão calculada, ele vai definir novos valores para as variáveis "cinco" e "tres".
- Imprime os valores de "taxa", "cinco" e "tres".

Note que, embora o programa peça para digitar um valor maior ou igual a 8, ele não testa se o valor da "taxa" realmente foi igual ou maior a 8. Posto isso, analisemos item a item:

a) garante que o valor de entrada seja maior ou igual a 8 para que seja possível dividir a taxa por 5 e por 3.

Em momento algum ele realiza este teste. Falso.

b) para o valor inicial da taxa = 22 finaliza com cinco= 2 e tres=4.

Se a taxa for 22, o quociente da divisão é 4 e o resto é 2. Portanto, executa:

cinco  $\leftarrow$  quociente - 2 = 4 – 2 = 2 tres  $\leftarrow$  4 Portanto, cinco = 2 e três = 4. Correto!

c) determina o maior número de 5 e de 3 unidades cuja soma dá o valor da taxa.

Não é o que o programa faz, pois a soma dos valores "cinco" e "tres" não resulta no valor da taxa. Falso.

d) para o valor inicial da taxa = 17 finaliza com cinco= 3 e tres=2.

Se for 15, então o quociente da divisão é 3 e o resto é 2. Portanto, executa: cinco  $\leftarrow$  quociente - 2 = 3 – 2 = 1 tres  $\leftarrow$  4 Portanto, cinco = 1 e três = 4

e) sempre finaliza com valores da variável cinco maiores ou igual a 1, mas a variável tres pode ter valor 0.

Não, pois, contra a vontade do programa, se eu digitar um número para taxa menor do que 5, o quociente será 0, e o valor de cinco não tem como ser maior do que 1. Falso. Gabarito: B

17. (FCC – 2015 – DPE-SP) Considere o algoritmo a seguir, na forma de pseudocódigo:

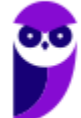

```
Var n, i, j, k, x: inteiro
Var v: vetor [0..7] inteiro
Início
  v[0] \leftarrow 12v[1] \leftarrow 145v[2] \leftarrow 1v[3] \leftarrow 3v[4] \leftarrow 67v[5] \leftarrow 9v[6] \leftarrow 45n \leftarrow 8k \leftarrow 3x \leftarrow 0Para j ← n-1 até k passo -1 faça
     v[i] \leftarrow v[i - 1];
   Fim para
   v[k] \leftarrow x;
Fim
```
Este pseudocódigo

- a) exclui o valor contido na posição x do vetor v.
- b) insere o valor de x entre v[k-1]e v[k] no vetor v.
- c) exclui o valor contido na posição k do vetor v.
- d) tentará, em algum momento, acessar uma posição que não existe no vetor.
- e) insere o valor de k entre v[x] e v[x+1] no vetor v.

# Comentários:

Esta é uma questão um pouco complicada.

O algoritmo começa inicializando os valores do vetor, e depois os valores de n, k e x. No loop para..até..faça, ele vai armazenar, inicialmente, na variável j o valor de n – 8. Como a instrução "passo" indica o valor "-1", significa que o valor da variável j será decrementado em uma unidade a cada iteração. Ou seja, ele vai iterar de 7 até k, de maneira decrescente.

Depois, ele executa v[j]  $\leftarrow$  v[j - 1];

Isso significa que ele passa para a posição seguinte o valor da posição anterior no vetor. Por exemplo:

 $i = 8$ 

```
Então ele coloca em v[8] o valor de v[7].
```
 $i = 7$ 

Então ele coloca em v[7] o valor de v[6]

E assim por diante. Até chegar em "k". Suponha que  $k = 6$ .

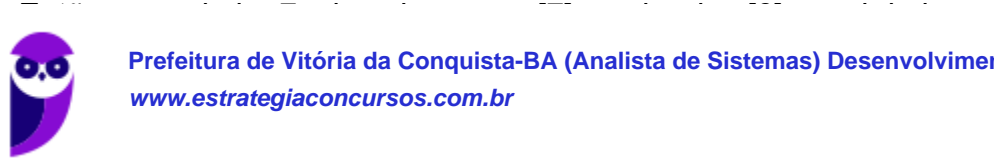

Até aí, note que ele transpôs para frente os valores do vetor, certo? E daí vem a seguinte instrução:  $v[k] \leftarrow x$ ;

Significa que ele coloca em vi61 o valor de x.

Os valores de v[1], v[2], v[3], v[4] e v[5] se mantém inalterados. O valor de v[6] vira o valor de k. E os valores seguintes são transpostos. Na prática, ele está inserindo o valor de x entre v[k-1] e v[k]. Gabarito: B

18.(FCC – 2015 - MANAUSPREV) Considere o fluxograma abaixo:

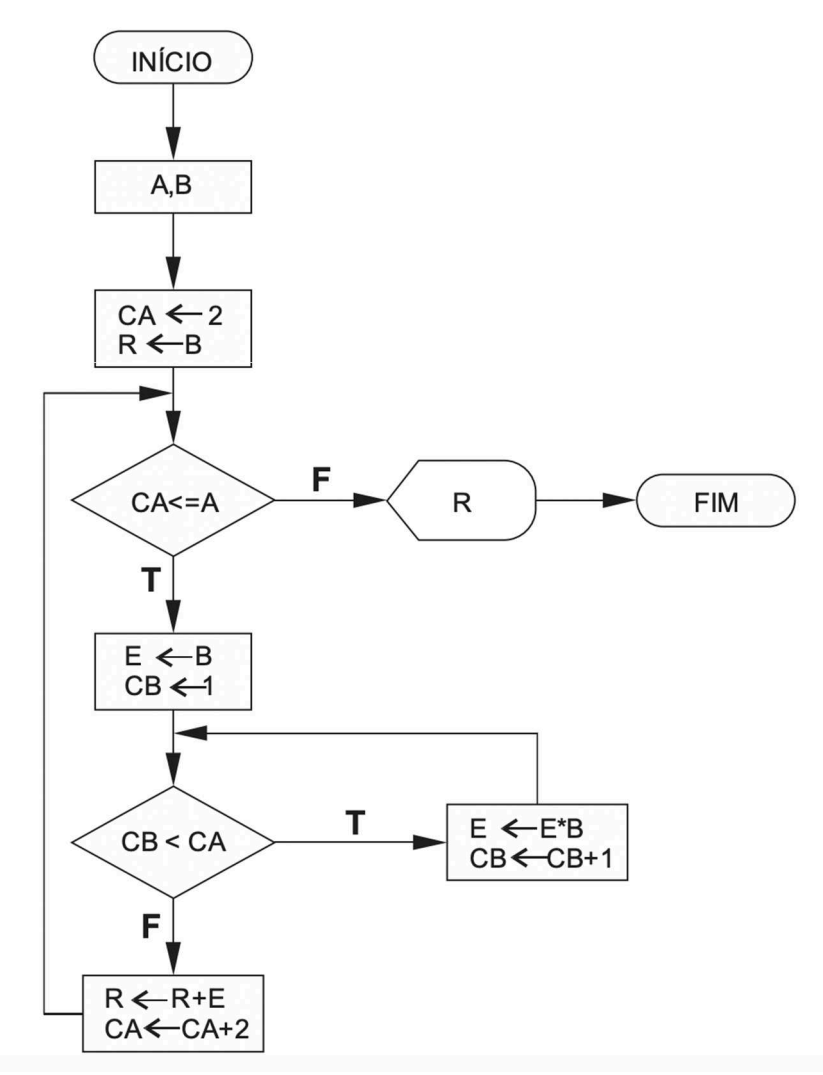

Se forem lidos para as variáveis A e B, respectivamente, os valores 4 e 4 será exibido o valor a) 47994.

- b) 276.
- 
- c) 1338.
- d) 4372. e) 20.
- 

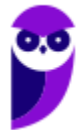

#### Comentários:

```
Vamos seguir o fluxograma, considerando T = true = verdadeiro, F = false = falso. A
= 4. B = 4Definem-se os valores
iniciais. CA <- 2
R < BCA = 2 e R = 4CA \leq ACA é menor ou igual a A? CA = 2, A = 4. Verdadeiro. Então passa para o fluxo da seta com "T". E
<- B
CB \leq 1E = 4 e CB = 1CB < CA
Realiza-se o teste. CB é menor que CA? CB = 1 e CA = 2. Verdadeiro. Passa pro passo da seta
com "T".
E \leq E^*BCB < CB + 1Inicialmente E = 4 e B = 4. Portanto E <- 4*4 = 16. Então, E = 16.
E CB = CB + 1 = 1 + 1 = 2. Portanto, CB = 2. E volta para o teste.
CB < CA
Testa novamente. CB = 2 e CA = 2. Falso. Vai pra seta o falso.
R < R + FCA < CA + 2Inicialmente, R = 4 e E = 16. Então, R = 4 + 16. R = 20.
CA = CA + 2 = 2 + 2 = 4Volta para o teste.
CA \leq ACA = 4 e A = 4. Verdadeiro. Segue pra seta do "T".
E < BCB < -1E = 4 e CB = 1.CB < CA
CB é menor que CA? CB = 1 e CA = 4. Verdadeiro. Vai pra seta do "T". E
<- E*B
CB < CB + 1Inicialmente E = 4 e B = 4. Portanto E <- 4*4 = 16. Então, E = 16. CB = 1 + 1 = 2. Volta para o
teste.
CB < CACB é menor que CA? CB = 2 e CA = 4. Verdadeiro. Vai pra seta do "T". E
<- E*B
CB \leq CB + 1Inicialmente E = 16 e B = 4. Portanto E <- 16*4 = 64. Então, E = 64. CB = 2 + 1 = 3. Volta para o
teste.
CB < CA
```
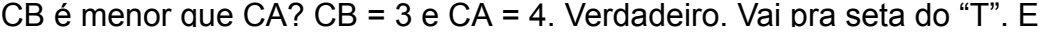

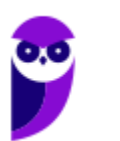

Inicialmente E = 4 e B = 4. Portanto E <- 64\*4 = 256. Então, E = 256. CB = 3 + 1 = 4. Volta para o teste.  $CB < CA$ CB é menor que CA? CB = 4 e CA = 4. Falso. Vai para a seta do "F". R <- R + E  $CA < CA + 2$  $R = 20 + 256 = 276$  $CA = 4 + 2 = 6$ E volta para o teste:  $CA \leq A$ CA é menor ou igual a A? CA = 6 e A = 4. Verdadeiro. Finalmente, imprime o valor de R, que é 276. Gabarito: B

19.(FCC – 2014 – TRT-16) Para responder às questões de números 43 e 44, considere o algoritmo em pseudo-código abaixo.

```
tipo V= vetor [1..10] inteiro
    i, k: inteiro
var
      a: logico
      vet: V
inicio
      leia (k)i \leftarrow 1a \leftarrow falseenquanto (i<=10 e a=falso) faça
      inicio
             se (vet[i] = k)entao
                        imprima ("Sucesso")
                        a \leftarrow verdadeiro
                senão
                        imprima ("Insucesso")
             fim se
             i \leftarrow i+1fim enquanto
fim
```
Considere que o vetor vet possua os seguintes valores: 6, 5, 1, 9, 0, 1, 4, 2, 3 e 7. É correto afirmar:

- a) O algoritmo não funciona quando há elementos repetidos no vetor, portanto, o vetor não pode ter elementos repetidos.
- b) Se for fornecido 1 para k, será impresso "Insucesso" duas vezes.
- c) Somente se o valor de k não for encontrado no vetor será impresso "Insucesso".
- d) Faltou o comando a ← falso depois de imprima("Insucesso") no senão do comando se para esta frase ser impressa uma única vez na pesquisa sequencial malsucedida no vetor.
- e) Se for fornecido 1 para k, será impresso "Sucesso" duas vezes.

#### Comentários:

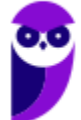

Da análise do algoritmo, nota-se que seu comportamento é o seguinte:

- Temos um vetor de 10 posições.
- $\bullet$  Lê o valor de k, e define valores iniciais  $i = 1$  e a = falso.
- $\bullet$  Enquanto o for  $i \le 10$  e a = falso, ele vai rodar um loop:
	- $\circ$  No fim do loop, ele executa  $i \leq i + 1$ , ou seja, incrementa o valor de i. Significa que o loop vai rodar:
		- De 1 a 10, em cada uma das iterações do loop;
		- Ou até que o valor de "a" seja verdadeiro.
	- o Em cada uma das iterações do loop, ele verifica se o vetor na posição i é igual ao valor k, que foi lido.
		- Se for, então imprime "Sucesso", e define a = verdadeiro.
		- Se não for, imprime "Insucesso", e segue o fluxo.
- Na prática, o que o algoritmo faz é percorrer o vetor posição a posição. Vai imprimir "Insucesso" em cada uma das posições em que o valor não corresponder a "k". Quando finalmente encontrar o valor de "k", ele imprime "Sucesso" e sai do loop.
- Logo, só vai imprimir "Sucesso" uma vez, pra primeira vez que o valor tiver no vetor.

Verifiquemos item a item:

a) O algoritmo não funciona quando há elementos repetidos no vetor, portanto, o vetor não pode ter elementos repetidos.

Não há problema algum com o algoritmo se tiver valores repetidos. Vai sair do loop no primeiro que encontrar. Falso.

b) Se for fornecido 1 para k, será impresso "Insucesso" duas vezes.

O primeiro valor "1" está na terceira posição. Portanto, será impresso "Insucesso" duas vezes, e "Sucesso" uma vez. Correto.

c) Somente se o valor de k não for encontrado no vetor será impresso "Insucesso".

Não. Basta que o valor no vetor não seja o primeiro.

d) Faltou o comando a ← falso depois de imprima("Insucesso") no senão do comando se para esta frase ser impressa uma única vez na pesquisa sequencial malsucedida no vetor.

Não é necessário, pois o valor de a já é falso desde o início, e só muda se entrar no "Sucesso".

e) Se for fornecido 1 para k, será impresso "Sucesso" duas vezes.

Não. É o contrário. Será impresso "Insucesso" duas vezes, e "Sucesso" uma vez. Gabarito: B

#### 20. (FCC – 2014 – TRT-16) No algoritmo há:

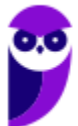

```
tipo V= vetor [1..10] inteiro
var i, k: inteiro
      a: logico
      vet: V
inicio
      leia(k)i \leftarrow 1a \leftarrow falseenquanto (i<=10 e a=falso) faça
      inicio
             se (vet[i] = k)entaoimprima ("Sucesso")
                       a \leftarrow verdadeiro
                senão
                       imprima ("Insucesso")
             fim se
             i \leftarrow i+1fim enquanto
```
fim

- a) diferentes estruturas de dados, de diferentes tipos básicos, que são encontrados em linguagens de programação procedurais.
- b) tipos estruturados de dados que são indivisíveis, como inteiro e lógico.
- c) um tipo abstrato de dados, que pode ser visto como um modelo matemático, acompanhado das operações definidas sobre o modelo.
- d) um tipo estruturado homogêneo de dados, de um tipo básico que pode ser encontrado em diversas linguagens de programação.
- e) a implementação de uma lógica particular a uma classe de linguagens de programação, o que limita sua implementação a linguagens orientadas a objetos.

#### Comentários:

Item a item:

a) diferentes estruturas de dados, de diferentes tipos básicos, que são encontrados em linguagens de programação procedurais.

Não há estruturas de dados como pilhas, listas, filas, etc. Falso.

b) tipos estruturados de dados que são indivisíveis, como inteiro e lógico.

O inteiro é um valor divisível. 4 divide por 2, por exemplo. Falso.

c) um tipo abstrato de dados, que pode ser visto como um modelo matemático, acompanhado das operações definidas sobre o modelo.

Não há tipo abstrato de dados é uma especificação de um conjunto de dados possíveis para uma variável. Não há isso. Falso.

d) um tipo estruturado homogêneo de dados, de um tipo básico que pode ser encontrado em

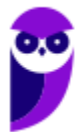

Sim, há um tipo homogêneo de dados, que é o vetor. No caso, é implementado um vetor de inteiros. Correto.

e) a implementação de uma lógica particular a uma classe de linguagens de programação, o que limita sua implementação a linguagens orientadas a objetos.

Uma classe é utilizada em linguagem orientada a objetos. O pseudocódigo mostrado é procedural. Falso. Gabarito: D

21.(FCC – 2013 – TRT-9) Analise o algoritmo em pseudocódigo abaixo:

```
início
real: n1, n2;imprima ("Digite a primeira nota: ");
     leia(n1);imprima ("Digite a sequnda nota: ");
     leia(n2);SPentão
         media \leftarrow (n1+n2) /2;
         imprima ("A media das notas é ", media);
     senão
        imprima ("Alguma nota fornecida é inválida.");
     fim se;
```
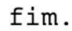

Considerando que uma nota válida deve possuir valores entre 0 e 10 (inclusive), a lacuna que corresponde à condição do comando SE é corretamente preenchida por

a) n1 >= 0 OU n1 <=10 OU n2 >= 0 OU n2 <=10 b) (n1 >= 0 E n1 <=10) OU (n2 >= 0 E n2 <=10) c) (n1 >= 0 OU n1 <=10) E (n2 >= 0 OU n2 <=10) d) n1 >= 0 E n1 <=10 E n2 >= 0 E n2 <=10 e) n1 > 0 E n1 < 0 E n2 < 10

Comentários:

Vamos item a item.

a) n1 >= 0 OU n1 <=10 OU n2 >= 0 OU n2 <=10

Isso vai permitir que qualquer número n1 e n2 maior do que 0 (inclusive maior do que 10) seja aceito. Falso.

b) (n1 >= 0 E n1 <=10) OU (n2 >= 0 E n2 <=10)

Isso vai permitir que n1 esteja entre 0 e 10, ou que n2 esteja entre 0 e 10. Queremos que os dois estejam entre 0 e 10. Falso.

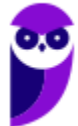

c) (n1 >= 0 OU n1 <=10) E (n2 >= 0 OU n2 <=10)

Isso também vai permitir que n1 ou n2 sejam maiores do que 0, e inclusive maior do que 10. Falso.

d) n1 >= 0 E n1 <=10 E n2 >= 0 E n2 <=10

Correto. Isso vai permitir somente que n1 e n2 sejam entre 0 e 10. Verdadeiro! e)

n1 > 0 E n1 < 0 E n2 < 10

Isso é uma instrução inválida e vai dar sempre falso, pois não tem como n1 > 0 e n1 < 0. Gabarito: D

21.(FCC - 2012 – TJ/RJ – Analista Judiciário) O seguinte trecho de pseudo-código representa a definição de uma função (sub-rotina) f com um único argumento x. ´´´´´´´´´´´´´´´´´´´´´´´´´´´´´´´´´´´´´´´´´´´´´´´´´

 $\cdots$  $\cdots$  $f(x)$ 

x **←** x + 1

devolva x

´´´´´´´´´´´´´´´´´´´´´´´´´´´´´´´´´´´´´´´´´´´´´´´´´´´´´´´´´´´´´´´´´´´´

Considere agora o seguinte trecho de código que invoca a função f definida acima.

´´´´´´´´´´´´´´´´´´´´´´´´´´´´´´´´´´´´´´´´´´´´´´´

´´´´´´´´´´´´´´´´´´´ a **←** 0

escreva a

escreva f(a)

escreva a

´´´´´´´´´´´´´´´´´´´´´´´´´´´´´´´´´´´´´´´´´´´´´´´´´´´´´´´´´´´´´´´´´´´

A execução do trecho de código acima resultaria na escrita de:

- a) 0, 1 e 0 no caso de passagem de parâmetros por valor e.
	- 0, 1 e 0 no caso de passagem de parâmetros por referência.
- b) 0, 1 e 1 no caso de passagem de parâmetros por valor e.
	- 0, 1 e 0 no caso de passagem de parâmetros por referência.
- c) 0, 1 e 0 no caso de passagem de parâmetros por valor e.
	- 0, 1 e 1 no caso de passagem de parâmetros por referência.
- d) 0, 1 e 1 no caso de passagem de parâmetros por valor e.

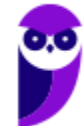

0, 1 e 1 no caso de passagem de parâmetros por referência.

- e) 0, 0 e 0 no caso de passagem de parâmetros por valor e.
	- 0, 1 e 1 no caso de passagem de parâmetros por referência.

#### Comentários:

Vejam que questão interessante! Se o parâmetro a for passado por valor, quando ele retornar da sub-rotina, ele continuará com o mesmo valor inicial, caso contrário – se for passado por referência

– ele continuará com o valor que saiu da sub-rotina. Logo, vamos para a questão:

 $a \Box 0$  // Atribui-se 0 a variável a;

escreva a // Escreve 0;

escreva f(a) // Escreve  $a = a + 1$ , ou seja,  $a = 0 + 1$ , ou seja  $a = 1$ ;

escreva a // Se for passagem por valor, escreve 0; se for por referência, escreve 1;

Ele escreve 0, 1 e 0, no caso de passagem de parâmetros por valor e 0, 1 e 1, no caso de passagem de parâmetros por referência. Gabarito: C

22.(FCC - 2012 – ARCE – Analista Judiciário) Há duas maneiras de se passar argumentos ou parâmetros para funções: por valor e por referência. Todas as afirmativas sobre passagem de parâmetros estão corretas, EXCETO:

a) Na passagem por referência, o que é passado como argumento no parâmetro formal é o endereço da variável.

b) Na passagem por valor, o valor é copiado do argumento para o parâmetro formal da função.

c) Por exemplo, quando duas variáveis inteiras i1 e i2 são passadas por valor à função troca() chamada pelo programa principal, elas também são alteradas no programa principal.

d) Na passagem por referência, dentro da função, o argumento real utilizado na chamada é acessado através do seu endereço, sendo assim alterado.

e) Na passagem por valor, quaisquer alterações feitas nestes parâmetros dentro da função não irão afetar as variáveis usadas como argumentos para chamá-la.

### Comentários:

(a) Correto. Na passagem por valor, são passadas cópias do valor; na passagem por referência, são passados endereços de variáveis; (b) Correto. Na passagem por valor, são passadas cópias do valor; na passagem por referência, são passados endereços de variáveis; (c) Errado. Se ocorreu uma passagem por valor, ela é alterada apenas na sub-rotina, mas não no programa principal; (d) Correto. Conforme vimos, são passados endereços das variáveis, logo seu valor é alterado dentro da função e fora dela; (e) Correto. Conforme vimos, são passadas cópias

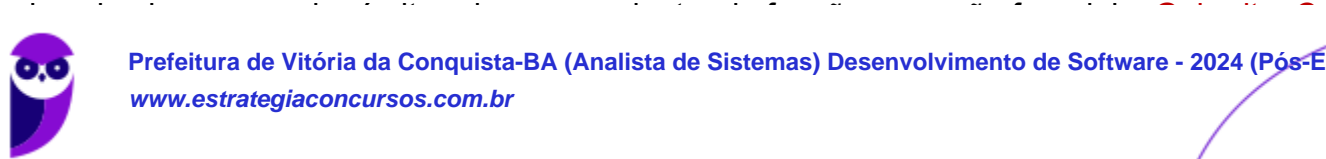

23.(FCC - 2012 – BANESE) Dadas as variáveis reais (K e M), inteiras (X e Y) e lógicas (W e Z), produz um resultado correto o comando de atribuição:

a)  $X \leftarrow K = M$ b)  $W \leftarrow X > Y$ c)  $Y \leftarrow M$ d)  $K + M \leftarrow 7.5$ e)  $Z \leftarrow X + Y$ 

### Comentários:

É importante, neste caso, que os resultados dos dois lados da atribuição possuam o mesmo tipo, ou que pelo menos sejam compatíveis.

Vamos, portanto, comentar item a item:

a.  $X \leftarrow K = M$ 

X é inteiro. K é real. M é real.

A expressão "K = M", ou seja, "K igual a M" pode ser verdadeira ou falsa, portanto, é uma expressão lógica.

Não é possível atribuir a um inteiro (X) o resultado de uma expressão lógica (K = M). Falso.

# b.  $W \leftarrow X > Y$

W é lógico. X é inteiro e Y é inteiro. "X > Y", ou seja, "X é maior do que Y" pode ser verdadeiro ou falso, portanto, é uma expressão lógica.

É possível atribuir a uma variável lógica (W) um valor de uma expressão lógica (X > Y). Verdadeiro.

c.  $Y \leftarrow M$ 

Y é inteiro. M é real. Não é possível, a rigor, atribuir um valor real a um inteiro, sem perder os dados das casas decimais. Perdendo os dados das casas decimais, é possível. Como a alternativa B é totalmente certa, vamos considerar esta falsa. É comum que em questões de concursos tenhamos que selecionar as "mais certas".

O contrário seria totalmente possível, pois o conjunto dos inteiros está dentro do conjunto dos reais; mas o conjunto dos reais não está dentro do conjunto dos inteiros.

$$
d.\ K+M\leftarrow 7.5
$$

Não é possível atribuir um valor fixo a uma expressão. O lado esquerdo da atribuição deve ser uma única variável. Falso.

# $e.7 \leftarrow X + Y$

Z é lógico. X é inteiro. Y é inteiro. X + Y, ou seja, "X mais Y", resulta em um inteiro.

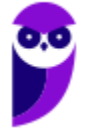

24.(FCC – 2010 – TJ-PA) Considere a seguinte e somente a seguinte situação: Se um procedimento Px contiver uma referência a um outro procedimento Py que por sua vez contém uma referência direta ou indireta a Px, então

- a) Px é subconjunto de Py.
- b) Px é categorizado como indiretamente recursivo.
- c) Py é subconjunto de Px.
- d) Py é categorizado como diretamente recursivo.
- e) Py é categorizado como indiretamente recursivo.

#### Comentários:

Trata-se de uma questão sobre recursividade, pois os procedimentos possuem referência entre si. Vamos comentar item a item.

a) Px é subconjunto de Py.

Px não é subconjunto de Py, já que os procedimentos elas se referenciam entre si. Falso.

b) Px é categorizado como indiretamente recursivo.

#### Esta é a correta.

Um procedimento X é considerado indiretamente recursivo se tiver referência a um outro procedimento Y, que, por sua vez, tiver uma referência direta ou indireta ao procedimento X.

c) Py é subconjunto de Px.

Py não é subconjunto de Px, já que as funções elas se referenciam entre si. Falso.

d) Py é categorizado como diretamente recursivo.

Incorreto, pois a referência a Px é direta ou indireta, e não direta. Um procedimento X é considerado recursivo se tiver referência ao próprio procedimento X, e essa referência for explícita.

e) Py é categorizado como indiretamente recursivo.

Incorreto, pois a referência a Px é direta ou indireta, e não direta. Gabarito: B

25.(FCC - 2010 - DPE-SP - Agente de Defensoria - Analista de Sistemas) É utilizada para avaliar uma determinada expressão e definir se um bloco de código deve ou não ser executado. Essa é a definição da estrutura condicional: a) For

b) If...Then...Else

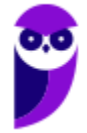

**Prefeitura de Vitória da Conquista-BA (Analista de Sistemas) Desenvolvimento de Software - 2024 (Pós-Edita 100 www.estrategiaconcursos.com.br** 243

d) Do...While

e) Next

Comentários:

Pessoal... falou em estrutura condicional, trata-se de decisão! Logo, é o If-Then-Else. Gabarito: B

- 26.(FCC 2010 TRT/SE Analista de Sistemas) Objeto que se constitui parcialmente ou é definido em termos de si próprio. Nesse contexto, um tipo especial de procedimento (algoritmo) será utilizado, algumas vezes, para a solução de alguns problemas. Esse procedimento é denominado:
	- a) Recursividade.
	- b) Rotatividade.
	- c) Repetição.
	- d) Interligação.
	- e) Condicionalidade.

#### Comentários:

Por fim, vamos falar sobre recursividade! O que é isso, professor? Formalmente, é uma maneira de solucionar um problema por meio da instanciação de instâncias menores do mesmo problema. Grosso modo, a recursão é uma técnica em que uma função chama a si mesma. Eu gosto de pensar em recursividade por meio de imagens como as apresentadas abaixo.

Conforme vimos em aula, trata-se da recursividade. Gabarito: A

# 27.(FCC – TRT – 2011) Em relação à programação de computadores, considere:

- I. Métodos de passagem de parâmetros permitem que parâmetros sejam transmitidos entre o programa principal e os subprogramas, sendo que, na passagem de parâmetros por valor, o valor real é passado e uma variável local é criada para armazená-lo; nesse processo sempre será efetuada a cópia dessa variável.
- II. Pilha é uma estrutura de dados com acesso restrito aos seus elementos ordenados pelo princípio FIFO; a pilha pode ser usada na avaliação de expressões numéricas, na recursividade e pelos compiladores, na passagem de parâmetros para as funções.
- III. Prototipação é uma abordagem que envolve a produção de versões iniciais de um sistema futuro com a qual pode-se realizar verificações e experimentações para se avaliar algumas de suas qualidades antes que o sistema venha realmente a ser construído.
- IV. Registro é uma estrutura básica que permite guardar coleções de dados de diferentes tipos, sendo normalmente utilizado quando um objeto tem diferentes atributos.

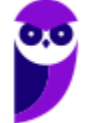

É correto o que consta APENAS em

- a) I e III.
- b) II e IV.
- c) I, II e III.
- d) I, III e IV.
- e) II, III e IV.

#### Comentários:

Vamos explicar item a item.

I. Métodos de passagem de parâmetros permitem que parâmetros sejam transmitidos entre o programa principal e os subprogramas, sendo que, na passagem de parâmetros por valor, o valor real é passado e uma variável local é criada para armazená-lo; nesse processo sempre será efetuada a cópia dessa variável.

Correto, definição perfeita.

II. Pilha é uma estrutura de dados com acesso restrito aos seus elementos ordenados pelo princípio FIFO; a pilha pode ser usada na avaliação de expressões numéricas, na recursividade e pelos compiladores, na passagem de parâmetros para as funções.

Falso. FIFO significa *"First in… First out"*, ou seja, "primeiro a entrar é o primeiro a sair". Porém, numa pilha, o correto é LIFO, que é *"Last in... First out"*, ou seja, "o último a entrar é o primeiro a sair". O resto está correto. Falso.

III. Prototipação é uma abordagem que envolve a produção de versões iniciais de um sistema futuro com a qual pode-se realizar verificações e experimentações para se avaliar algumas de suas qualidades antes que o sistema venha realmente a ser construído.

Definição correta.

IV. Registro é uma estrutura básica que permite guardar coleções de dados de diferentes tipos, sendo normalmente utilizado quando um objeto tem diferentes atributos.

Definição correta. Gabarito: D

- 28.(FCC 2010 TRE-AM) Formalização de algoritmo proposto em 1936, universalmente conhecido e aceito. Trata-se de um mecanismo simples, que formaliza a ideia de uma pessoa que realiza cálculos, denominado:
	- a) Recursividade de Bird
	- b) Máquina de Redução.
	- c) Máquina de Turing.

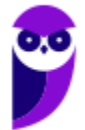

e) Máquina com Pilhas.

#### Comentários:

Vamos explicar item a item.

a) Recursividade de Bird

Trata-se de um formalismo criado por R. Bird para tratar o conceito de recursão por meio de definições recursivas. Falso.

b) Máquina de Redução.

Envolve um algoritmo de mapeamento entre linguagens cujo objetivo é traduzir os problemas. Falso.

c) Máquina de Turing.

É um modelo abstrato de computador, restrito somente aos aspectos lógicos do seu funcionamento. É o que está sendo referenciado na questão, sendo, portanto, a formalização do algoritmo. Verdadeiro!

d) Sistema de Post.

Criado por Emil Post, trata-se de um sistema para manipular strings que iniciam com um conjunto finito de palavras, transformando-as em um conjunto finito de regras, criando, portanto, uma linguagem formal. Falso.

e) Máquina com Pilhas.

Foi formalizado na década de 60. Sua memória de entrada é separada das memórias de trabalho e de saída, com estruturas auxiliares do tipo pilha. Falso. Gabarito: C

29.(FCC - 2009 – TJ/SE - Analista de Sistemas) A recursividade na programação de computadores envolve a definição de uma função que:

- a) apresenta outra função como resultado.
- b) aponta para um objeto.
- c) aponta para uma variável.
- d) chama uma outra função.
- e) pode chamar a si mesma.

### Comentários:

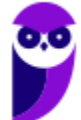

Por fim, vamos falar sobre recursividade! O que é isso, professor? Formalmente, é uma maneira de solucionar um problema por meio da instanciação de instâncias menores do mesmo problema. Grosso modo, a recursão é uma técnica em que uma função chama a si mesma. Eu gosto de pensar em recursividade por meio de imagens como as apresentadas abaixo.

Conforme vimos em aula, ela pode chamar a si mesma. Gabarito: E

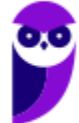

# QUESTÕES COMENTADAS -

1. (FGV – 2018 – Câmara de Salvador-BA) Expressões lógicas são frequentemente utilizadas em linguagens de programação. Por exemplo, um comando if com a expressão

# if not (A and B)

pode ser reescrito, para quaisquer valores lógicos de A e B, com a expressão:

- a) A or B
- b) not A or not B
- c) not A or B
- d) not (not A or not B)
- e) A and B

#### Comentários:

Neste caso, utilizamos a propriedad que é aplicar a negação às proposições, e inverter disjunção para conjunção, ou o inverso:

não (A e B) = não A ou não B

não (A ou B) = não A e não B

Portanto, not (A and B) = not A or not B. Gabarito: Letra B.

2. (FGV – 2018 – Câmara de Salvador-BA) Observe o trecho de pseudocódigo exibido a seguir.

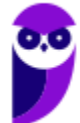

```
a := 1;b := 3;c := 5;while b \leq a and c \leq 20\{if a > c {
        c := c - 2\}else {
         c := c + 2;if a + b < c {
              a := b - a;b := b + 2\mathcal{F}\}\mathcal{E}print a, b, c;
```
Numa hipotética execução desse código, os valores exibidos seriam:

a) 2, 5, 7; b) 6, 13, 15; c) 6, 13, 19; d) 7, 15, 21; e) 7, 17, 23

# Comentários:

Inicia o programa definindo os valores para as variáveis: a = 1, b = 3, c = 5

Chega no while.

Iteração: 1

Realiza o teste:  $b \le a$  and  $c \le 20$ 

 $3 < 1$  and  $5 < 20$ 

Verdadeiro. Entra dentro do loop.

if  $a > c$  {

Realiza o teste: 1 > 5

Falso. Entra no "else".

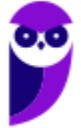

Realiza o teste: if  $a + b < c$ . 1 + 3 < 7.

Verdadeiro. Entra dentro do if.

 $a := b - a = 3 - 1 = 2 b$ 

:=  $b + 2 = 3 + 2 = 5$ 

Fim do loop. Valores:  $a = 2$ ,  $b = 5$ ,  $c = 7$ 

Iteração: 2

Realiza o teste:  $b \le a$  and  $c \le 20$ 

 $5 \leq 2$  and  $7 \leq 20$ 

Verdadeiro. Entra dentro do loop.

if  $a > c$  {

Realiza o teste: 2 > 7

Falso. Entra no "else".

Realiza o teste: if  $a + b < c$ .  $2 + 5 < 9$ .

Verdadeiro. Entra dentro do if.

 $a := b - a = 5 - 2 = 3 b$ 

:=  $b + 2 = 5 + 2 = 7$ 

Fim do loop. Valores:  $a = 3$ ,  $b = 7$ ,  $c = 9$ 

Iteração: 3

Realiza o teste:  $b \le a$  and  $c \le 20$ 

 $7 < 3$  and  $9 < 20$ 

Verdadeiro. Entra dentro do loop.

if  $a > c$  {

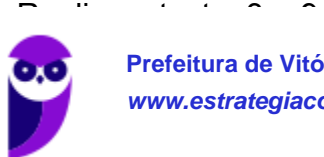

Falso. Entra no "else".

Realiza o teste: if  $a + b < c$ .  $3 + 7 < 11$ .

Verdadeiro. Entra dentro do if.

 $a := b - a = 7 - 3 = 4 b$ 

:=  $b + 2 = 7 + 2 = 9$ 

Fim do loop. Valores:  $a = 4$ ,  $b = 9$ ,  $c = 11$ 

Iteração: 4

Realiza o teste:  $b \le a$  and  $c \le 20$ 

 $9 \leq 4$  and  $11 \leq 20$ 

Verdadeiro. Entra dentro do loop.

if  $a > c$  {

Realiza o teste: 4 > 11

Falso. Entra no "else".

Realiza o teste: if  $a + b < c$ .  $4 + 9 < 13$ .

Falso. Não entra dentro do if.

Fim do loop. Valores:  $a = 4$ ,  $b = 9$ ,  $c = 13$ 

Iteração: 5

Realiza o teste:  $b \le a$  and  $c \le 20$ 

 $9 \leq 4$  and  $13 \leq 20$ 

Verdadeiro. Entra dentro do loop.

if  $a > c$  {

Realiza o teste: 4 > 13

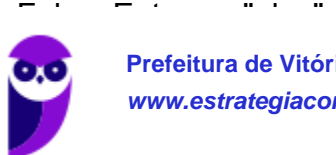
Realiza o teste: if  $a + b < c$ .  $4 + 9 < 15$ .

Verdadeiro. Entra dentro do if.

 $a := b - a = 9 - 4 = 5$ 

 $b := b + 2 = 9 + 2 = 11$ 

Fim do loop. Valores:  $a = 5$ ,  $b = 11$ ,  $c = 15$ 

#### Iteração: 6

Realiza o teste:  $b \le a$  and  $c \le 20$ 

11  $\leq$  5 and 15  $\leq$  20

Verdadeiro. Entra dentro do loop.

if  $a > c$  {

Realiza o teste: 5 > 15

Falso. Entra no "else".

Realiza o teste: if  $a + b < c$ .  $5 + 11 < 17$ .

Verdadeiro. Entra dentro do if.

 $a := b - a = 11 - 5 = 6$ 

 $b := b + 2 = 11 + 2 = 13$ 

Fim do loop. Valores:  $a = 6$ ,  $b = 13$ ,  $c = 17$ 

Iteração: 7

Realiza o teste:  $b \le a$  and  $c \le 20$ 

13  $\leq$  6 and 17  $\leq$  20

Verdadeiro. Entra dentro do loop.

if  $a > c$  {

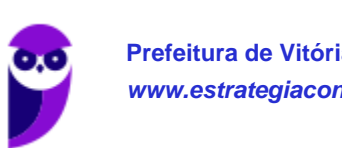

Falso. Entra no "else".

Realiza o teste: if  $a + b < c$ .  $6 + 13 < 19$ .

Falso. Não entra dentro do if.

Fim do loop. Valores:  $a = 6$ ,  $b = 13$ ,  $c = 19$ 

Iteração: 8

Realiza o teste:  $b \le a$  and  $c \le 20$ 

13  $\leq$  6 and 19  $\leq$  20

Verdadeiro. Entra dentro do loop.

if  $a > c$  {

Realiza o teste: 6 > 19

Falso. Entra no "else".

Realiza o teste: if  $a + b < c$ .  $6 + 13 < 21$ .

Verdadeiro. Entra dentro do if.

 $a := b - a = 13 - 6 = 7$ 

 $b := b + 2 = 13 + 2 = 15$ 

Fim do loop. Valores:  $a = 7$ ,  $b = 15$ ,  $c = 21$ 

Realiza o teste:  $b \le a$  and  $c \le 20$ 

15 <> 7 and 21 < 20. Falso

Fim do programa. Valores:  $a = 7$ ,  $b = 15$ ,  $c = 21$ 

#### Gabarito: Letra D.

#### 3. (FGV – 2018 – SEFIN-RO) Analise o trecho de pseudocódigo a seguir.

Assinale a opção que exibe o conteúdo integral do resultado que seria produzido numa hipotética execução desse código.

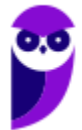

```
a := 2;b := a * 10;while a < 10 and b > 14begin
  if a \Leftrightarrow bbegin
        if a > 5print (a, b)
        else
             a := a + 3;end
  else
    begin
        a := b - 2;print (a);
    end;
  a := a + 3end:
```
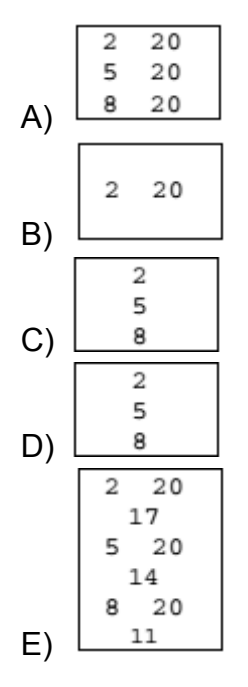

#### Comentários:

Vamos seguir o algoritmo.

Define o valor de a = 2

Depois, define o valor de  $b = a * 10 = 2*10 = 20$ .

Então, faz o teste do while.

Teste:  $a < 10$  and  $b > 14$ .  $2 < 10$  and  $20 > 14$ . Verdadeiro. Entra no while.

Depois, vem um if: if a <> b. Realiza o teste: a <> b. 2 <> 20.

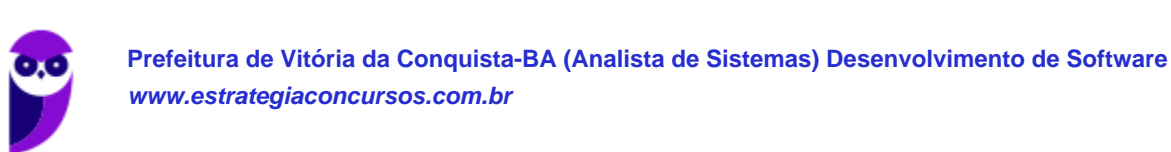

Fora dos ifs, mas ainda dentro do loop, executa  $a = a + 3 = 5 + 3 = 8$ .

Fim do loop. Valores:  $a = 8$ ,  $b = 20$ . Volta pro teste do while.

Teste:  $a < 10$  and  $b > 14$ .  $8 < 10$  and  $20 > 14$ . Verdadeiro. Entra no while.

Depois, vem um if: if a <> b. Realiza o teste: a <> b. 8 <> 20.

Verdadeiro. Entra no if, e cai em um outro if: if  $a > 5$ . Realiza o teste:  $a > 5$ .  $8 > 5$ .

Verdadeiro. Entra no "então", e imprime "8 20"

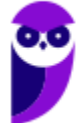

Fora dos ifs, mas ainda dentro do loop, executa  $a = a + 3 = 8 + 3 = 11$ .

Fim do loop. Valores:  $a = 11$ ,  $b = 20$ . Volta pro teste do while.

Falso. Sai do while.

Note que, em todo o processo, somente houve uma impressão: 8 20.

Gabarito: Letra C.

4. (FGV – 2018 – Prefeitura de Niterói – RJ) Sabendo-se que a função retorna o número de elementos de um array e que L assume o tipo de um array de inteiros, indexados a partir de zero, analise o pseudocódigo a seguir.

```
L := \{10, 2, 40, 53, 28, 12\};trocou := True;
while trocou \{trocou := False;
    for k := 0 to len(L) - 2 {
        if L[k] > L[k+1] {
             L[k] = L[k+1];L[k+1] = L[k];trocou = True;
         }
    }
ł
print L
```
Esse algoritmo deveria ordenar os elementos do array em ordem crescente, mas há problemas no código que produzem resultados errôneos. Assinale a opção que indica o que é de fato printado ao final da execução do código mostrado.

a) {10,2,40,53,28,12} b) {2,10,12,28,40,53} c) {53,40,28,12,10,2} d) {2,2,12,12,12,12} e) {2,10,10,10,10,12}

Comentários:

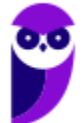

Primeiro, algumas considerações.

- As posições no array são contadas a partir do 0 neste algoritmo. Ou seja, a primeira posição é o 0, a segunda é o 1, e assim por diante.
- Era para o algoritmo ser o Bubble Sort, um famoso algoritmo de ordenação. O erro do algoritmo é não usar uma variável de troca na hora de inverter os valores.  $L[k] = L[k+1]$ ;  $L[k+1] = L[k]$ ;

Deveria ser:

 $aux = L[k]$ :  $L[k] = L[k+1]$ ;  $L[k+1] = aux;$ 

Como resultado, ele acaba pegando o valor da próxima posição e colocando na atual; mas o valor da próxima posição se mantém intacto.

Dito isso, vamos analisar o algoritmo passo-a-passo.

Inicializa o array  $L = 10, 2, 40, 53, 28, 12$ .

Inicializa a variável trocou = true.

Então, entra no while while trocou.

Realiza o teste. trocou é true, então entra no while.

Iteração do while número 1

Define trocou = false. Agora, executa o for k := 0 to len(L) - 2. Vai rodar um loop armazenando na variável k a cada iteração o valor de 0 até 4.

Para  $k = 0$ :

Testa L[k] > L[k+1], ou seja, L[0] > L[1], ou seja, 10 > 2.

Verdadeiro. Entra no if.

L[k] = L[k+1], ou seja, L[0] = L[1], ou seja, L[0] = 2.

 $L[k+1] = L[k]$ , ou seja,  $L[1] = L[0]$ , ou seja,  $L[1] =$ 

10. Define trocou = true.

Valor de L = 2,2,40,53,28,12.

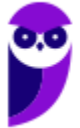

Para  $k = 1$ :

Testa L[k] > L[k+1], ou seja, L[1] > L[2], ou seja, 2 > 40.

Falso. Não entra no loop.

Valor de L = 2,2,40,53,28,12.

Para  $k = 2$ :

Testa L[k] > L[k+1], ou seja, L[2] > L[3], ou seja, 40 >

53. Falso. Não entra no loop.

Valor de L = 2,2,40,53,28,12.

Para  $k = 3$ :

Testa L[k] > L[k+1], ou seja, L[3] > L[4], ou seja, 53 >

28. Verdadeiro. Entra no if.

L[k] = L[k+1], ou seja, L[3] = L[4], ou seja, L[3] = 28.

 $L[k+1] = L[k]$ , ou seja,  $L[4] = L[3]$ , ou seja,  $L[4] =$ 

53. Define trocou = true.

Valor de L = 2,2,40,28,28,12.

Para  $k = 4$ :

Testa L[k] > L[k+1], ou seja, L[4] > L[5], ou seja, 28 >

12. Verdadeiro. Entra no if.

L[k] = L[k+1], ou seja, L[4] = L[5], ou seja, L[4] = 12.

 $L[k+1] = L[k]$ , ou seja,  $L[5] = L[4]$ , ou seja,  $L[5] =$ 

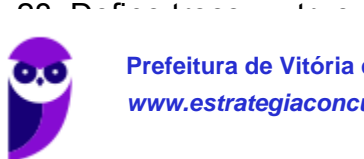

Valor de L = 2,2,40,28,12,12.

Volta para o while.

Realiza o teste. trocou é true, então entra no while.

Iteração do while número 2

Define trocou = false. Agora, executa o for k := 0 to len(L) - 2. Vai rodar um loop armazenando na variável k a cada iteração o valor de 0 até 4.

Para  $k = 0$ :

Testa L[k] > L[k+1], ou seja, L[0] > L[1], ou seja, 2 >

2. Falso. Não entra no loop.

Valor de L = 2,2,40,28,12,12.

Para  $k = 1$ :

Testa L[k] > L[k+1], ou seja, L[1] > L[2], ou seja, 2 > 40.

Falso. Não entra no loop.

Valor de L = 2,2,40,28,12,12.

Para  $k = 2$ :

Testa L[k] > L[k+1], ou seja, L[2] > L[3], ou seja, 40 >

28. Verdadeiro. Entra no if.

L[k] = L[k+1], ou seja, L[2] = L[3], ou seja, L[2] = 28.

 $L[k+1] = L[k]$ , ou seja,  $L[3] = L[2]$ , ou seja,  $L[3] =$ 

40. Define trocou = true.

Valor de L = 2,2,28,28,12,12.

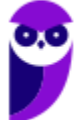

Para  $k = 3$ :

Testa L[k] > L[k+1], ou seja, L[3] > L[4], ou seja, 28 >

12. Verdadeiro. Entra no if.

L[k] = L[k+1], ou seja, L[3] = L[4], ou seja, L[3] = 12.

 $L[k+1] = L[k]$ , ou seja,  $L[4] = L[3]$ , ou seja,  $L[4] =$ 

28. Define trocou = true.

Valor de L = 2,2,28,12,12,12.

Para  $k = 4$ 

Testa L[k] > L[k+1], ou seja, L[4] > L[5], ou seja, 12 >

12. Falso. Não entra no loop.

Valor de L = 2,2,28,12,12,12.

Volta para o while.

Realiza o teste. trocou é true, então entra no while.

Iteração do while número 3

Define trocou = false. Agora, executa o for k := 0 to len(L) - 2. Vai rodar um loop armazenando na variável k a cada iteração o valor de 0 até 4.

Para  $k = 0$ :

Testa L[k] > L[k+1], ou seja, L[0] > L[1], ou seja, 2 >

2. Falso. Não entra no loop.

Valor de L = 2,2,28,12,12,12.

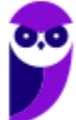

Para  $k = 1$ :

Testa L[k] > L[k+1], ou seja, L[1] > L[2], ou seja, 2 > 28.

Falso. Não entra no loop.

Valor de L = 2,2,28,12,12,12.

Para  $k = 2$ :

Testa L[k] > L[k+1], ou seja, L[2] > L[3], ou seja, 28 >

12. Verdadeiro. Entra no if.

L[k] = L[k+1], ou seja, L[2] = L[3], ou seja, L[2] = 12.

L[k+1] = L[k], ou seja, L[3] = L[2], ou seja, L[3] =

28. Define trocou = true.

Valor de L = 2,2,12,12,12,12.

Para  $k = 3$ :

Testa L[k] > L[k+1], ou seja, L[3] > L[4], ou seja, 12 >

12. Falso. Não entra no loop.

Valor de L = 2,2,12,12,12,12.

Para  $k = 4$ :

Testa L[k] > L[k+1], ou seja, L[4] > L[5], ou seja, 12 >

12. Falso. Não entra no loop.

Valor de L = 2,2,12,12,12,12.

## Volta para o while.

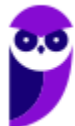

Realiza o teste. trocou é true, então entra no while.

Iteração do while número 4

Define trocou = false. Agora, executa o for k := 0 to len(L) - 2. Vai rodar um loop armazenando na variável k a cada iteração o valor de 0 até 4.

Para  $k = 0$ :

Testa L[k] > L[k+1], ou seja, L[0] > L[1], ou seja, 2 >

2. Falso. Não entra no loop.

Valor de L = 2,2,12,12,12,12.

Para  $k = 1$ :

Testa L[k] > L[k+1], ou seja, L[1] > L[2], ou seja, 2 > 12.

Falso. Não entra no loop.

Valor de L = 2,2,12,12,12,12.

Para  $k = 2$ :

Testa L[k] > L[k+1], ou seja, L[2] > L[3], ou seja, 12 >

12. Falso. Não entra no loop.

Valor de L = 2,2,12,12,12,12.

Para  $k = 3$ :

Testa L[k] > L[k+1], ou seja, L[3] > L[4], ou seja, 12 >

12. Falso. Não entra no loop.

Valor de L = 2,2,12,12,12,12.

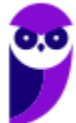

#### Para  $k = 4$ :

Testa L[k] > L[k+1], ou seja, L[4] > L[5], ou seja, 12 >

12. Falso. Não entra no loop.

Valor de L = 2,2,12,12,12,12.

Note que, nesta iteração, ele não entrou no if nenhuma das vezes. Logo, não definiu trocou = true.

Então, ele volta pro while com a variável trocou = false, e então sai do while.

Valor final de L = 2,2,12,12,12,12.

Gabarito: Letra D.

5. (FGV – 2016 – SEE-PE) Analise o trecho de pseudocódigo exibido a seguir.

```
x = 1:
while x < 10\overline{A}y = x + 2;while y < 10\left\{ \right.print x, y;
           y = y + 1;\} ;
     x = x + 1;
\} ;
```
De acordo com o pseudocódigo acima, assinale a opção que indica o número de vezes que o comando print é executado.

- a) 28
- b) 56
- c) 60
- d) 84
- e) 100

Comentários:

O algoritmo itera x e y sempre do valor inicial até 9.

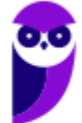

- Primeiro ele itera incrementando o valor de x; e dentro da iteração do x, ele itera y, incrementando o valor de y, e printando os valores de x e y.
	- o Dessa forma, a 1ª iteração de x irá de 1 até 9.
		- **Como y = x + 2, então a 1<sup>ª</sup> iteração de y será de 3 até 9.**
		- Portanto, ele entrará no print 7 vezes.
	- o Na 2ª iteração do x, irá de 2 até 9.
		- **Como y = x + 2, então a 2<sup>ª</sup> iteração de y será de 4 até 9.**
		- Portanto, ele entrará no print 6 vezes.
	- o Na 3ª iteração do x, irá de 3 até 9.
		- **Como y = x + 2, então a 3<sup>ª</sup> iteração de y será de 5 até 9.**
		- Portanto, ele entrará no print 5 vezes.
	- o Na 4ª iteração do x, irá de 4 até 9.
		- **Como y = x + 2, então a 4<sup>ª</sup> iteração de y será de 6 até 9.**
		- Portanto, ele entrará no print 4 vezes.
	- o Na 5ª iteração do x, irá de 5 até 9.
		- **Como y = x + 2, então a 5<sup>ª</sup> iteração de y será de 7 até 9.**
		- Portanto, ele entrará no print 3 vezes.
	- o Na 6ª iteração do x, irá de 6 até 9.
		- **Como y = x + 2, então a 6<sup>ª</sup> iteração de y será de 8 até 9.**
		- Portanto, ele entrará no print 2 vezes.
	- o Na 7ª iteração do x, irá de 7 até 9.
		- **Como y = x + 2, então a 7<sup>ª</sup> iteração de y será de 9 até 9. Ou seja, apenas 9** mesmo.
		- Portanto, ele entrará no print 1 vez.
	- o Na 8ª iteração do x, irá de 8 até 9.
		- Como y =  $x + 2$ , então y inicial seria 10. Não entra no while. Não printa nada.
	- o Na 9ª iteração do x, irá de 9 até 9.
		- Como y =  $x + 2$ , então y inicial seria 11. Não entra no while. Não printa nada.

Os prints seriam os seguintes:

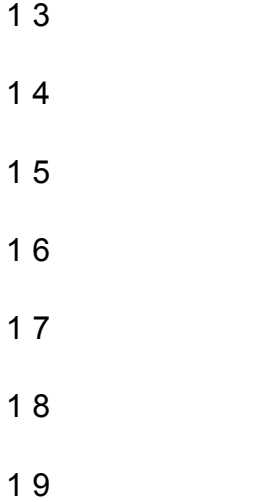

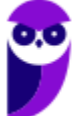

 $\Omega$  4

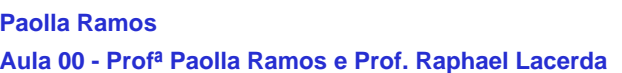

- 6
- 7
- 
- 8
- 9
- 5
- 6
- 7
- 8
- 9
- 6
- 7
- 8
- 
- 9
- 7
- 8
- 
- 9
- 8
- 9
- 9

Ou seja, 28 vezes.

# Gabarito: Letra A.

6. (FGV – 2016 – Prefeitura de Paulínia – SP) Analise o pseudocódigo de uma função recursiva exibido a seguir.

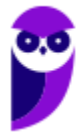

```
function f(x as integer) as integer:
   if x = 1 then
        return 1
   else
        return x + f(x-1)
```
Assinale a opção que indica o valor retornado para f (9).

a) 1

b) 29

c) 36

d) 45

e) 55

## Comentários:

Trata-se de uma questão de recursividade. Assim, temos que ir calculando passo-a-passo o fluxo do programa, e depois retornar somando os resultados das funções recursivas.

Vamos, então:

Entrou na função com f(9).

Testa o if  $x = 1$ .

Como x é 9, entra no "senão".

Vai retornar recursivamente return  $x + f(x - 1)$ , ou seja, return  $9 + f(8)$ 

Entrou na função com f(8).

Testa o if  $x = 1$ .

Como x é 8, entra no "senão".

Vai retornar recursivamente return  $x + f(x - 1)$ , ou seja, return 8 + f(7)

## Entrou na função com f(7).

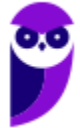

Testa o if  $x = 1$ .

Como x é 7, entra no "senão".

Vai retornar recursivamente return  $x + f(x - 1)$ , ou seja, return  $7 + f(6)$ 

Entrou na função com f(6).

Testa o if  $x = 1$ .

Como x é 6, entra no "senão".

Vai retornar recursivamente return  $x + f(x - 1)$ , ou seja, return 6 +  $f(5)$ 

Entrou na função com f(5).

Testa o if  $x = 1$ .

Como x é 5, entra no "senão".

Vai retornar recursivamente return  $x + f(x - 1)$ , ou seja, return  $5 + f(4)$ 

Entrou na função com f(4).

Testa o if  $x = 1$ .

Como x é 4, entra no "senão".

Vai retornar recursivamente return  $x + f(x - 1)$ , ou seja, return  $4 + f(3)$ 

Entrou na função com f(3).

Testa o if  $x = 1$ .

Como x é 3, entra no "senão".

Vai retornar recursivamente return  $x + f(x - 1)$ , ou seja, return  $3 + f(2)$ 

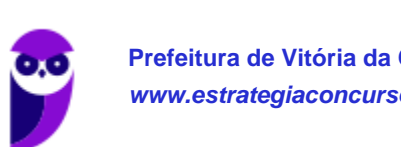

Testa o if  $x = 1$ .

Como x é 2, entra no "senão".

Vai retornar recursivamente return  $x + f(x - 1)$ , ou seja, return  $2 + f(1)$ 

Entrou na função com f(1).

Testa o if  $x = 1$ .

Como x é 1, entra no "então". f(1) = 1. Agora, vai voltar em cada uma das recursões.

Volta da recursão em que houve return 2 + f(1). Assim, retorna 2 + 1 = 3. Volta da recursão em que houve return 3 + f(2). Assim, retorna 3 + 3 = 6. Volta da recursão em que houve return 4 + f(3). Assim, retorna 4 + 6 = 10. Volta da recursão em que houve return 5 + f(4). Assim, retorna 5 + 10 = 15. Volta da recursão em que houve return 6 + f(5). Assim, retorna 6 + 15 = 21. Volta da recursão em que houve return 7 + f(6). Assim, retorna 7 + 21 = 28. Volta da recursão em que houve return 8 + f(7). Assim, retorna 8 + 28 = 36. Volta da recursão em que houve return 9 + f(8). Assim, retorna 9 + 36 = 45.

Gabarito: Letra D.

7. (FGV – 2016 – SEE-PE) Analise a função ff definida pelo trecho de pseudocódigo exibido a seguir.

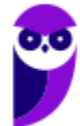

```
function ff (N as integer) as integer
\overline{f}if N = 5 then
      \left\{ \right.return N;
      \mathcal{F}else
      \left\{ \right.return N + ff(N-1);
      \} ;
\mathbf{R}
```
Assinale a opção que indica o valor correto da expressão ff(12).

a) 12

b) 17

c) 68

d) 72

e) 78

# Comentários:

Trata-se de uma questão de recursividade. Assim, temos que ir calculando passo-a-passo o fluxo do programa, e depois retornar somando os resultados das funções recursivas.

Entrou na função com ff(12).

Testa o if  $N = 5$ .

Como N é 12, entra no "senão".

Vai retornar recursivamente return  $N + ff(N - 1)$ , ou seja, return  $12 + ff(11)$ 

Entrou na função com ff(11).

Testa o if  $N = 5$ .

Como N é 11, entra no "senão".

Vai retornar recursivamente return  $N + ff(N - 1)$ , ou seja, return 11 + ff(10)

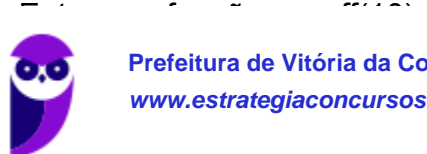

Testa o if  $N = 5$ .

Como N é 10, entra no "senão".

Vai retornar recursivamente return  $N + ff(N - 1)$ , ou seja, return 10 + ff(9)

Entrou na função com ff(9).

Testa o if  $N = 5$ .

Como N é 9, entra no "senão".

Vai retornar recursivamente return  $N + ff(N - 1)$ , ou seja, return  $9 + ff(8)$ 

Entrou na função com ff(8).

Testa o if  $N = 5$ .

Como N é 8, entra no "senão".

Vai retornar recursivamente return  $N + ff(N - 1)$ , ou seja, return  $8 + ff(7)$ 

Entrou na função com ff(7).

Testa o if  $N = 5$ .

Como N é 7, entra no "senão".

Vai retornar recursivamente return  $N + ff(N - 1)$ , ou seja, return  $7 + ff(6)$ 

Entrou na função com ff(6).

Testa o if  $N = 5$ .

Como N é 6, entra no "senão".

Vai retornar recursivamente return  $N + ff(N - 1)$ , ou seja, return 6 + ff(5)

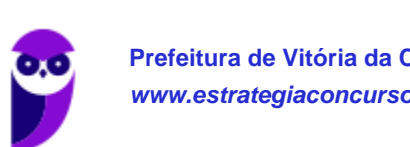

Testa o if  $N = 5$ .

Como N é 5, finalmente entra no "então". ff(N) = N, ou seja, ff(5) = 5. Agora, vai voltar em cada uma das recursões.

Volta da recursão em que houve return 6 + ff(5). Assim, retorna 6 + 5 = 11. Volta da recursão em que houve return 7 + ff(6). Assim, retorna 7 + 11 = 18. Volta da recursão em que houve return 8 + ff(7). Assim, retorna 8 + 18 = 26. Volta da recursão em que houve return 9 + ff(8). Assim, retorna 9 + 26 = 35. Volta da recursão em que houve return 10 + ff(9). Assim, retorna 10 + 35 = 45. Volta da recursão em que houve return 11 + ff(10). Assim, retorna 11 + 45 = 56. Volta da recursão em que houve return 12 + ff(11). Assim, retorna 12 + 56 = 68. Portanto,

 $ff(12) = 68.$ 

## Gabarito: Letra C.

8. (FGV – 2017 – SEPOG-RO) Considere o algoritmo em pseudocódigo descrito a seguir.

```
para i=0 até n
inicio
       j = 1enquanto j<n
       inicio
              j = 2 * jpara k = 0 até j
              inicio
                     execute f
              fim
       fim
fim
```
Assinale a opção que indica o número de vezes em que o código irá executar a função f para n igual a 8.

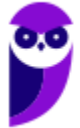

a) 25 b) 153 c) 278 d) 481 e) 587

Comentários:

Vamos analisar este algoritmo.

Define  $v = 1$ .

Entra no "para i=0 até n". Ele vai executar o trecho abaixo 9 vezes.

Define  $i = 1$ 

Testa o enquanto j<n, ou seja,  $1 < 9$ 

Entra no loop, pois  $1 < 9$ 

Define  $j = 2^{*}j = 2^{*}1 = 2$ 

Toda o "para k = 0 até j". Ou seja, como j = 2, executou f 3x. Total: 3

Entra no loop, pois  $2 < 9$ 

Define  $j = 2^{*}j = 2^{*}2 = 4$ 

Toda o "para k = 0 até j". Ou seja, como j = 4, executou f 5x. Total: 8

Entra no loop, pois  $4 < 9$ 

Define  $j = 2^{*}j = 2^{*}4 = 8$ 

Toda o "para k = 0 até j". Ou seja, como j = 8, executou f 9x. Total: 17

Agora, ele volta para o "para i=0 até n". Ele vai executar esse mesmo trecho 9 vezes, já que i vai de 0 a 8. Como, em cada vez, ele executa f 17 vezes, então 9\*17 = 153.

Portanto, vai executar 153 vezes.

Gabarito: Letra B.

9. (FGV – 2016 – SEE-PE) Analise o trecho de pseudocódigo a seguir.

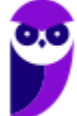

```
function f(a as integer, b as integer, c as
integer) as integer
\{while b \leq c\left\{ \right.a = b + c;
         y = b+1;
    \cdotreturn a+b+c;
\mathcal{E}x=10;
y=2;z=3:print f(x, y, z), x, y, z;
```
Em algumas linguagens de programação é possível fazer a passagem de parâmetros como *byref* ou *byvalue*, e assim podemos supor que a função f acima poderia ser reescrita especificando, para cada parâmetro, uma das duas formas citadas.

Supondo-se que o primeiro e o segundo parâmetro da função tenham sido passados como *byref* e o terceiro, como *byvalue*, os quatro valores exibidos pelo comando print seriam, respectivamente,

a) 13, 6, 2 e 3. b) 13, 6, 4 e 3. c) 10, 10, 2 e 3. d) 13, 0, 0 e 3. e) 10, 8, 5 e 2.

Comentários:

Vamos analisar este algoritmo.

Ele entra na funcão f passando parâmetros f(x, y, z) = f(10, 2, 3), sendo os dois primeiros por referência (*byref*), e o último por valor (*byvalue*).

Quando você passa um valor por referência, ele é atualizado na variável original. Quando você passa por valor, a variável original não é alterada.

Também consideremos que a função utiliza o valor de y, o valor global. Como y é passado para b por referência, as duas variáveis podem ser tratadas como a mesma coisa.

Dito isso, vamos seguir o algoritmo a partir da chamada da função:

Testar o while "while  $b \leq c$ "

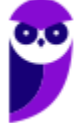

b <= c" é "2 <= 3. Verdadeiro, então entra no loop. a

 $= b + c = 2 + 3 = 5$ 

 $y = b + 1 = 2 + 1 = 3$ 

b <= c" é "3 <= 3. Verdadeiro, então entra no loop. a

 $= b + c = 3 + 3 = 6$ 

 $y = b + 1 = 3 + 1 = 4$ 

Volta pro while. "b <= c" é "4 <= 3". Falso, então sai do loop.

Valores finais: a = 6, b = 4 e c = 3. Como a e b foram passados por referência, eles voltam para os valores de x e y passados na função. Como c foi passado por valor, ele não volta para z. Mas tanto faz, já que o valor final de c foi 3, e o valor de y era 3 também.

O retorno de  $f(x, y, z) = f(6, 4, 3) = 6 + 4 + 3 = 13$ .

Vai imprimir: 13 6 4 3

#### Gabarito: Letra B.

10.(FGV – 2014 – SUSAM) A figura a seguir apresenta um fluxograma de uma função que fornece ao usuário o valor do ingresso que deverá ser cobrado para a entrada no cinema

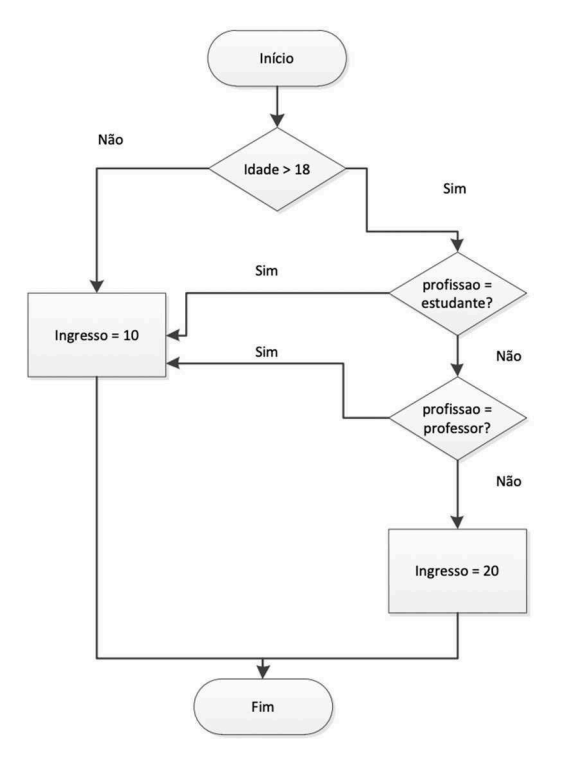

Os parâmetros de entrada da função são sua IDADE e PROFISSÃO. A conversão deste fluxograma em pseudolinguagem de programação é:

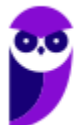

SE (IDADE < 18) OU (PROFISSÃO = ESTUDANTE) OU (PROFISSÃO = PROFESSOR) ENTÃO IMPRIMA ('VALOR DO INGRESSO IGUAL A 10 REAIS')  $(A)$ SENÃO IMPRIMA ('VALOR DO INGRESSO IGUAL A 20 REAIS') FIM SE SE.  $(IDADE < 18) E (PROFISSÃO = ESTUDANTE)$  $E$ (PROFISSÃO = PROFESSOR) ENTÃO IMPRIMA ('VALOR DO INGRESSO IGUAL A 10 REAIS')  $(B)$ SENÃO IMPRIMA ('VALOR DO INGRESSO IGUAL A 20 REAIS') FIM SE SE (IDADE < 18) E [(PROFISSÃO = ESTUDANTE)  $\bigcap$ (PROFISSÃO = PROFESSOR) ] ENTÃO IMPRIMA ('VALOR DO INGRESSO IGUAL A 20 REAIS')  $(C)$ SENÃO IMPRIMA ('VALOR DO INGRESSO IGUAL A 10 REAIS') FIM SE SE [(IDADE < 18) OU (PROFISSÃO = ESTUDANTE)] E (PROFISSÃO = PROFESSOR) ENTÃO IMPRIMA ('VALOR DO INGRESSO IGUAL A 20 REAIS')  $(D)$ SENÃO IMPRIMA ('VALOR DO INGRESSO IGUAL A 10 REAIS') FIM SE SE (IDADE < 18) OU (PROFISSÃO <> ESTUDANTE) OU (PROFISSÃO <> PROFESSOR) ENTÃO IMPRIMA ('VALOR DO INGRESSO IGUAL A 10 REAIS')  $(E)$ SENÃO IMPRIMA ('VALOR DO INGRESSO IGUAL A 20 REAIS') FIM SE

## Comentários:

Vamos analisar o algoritmo.

No início, ele verifica se a idade é maior do que 18. Se for menor de 18, ele já manda ingresso a 10 reais.

Se for sim, ele verifica se a profissão é estudante. Se for sim, ele também já manda ingresso a 10 reais. Mas, se for não, ele verifica outra possibilidade, que é a profissão ser professor. Neste caso, se for professor, ele manda ingresso a 10 reais. Do contrário, o ingresso é a 20 reais.

Note que, se ele for menor de 18, já tem ingresso de 10 reais.

Agora, se não for, mas for estudante, ele tem ingresso a 10 reais.

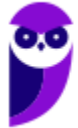

E, se não for estudante, ele tem ingresso a 10 reais também.

Ou seja, a condição para ter ingresso a 10 reais é uma dessas 3 possibilidades! Neste caso, idade < 18 OU profissao = estudante OU profissao = professor.

Neste caso, a correta é letra A, pois faz justamente esse condicional para definir ingresso a 10 reais.

#### Gabarito: Letra A.

11. (FGV – 2013 – TCE-BA) No mapeamento de um processo, o fluxograma tem papel relevante, pois ele descreve e mapeia as etapas do processo de forma lógica e planejada. Com o auxílio do fluxograma, pode‐se eliminar erros, evitar duplicidades, eliminar tarefas desnecessárias, otimizar o ciclo etc. Em um fluxograma, o símbolo que indica uma decisão é

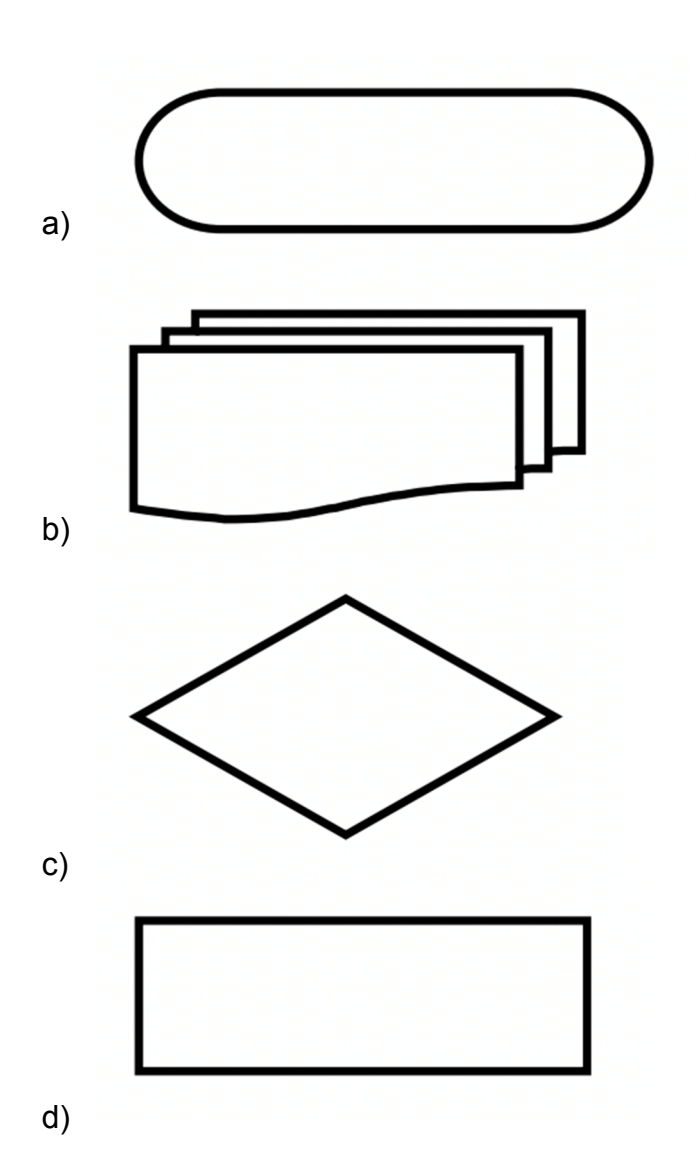

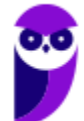

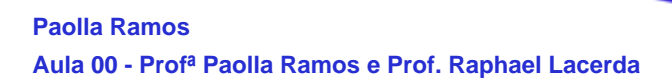

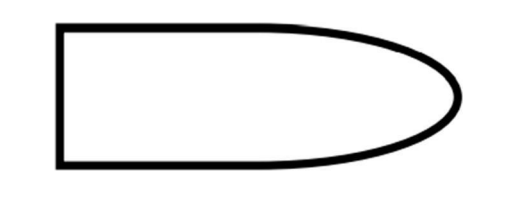

e)

## Comentários:

Os símbolos de fluxograma são os seguintes:

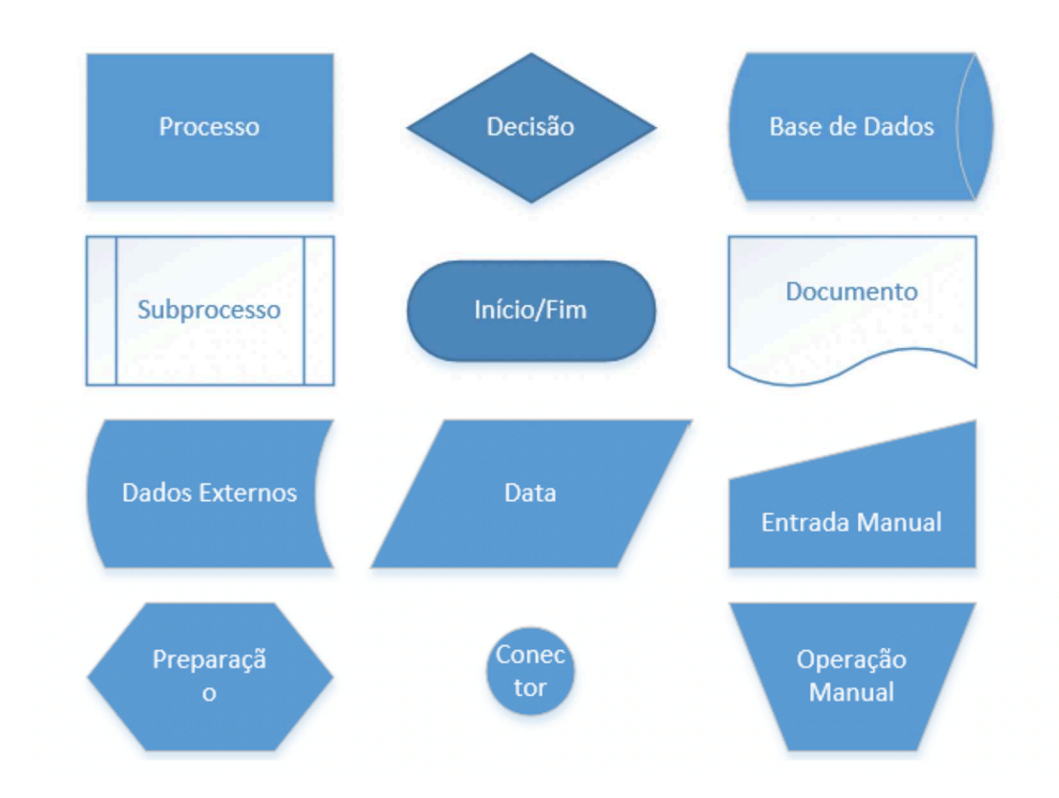

Portanto, o de decisão é o C.

Gabarito: Letra C.

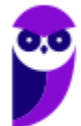

# **QUESTÕES COMENTADAS – MULTIBANCAS**

1. (Quadrix – 2022 – CRC-PR) A respeito dos diagramas de casos de uso, dos diagramas de classe, da análise essencial e da lógica de programação, julgue o item a seguir

Na lógica de programação, um algoritmo é conceituado como uma sequência estruturada e organizada de passos que tem por objetivo atingir um objetivo, seja ele definido ou indefinido.

#### Comentários:

De fato, na lógica de programação, um algoritmo é uma sequência estruturada e organizada de passos para atingir um objetivo. Mas esse objetivo é sempre definido, e nunca indefinido. Gabarito: Errado.

2. (SELECON – 2022 – Prefeitura de Pontes e Lacerda) O algoritmo abaixo utiliza os conceitos de passagem de parâmetros, sendo de SD para X por referência; de NR para Y e de VL para W por valor.

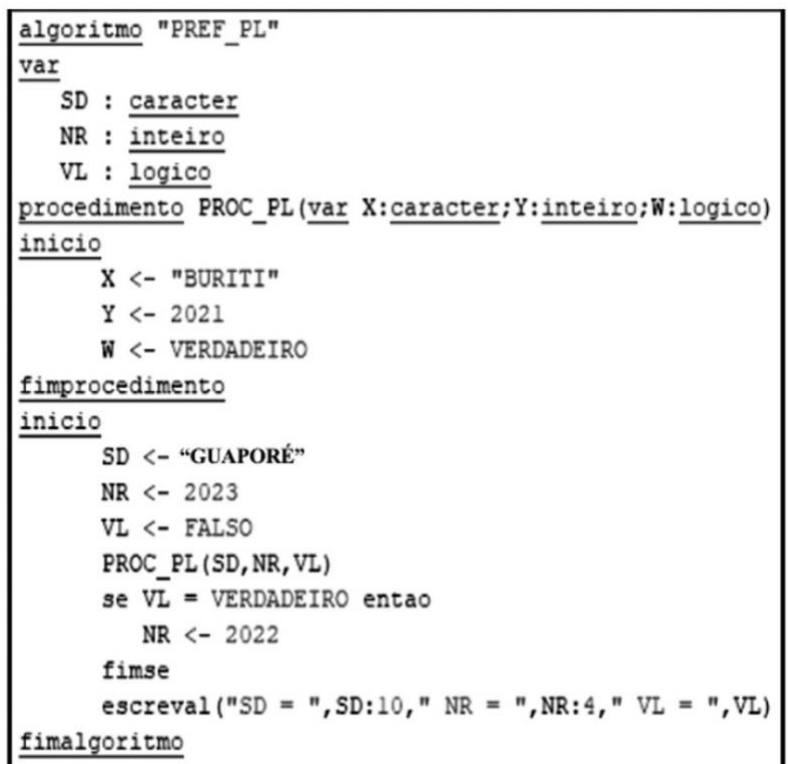

Nessas condições, ao final da execução, os valores para SD, NR e VL serão, respectivamente:

## a) GUAPORÉ, 2023 e VERDADEIRO

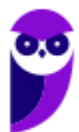

- b) BURITI, 2022 e VERDADEIRO
- c) GUAPORÉ, 2022 e FALSO
- d) BURITI, 2023 e FALSO

## Comentários:

Se a passagem é por referência, significa que, ao fim da execução do procedimento, o valor da variável sendo passada no procedimento vai mudar, caso seja manipulada. Se for por valor, o valor da variável não muda.

Dito isso, vamos analisar o algoritmo:

As variáveis SD, NR e VL são declaradas como variáveis globais.

Depois, o algoritmo inicializa as variáveis SD = "GUAPORÉ", NR = 2023 e VL = FALSO.

Então, é chamado o PROC\_PL passando as variáveis:

- Para o parâmetro X, é atribuída a variável SD, por referência; ou seja, se o valor de X mudar, o valor de SD muda também.
- Para o parâmetro Y, é atribuída a variável NR, por valor; ou seja, se o valor de Y mudar, o de NR não irá mudar.
- Para o parâmetro W, é atribuída a variável VL, pro valor; ou seja, se o valor de W mudar, o de VL não mudará.

O procedimento PROC\_PL altera as variáveis X, Y e W. Mas a única que importa é a variável X, a que é atribuído o valor "BURITI". Significa que a variável SD também será "BURITI".

Depois, se o valor de VL for verdadeiro, atribui a NR o valor 2022. Mas VL foi passada por valor, e mantém o seu valor inicial, que é FALSO. Não entra no if.

Por fim, escreve os valores na tela. SD = "BURITI", NR = 2023. VL = FALSO. Gabarito: Letra D.

3. (SELECON – 2022 – Prefeitura de Pontes e Lacerda-MT) No que se refere à lógica de programação, observe o pseudocódigo abaixo, referente a um algoritmo que contém uma função recursiva.

```
algoritmo "PL 2022"
var
   CT, RP : inteiro
funcao FREC (AUX: inteiro): inteiro
inicio
  se (AUX = 0) OU (AUX = 1) entao
      retorne AUX
  senao
       retorne FREC(AUX-2) + FREC(AUX-1)
   fimse
fimfuncao
inicio
para CT de 0 ate 5 faca
    RP < - FREC(CT)
    escreva (RP:3)
fimpara
fimalgoritmo
```
Após a execução, a sequência de números de saída é:

a) 0 1 1 2 3 b) 1 1 2 3 5 c) 0 1 1 2 3 5 d) 1 1 2 3 5 8

# Comentários:

Nessa questão, se a gente for seguir o algoritmo inteiro para resolvê-la, a gente vai perder muito tempo e ficar confuso. É um dos casos em que é necessário identificar por eliminação, até pra resolver a questão mais rápido.

Observe que o comando escreva(RP:3) se encontra dentro de um loop que para...até, que roda de 0 a 5, ou seja, 6 vezes. Significa que serão impressos 6 números em tela.

Assim, a gente já elimina as alternativas a e b.

Agora, vamos ao algoritmo:

- Declara as variáveis CP e RP como inteiros, e globais.
- Entra no "para CT de 0 até 5 faça".
- Para  $CT = 0$ :
	- $\circ$  Executa RP <- FREC(CT) = FREC(0)
	- o Entra na função FREC(0).
		- **•** Testa (AUX = 0) OU (AUX = 1), ou seja, (0 = 0) OU  $0 = 1$ ), ou seja, true OU false.
		- Verdadeiro, entra no "então" e retorna o valor de AUX = 0. O valor de AUX é retornado ao RP.

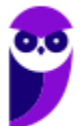

o Escreve o valor de RP, que é 0.

Pronto. Agora já sabemos que a resposta da questão é a letra C, por eliminação, pois é a única que começa com 0, e que imprime 6 valores. Gabarito: Letra D.

## 4. (UFV – 2022 – UFV-MG) Considere o algoritmo em pseudocódigo a seguir

 $\leftarrow$  é o comando de atribuição % é o resto de divisão inteira

início inteiro x inteiro y inteiro z  $x \leftarrow 100$  $z \leftarrow 3$  $x \leftarrow x + 40$  $V \leftarrow 5^{z*}4$ enquanto  $(z \leq z)$  faca  $x \leftarrow x - 15$ se x %  $2 = 0$  então  $z \leftarrow z + 1$ se não  $z \leftarrow z + 2$ fim se  $y \leftarrow y + z - x$ fim enquanto escreva x, y, z fim

Assinale a alternativa que apresenta CORRETAMENTE os valores impressos pelo algoritmo:

- a) 95, 276, 8.
- b) 95, 189, 8.
- c) 80, 189, 7.
- d) 110, 276, 6.

# Comentários:

Vamos analisar o código linha a linha.

As variáveis x, y e z são declaradas como inteiro.

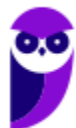

Atribui  $x = 100$ . Atribui  $z = 3$ .  $x = x + 40 = 100 + 40 = 140$ y = 5<sup>z</sup> \*4 = 5<sup>3</sup> \*4 = 5\*5\*5\*4 = 125\*4 = 500 Entra no "enquanto ( $z \le 7$ ) faça". Como z <= 7, ou seja, 3 <= 7 é verdadeiro, então segue no "enquanto".  $x = x - 15 = 140 - 15 = 125$ Chega no "if  $x$  % 2 = 0 então". x % 2 = 125 % 2 = 1 = 0, é falso, entra no "senão".  $z = z + 2 = 3 + 2 = 5$ .  $y = y + z - x = 500 + 5 - 125 = 380$ Valores parciais:  $x = 125$  y = 380 z = 5. Volta para o "enquanto".

Como z <= 7, ou seja, 5 <= 7 é verdadeiro, então segue no "enquanto".

 $x = x - 15 = 125 - 15 = 110$ 

Chega no "if  $x$  %  $2 = 0$  então".

x % 2 = 110 % 2 = 0 == 0, é verdadeiro, entra no "então".

 $z = z + 1 = 5 + 1 = 6$ .

 $y = y + z - x = 380 + 6 - 110 = 276$ 

Valores parciais:  $x = 110$  y = 276 z = 6. Volta para o "enquanto".

Como z <= 7, ou seja, 6 <= 7 é verdadeiro, então segue no "enquanto".

 $x = x - 15 = 110 - 15 = 95$ 

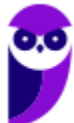

Chega no "if  $x$  % 2 = 0 então".

x % 2 = 95 % 2 = 1 = 0, é falso, entra no "senão".

 $z = z + 2 = 6 + 2 = 8.$ 

 $y = y + z - x = 276 + 8 - 95 = 189$ 

Valores parciais:  $x = 95$  y = 189 z = 8. Volta para o "enquanto".

Como z <= 7, ou seja, 8 <= 7 é falso, então sai do "enquanto".

Portanto, ele escreve: 95 189 8. Gabarito: Letra B.

5. (UFV – 2022 – UFV-MG) Considere o algoritmo em pseudocódigo a seguir

```
\leftarrow é o comando de atribuição
o índice da primeira posição do vetor é 1
   início
             inteiro vetor[] = \{91, 47, 61, 87, 29\}inteiro x
            inteiro i
            i \leftarrow 1enquanto (i < 5) faça
                  se (vetor[i] > vetor[i+1]) então
                           x \leftarrow \text{vector}[i]vetor[i] \leftarrow vetor[i +1]
                           vetor[i+1] \leftarrow x
                  fim se
                  i \leftarrow i + 1fim enquanto
             i \leftarrow 1enquanto (i < 6) faça
                       escreva vetor[i]
                      i \leftarrow i + 1fim enquanto
   fim
```
Assinale a alternativa que apresenta CORRETAMENTE a sequência de valores impressos pelo algoritmo:

- a) 91, 47, 61, 87, 29.
- b) 91, 61, 47, 87, 29.
- c) 51, 47, 87, 29, 91.
- d) 47, 61, 87, 29, 91.

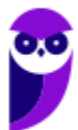

# Comentários:

Novamente, temos um código que você precisa saber identificar de cara, pois aparece muito. É o Bubble Sort, cuja função é ordenar os valores de um vetor.

Só que tem um detalhe. Nessa versão do Bubble Sort, há um problema. Ele itera o valor de i de 1 a 4, e não de 1 a 5. Dessa forma, ele não vai executar o Bubble Sort por completo, faltando uma vez.

Vamos seguir o algoritmo passo a passo.

Inicializa o vetor = [91, 47, 61, 87, 29].

Chega no "enquanto (i < 5) faça". Como i < 5, ou seja, 1 < 5, entra no "enquanto".

Chega no "se (vetor[i] > vetor[i + 1]) então".

Como vetor[1] > vetor[2], ou seja, 91 > 47 é verdadeiro, entra no "então".

Então troca os valores:

 $x = vector[1] = 91$ 

 $vector[1] = vector[2] = 47$ 

 $vector[2] = x = 91$ 

 $i = i + 1 = 1 + 1 = 2$ 

Valores parciais do vetor: [47,91,61,87,29]. Volta pro "enquanto".

Como  $i < 5$ , ou seja,  $2 < 5$ , entra no "enquanto".

Chega no "se (vetor[i] > vetor[i + 1]) então".

Como vetor[2] > vetor[3], ou seja, 91 > 61 é verdadeiro, entra no "então".

Então troca os valores:

 $x = vector[2] = 91$ 

 $vetor[2] = vetor[3] = 61$ 

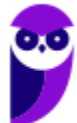

 $vector[3] = x = 91$ 

 $i = i + 1 = 2 + 1 = 3$ 

Valores parciais do vetor: [47,61,91,87,29]. Volta pro "enquanto".

Como  $i < 5$ , ou seja,  $3 < 5$ , entra no "enquanto".

```
Chega no "se (vetor[i] > vetor[i + 1]) então".
```
Como vetor[3] > vetor[4], ou seja, 91 > 87 é verdadeiro, entra no "então".

Então troca os valores:

 $x = vector[3] = 91$ 

 $vetor[3] = vetor[4] = 87$ 

 $vector[4] = x = 91$ 

 $i = i + 1 = 3 + 1 = 4$ 

Valores parciais do vetor: [47,61,87,91,29]. Volta pro "enquanto".

Como  $i < 5$ , ou seja,  $4 < 5$ , entra no "enquanto".

```
Chega no "se (vetor[i] > vetor[i + 1]) então".
```
Como vetor[4] > vetor[5], ou seja, 91 > 29 é verdadeiro, entra no "então".

Então troca os valores:

 $x = vector[4] = 91$ 

 $vetor[4] = vetor[5] = 29$ 

 $vector[5] = x = 91$ 

 $i = i + 1 = 4 + 1 = 5$ 

Valores parciais do vetor: [47,61,87,29,91]. Volta pro "enquanto".

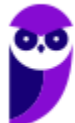

Como i < 5, ou seja, 5 < 5, é falso, então. sai "enquanto".

E imprime o valor do vetor inteiro, já que o loop itera de 1 até 5:

47 61 87 29 91

Gabarito: Letra D.

6. (UFSC – 2022 – UFSC) Considere o pseudocódigo do método de ordenação Insertion Sort, o qual ordena em ordem crescente os números naturais armazenados em um vetor (array) v de tamanho t indexado a partir de zero (ou seja, índices do vetor variam de 0 a t-1).

Assinale a alternativa que completa corretamente o espaço pontilhado entre chaves do pseudocódigo abaixo.

```
função Ordena (v, t)
   \{i \leftarrow 1enquanto i < t faça
       \{\mathbf{i} \leftarrow \mathbf{i}enquanto j > 0 e v[j-1] > v[j] faça
            \{ł
           i \leftarrow i + 1}
   }
a) x \leftarrow v[i]v[i] \leftarrow v[i - 1]v[i - 1] \leftarrow xi \leftarrow i + 1b) x \leftarrow v[i]v[i] \leftarrow v[i - 1]
```

$$
v[j-1] \leftarrow x
$$
\n
$$
j \leftarrow j - 1
$$
\n
$$
v[j] \leftarrow v[j + 1]
$$
\n
$$
v[j + 1] \leftarrow x
$$
\n
$$
j \leftarrow j - 1
$$
\n
$$
v[j + 1] \leftarrow x
$$
\n
$$
j \leftarrow j - 1
$$
\n
$$
v[j] \leftarrow v[j + 1]
$$
\n
$$
v[j + 1] \leftarrow x
$$
\n
$$
j \leftarrow j + 1
$$
\n
$$
v[j] \leftarrow v[j - 1]
$$
\n
$$
v[j] \leftarrow v[j - 1]
$$
\n
$$
v[j - 1] \leftarrow x
$$
\n
$$
j \leftarrow j - 2
$$

# Comentários:

Novamente, é importantíssimo ter em mente os algoritmos de ordenação, pois caem muito!

Neste caso, o Insertion Sort, eu vou ter que considerar o seguinte:

- O algoritmo compara v[j-1] com v[1].
	- o Isso significa que ele deverá trocar os valores de v[j] e de v[j 1], e não de v[j] e v[j+1], como ocorre com o Bubble Sort.
- A variável j deve ser decrementada, e não incrementada, já que o segundo enquanto testa  $j > 0$ .
- Deve ser usada uma variável auxiliar, que no caso, aqui, será x. Ela é usada para trocar os valores de v[j] e v[j -1].

Vamos item a item:

a)  $x \leftarrow v[i]$  $v[i] \leftarrow v[i - 1]$  $v[i-1] \leftarrow x$  $i \leftarrow i + 1$ 

Não funciona, pois a variável j está sendo incrementada.

b) 
$$
x \leftarrow v[j]
$$
  
\n $v[j] \leftarrow v[j-1]$   
\n $v[j-1] \leftarrow x$   
\n $j \leftarrow j-1$ 

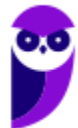
Este é o correto, com todas as características que mencionei anteriormente.

c)  $x \leftarrow v[i]$  $v[i] \leftarrow v[i + 1]$  $v[i + 1] \leftarrow x$  $i \leftarrow i - 1$ 

Estão sendo trocados v[j] com v[j+1]. Errado!

d)  $x \leftarrow v[i]$  $v[i] \leftarrow v[i + 1]$  $v[j + 1] \leftarrow x$  $i \leftarrow i + 1$ 

Também não funciona, pois a variável j está sendo incrementada.

e)  $x \leftarrow v[i]$  $v[i] \leftarrow v[i - 1]$  $v[i - 1] \leftarrow x$  $i \leftarrow i - 2$ 

Também não funciona, pois a variável j está decrementada com - 2. Gabarito: Letra B.

7. (IDECAN – 2021 – PEFOCE) Na construção de algoritmos e programas de computador, sendo x e y duas condições de teste, os operadores lógicos AND e OR são bastante utilizados nas estruturas de controle dos tipos seleção e repetição e correspondem às tabelasverdade mostradas, respectivamente, em

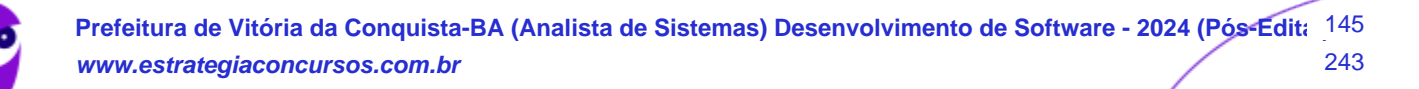

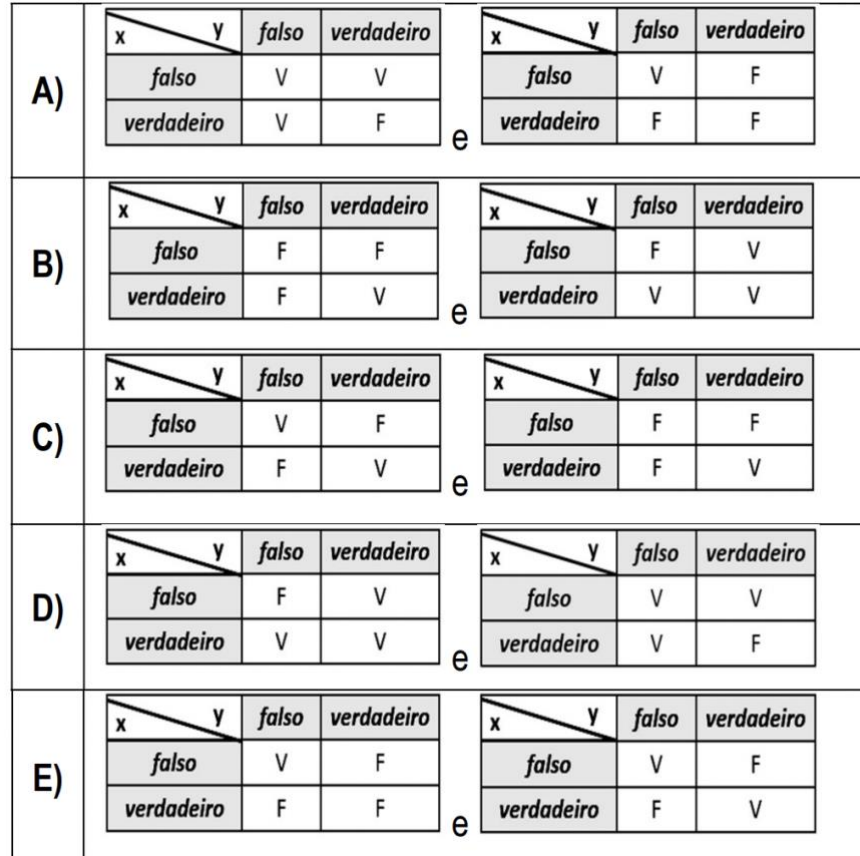

#### Comentários:

Na tabela-verdade, o AND é verdadeiro apenas se as duas preposições forem verdadeiras; enquanto que o OR é verdadeiro se pelo menos uma das duas preposições forem verdadeiras.

Os diagramas que mostram isso estão na alternativa B. Gabarito: Letra B.

8. (CESPE/CEBRASPE – 2021 – SEED-PR) Assinale a opção que apresenta o resultado do algoritmo apresentado.

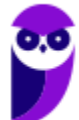

 $\overline{\phantom{a}}$ 

```
programa {
    funcao inicio() {
         inteiro vetor[] = { 81, 37, 51, 77, 19 }
         inteiro naosei
         loqico achou = verdadeiro
         enquanto (achou)
         \{achou=falso
              para (inteiro i = 0; i <4; i++)
              \left\{ \right.se (\text{vector}[i] > \text{vector}[i+1])\{naosei = vetor[i]
                       vector[i] = vector[i+1]vector[i+1] = naseiachou = verdadeiro\}\mathcal{E}\rightarrowpara (inteiro i = 0; i < 5; i++)
         \sqrt{ }escreva (vetor[i]+ "\n")
         \}\, }
```
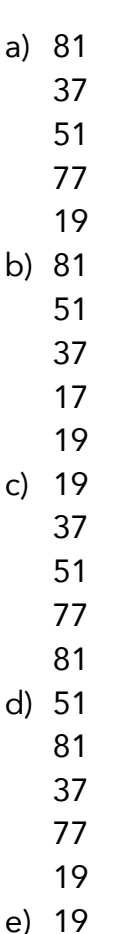

- 77
- 37
- 81
- 51

# Comentários:

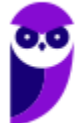

O que este algoritmo faz é ordenar os números do vetor, o *Bubble Sort*. É um algoritmo clássico e a melhor forma de resolver essa questão é conhecendo-o previamente, para já responder sem precisar nem passar passo-a-passo no algoritmo. Basta informar a opção em que o vetor está ordenado, que é a letra C.

De toda forma, vamos mostrar o passo-a-passo deste algoritmo:

Inicializa o vetor = [81,37,51,77,19]

Declara a variável auxiliar naosei.

Inicializa a variável achou = true

Testa o "enquanto (achou)".

Como achou = true, então entra no "enquanto".

Define achou = false.

Entra no "para", que irá rodar de 0 a 3, cada iteração com um valor para a variável i.

Para  $i = 0$ :

Testa o if: se vetor[i] > vetor [i+1], ou seja, se vetor[0] > vetor[1], ou seja, se  $81 > 37$ 

naosei = vetor[i] = vetor[0] = 81

Agora, troca os valores de vetor[0] e vetor[1].

 $vetor[0] = vetor[i + 1] = vetor[1] = 37$ 

 $vetor[1] = naosei = 81$ 

Define  $achou = true$ .

Valores do vetor: [37,81,51,77,19].

Para  $i = 1$ :

Testa o if: se vetor[i] > vetor [i+1], ou seja, se vetor[1] > vetor[2], ou seja, se  $81 > 51$ 

naosei = vetor[i] = vetor[1] = 81

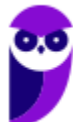

Agora, troca os valores de vetor[1] e vetor[2].

vetor[1] = vetor[ $i + 1$ ] = vetor[2] = 51

vetor[2] = naosei = 81

Define achou = true.

Valores do vetor: [37,51,81,77,19].

Para  $i = 2$ :

Testa o if: se vetor[i] > vetor [i+1], ou seja, se vetor[2] > vetor[3], ou seja, se  $81 > 77$ 

naosei = vetor[i] = vetor[2] = 81

Agora, troca os valores de vetor[2] e vetor[3].

 $vetor[2] = vetor[i + 1] = vetor[3] = 77$ 

 $veto[3]$  = naosei = 81

Define achou = true.

Valores do vetor: [37,51,77,81,19].

Para  $i = 3$ :

Testa o if: se vetor[i] > vetor [i+1], ou seja, se vetor[3] > vetor[4], ou seja, se  $81 > 19$ 

naosei = vetor[i] = vetor[3] =  $81$ 

Agora, troca os valores de vetor[3] e vetor[4].

 $vetor[3] = vetor[i + 1] = vetor[4] = 19$ 

 $vetor[4]$  = naosei = 81

Define achou = true.

Valores do vetor: [37,51,77,19,81].

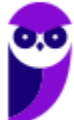

Volta para o enquanto.

Como achou = true, então entra no "enquanto".

Define achou = false.

Entra no "para", que irá rodar de 0 a 3, cada iteração com um valor para a variável i.

Para  $i = 0$ :

Testa o if: se vetor[i] > vetor [i+1], ou seja, se vetor[0] > vetor[1], ou seja, se  $37 > 51$ 

Falso. Não entra no if.

Valores do vetor: [37,51,77,19,81].

Para  $i = 1$ :

Testa o if: se vetor[i] > vetor [i+1], ou seja, se vetor[1] > vetor[2], ou seja, se  $51 > 77$ 

Falso. Não entra no if.

Valores do vetor: [37,51,77,19,81].

Para  $i = 2$ :

Testa o if: se vetor[i] > vetor [i+1], ou seja, se vetor[2] > vetor[3], ou seja, se 77 > 19

naosei = vetor[i] = vetor[2] = 77

Agora, troca os valores de vetor[2] e vetor[3].

 $vetor[2] = vetor[i + 1] = vetor[3] = 19$ 

 $vetor[3] = naosei = 77$ 

Define achou = true.

Valores do vetor: [37,51,19,77,81].

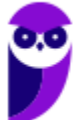

Para  $i = 3$ :

Testa o if: se vetor[i] > vetor [i+1], ou seja, se vetor[3] > vetor[4], ou seja, se  $77 > 81$ 

Falso. Não entra no if.

Valores do vetor: [37,51,19,77,81].

Volta para o enquanto.

Como achou = true, então entra no "enquanto".

Define achou = false.

Entra no "para", que irá rodar de 0 a 3, cada iteração com um valor para a variável i.

Para  $i = 0$ :

Testa o if: se vetor[i] > vetor [i+1], ou seja, se vetor[0] > vetor[1], ou seja, se  $37 > 51$ 

Falso. Não entra no if.

```
Valores do vetor: [37,51,19,77,81].
```
Para  $i = 1$ :

Testa o if: se vetor[i] > vetor [i+1], ou seja, se vetor[1] > vetor[2], ou seja, se  $51 > 19$ 

naosei = vetor[i] = vetor[1] =  $51$ 

Agora, troca os valores de vetor[1] e vetor[2].

 $vetor[1] = vetor[i + 1] = vetor[2] = 19$ 

 $vetor[2] = naosei = 51$ 

Define achou = true.

Valores do vetor: [37,19,51,77,81].

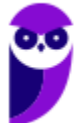

#### Para  $i = 2$ :

Testa o if: se vetor[i] > vetor [i+1], ou seja, se vetor[2] > vetor[3], ou seja, se  $51 > 77$ 

Falso. Não entra no if.

Valores do vetor: [37,19,51,77,81].

Para  $i = 3$ :

Testa o if: se vetor[i] > vetor [i+1], ou seja, se vetor[3] > vetor[4], ou seja, se  $77 > 81$ 

Falso. Não entra no if.

```
Valores do vetor: [37,19,51,77,81].
```
Volta para o enquanto.

Como achou = true, então entra no "enquanto".

Define achou = false.

Entra no "para", que irá rodar de 0 a 3, cada iteração com um valor para a variável i.

Para  $i = 0$ :

Testa o if: se vetor[i] > vetor [i+1], ou seja, se vetor[0] > vetor[1], ou seja, se  $37 > 19$ 

naosei = vetor[i] = vetor $[0]$  = 37

Agora, troca os valores de vetor[0] e vetor[1].

 $vetor[0] = vetor[i + 1] = vetor[1] = 19$ 

 $vetor[1] = naosei = 37$ 

Define achou = true.

Valores do vetor: [19,37,51,77,81].

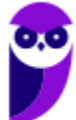

#### Para  $i = 1$ :

Testa o if: se vetor[i] > vetor [i+1], ou seja, se vetor[1] > vetor[2], ou seja, se  $37 > 51$ 

Falso. Não entra no if.

Valores do vetor: [19,37,51,77,81].

Para  $i = 2$ :

Testa o if: se vetor[i] > vetor [i+1], ou seja, se vetor[2] > vetor[3], ou seja, se  $51 > 77$ 

Falso. Não entra no if.

Valores do vetor: [19,37,51,77,81].

Para  $i = 3$ :

Testa o if: se vetor[i] > vetor [i+1], ou seja, se vetor[3] > vetor[4], ou seja, se  $77 > 81$ 

Falso. Não entra no if.

Valores do vetor: [19,37,51,77,81].

Volta para o enquanto.

Como achou = true, então entra no "enquanto".

Define achou = false.

Entra no "para", que irá rodar de 0 a 3, cada iteração com um valor para a variável i.

Para  $i = 0$ :

Testa o if: se vetor[i] > vetor [i+1], ou seja, se vetor[0] > vetor[1], ou seja, se  $19 > 37$ 

Falso. Não entra no if.

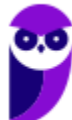

Valores do vetor: [19,37,51,77,81].

```
Para i = 1:
```
Testa o if: se vetor[i] > vetor [i+1], ou seja, se vetor[1] > vetor[2], ou seja, se  $37 > 51$ 

Falso. Não entra no if.

Valores do vetor: [19,37,51,77,81].

Para  $i = 2$ :

Testa o if: se vetor[i] > vetor [i+1], ou seja, se vetor[2] > vetor[3], ou seja, se  $51 > 77$ 

Falso. Não entra no if.

Valores do vetor: [19,37,51,77,81].

Para  $i = 3$ :

Testa o if: se vetor[i] > vetor [i+1], ou seja, se vetor[3] > vetor[4], ou seja, se 77 > 81

Falso. Não entra no if.

Valores do vetor: [19,37,51,77,81].

Volta para o enquanto.

Como achou = false, então sai do "enquanto".

Valor final do vetor = [19,37,51,77,81].

# Gabarito: Letra C.

9. (QUADRIX – 2017 – SEDF/DF – Professor – Informática) É correto afirmar que o uso de algoritmos eficientes está relacionado ao emprego de estruturas de dados adequadas.

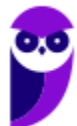

### Comentários:

É difícil avaliar isso – trata-se de uma questão abstrata. No entanto, nós podemos fazer uma ilação e sugerir que a utilização de estruturas de dados adequadas garante uma maior eficiência no uso de algoritmos. Gabarito: C

10.(IF/CE – 2017 – IF/CE – Técnico de Tecnologia da Informação) Observe a seguinte lógica de programação.

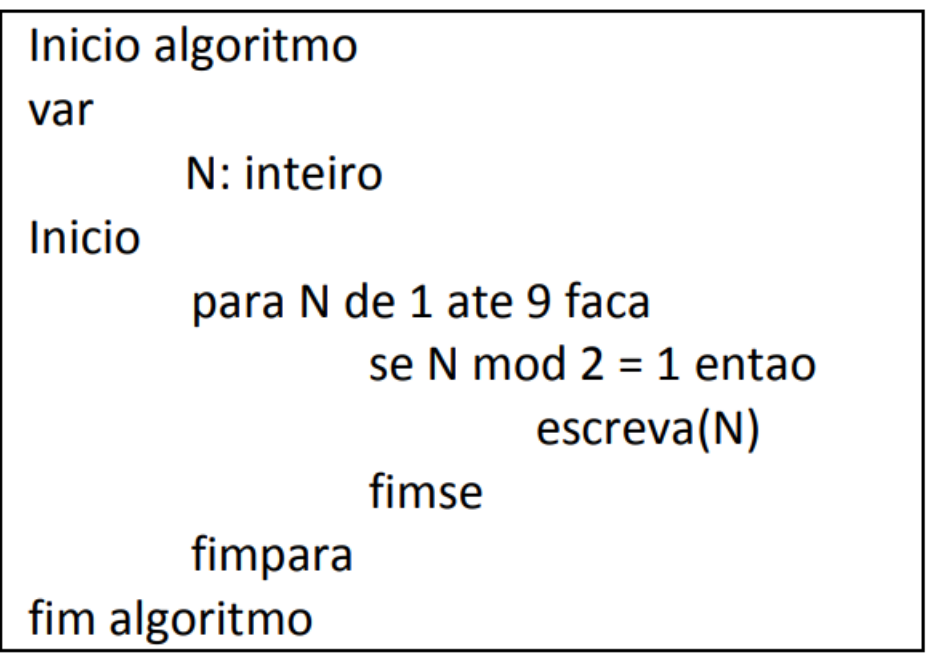

Este algoritmo escreve a saída:

a) 3, 5, 7, 9

- b) 1, 3, 5, 7, 9
- c) 2, 4, 6, 8
- d) 1, 2, 4, 6, 8
- e) 1, 3, 5, 7, 8

#### Comentários:

Para cada número de 1 a 9, se o resto da divisão desse número por 2 for igual a 1, escreva esse número. Logo:

- $-1$  Mod 2: Resto  $1 = 1$ . Logo, escreve 1;
- $-$  2 Mod 2: Resto 0  $\neq$  1. Logo, não escreve 2;
- $-$  3 Mod 2: Resto 1 = 1. Logo, escreve 3;
- $-4$  Mod 2: Resto 0  $\neq$  1. Logo, não escreve 4;
- $-5$  Mod 2: Resto 1 = 1. Logo, escreve 5;
- $-6$  Mod 2: Resto  $0 \neq 1$ . Logo, não escreve 6;
- $-7$  Mod 2: Resto  $1 = 1$ . Logo, escreve 7;
- $-8$  Mod 2: Resto 0  $\neq$  0. Logo, não escreve 8;
- $-$  9 Mod 2: Resto 1 = 1. Logo, escreve 9; Gabarito: B
- 11.(IF/PE 2017 IF/PE Técnico de Laboratório Informática para Internet) No que diz respeito a algoritmos, analise as proposições a seguir:

I. Algoritmo é uma sequência de procedimentos que são executados sequencialmente com o objetivo de resolver um problema específico.

II. O comando CASE não deve ser utilizado caso já exista no programa um comando IF.

III. Um algoritmo não representa, necessariamente, um programa de computador, e sim os passos necessários para realizar uma tarefa.

IV. Diferentes algoritmos não podem realizar a mesma tarefa usando um conjunto diferenciado de instruções em mais ou menos tempo, espaço ou esforço do que outros.

V. Serve como modelo para programas, pois sua linguagem é intermediária à linguagem humana e às linguagens de programação, funcionando como uma boa ferramenta na validação da lógica de tarefas a serem automatizadas.

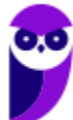

Estão CORRETAS as proposições:

a) I, IV e V.

b) II, III e IV.

c) I, III e V.

d) II, IV e V.

e) I, II e III.

### Comentários:

(I) Certo. Definição de algoritmo, i.e., sequência de procedimento executados sequencialmente; (II) Errado. Pode-se utilizar o comando CASE caso já exista um IF; (III) Certo. Algoritmo representa uma sequência de passo realizados, não necessariamente sendo um programa de computador; (IV) Errado. Pode-se ter diferente algoritmos realizando uma mesma tarefa, com diferentes instruções e diferentes tempos de execução; (V) Certo. Realiza as atividades de maneira lógica e sequencial, não somente utilizada para programas de computador. Gabarito: C

12.(NUCEPE - 2015 – SEDUC/PI - Analista de Sistemas) O código abaixo é usado para calcular o fatorial de números. Assinale a alternativa CORRETA sobre esse código:

função fatorial(n)

{

se ( $n \leq 1$ )

retorne 1;

senão

```
 retorne n * fatorial(n-1);
```
}

a) Este é um exemplo de procedimento.

b) O comando retorne pode ser retirado do código e a função terá o mesmo efeito.

c) Exemplo clássico de recursividade.

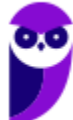

d) Não é possível chamar a função fatorial dentro dela mesma.

e) O resultado da função sempre retornará um valor elevado a ele mesmo (valor ^ valor).

#### Comentários:

Em muitos casos, uma solução iterativa gasta menos memória e torna-se mais eficiente em termos de performance do que usar recursão. Galera, vocês se lembram que estudaram fatorial na escola? Pois é, fatorial é uma operação matemática em que um número natural (representado por n!) é o produto de todos os inteiros positivos menores ou iguais a n.

Conforme vimos em aula, trata-se de um exemplo clássico de recursividade. Gabarito: C

- 13.(VUNESP 2015 TCE/SP Analista de Sistemas) Um usuário implementou uma rotina de um programa, denominada Fatorial, e passou para essa rotina um parâmetro com o valor 6, mas deseja receber, após a execução da rotina, nesse mesmo parâmetro, o valor 6! (seis fatorial). Para isso, a passagem de parâmetro deverá ser por:
- a) escopo.
- b) hashing.
- c) módulo.
- d) referência.
- e) valor.

#### Comentários:

Galera, observem a pegadinha da questão: ele manda 6 (seis) como parâmetro e no retorno da rotina o valor é 6! (seis fatorial). Observe que o valor foi modificado, logo não pode ter sido uma passagem por valor - foi uma passagem por referência. Caso o retorno fosse 6 (seis), a passagem provavelmente seria por valor. Gabarito: D

14.(CESGRANRIO – 2014 – EPE – Tecnologia da Informação) Analise o algoritmo abaixo, onde a%b representa o resto da divisão de a por b.

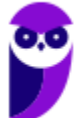

```
inicio
  inteiro x, y, i, r ler x
   ler y
   para i de 1 até x
    se (x \text{si}=0) e (y \text{si}=0) então
           r \leftarrow i fim se
   próximo
   escrever r
fim
```
Qual será a resposta, caso as entradas sejam 128, para x, e 56, para y?

a) 2 b) 8 c) 56 d) 64 e) 128

# Comentários:

Galera, vejam como não é difícil. Nós, primeiro temos um comando início para indicar o início do algoritmo. Em seguida ele declara 4 variáveis (espaços na memória) para armazenar um dado do tipo inteiro e dá o nome de x, y, i, r. Depois nós temos o comando ler em que ele vai ler uma entrada do usuário e armazenar em x e outro comando ler em que ele vai ler outra entrada do usuário e armazenar em y.

Que valores são esses, professor? Ele diz no enunciado: 128 para x e 56 para y. Dito isso, o próximo comando tem uma estrutura de repetição para. E ela diz que para i = 1 até i = x (lembrem-se que x = 128), repita o que tem abaixo – lembrando que no final do comando para tem um comando próximo, a cada repetição, a variável de controle i é incrementada em 1. Relaxa que é simples de entender: a cada para eu aumento o valor de i em 1. Aí, abaixo nós temos outro comando que diz: se x%i = 0 e y%i = 0, então r  $\mathbb{D}$  i. E ele disse no enunciado que a%b representa o resto da divisão de a por b, logo x%i representa o resto da divisão de x por i. Então, vamos testar?

#### $x = 128$

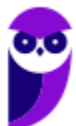

### $y = 56$

x%i = 128%1. Qual o resto da divisão de 128 por 1? Quociente 128, Resto 0.

x%i = 56%1. Qual o resto da divisão de 56 por 1? Quociente 56, Resto 0.

Então cumprimos as duas condições do comando se x%i = 0 e y%i = 0, logo executamos o comando abaixo: r  $\mathbb{Z}$ i, ou seja, r agora será i, então r = 1.

--

Vejam agora o comando próximo. Isso significa que agora i = 2 e nós repetimos tudo de novo.

x%i = 128%2. Qual o resto da divisão de 128 por 2? Quociente 64, Resto 0.

x%i = 56%2. Qual o resto da divisão de 56 por 2? Quociente 28, Resto 0.

Então cumprimos as duas condições do comando se x%i = 0 e y%i = 0, logo executamos o comando abaixo: r  $\mathbb{Z}$ i, ou seja, r agora será i, então r = 2.

--

Vejam agora o comando próximo. Isso significa que agora i = 3 e nós repetimos tudo de novo.

x%i = 128%3. Qual o resto da divisão de 128 por 3? Quociente 42, Resto 2.

x%i = 56%3. Qual o resto da divisão de 56 por 3? Quociente 18, Resto 2.

Então não cumprimos as duas condições do comando se x%i = 0 e y%i = 0, o resto não é zero para nenhum dos dois casos, logo não executamos o comando abaixo: r  $\mathbb Z$  i, portanto r continua sendo igual a 2, então r = 2.

--

Vejam agora o comando próximo. Isso significa que agora i = 4 e nós repetimos tudo de novo.

x%i = 128%4. Qual o resto da divisão de 128 por 4? Quociente 32, Resto 0.

x%i = 56%4. Qual o resto da divisão de 56 por 4? Quociente 14, Resto 0.

Então cumprimos as duas condições do comando se x%i = 0 e y%i = 0, logo executamos o comando abaixo: r  $\mathbb{Z}$ i, ou seja, r agora será i, então r = 4.

Pessoa, nós podemos continuar fazendo na mão até descobri o valor final de r, mas vocês perceberam que esse algoritmo está querendo descobrir o Máximo Divisor Comum (MDC) entre

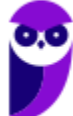

128 e 56? Ele sempre está decompondo os dois números e fará isso até descobrir qual será o MDC entre eles. Uma vez descoberto isso, eu não preciso fazer na mão. Sabemos 128 é divisível por 1, 2, 4, 8, 16, 32 e 64. Sabemos que 56 é divisível por 1, 2, 4, 7 e 8. Vimos que ambos têm em comum os divisores 1, 2, 4 e 8. Então o MÁXIMO divisor comum é o 8.

Olha que legal! Se você coloca isso em uma linguagem de programação e manda o computador executar, ele sempre vai descobrir o MDC entre quaisquer dois números. E é isso que o computador faz, ele responde a um algoritmo criado por um programador. Gabarito: B

### 15.(CESGRANRIO – 2014 – PETROBRÁS - Analista de Sistemas) Analise o algoritmo abaixo em português estruturado.

algoritmo segredo; variáveis x,y,z : inteiro; fim-variáveis início  $x:=15$ :  $y:=10;$  $z:=0$ ; enquanto y>0 faça  $z:=z+x;$  $y:=y-1;$ fim-enquanto imprima(z); fim

Que número seria impresso caso esse programa executasse?

a) 0

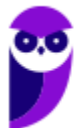

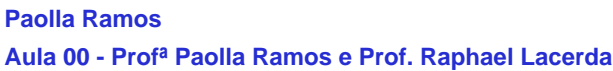

- b) 10
- c) 15
- d) 100
- e) 150

#### Comentários:

Vamos lá, galera... vimos que o nome do algoritmo é segredo e que ele tem três variáveis: x, y, z do tipo inteiro. No início, ele diz que: x = 15; y = 10 e z = 0. E aí vamos para a estrutura de repetição enquanto:

Sabemos que y = 10, ele diz: enquanto y > 0 repita o que está abaixo. E abaixo está:

 $z = z + x$ . Logo,  $z = 0 + 15 = 15$ . Agora  $z = 15$ .

 $y = y - 1$ . Logo,  $y = 10 - 1 = 9$ . Agora  $y = 9$ .

E terminamos o enquanto, mas lembrem-se que é uma estrutura de repetição. Então, nós só saímos dela quando y > 0 (não é o caso, porque y = 9). Então, de novo:

 $z = z + x$ . Logo,  $z = 15 + 15 = 30$ . Agora  $z = 30$ .

 $y = y - 1$ . Logo,  $y = 9 - 1 = 8$ . Agora  $y = 8$ .

E terminamos o enquanto, mas lembrem-se que é uma estrutura de repetição. Então, nós só saímos dela quando y > 0 (não é o caso, porque y = 8). Então, de novo:

 $z = z + x$ . Logo,  $z = 30 + 15 = 45$ . Agora  $z = 45$ .

 $y = y - 1$ . Logo,  $y = 8 - 1 = 7$ . Agora  $y = 7$ .

Galera, vocês percebem um padrão? Esse algoritmo vai contando de 15 em 15 até que y > 0 não seja mais verdadeira. Em outras palavras, ele somará o valor 15, 10 vezes seguida, ou seja, vai fazer 10x15 = 150. Eu posso continuar fazendo na mão, mas como eu já descobri o padrão, eu já descobri a resposta :) Gabarito: E

16.(CESGRANRIO – 2014 – BASA - Analista de Sistemas) A saída do algoritmo apresentado abaixo para as entradas 100 e 20, respectivamente, é

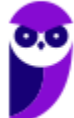

inicio inteiro X, Y Ler X Ler Y Enquanto  $X \geq Y - 1$  faz  $X < -X - 1$ Y < - Y + 2 Fim Enquanto Escrever "saída =" , Y – X Fim

a) -5

 $b) -2$ 

c) 1

d) 4

e) 7

### Comentários:

Vamos lá! O algoritmo declara duas variáveis do tipo inteiro X e Y. Manda ler X e Y do usuário (o enunciado diz que foram lidos  $X = 100$  e  $Y = 20$ ). E vamos para a estrutura de repetição enquanto:

Enquanto  $X \ge -Y-1$  faça, ou seja, enquanto 100  $\ge -19$  faça.

 $X \mathbb{Z}$  X – 1, ou seja,  $X \mathbb{Z}$  99;

 $Y \mathbb{Z} Y + 2$ , ou seja,  $Y \mathbb{Z} 22$ ;

--

Enquanto  $X \ge -Y-1$  faça, ou seja, enquanto 99  $\ge -21$  faça.

 $X \mathbb{Z}$  X – 1, ou seja,  $X \mathbb{Z}$  98;

 $Y \mathbb{Z} Y + 2$ , ou seja,  $Y \mathbb{Z} 24$ ;

--

Enquanto  $X \ge -Y-1$  faça, ou seja, enquanto 98  $\ge -21$  faça.

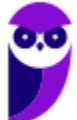

 $X \mathbb{Z} X - 1$ , ou seja,  $X \mathbb{Z} 97$ ;

 $Y \mathbb{Z} Y + 2$ , ou seja,  $Y \mathbb{Z} 26$ ;

Já descobriram o padrão? X vai sendo decrementado de 1 em 1; e Y vai sendo incrementado de 2 em 2. Quando X >= Y-1 não for mais verdadeiro, sai do enquanto e escreve a saída. Temos então as seguintes combinações:

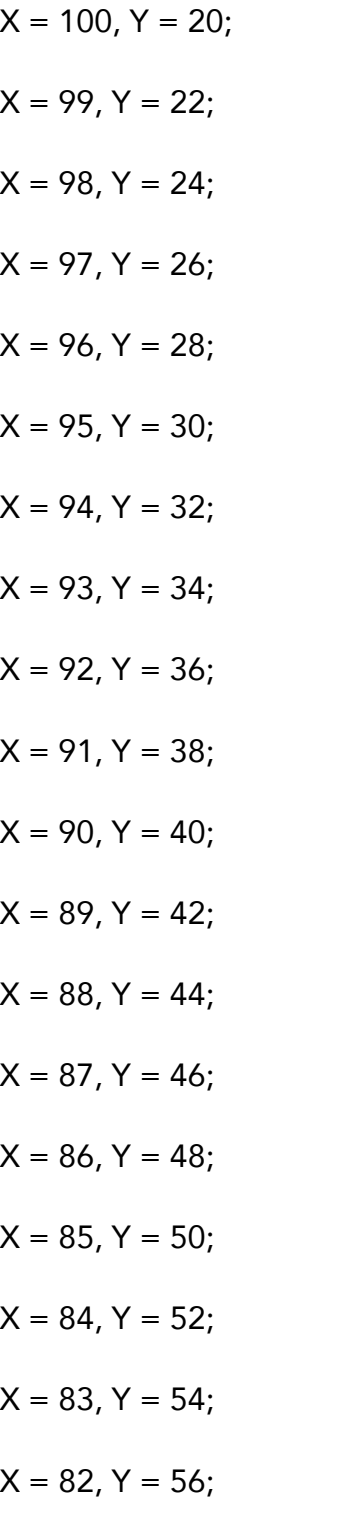

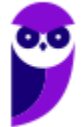

 $X = 81, Y = 58;$  $X = 80, Y = 60;$  $X = 79, Y = 62$ ;  $X = 78, Y = 64$ ;  $X = 77, Y = 66$ ;  $X = 76, Y = 68;$  $X = 75, Y = 70;$  $X = 74, Y = 72;$  $X = 73, Y = 74;$  $X = 72, Y = 76;$ 

Observem que nesse ponto, X >= Y - 1 não é mais verdadeiro. Por que? Porque X = 72 e Y = 76, então 72 >= 76-1 é falso porque 72 é MENOR que 75. Então nós podemos sair da estrutura de repetição enquanto e escrever a saída, que ele pede que seja Y-X. Y = 76 e X = 72, logo Y-X = 4. Gabarito: D

17.(VUNESP – 2014 – SP/URBANISMO – Analista Administrativo) Analise o algoritmo a seguir, apresentado na forma de uma pseudolinguagem (Português Estruturado). Esse algoritmo deverá ser utilizado para responder às questões.

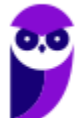

```
Início
  Inteiro x1, x2, x3, i;
  Leia x1, x2, x3;
  Para i de 1 até x1 faça
  T
    x2 \leftarrow x1 + x3;x3 \leftarrow x1 - x2;
  ı
Imprima (x2 + x3);
Fim
```
Considere que os valores lidos para x1, x2 e x3 tenham sido, respectivamente, 5, 4 e 3. É correto afirmar que o valor impresso ao final da execução do algoritmo é igual a:

a) –3 b) 0 c) 5 d) 8 e) 11

# Comentários:

Sabendo que x1 recebe 5, x2 recebe 4 e x3 recebe 3. Executa-se o loop do algoritmo da forma a seguir.

Quando  $i = 1$ , temos que:

 $x2 \text{ } \text{ }x1 + x3 = 5 + 3 = 8 \text{ } (x1, x2, x3 = 5, 8, 3)$ 

 $x3 \text{ } \text{ }x1 - x2 = 5 - 8 = -3 \text{ } (x1, x2, x3 = 5, 8, -3)$ 

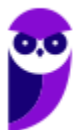

Quando  $i = 2$ , temos que:

 $x2 \text{ } \text{ }x1 + x3 = 5 - 3 = 2 (x1, x2, x3 = 5, 2, -3)$ 

 $x3 \text{ } \text{ } 2 \text{ } x1 - x2 = 5 - 2 = 3 \text{ } (x1, x2, x3 = 5, 2, 3)$ 

Quando  $i = 3$ , temos que:

 $x2 \text{ } \text{ }x1 + x3 = 5 + 3 = 8 \text{ } (x1, x2, x3 = 5, 8, 3)$ 

 $x3 \text{ } \text{ }x1 - x2 = 5 - 8 = -3 \text{ } (x1, x2, x3 = 5, 8, -3)$ 

Quando  $i = 4$ , temos que:

 $x2 \text{ } \text{ }x1 + x3 = 5 - 3 = 2 (x1, x2, x3 = 5, 2, 3)$  $x3 \text{ } \text{ }x1 - x2 = 5 - 2 = 3(x1, x2, x3 = 5, 2, 3)$ 

Quando  $i = 5$ , temos que:

 $x2 \text{ } \text{ }x1 + x3 = 5 + 3 = 8 \text{ } (x1, x2, x3 = 5, 8, 3)$  $x3 \text{ } \text{ }x1 - x2 = 5 - 8 = -3 \text{ } (x1, x2, x3 = 5, 8, -3)$ 

Logo,  $x^2 + x^3 = 8 - 3 = 5$ . Gabarito: C

18.(CONSULPLAN - 2012 - TSE - Programador de computador) Observe o trecho de pseudocódigo.

Atribuir 13 a X;

Repetir

Atribuir X – 2 a X;

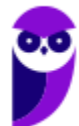

Imprimir (X);

Até que  $X < -1$ ;

A estrutura será executada até que X seja igual ao seguinte valor:

 $a) - 1$ 

 $b$ ) – 3

# Comentários:

Vamos lá: X = 13

No laço, ele afirma: X = X-2

 $X = 13 - 2 = 11$ 

Segue esse loop novamente:

 $X = 11 - 2 = 9$  $X = 9 - 2 = 7$  $X = 7 - 2 = 5$  $X = 5 - 2 = 3$  $X = 3 - 2 = 1$  $X = 1 - 2 = -1$ 

 $X = -1-2 = -3 < -1$ , logo saímos do loop!

Portanto, a estrutura é executada até  $X = -3$ . Gabarito: B

19.(CONSULPLAN - 2012 - TSE - Programador de computador) Observe o trecho de pseudocódigo, que mostra o emprego da estrutura de controle enquanto ... faça ...

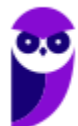

atribuir 0 a n;

enquanto n < 7 faça

início

imprimir (n);

atribuir n+1 a n;

fim;

A opção que utiliza a estrutura para ... faça ... correspondente, que gera o mesmo resultado, é:

a) Para n de 0 até 6 faça imprimir(n);

b) Para n de 0 até 7 faça imprimir(n);

# Comentários:

Vejamos:  $N = 0$  e irá até  $N < 7$ , logo N de 0 a 6. Gabarito: A

20.(CONSULPLAN - 2012 - TSE – Técnico – Programação de Sistemas) Analise o pseudocódigo, que ilustra o uso de uma função recursiva.

O valor de retorno de FF e a quantidade de vezes que a função será executada serão, respectivamente,

programa PPRRGG;

variáveis

VERDE, AZUL : numérica;

função FF(AUX:numérica): numérica;

início

atribuir VERDE+1 a VERDE;

se AUX <=2

então atribuir 5 a FF

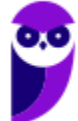

senão atribuir AUX\*FF(AUX-1) a FF;

fim; {fim da função FF}

início

atribuir 0 a VERDE;

atribuir FF(4) a AZUL;

escrever(VERDE,AZUL);

fim.

a) 5 e 1.

b) 15 e 2.

c) 60 e 3.

d) 300 e 4.

### Comentários:

Galera, como vimos, as sub-rotinas que chamam a si mesmas são chamadas de recursivas. Na questão temos a função FF, que na última linha faz uma chamada a ela mesma. Vamos fazer o passo a passo para entender como funciona a função, lembrando que a recursividade requer um critério de parada a partir de algum teste de um valor da variável usada como controle.

Segundo o início do código temos:

VERDE tem o valor 0

AZUL tem o valor retornado por FF(4)

1ª Chamada da função FF

AUX tem o valor 4 (passagem de parâmetro na chamada do programa principal)

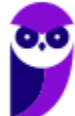

VERDE RECEBE VERDE + 1, ou seja, VERDE RECEBE 1

AUX <= 2? Ou ainda, 4 <= 2? Não! Bloco senão é executado

FF retorna AUX \* FF(AUX-1), ou seja, FF retorna 4 \* FF(3)

2ª Chamada da função FF

AUX tem o valor 3 (passagem de parâmetro na chamada recursiva)

VERDE RECEBE VERDE + 1, ou seja, VERDE RECEBE 2

/\* Opa, opa, professor, porque VERDE continua com o valor que recebeu na 1a chamada de FF? Ora, meu caro padawan, porque as variáveis VERDE e AZUL foram declaradas fora da função num escopo mais geral, ou seja, as alterações dentro da função valem fora dela e para todas as suas chamadas recursivas. Agora de volta ao código :) \*/

AUX <= 2? Ou ainda, 3 <= 2? Não! Bloco senão é executado

FF retorna AUX \* FF(AUX-1), ou seja, FF retorna 3 \* FF(2)

3ª Chamada da função FF

AUX tem o valor 2 (passagem de parâmetro na chamada recursiva)

VERDE RECEBE VERDE + 1, ou seja, VERDE RECEBE 3

AUX <= 2? Ou ainda, 3 <= 3? Sim! Bloco então é executado

FF retorna 5

/\* Agora é hora de voltar nas chamadas recursivas, do último para o primeiro

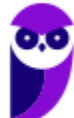

Isso lembra alguma coisa?? LIFO?? Pilhas! São utilizadas nas chamadas

recursivas para voltar a execução na hierarquia das chamadas \*/

Voltando à 2ª Chamada de FF

FF retorna 3 \* 5, ou seja, FF retorna 15

Voltando à 1ª chamada de FF

FF retorna 4 \* FF(3), ou seja, FF retorna 4 \* 15, FF retorna 60. Em outras palavras, o valor de FF(4) é 60 e a função FF é chamada 3 vezes. Gabarito: C

21.(IADES - 2011 – PG/DF - Analista Jurídico - Analista de Sistemas) Os algoritmos são compostos por estruturas de controle de três tipos: sequencial, condicional e de repetição. Assinale a alternativa que apresenta apenas um tipo de estrutura de controle:

a) ...

```
 escreva ("Digite seu nome: ")
```
leia (nome)

```
 escreva ("Digite sua idade: ")
```
leia (idade)

limpe a tela

```
 escreva ("Seu nome é:", nome)
```

```
 escreva ("Sua idade é:", idade)
```
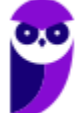

se (nome = "João") entao

se (idade > 18) entao

escreva (nome, " é maior de 18 anos!")

fim se

fim se

...

### b) ...

escreva ("Pressione qualquer tecla para começar...")

leia (tecla)

mensagem ← "Não devo acordar tarde..."

numero ← 0

enquanto (numero < 100)

escreva (mensagem)

numero ← (numero + 1)

fim enquanto

escreva ("Pressione qualquer tecla para

terminar...")

leia (tecla)

escreva ("Tecla digitada: ")

escreva (tecla)

...

```
 c) ...
```

```
 leia (nome)
```
escreva ("nome digitado: ")

```
 escreva (nome)
```

```
 se (nome = "Wally") entao
```
escreva ("Encontrado o Wally!")

senao

 $cont \leftarrow 5$ 

```
 enquanto (cont > 0)
```
escreva ("Não é Wally"...")

 $cont \leftarrow (cont - 1)$ 

fim enquanto

#### fim se

...

```
 d) ...
```
var

nome: literal

num: inteiro

inicio

escreva ("Digite seu nome: ")

leia (nome)

 $num \leftarrow 0$ 

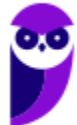

se (nome = "José") entao

```
num \leftarrow (num + 1)
```
fim se

escreva ("Quantidade de João encontrados:

")

escreva (num)

...

# e) ...

var

nome: literal

idade: inteiro

inicio

escreva ("Digite seu nome: ")

leia (nome)

escreva ("Digite sua idade: ")

leia (idade)

limpe a tela

escreva ("Seu nome é:")

escreva (nome)

escreva ("Sua idade é:")

escreva (idade)

fim algoritmo

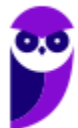

...

# Comentários:

(a) possui instruções sequenciais e também uma estrutura de decisão (uma delas aninhada), ou seja, temos dois tipos; (b) possui instruções sequenciais e também uma estrutura de repetição; (c) possui instruções sequenciais, uma estrutura de decisão e uma de repetição; (d) possui instruções sequenciais e também uma estrutura de decisão; (e) não possui estruturas de decisão (seleção), nem de repetição, somente sequenciais. Gabarito: E

# 22.(IADES - 2011 – TRE-PA - Programador de Computador)

VAR

N1, N2 : INTEIRO;

 $N1$   $2$ ;

N2 2 30;

INICIO

ENQUANTO N1<N2 FAÇA

 $N2 \, N2 + N1;$ 

 $N1$   $\Omega$  N1  $*$  3;

FIM ENQUANTO;

 $N1$   $2N2 + 11$ ;

FIM

Dado o algoritmo escrito em pseudocódigo, quais os valores de N1 e N2, respectivamente, ao final da execução?

a) 162 e 110.

b) 110 e 121.

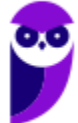

- c) 110 e 162.
- d) 121 e 110.
- e) 173 e 110.

### Comentários:

A questão traz um exemplo de estrutura de repetição pré-testada e quer saber se vocês entenderam bem a aula teórica! 2 Vamos executar passo a passo para realizar os testes e mostrar como funciona cada iteração (repetição) do bloco da estrutura de repetição?

1ª iteração:

N1 é igual a 2 (atribuição da 3ª linha)

N2 é igual a 30 (atribuição da 4ª linha)

Teste: N1 < N2?? Sim, pois 2 é menor que 30!! Então entramos no loop para executar as instruções do bloco da estrutura

N2 recebe 30 + 2

N1 recebe 2 \* 3

2ª iteração:

N1 é igual a 6

N2 é igual a 32

Teste: N1 < N2?? Sim, pois 6 é menor que 32!! Então entramos no loop para executar as instruções do bloco da estrutura

N2 recebe 32 + 6

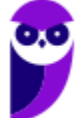

N1 recebe 6 \* 3

3ª iteração:

N1 é igual a 18

N2 é igual a 38

Teste: N1 < N2?? Sim, pois 18 é menor que 38!! Então entramos no loop para executar as instruções do bloco da estrutura

N2 recebe 38 + 18

N1 recebe 18 \* 3

4ª iteração:

N1 é igual a 54

N2 é igual a 56

Teste: N1 < N2?? Sim, pois 54 é menor que 56!! Então entramos no loop para executar as instruções do bloco da estrutura

N2 recebe 56 + 54

N1 recebe 54 \* 3

5ª iteração:

N1 é igual a 162

N2 é igual a 110

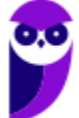

Teste: N1 < N2? Não (finalmente :D), visto que 162 não é menor que 110!! Desse modo, saímos do loop e voltamos para a instrução imediatamente posterior, ou seja: N1 recebe 110 + 11. Fim do Código. Ao final, N1 tem o valor de 121 e N2 de 110. Gabarito: D

- 23.(CESGRANRIO 2010 PETROBRÁS Técnico em Informático) Relacionado à programação de computadores, um algoritmo, seja qual for a sua complexidade e a linguagem de programação na qual será codificado, pode ser descrito por meio da:
- a) reografia.
- b) criptografia.
- c) linguagem de marcação.
- d) engenharia estruturada.
- e) pseudolinguagem.

### Comentários:

Pessoal... se eu não souber uma linguagem de programação, eu posso escrever um algoritmo utilizando um pseudocódigo ou pseudolinguagem! O que é isso? É uma forma genérica de escrever um algoritmo, utilizando uma linguagem simples sem necessidade de conhecer a sintaxe de nenhuma linguagem de programação. Trata-se de um pseudocódigo, logo não pode ser executado em um sistema real.

Essa é tranquilinha! Trata-se da pseudolinguagem. Gabarito: E

24.(FEPESE - 2010 - SEFAZ-SC - Auditor Fiscal da Receita Estadual - Parte III - Tecnologia da Informação) Assinale a alternativa correta a respeito das variáveis e constantes, utilizadas em diversas linguagens de programação.

a) O número de constantes deve ser menor ou igual ao número de variáveis em um programa.

b) O número de constantes deve ser menor ou igual ao número de procedimentos em um programa.

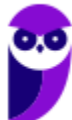

- c) O número de constantes deve ser igual ao número de variáveis em um programa.
- d) O número de constantes independe da quantidade de variáveis em um programa.
- e) O número de constantes deve ser igual ao número de procedimentos em um programa.

#### Comentários:

Galera, não há essa relação! O número de constantes e variáveis são independentes. Gabarito: D

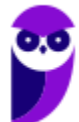
# **LISTA DE QUESTÕES – CESPE**

- 1. (CESPE / CEBRASPE 2022 BANRISUL) Em um algoritmo, todo resultado de uma operação de entrada de dados é armazenado em uma posição na memória.
- 2. (CESPE / CEBRASPE 2022 BANRISUL) Os laços usados em estruturas de repetição e teste podem ser feitos por meio de comandos como enquanto e repita.
- 3. (CESPE / CEBRASPE 2022 BANRISUL) O fluxograma é uma das formas de se representarem as instruções de um programa, utilizando-se de alguns comandos genéricos ou primitivos para a interpretação do algoritmo.
- 4. (CESPE / CEBRASPE 2022 BANRISUL) As estruturas se e senão são estruturas de repetição utilizadas nas situações em que, caso determinada condição seja alcançada, um comando é realizado, caso contrário, outro comando é executado.

## 5. (CESPE/CEBRASPE – 2022 – POLITEC - RO) O autômato finito determinístico:

- a) corresponde à função de transição que recebe um estado ou um símbolo de entrada que sempre retorna um conjunto de estados como resultado.
- b) tem a capacidade de adivinhar algo sobre sua entrada ao testar valores.
- c) pode, para cada entrada, transitar a partir do seu estado atual em um e somente um estado.
- d) permite zero, uma ou n transições para os estados de entrada.
- e) consegue estar em vários estados ao mesmo tempo.

# 6. (CESPE/CEBRASPE – 2022 – SEED-PR)

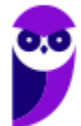

```
programa
\{funcao inicio()
    \{inteiro numero, atual = 1, valor = 1
         numero = 6enquanto (atual \leq numero)
         \{valor = valor * atual
              atual = atual + 1\}escreva (valor)
    \mathcal{F}\mathcal{E}
```
O resultado do algoritmo precedente é:

- a) 2
- b) 6
- c) 24
- d) 120
- e) 720
- 7. (CESPE / CEBRASPE 2021 SEED-PR) Considerando a, b, c e d como variáveis com valores iniciais iguais a 5, 7, 3 e 9, respectivamente, assinale a opção correta.
	- a) O resultado da expressão (a !=  $3 \parallel b < 10 \parallel c == 5$ ) é falso.
	- b) O resultado da expressão (d > 8 && c == 3 || a >= 10) é verdadeiro.
	- c) O resultado da expressão !(d == 12 && a != 10) é falso.
	- d) O resultado da expressão (c == 4 || d <= 6) && (a >= 5 && b != 9) || ( ! (a < 5) ) é falso.
	- e) O resultado da expressão (a == 3  $\parallel$  b > 10  $\parallel$  d == 8 ) é verdadeiro.

## 8. (CESPE / CEBRASPE – 2021 – SEED-PR)

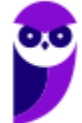

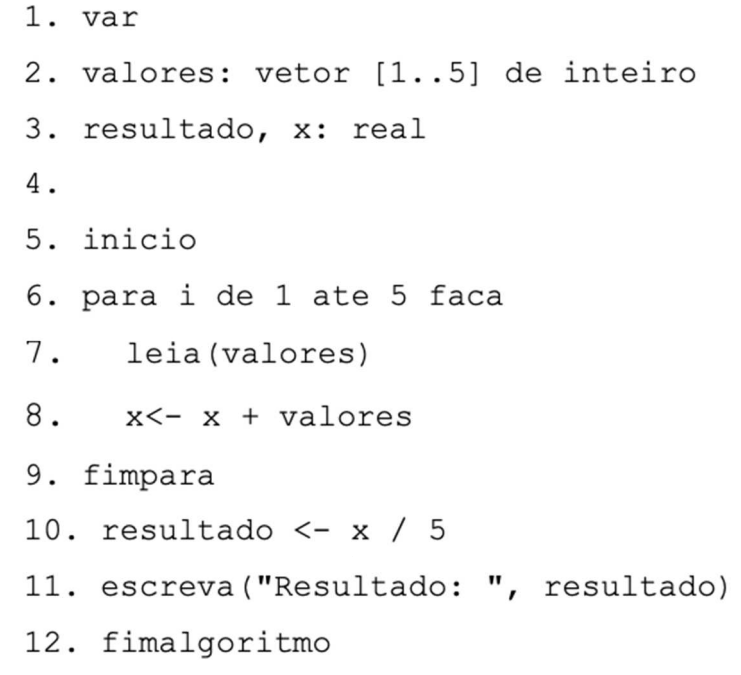

## O resultado da lógica dos algoritmos precedente é a:

- a) média dos valores da matriz vetor.
- b) soma dos valores de 1 a 5, ou seja, 15.
- c) média dos valores de 1 a 5, ou seja, 3.
- d) soma dos valores da matriz vetor.
- e) ordenação dos valores de 1 a 5.

## 9. (CESPE / CEBRASPE – 2021 – SEED-PR)

- 1. var
- 2. num: inteiro
- 3. inicio
- 4. leia (num)
- 5. se (num  $2$ ) =/= 0 entao
- $6.$  escreva ("X")
- 7. senao
- $8.$  escreva ("Y")
- 9. fimse
- 10. fimalgoritmo

### Considerando-se a lógica do algoritmo anterior, é correto afirmar que, para todo valor de num (linha 4):

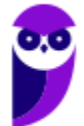

- a) maior que 2, escreve Y.
- b) menor que 2, escreve X.
- c) igual a 2, escreve Y.
- d) igual a 2, escreve X.
- e) diferente de 2, escreve X.

#### 10.(CESPE / CEBRASPE – 2021 – SEED-PR)

```
\text{var}valor: real
resultado: real
inicio
soma \leftarrow 0
escreva ("digite um valor")
leia (valor)
enquanto valor <> 0 faca
     resultado <- resultado + valor
  escreva ("digite um valor")
  leia (valor)
fimenquanto
escreva ("resultado: ", resultado)
fimalgoritmo
```
Considere que, na lógica do algoritmo apresentado, sejam inseridos sequencialmente os valores a seguir: 3 7 5 0 1 2

Nessa situação, o resultado da execução será

- a) 5.
- b) 18.
- c) 375012
- d) 15.
- e) 16.

11.(CESPE / CEBRASPE – 2021 – SEED-PR)

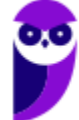

1. var 2. cont, n, resultado: inteiro 3. inicio 4. resultado <-1 5. leia $(n)$ 6. para cont de 1 ate n passo 1 faca 7. resultado <- resultado \*cont 8. fimpara 9. escreva (resultado) 10. fimalgoritmo

Em relação à lógica do algoritmo precedente, caso o valor de n (linha 5) seja igual a:

a) 4, o resultado será 4.

.

- b) 3, o resultado será 5
- c) 2, o resultado será 12.
- d) 6, o resultado será 30.
- e) 5, o resultado será 120.

12. (CESPE / CEBRASPE – 2021 – SEED-PR) Assinale a opção que apresenta a representação booleana equivalente mais simplificada para a função F(X, Y, Z) = X·Z + Z·(X' + XY).

- a)  $Z + Y \cdot Z$
- b)  $Z + X \cdot Y$
- c) X·Z d) X + Y·Z
- 
- e) Z

13.(CESPE / CEBRASPE – 2021 – SEED-PR) (Adaptada) O fato de o complemento do produto ser igual à soma dos complementos, ou seja,  $(A \cdot B)' = A' + B'$ , é justificado:

- a) pela lei comutativa.
- b) pela lei associativa.
- c) pela propriedade distributiva.
- d) pelo teorema de Morgan.
- e) pelo teorema da identidade.

14.(CESPE / CEBRASPE – 2021 – PG-DF) O resultado do pseudocódigo precedente será 120.

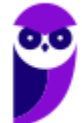

```
função avaliar (a, b)
início
       ma < -a;
       se (ma < b) então ma <- b;
       me \leq -a;
       se (me > b) então me <- b;
    resultado <- (ma \nvert me) ;
    se (resultado = 0)
       então retorne me
       senão avaliar (me, ma)
fim
escreva avaliar (120,30);
```
15.(CESPE / CEBRASPE – 2021 – PG-DF) O resultado do pseudocódigo apresentado será 6.

```
início
  v \le - vetor (2, 4, 6, 8, 10, 12);
   escreva (v[0] + " " +v[1] );
fim;
```
16. (CESPE / CEBRASPE – 2021 – SEED-PR) (4 > 2) xor (5 = 3) and (4 > 2) or (5 = 5) Assinale a opção que apresenta o resultado da expressão anterior.

- a) 2
- b) 3
- c)  $4$
- d) Falso
- e) Verdadeiro

17.(CESPE/CEBRASPE – 2021 – SEED-PR) Assinale a opção que apresenta o resultado do algoritmo apresentado.

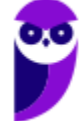

 $\}$ 

```
programa {
     funcao inicio() {
         inteiro vetor[] = { 81, 37, 51, 77, 19 }
          inteiro naosei
         logico achou = verdadeiro
          enquanto (achou)
          \left\{ \right.achou=falso
              para (inteiro i = 0; i <4; i++)
               \left\{ \right.se (\text{vector}[i] > \text{vector}[i+1])\{naosei = vetor[i]
                        vector[i] = vector[i+1]vector[i+1] = naseiachou = verdadeiro\}\mathcal{E}\rightarrowpara (inteiro i = 0; i < 5; i++)
          \left\{ \right.escreva (vetor[i]+ "\n")
          \}\}
```
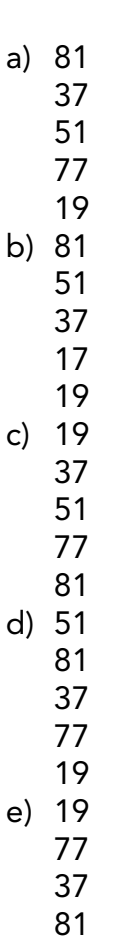

51

# 18.(CESPE/CEBRASPE – 2020 – TJPA] Assinale a opção que apresenta o comando que tem a função de implementar desvios incondicionais no programa, mas que é de uso proibido na programação estruturada.

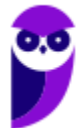

- a) IF-THEN-ELSE
- b) CASE
- c) GOTO
- d) WHILE
- e) REPEAT

19.(CESPE/CEBRASPE – 2019 – TJ-AM] Os operadores lógicos 'e' e 'ou' possuem, respectivamente, as funções de conjunção e disjunção.

20.(CESPE / CEBRASPE – 2019 – TJ-AM]

programa TROCA VALORES var A, B : inteiro procedimento TROCA var Y : inteiro inicio  $Y \leftarrow A$  $A \leftarrow B$  $B \leftarrow Y$ fim inicio leia A, B TROCA escreva A, B fim

As variáveis A e B estão definidas no programa TROCA\_VALORES com escopo global, e a variável Y está definida com escopo local na área de dados da memória; dessa forma, as variáveis A e B somente são visíveis quando a sub-rotina TROCA é executada.

## 21. (CESPE / CEBRASPE – 2019 – TJ-AM]

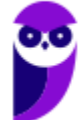

```
programa TROCA VALORES
\text{var}A, B : inteiro
procedimento TROCA
var
      Y : inteiro
inicio
      Y \leftarrow AA \leftarrow BB \leftarrow Yfim
inicio
  leia A, B
  TROCA
  escreva A, B
fim
```
Se as variáveis A e B tivessem sido definidas novamente dentro da sub-rotina TROCA, elas seriam novas variáveis e teriam escopo global para a sub-rotina TROCA

## 22.(CESPE/CEBRASPE – 2018 – ABIN) Julgue o item subsequente, relativo à lógica de programação.

A expressão a seguir especifica que: 1 será adicionado a x, se x for maior que 0; 1 será subtraído de x, se x for menor que 0; o valor de x será mantido, se x for igual a zero. Se  $(x > 0)$  então x++; senão if  $(x < 0)$  x--;

- 23. (CESPE/CEBRASPE 2018 ABIN) Na lógica de programação, um bloco de comando é definido como um conjunto de ações para determinada função e tem como delimitadores as palavras reservadas INPUT e OUTPUT.
- 24.(CESPE 2017 TRE/BA Analista Judiciário Analista de Sistemas) Assinale a opção que apresenta a saída resultante da execução do algoritmo antecedente.

```
var a = 0, b = 1, f = 1;
      for (var i = 2; i \le 6; i+1) {
             f = a + b;
             a = b;
             b = f;
       document.write(b); 
 }
```
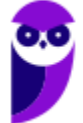

- a) 123456
- b) 12121
- c) 12345
- d) 0112
- e) 12358

25.(CESPE – 2017 – TRT 7ª Região – CE – Técnico Judiciário – Tecnologia da Informação)

 $10 A + 5;$  $H = B + A * -2$ ;  $12 C + A - 1;$  $13 \text{ D} + \text{A} - 2;$  $H + (((4*A)div D)-B) - pot(A, 2)mod C;$ 

Considerando a execução do trecho de algoritmo precedente, assinale a opção que apresenta o valor atribuído a H na linha 14.

- a) 16
- $b) -9$
- c) 15
- d) -5

26.(CESPE– 2017 – SEDF – DF – Professor de Educação Básica - Informática) Considere o algoritmo a seguir:

> Inteiro  $x=1$ ,  $y=4$ ,  $z=5$ ; Enquanto (x<y) faça  $z = z + y$  $x$ ;  $y=y-1$ ;  $x=x+1$ Fim Enquanto  $Imprima(z)$ ;

A operação % representa o resto da divisão entre dois inteiros. Assinale a alternativa que indica o valor que será impresso:

- a) 5.
- b) 6.
- c) 7.
- d) 8.
- e) 9.
- 27. (CESPE/CEBRASPE 2016 TCE/PA) A passagem de parâmetro em uma rotina pode ocorrer de duas maneiras: por valor ou por referência. Em se tratando da passagem por valor, alteram-se os valores dos parâmetros que foram passados para a função.

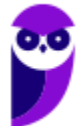

- 28. (CESPE/CEBRASPE 2016 TCE/PA) Em se tratando de linguagens procedimentais, os dados são globais e, portanto, acessíveis a todos os procedimentos.
- 29. (CESPE/CEBRASPE 2015 TER-GO) Comumente usados em fluxogramas representativos de sistemas, os símbolos abaixo correspondem, respectivamente, a dados armazenados, processo, documento e entrada manual.

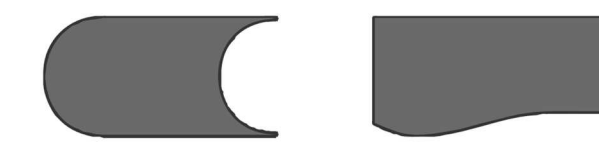

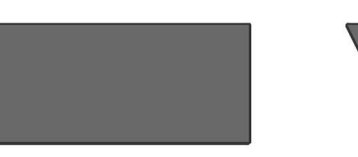

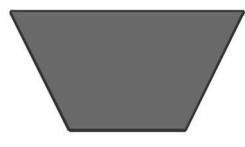

- 30.(CESPE 2014 ANATEL Analista de Sistemas) A recursividade é uma técnica que pode ser utilizada na implementação de sistemas de lógica complexa, com a finalidade de minimizar riscos de ocorrência de defeitos no software.
- 31.(CESPE 2013 CPRM Analista de Sistemas) Na implementação de recursividade, uma das soluções para que se evite o fenômeno de terminação do programa – que possibilita a ocorrência de um looping infinito – é definir uma função ou condição de terminação das repetições.
- 32.(CESPE 2013 CNJ Programador de computador) No fluxograma abaixo, se A = 4, B = 4 e C = 8, o resultado que será computado para Área é igual a 32.

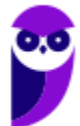

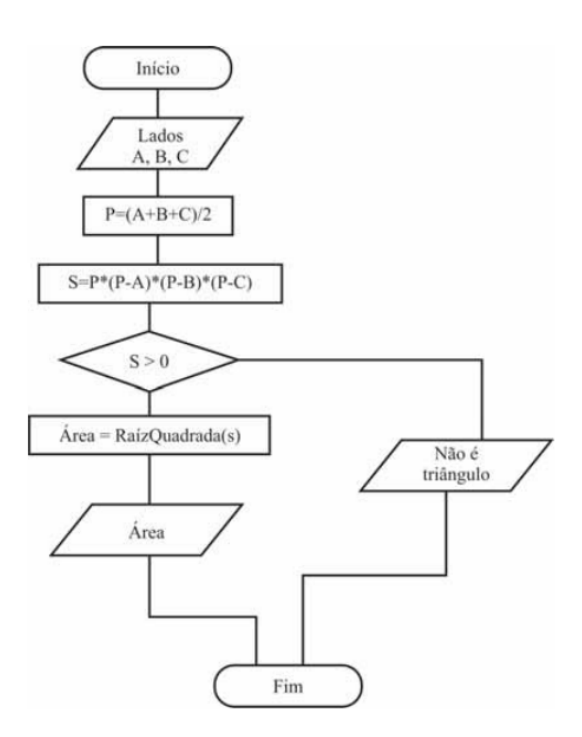

- 33. (CESPE 2010 MPU Analista de Informática Desenvolvimento de Sistemas) Se um trecho de algoritmo tiver de ser executado repetidamente e o número de repetições for indefinido, então é correto o uso, no início desse trecho, da estrutura de repetição Enquanto.
- 34.(CESPE 2010 DETRAN/ES Analista de Sistemas) O método de recursividade deve ser utilizado para avaliar uma expressão aritmética na qual um procedimento pode chamar a si mesmo, ou seja, a recursividade consiste em um método que, para que possa ser aplicado a uma estrutura, aplica a si mesmo para as subestruturas componentes.
- 35. (CESPE 2011 TJ-ES Técnico de Informática Específicos) Uma estrutura de repetição possibilita executar um bloco de comando, repetidas vezes, até que seja encontrada uma dada condição que conclua a repetição.
- 36.(CESPE 2011 TJ-ES Analista Judiciário Análise de Banco de Dados Específicos) Em uma estrutura de repetição com variável de controle, ou estrutura PARA, a verificação da condição é realizada antes da execução do corpo da sentença, o que impede a reescrita desse tipo de estrutura por meio de estrutura de repetição pós-testada.
- 37.(CESPE 2011 TJ/ES Analista de Sistemas) Tanto a recursividade direta quanto a indireta necessitam de uma condição de saída ou de encerramento.

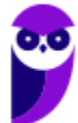

# **GABARITO – CESPE**

- 1. CERTO
- 2. ERRADO
- 3. ERRADO
- 4. ERRADO
- 5. LETRA C
- 6. LETRA E
- 7. LETRA B
- 8. LETRA A
- 9. LETRA C
- 10. LETRA D
- 11. LETRA E
- 12. LETRA E
- 13. LETRA D
- 14. ERRADO
- 15. ERRADO
- 16. ERRADO
- 17. LETRA C
- 18. LETRA C
- 19. ERRADO
- 20. ERRADO
- 21. ERRADO
- 22. CORRETO
- 23. ERRADO
- 24. ERRADO
- 25. LETRA C
- 26. LETRA B
- 27. ERRADO
- 28. ERRADO
- 29. ERRADO
- 30. ERRADO
- 31. CORRETO
- 32. ERRADO
- 33. CORRETO
- 34. CORRETO
- 35. CORRETO
- 36. ERRADO
- 37. CORRETO

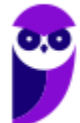

# **LISTA DE QUESTÕES – FCC**

1. (FCC – 2022 – TST) Considere o trecho de um algoritmo em pseudocódigo que mostra comandos condicionais (se) aninhados com início e fim delimitados por { }:

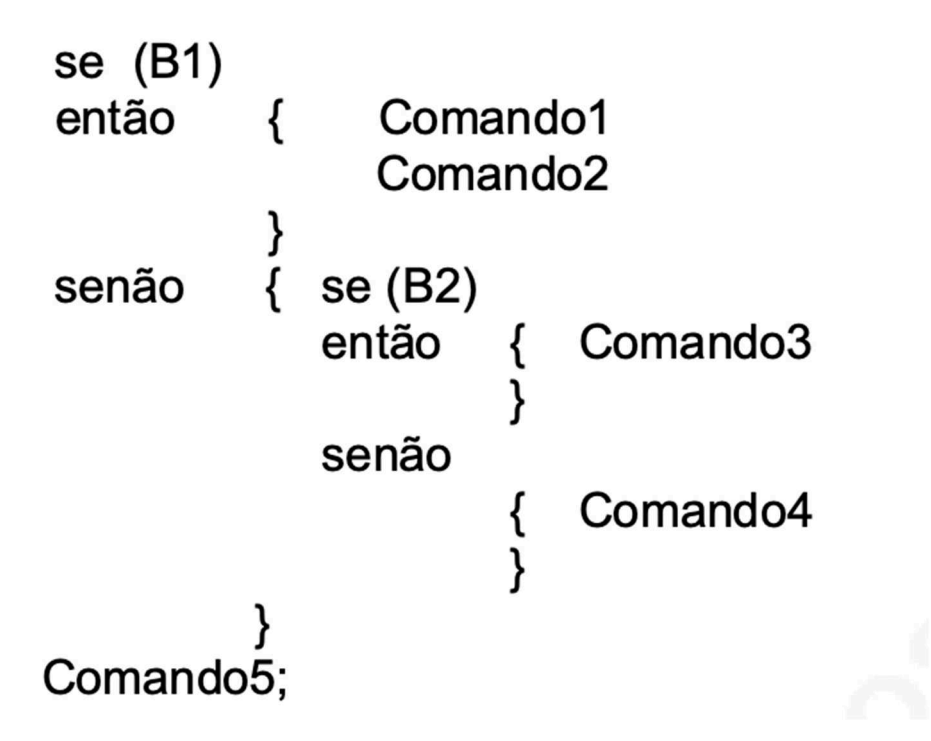

Analisando este trecho, é correto afirmar que

- a) se B1 for falso, o Comando3 e o Comando4 serão executados.
- b) se B2 for verdadeiro, somente o Comando3 será executado.
- c) o Comando5 poderá ser o único comando a ser executado.
- d) o Comando4 sempre será executado, uma vez que o comando B2 é sempre falso.
- e) o Comando5 sempre será executado.
- 2. (FCC 2022 DPE-RS) Considere o seguinte algoritmo em pseudocódigo:

```
Algoritmo Valida
tipo V = vector [1..4] de inteiro
var vet: V
indice, numero: inteiro
Inicio
indice<sub>+1</sub>
enquanto (indice <= 4) faça
  leia (numero);
  enquanto \left( \cdot, \frac{\pi}{\cdots} \right) faça
      imprima ("Valor invalido. Digite um valor dentro do limite.")
     leia (numero)
  fim_enquanto
  vet [indice]←numero
  indice\leftarrow\text{indice} + 1
fim_enquanto
para (indice de 1 até 4 passo 1) faça
         II.
fim para
Fim
```
Para que o algoritmo acima leia quatro valores de anos de 1900 até 2017 e os apresente na tela, a lacuna

- a) I deve ser preenchida com numero>=1900 e numero<=2017
- b) II deve ser preenchida com leia(vet[indice])
- c) I deve ser preenchida com numero2017
- d) II deve ser preenchida com imprima ("Valor valido = ", vetor[indice])
- e) I deve ser preenchida com numero>=1900 ou numero<=2017
- 3. (FCC 2019 TRF-4) Considere o programa em pseudocódigo abaixo, que não apresenta erros.

```
var var1=1, var2=2: inteiro
      funcao1()
      inicio
          var var1=100, var2=100: inteiro
          imprima ("Variaveis dentro da funcao1 (): var1= ", var1, " var2=", var2)
      fim
      funcao2()
      inicio
         var1 = var1 +1;var2 = var2 +2;imprima ("Variaveis dentro da funcao2(): var1= ", var1, " var2=", var2)
      fim
inicio
   imprima ("Variaveis antes de chamar a funcao1(): var1= ", var1, " var2=", var2)
   funcaol()imprima ("Variaveis depois de chamar a funcao1(): var1= ", var1, " var2=", var2)
   funcao2()imprima ("Variaveis depois de chamar a funcao2(): varl= ", varl, " var2=", var2)
fim
```
O pseudocódigo, ao ser executado, imprimirá

- a) Variaveis antes de chamar a funcao1(): var1=0 var2=0
- b) Variaveis dentro da funcao1(): var1=1 var2=2
- c) Variaveis dentro da funcao2(): var1=101 var2=102
- d) Variaveis depois de chamar a funcao1(): var1=1 var2=2
- e) Variaveis depois de chamar a funcao2(): var1=101 var2=102
- 4. (FCC 2019 AFAP) No âmbito dos sistemas de numeração computacionais, o número decimal 132 tem sua respectiva correspondência aos seguintes em binário e hexadecimal:
	- a) 1110 0111 e 84 b) 0100 0010 e C3. c) 1000 0100 e 84. d) 1110 0100 e E4. e) 1000 0100 e 78
- 5. (FCC 2019 AFAP) A soma do hexadecimal 1C5 com o binário de mais baixa ordem 1101, terá como resultado o decimal
	- a) 434.
	- b) 466.
	- c) 737.
	- d) 479.
	- e) 482

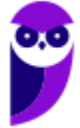

6. (FCC – 2018 – SABESP) Antes de se escrever um programa em uma linguagem de programação, uma prática recomendada é apresentar a lógica de programação usando uma pseudolinguagem. Considere o algoritmo em pseudolinguagem apresentado abaixo, em que o operador mod retorna o resto da divisão inteira

```
Programa Sabesp
Var ano, n: inteiro
Início
          imprima ("Digite o ano com 4 digitos: ")
          leia (ano)
          se (ano > 1949 e ano<=1999)
              então
                    n \leftarrow ano mod 100
                     \mathbf{I}.
               senão
                   imprima ("Ano inválido")
          fim se
```
Fim

Um Estagiário, ao analisar o algoritmo acima, conclui corretamente que

- a) o operador lógico e está errado e deve ser substituído pelo operador lógico ou na instrução se.
- b) a lacuna I deve ser preenchida com a instrução imprima ("O ano é do século XX pois iniciase com ", n).
- c) a lacuna I deve ser preenchida com a instrução imprima ("Os dois últimos dígitos do ano = ", n).
- d) se for fornecido 1950 para ano será impresso Ano inválido. (
- e) o usuário pode digitar apenas valores de ano com 4 dígitos, positivos e menores ou iguais ao ano atual (2018).
- 7. (FCC 2018 SABESP) Considere, por hipótese, que a SABESP utiliza diferentes preços de tarifas para os serviços de abastecimento de água e/ou coleta de esgoto para o município de São Paulo. Para a categoria Residencial/Favela as tarifas são:

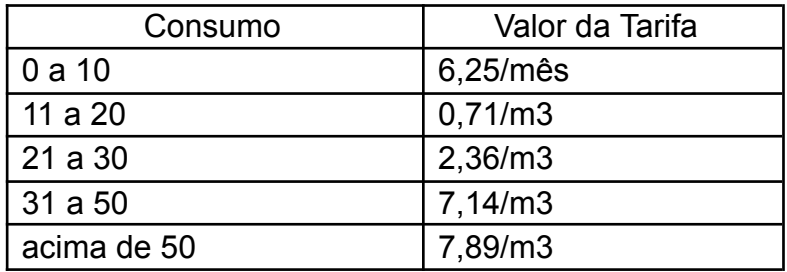

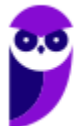

Foi solicitado a um estagiário propor a lógica de programação para a solução do seguinte problema: ler o valor do consumo de um usuário da categoria Residencial/Favela (variável consumo) e calcular o valor a pagar com base nas tarifas (variável valor). O Estagiário sugeriu utilizar:

- a. o tipo básico inteiro para ambas as variáveis.
- b. o tipo básico caracter para consumo e o tipo básico inteiro para valor.
- c. a instrução leia para ler o valor que o usuário deverá pagar.
- d. as instruções se então senão de forma aninhada para avaliar as diferentes faixas de consumo.
- e. a instrução escolha caso para avaliar os diferentes tipos de valor que poderão ser pagos pelo usuário.

## 8. (FCC – 2017 – ARTESP) Considere o fluxograma abaixo.

De acordo com a lógica expressa pelo fluxograma, conclui-se que:

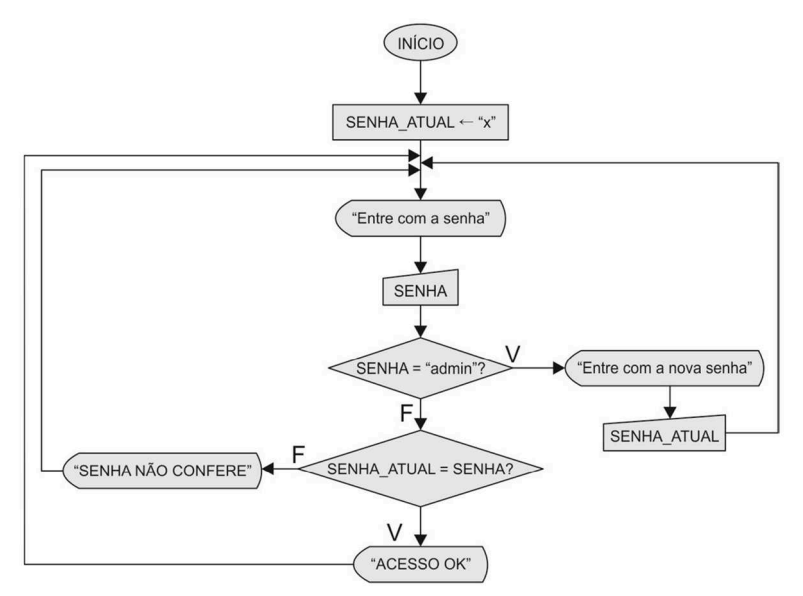

- a) a solicitação da senha é encerrada quando o usuário fornece a senha admin.
- b) somente o usuário com a senha admin consegue alterar a variável SENHA.
- c) o usuário com a senha admin avaliada como verdadeira nunca chega ao comando que exibe ACESSO OK.
- d) quando a SENHA\_ATUAL não confere, esta é inicializada com "x".
- e) após acessar o comando que exibe ACESSO OK a estrutura de repetição finaliza.

10.(FCC – 2017 – ARTESP) Considere o algoritmo em pseudocódigo abaixo.

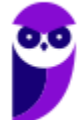

```
Paolla Ramos
Aula 00 - Profª Paolla Ramos e Prof. Raphael Lacerda
```

```
Var pedagio, tm: real
    categoria: inteiro
Início
   tm \leftarrow 3.00enquanto (verdadeiro) faça
        imprima (" Digite a categoria do veiculo (0 a 8) ")
        leia (categoria)
        se (categoria < 0 e categoria > 8)
          então vá para FINALIZA
        fim se
        escolha (categoria)
          caso 0:
                       pedagio \leftarrow 0
          caso 1, 2: pedagio \leftarrow tm
          caso 3, 4: pedagio \leftarrow 2 * tm
          caso 5, 6: pedagio \leftarrow 3 * tm
                       pedagio \leftarrow 4 * tm
          caso<sub>7</sub>:caso<sub>8</sub>:
                       pedagio \leftarrow 1.5 * tm
        fim escolha
        imprima ("O veiculo de categoria ", categoria, " pagara pedagio= ", pedagio)
   fim enquanto
   FINALIZA:
Fim.
```
Este algoritmo

- a) não poderia usar a categoria 0 no comando escolha, nem atribuir zero ao valor do pedágio.
- b) apresenta erro de lógica na condição do comando condicional se.
- c) teria que usar uma condição no comando enquanto (verdadeiro) faça, pois este não pode avaliar apenas o valor lógico verdadeiro.
- d) tem erro de sintaxe, pois o comando escolha deveria estar dentro da cláusula senão do comando condicional se.
- e) tem erro de sintaxe, pois o comando escolha deveria ter a cláusula senão, que é obrigatória.
- 11. (FCC 2017 TRE-SP) Considere as duas funções, abaixo, escritas em pseudocódigo, que implementam uma lógica.

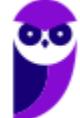

```
função f1 (N: inteiro): real
Início
         se (N=-1)então
                         retorna 1
                senão
                         retorna (N * f1 (N - 1))fim se
Fim
função f2 (N: inteiro): real
Var
       i: inteiro
       result: real
Início
     result \leftarrow 1
     para (i←2 até N passo 1) faça
          result \leftarrow result * i
     fim para
     retorna result
Fim
```
A função

- a) f1 e a função f2 recebem uma variável real e retornam um valor inteiro.
- b) f1 é executada apenas uma vez, já que em seu corpo existe apenas um comando condicional.
- c) f2 é executada N-2 vezes.
- d) recursiva faz cálculos e apresenta resultados totalmente diferentes da função iterativa.
- e) iterativa e a função recursiva retornam 1 para valores de N=0 e N=1.

12.(FCC – 2017 – TRE-SP) Considere a lógica do algoritmo, abaixo, expressa em pseudocódigo.

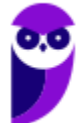

```
Var
   tipo V= vetor [0..4] inteiro
   var j, voto: inteiro<br>votos: V
Iníci<sub>o</sub>para (j ← 0 até 4 passo 1) faça
                votos[j] \leftarrow 0fim para
   enquanto (verdadeiro)
        imprima ("Digite o voto (1,2,3 ou 0 (branco) -1 finaliza): ")
       leia (voto)
       se (voto = -1)
          então vá para RESULT
       fim se
       se (voto < 0 OU voto > 3)
           então votos [4] \leftarrow votos [4] + 1
            senão votos [voto] \leftarrow votos [voto] + 1
       fim se
   fim enquanto
   RESULT:
    para (j \leftarrow 1 até 3 passo 1) faça
               imprima ("O candidato ", j," obteve ", votos[j], " votos")
    fim para
    imprima ("Número de votos em branco= ", .....)
    imprima (\cdot, \ldots, \cdot, \cdot) votos [4])
Fim
```
De acordo com a lógica apresentada,

- a) a instrução se (voto < 0 OU voto > 3) deveria utilizar o operador lógico E ao invés do OU.
- b) a lacuna I deve ser preenchida com votos[1]
- c) a lacuna II deve ser preenchida com Número de votos nulos =
- d) para saber o número total de eleitores basta percorrer o vetor e somar todas as posições de 1 a 3.
- e) logo após RESULT:, a instrução para deveria se iniciar em 0 e ir até 4.

13.(FCC – 2017 – TRT-24) Considere o algoritmo em pseudocódigo abaixo.

```
var v1, v2, v3: inteiro
início
  leia (v1, v2, v3)
  exiba(v1)enquanto v3>1 faça
     v1 \leftarrow v1 * v2v3 + v3 - 1exiba(v1)fim enquanto
fim
```
Se forem lidos para as variáveis v1, v2 e v3, respectivamente, os valores 3, 3 e 4, o último valor exibido será

- a) 729 b) 243
- c) 27  $\overline{a}$

e) 128

14. (FCC – 2017 – ARTESP) Considere o algoritmo em pseudocódigo abaixo:

```
função digitos (n: inteiro): inteiro
início
      se (n < 10)então
                       retorna 1
                       retorna (1+ digitos (n/10))
        senão
      fim se
fim
início
   imprima (" Para 654321 o resultado da função digitos = ", digitos (654321))
```
fim.

Considerando que o operador / realiza a divisão inteira, ao executar o algoritmo acima será impresso: Para 654321 o resultado da função digitos =

a) 21 b) 123456 c) 654321 d) 100000 e) 6

15.(FCC – 2016 – CREMESP) Considere o diagrama abaixo:

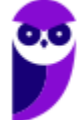

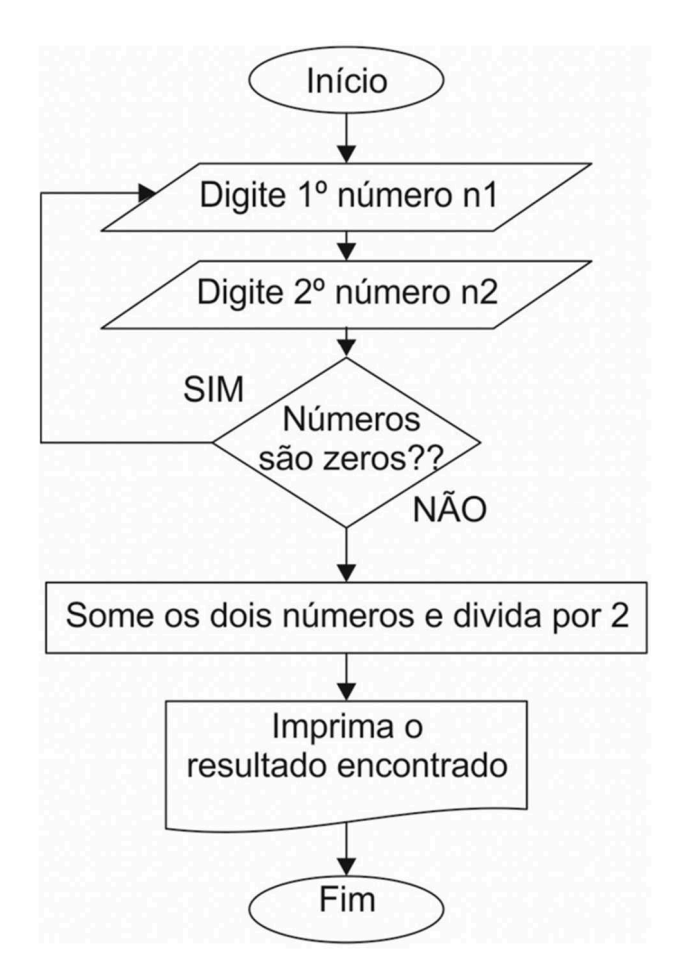

Analisando o raciocínio lógico e as estruturas lógicas utilizadas no diagrama, é correto afirmar que:

- a) o losango com a inscrição "Números são zeros??" indica que há uma estrutura condicional do tipo escolha-caso.
- b) há um comando de repetição do tipo enquanto (condição) faça sendo "Números são zeros??" a condição.
- c) a lógica implementa a solução de cálculo da média de 2 números diferentes de zero.
- d) se um dos números digitados for zero, o comando de repetição para e nada é impresso.
- e) se os dois números digitados na primeira vez forem zero, os dois serão somados e divididos por 2.

16.(FCC – 2015 – DPE-SP) Considere o algoritmo em pseudocódigo no qual DIV calcula o quociente da divisão inteira e MOD o resto da divisão inteira:

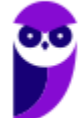

```
Var taxa, cinco, tres, quociente, resto: inteiro
Início
     imprima ("Digite um numero inteiro maior ou igual a 8: ")
     leia (taxa)
     quociente \leftarrow taxa DIV 5
     resto \leftarrow taxa MOD 5tres \leftarrow 0
     cinco \leftarrow 0
     caso resto seja
           0: cinco \leftarrow quociente
               tres \leftarrow 01: cinco \leftarrow quociente -1
               tres \leftarrow 2
            2: cinco \leftarrow quociente -2
              tres \leftarrow 4
           3: cinco \leftarrow quociente
              tres \leftarrow 1
            4: cinco \leftarrow quociente -1
               tres \leftarrow 3
    fim caso
    imprima (taxa, cinco, tres)
Fim.
```
O algoritmo em pseudocódigo acima

- a) garante que o valor de entrada seja maior ou igual a 8 para que seja possível dividir a taxa por 5 e por 3.
- b) para o valor inicial da taxa = 22 finaliza com cinco= 2 e tres=4.
- c) determina o maior número de 5 e de 3 unidades cuja soma dá o valor da taxa.
- d) para o valor inicial da taxa = 17 finaliza com cinco= 3 e tres=2.
- e) sempre finaliza com valores da variável cinco maiores ou igual a 1, mas a variável tres pode ter valor 0.

17. (FCC – 2015 – DPE-SP) Considere o algoritmo a seguir, na forma de pseudocódigo:

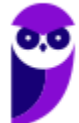

```
Var n, i, j, k, x: inteiro
Var v: vetor[0..7] inteiro
Início
  v[0] \leftarrow 12v[1] \leftarrow 145v[2] \leftarrow 1v[3] \leftarrow 3v[4] \leftarrow 67v[5] \leftarrow 9v[6] \leftarrow 45n \leftarrow 8k \leftarrow 3x \leftarrow 0Para j ← n-1 até k passo -1 faça
     v[i] \leftarrow v[i - 1];
  Fim para
  v[k] \leftarrow x;Fim
```
Este pseudocódigo

- a) exclui o valor contido na posição x do vetor v.
- b) insere o valor de x entre v[k-1]e v[k] no vetor v.
- c) exclui o valor contido na posição k do vetor v.
- d) tentará, em algum momento, acessar uma posição que não existe no vetor.
- e) insere o valor de k entre  $v[x]$  e  $v[x+1]$  no vetor v.

18.(FCC – 2015 - MANAUSPREV) Considere o fluxograma abaixo:

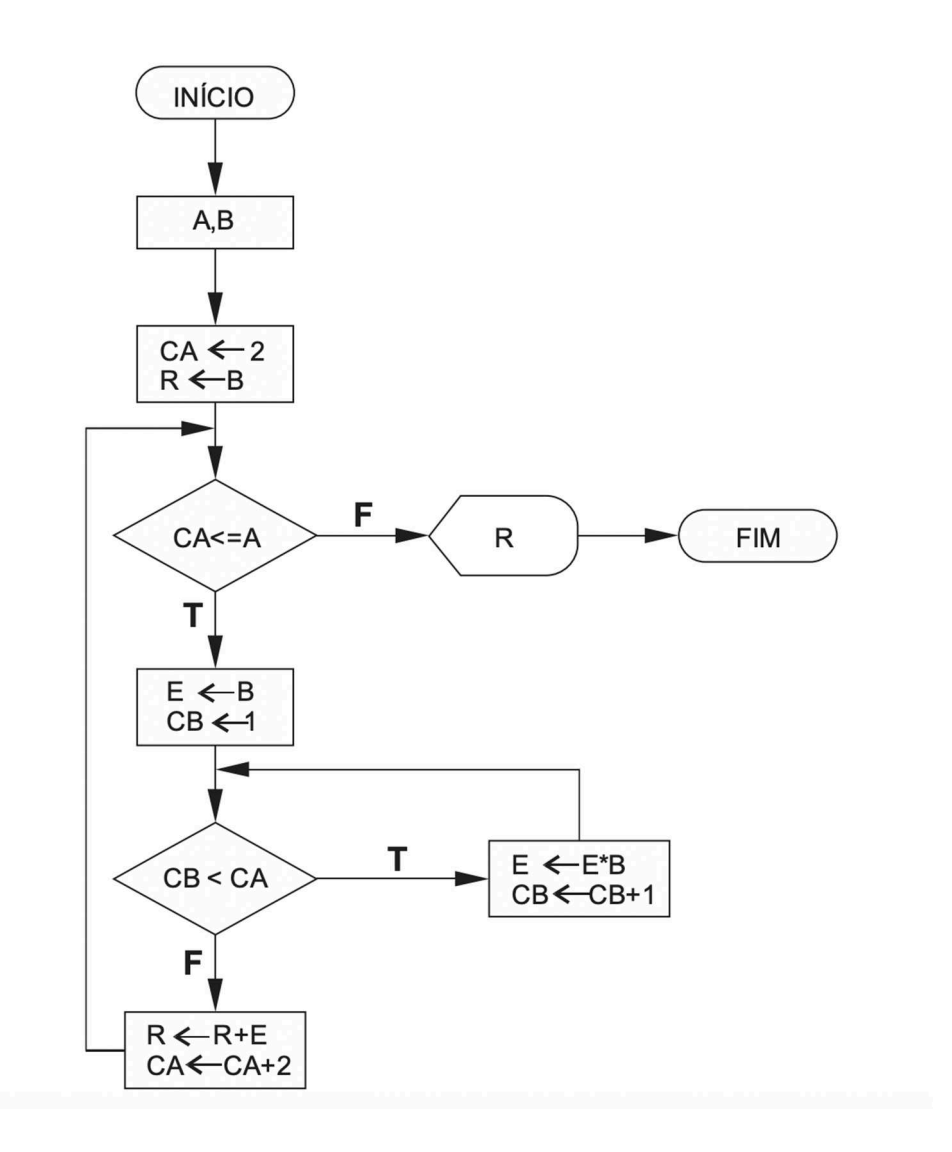

Se forem lidos para as variáveis A e B, respectivamente, os valores 4 e 4 será exibido o valor

a) 47994. b) 276. c) 1338.

- d) 4372.
- 19.(FCC 2014 TRT-16) Para responder às questões de números 43 e 44, considere o algoritmo em pseudo-código abaixo.

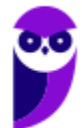

```
tipo V= vetor [1..10] inteiro
var i, k: inteiro
      a: logico
      vet: V
inicio
      leia (k)i \leftarrow 1a \leftarrow falseenquanto (i<=10 e a=falso) faça
      inicio
             se (vet[i] = k)entao
                        imprima ("Sucesso")
                        a \leftarrow verdadeiro
                senão
                        imprima ("Insucesso")
             fim se
             i \leftarrow i+1fim enquanto
```
fim

Considere que o vetor vet possua os seguintes valores: 6, 5, 1, 9, 0, 1, 4, 2, 3 e 7. É correto afirmar:

- a) O algoritmo não funciona quando há elementos repetidos no vetor, portanto, o vetor não pode ter elementos repetidos.
- b) Se for fornecido 1 para k, será impresso "Insucesso" duas vezes.
- c) Somente se o valor de k não for encontrado no vetor será impresso "Insucesso".
- d) Faltou o comando a ← falso depois de imprima("Insucesso") no senão do comando se para esta frase ser impressa uma única vez na pesquisa sequencial malsucedida no vetor.
- e) Se for fornecido 1 para k, será impresso "Sucesso" duas vezes.

20. (FCC – 2014 – TRT-16) No algoritmo há:

```
tipo V= vetor [1..10] inteiro
var i, k: inteiro
      a: logico
      vet: V
inicio
      leia (k)i \leftarrow 1a \leftarrow falseenquanto (i <= 10 e a=falso) faça
      inicio
             se (vet[i] = k)entao
                        imprima ("Sucesso")
                        a \leftarrow verdadeiro
                senão
                        imprima ("Insucesso")
             fim se
             i \leftarrow i+1fim enquanto
```

```
fim
```
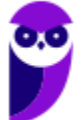

- a) diferentes estruturas de dados, de diferentes tipos básicos, que são encontrados em linguagens de programação procedurais.
- b) tipos estruturados de dados que são indivisíveis, como inteiro e lógico.
- c) um tipo abstrato de dados, que pode ser visto como um modelo matemático, acompanhado das operações definidas sobre o modelo.
- d) um tipo estruturado homogêneo de dados, de um tipo básico que pode ser encontrado em diversas linguagens de programação.
- e) a implementação de uma lógica particular a uma classe de linguagens de programação, o que limita sua implementação a linguagens orientadas a objetos.

21.(FCC – 2013 – TRT-9) Analise o algoritmo em pseudocódigo abaixo:

```
início
real: n1, n2;imprima ("Digite a primeira nota: ");
     leia(n1);imprima ("Digite a segunda nota: ");
     leia(n2);se
     então
         media \leftarrow (n1+n2) /2;
         imprima ("A media das notas é ", media);
     senão
        imprima ("Alguma nota fornecida é inválida.");
     fim se;
fim.
```
Considerando que uma nota válida deve possuir valores entre 0 e 10 (inclusive), a lacuna que corresponde à condição do comando SE é corretamente preenchida por

a) n1 >= 0 OU n1 <=10 OU n2 >= 0 OU n2 <=10 b) (n1 >= 0 E n1 <=10) OU (n2 >= 0 E n2 <=10) c) (n1 >= 0 OU n1 <=10) E (n2 >= 0 OU n2 <=10) d) n1 >= 0 E n1 <=10 E n2 >= 0 E n2 <=10 e) n1 > 0 E n1 < 0 E n2 < 10

21.(FCC - 2012 – TJ/RJ – Analista Judiciário) O seguinte trecho de pseudo-código representa a definição de uma função (sub-rotina) f com um único argumento x. ´´´´´´´´´´´´´´´´´´´´´´´´´´´´´´´´´´´´´´´´´´´´´´´´´´´

 $\cdots$  $f(x)$ 

x **←** x + 1

devolva x

´´´´´´´´´´´´´´´´´´´´´´´´´´´´´´´´´´´´´´´´´´´´´´´´´´´´´´´´´´´´´´´´´´´´

Considere agora o seguinte trecho de código que invoca a função f definida acima.

´´´´´´´´´´´´´´´´´´´´´´´´´´´´´´´´´´´´´´´´´´´´´´´

````````````````````**a ←** 0

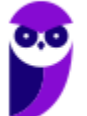

**Prefeitura de Vitória da Conquista-BA (Analista de Sistemas) Desenvolvimento de Software - 2024 (Pós-Edital)** 208 **www.estrategiaconcursos.com.br**

escreva a escreva f(a) escreva a ´´´´´´´´´´´´´´´´´´´´´´´´´´´´´´´´´´´´´´´´´´´´´´´´´´´´´´´´´´´´´´´´´´´

A execução do trecho de código acima resultaria na escrita de:

- a) 0, 1 e 0 no caso de passagem de parâmetros por valor e.
	- 0, 1 e 0 no caso de passagem de parâmetros por referência.
- b) 0, 1 e 1 no caso de passagem de parâmetros por valor e.
	- 0, 1 e 0 no caso de passagem de parâmetros por referência.
- c) 0, 1 e 0 no caso de passagem de parâmetros por valor e.
	- 0, 1 e 1 no caso de passagem de parâmetros por referência.
- d) 0, 1 e 1 no caso de passagem de parâmetros por valor e.
	- 0, 1 e 1 no caso de passagem de parâmetros por referência.
- e) 0, 0 e 0 no caso de passagem de parâmetros por valor e.
	- 0, 1 e 1 no caso de passagem de parâmetros por referência.
- 22.(FCC 2012 ARCE Analista Judiciário) Há duas maneiras de se passar argumentos ou parâmetros para funções: por valor e por referência. Todas as afirmativas sobre passagem de parâmetros estão corretas, EXCETO:

a) Na passagem por referência, o que é passado como argumento no parâmetro formal é o endereço da variável.

b) Na passagem por valor, o valor é copiado do argumento para o parâmetro formal da função.

c) Por exemplo, quando duas variáveis inteiras i1 e i2 são passadas por valor à função troca() chamada pelo programa principal, elas também são alteradas no programa principal.

d) Na passagem por referência, dentro da função, o argumento real utilizado na chamada é acessado através do seu endereço, sendo assim alterado.

e) Na passagem por valor, quaisquer alterações feitas nestes parâmetros dentro da função não irão afetar as variáveis usadas como argumentos para chamá-la.

23.(FCC - 2012 – BANESE) Dadas as variáveis reais (K e M), inteiras (X e Y) e lógicas (W e Z), produz um resultado correto o comando de atribuição:

a)  $X \leftarrow K = M$ 

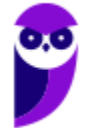

b)  $W \leftarrow X > Y$ c)  $Y \leftarrow M$ d)  $K + M \leftarrow 7.5$  $e)$  Z  $\leftarrow$  X + Y

- 24.(FCC 2010 TJ-PA) Considere a seguinte e somente a seguinte situação: Se um procedimento Px contiver uma referência a um outro procedimento Py que por sua vez contém uma referência direta ou indireta a Px, então
	- a) Px é subconjunto de Py.
	- b) Px é categorizado como indiretamente recursivo.
	- c) Py é subconjunto de Px.
	- d) Py é categorizado como diretamente recursivo.
	- e) Py é categorizado como indiretamente recursivo.

25.(FCC - 2010 - DPE-SP - Agente de Defensoria - Analista de Sistemas) É utilizada para avaliar uma determinada expressão e definir se um bloco de código deve ou não ser executado. Essa é a definição da estrutura condicional: a) For

- b) If...Then...Else
- c) While
- d) Do...While
- e) Next
- 26.(FCC 2010 TRT/SE Analista de Sistemas) Objeto que se constitui parcialmente ou é definido em termos de si próprio. Nesse contexto, um tipo especial de procedimento (algoritmo) será utilizado, algumas vezes, para a solução de alguns problemas. Esse procedimento é denominado:
	- a) Recursividade.
	- b) Rotatividade.
	- c) Repetição.
	- d) Interligação.
	- e) Condicionalidade.

## 27.(FCC – TRT – 2011) Em relação à programação de computadores, considere:

I. Métodos de passagem de parâmetros permitem que parâmetros sejam transmitidos entre o programa principal e os subprogramas, sendo que, na passagem de parâmetros por valor, o valor real é passado e uma variável local é criada para armazená-lo; nesse processo sempre será efetuada a cópia dessa variável.

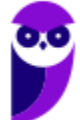

- II. Pilha é uma estrutura de dados com acesso restrito aos seus elementos ordenados pelo princípio FIFO; a pilha pode ser usada na avaliação de expressões numéricas, na recursividade e pelos compiladores, na passagem de parâmetros para as funções.
- III. Prototipação é uma abordagem que envolve a produção de versões iniciais de um sistema futuro com a qual pode-se realizar verificações e experimentações para se avaliar algumas de suas qualidades antes que o sistema venha realmente a ser construído.
- IV. Registro é uma estrutura básica que permite guardar coleções de dados de diferentes tipos, sendo normalmente utilizado quando um objeto tem diferentes atributos.

É correto o que consta APENAS em

- a) I e III.
- b) II e IV.
- c) I, II e III.
- d) I, III e IV.
- e) II, III e IV.

28.(FCC – 2010 – TRE-AM) Formalização de algoritmo proposto em 1936, universalmente conhecido e aceito. Trata-se de um mecanismo simples, que formaliza a ideia de uma pessoa que realiza cálculos, denominado:

- a) Recursividade de Bird
- b) Máquina de Redução.
- c) Máquina de Turing.
- d) Sistema de Post.
- e) Máquina com Pilhas.

29.(FCC - 2009 – TJ/SE - Analista de Sistemas) A recursividade na programação de computadores envolve a definição de uma função que:

- a) apresenta outra função como resultado.
- b) aponta para um objeto.
- c) aponta para uma variável.
- d) chama uma outra função.
- e) pode chamar a si mesma.

# **GABARITO – FCC**

- 1. LETRA E
- 2. LETRA E
- 3. LETRA D
- 4. LETRA C
- 5. LETRA B
- 6. LETRA C
- 7. LETRA D
- 8. LETRA C
- 9. LETRA B
- 10.LETRA E
- 11. LETRA C
- 12.LETRA D 13.LETRA E
- 14.LETRA C
- 15.LETRA B
- 16.LETRA B
- 17.LETRA B
- 18.LETRA B
- 19.LETRA D
- 20.LETRA C
- 21.LETRA C
- 22.LETRA B
- 23.LETRA B
- 24.LETRA B
- 25.LETRA A
- 26.LETRA D
- 27.LETRA C
- 28.LETRA E

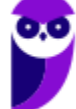

# LISTA DE QUESTÕES -

1. (FGV – 2018 – Câmara de Salvador-BA) Expressões lógicas são frequentemente utilizadas em linguagens de programação. Por exemplo, um comando if com a expressão

## if not (A and B)

pode ser reescrito, para quaisquer valores lógicos de A e B, com a expressão:

- a) A or B
- b) not A or not B
- c) not A or B
- d) not (not A or not B)
- e) A and B

2. (FGV – 2018 – Câmara de Salvador-BA) Observe o trecho de pseudocódigo exibido a seguir.

```
a := 1:b := 3;c := 5;while b \leq a and c \leq 20\left\{ \right.if a > c {
         c := c - 2\mathcal{E}else {
           c := c + 2;if a + b < c {
                a := b - a;b := b + 2\}\mathcal{E}\mathcal{F}print a, b, c;
```
Numa hipotética execução desse código, os valores exibidos seriam:

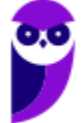

```
Paolla Ramos
Aula 00 - Profª Paolla Ramos e Prof. Raphael Lacerda
```
a) 2, 5, 7; b) 6, 13, 15; c) 6, 13, 19; d) 7, 15, 21; e) 7, 17, 23

3. (FGV – 2018 – SEFIN-RO) Analise o trecho de pseudocódigo a seguir.

Assinale a opção que exibe o conteúdo integral do resultado que seria produzido numa hipotética execução desse código.

```
a := 2b := a * 10while a < 10 and b > 14begin
  if a \Leftrightarrow bbegin
         if a > 5print (a, b)
         else
              a := a + 3;end
  else
    begin
         a := b - 2;print (a);
    end:
  a := a + 3end:
       \overline{2}205
           20208
A)
       2
           20
B)
         2
         5
         8
C)
         \overline{2}5
         8
D)
       \overline{2}20
         17
       5
          20
         1420R
         11
E)
```
4. (FGV – 2018 – Prefeitura de Niterói – RJ) Sabendo-se que a função retorna o número de elementos de um array e que L assume o tipo de um array de inteiros, indexados a partir de zero, analise o pseudocódigo a seguir.

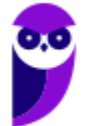

```
L := \{10, 2, 40, 53, 28, 12\};trootu := True:while trocou \{\text{trocou} := \text{False};for k := 0 to len(L) - 2 {
         if L[k] > L[k+1] {
              L[k] = L[k+1];L[k+1] = L[k];trocou = True;
         \}\}ł
print L
```
Esse algoritmo deveria ordenar os elementos do array em ordem crescente, mas há problemas no código que produzem resultados errôneos. Assinale a opção que indica o que é de fato printado ao final da execução do código mostrado.

```
a) {10,2,40,53,28,12}
b) {2,10,12,28,40,53}
c) {53,40,28,12,10,2}
d) {2,2,12,12,12,12}
e) {2,10,10,10,10,12}
```
5. (FGV – 2016 – SEE-PE) Analise o trecho de pseudocódigo exibido a seguir.

```
x = 1;
while x < 10\left\{ \right.y = x + 2;while y < 10\{print x, y;
          y = y + 1;\}:
     x = x + 1;\} ;
```
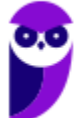

De acordo com o pseudocódigo acima, assinale a opção que indica o número de vezes que o comando print é executado.

- a) 28
- b) 56
- c) 60
- d) 84
- e) 100
- 6. (FGV 2016 Prefeitura de Paulínia SP) Analise o pseudocódigo de uma função recursiva exibido a seguir.

```
function f(x as integer) as integer:
   if x = 1 then
       return 1
   else
        return x + f(x-1)
```
Assinale a opção que indica o valor retornado para f (9).

- a) 1
- b) 29
- c) 36
- d) 45
- e) 55
- 7. (FGV 2016 SEE-PE) Analise a função ff definida pelo trecho de pseudocódigo exibido a seguir.

```
function ff (N as integer) as integer
\{if N = 5 then
            return N:
      \left\{ \right.\mathcal{F}else
           return N + ff(N-1);
      \left\{ \right.\}:
\mathbf{R}
```
Assinale a opção que indica o valor correto da expressão ff(12).

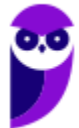
- a) 12
- b) 17
- c) 68
- d) 72
- e) 78

8. (FGV – 2017 – SEPOG-RO) Considere o algoritmo em pseudocódigo descrito a seguir.

```
para i=0 até n
inicio
       i = 1enquanto j<n
       inicio
              j = 2 * jpara k = 0 até j
              inicio
                     execute f
              fim
       fim
fim
```
Assinale a opção que indica o número de vezes em que o código irá executar a função f para n igual a 8.

- a) 25 b) 153
- c) 278
- d) 481
- e) 587

9. (FGV – 2016 – SEE-PE) Analise o trecho de pseudocódigo a seguir.

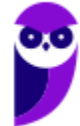

```
function f(a as integer, b as integer, c as
integer) as integer
\{while b \leq c\left\{ \right.a = b + c;
         y = b+1;
     \mathbf{E}return a+b+c;
\mathcal{E}x=10;y=2;z=3;print f(x, y, z), x, y, z;
```
Em algumas linguagens de programação é possível fazer a passagem de parâmetros como *byref* ou *byvalue*, e assim podemos supor que a função f acima poderia ser reescrita especificando, para cada parâmetro, uma das duas formas citadas.

Supondo-se que o primeiro e o segundo parâmetro da função tenham sido passados como *byref* e o terceiro, como *byvalue*, os quatro valores exibidos pelo comando print seriam, respectivamente,

a) 13, 6, 2 e 3. b) 13, 6, 4 e 3. c) 10, 10, 2 e 3. d) 13, 0, 0 e 3. e) 10, 8, 5 e 2.

10.(FGV – 2014 – SUSAM) A figura a seguir apresenta um fluxograma de uma função que fornece ao usuário o valor do ingresso que deverá ser cobrado para a entrada no cinema

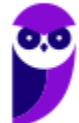

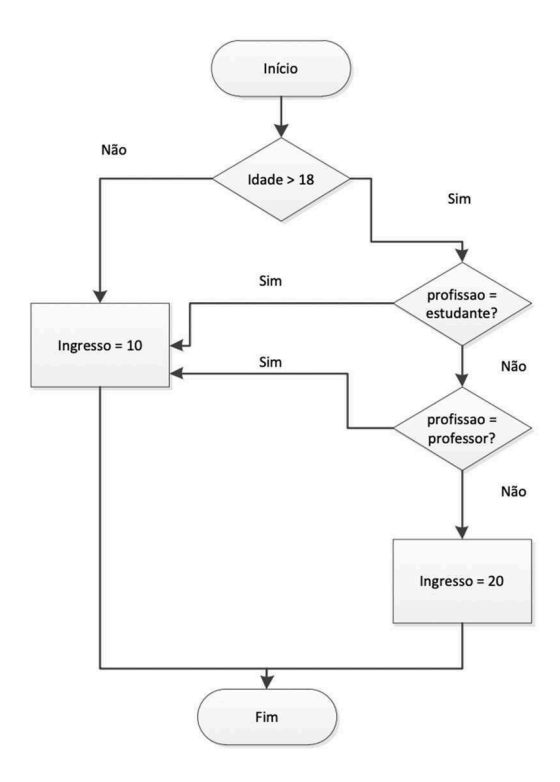

Os parâmetros de entrada da função são sua IDADE e PROFISSÃO. A conversão deste fluxograma em pseudolinguagem de programação é:

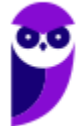

SE (IDADE < 18) OU (PROFISSÃO = ESTUDANTE) OU (PROFISSÃO = PROFESSOR) ENTÃO IMPRIMA ('VALOR DO INGRESSO IGUAL A 10 REAIS')  $(A)$ SENÃO IMPRIMA ('VALOR DO INGRESSO IGUAL A 20 REAIS') FIM SE  $(PROFISSÃO =$ ESTUDANTE) SE.  $(IDADE < 18)$  $E_{i}$  $F_{i}$ (PROFISSÃO = PROFESSOR) ENTÃO IMPRIMA ('VALOR DO INGRESSO IGUAL A 10 REAIS')  $(B)$ SENÃO IMPRIMA ('VALOR DO INGRESSO IGUAL A 20 REAIS') FIM SE SE.  $(IDADE < 18) E [(PROFISSÃO = ESTUDANTE)]$ OU (PROFISSÃO = PROFESSOR) ] ENTÃO IMPRIMA ('VALOR DO INGRESSO IGUAL A 20 REAIS')  $(C)$ SENÃO IMPRIMA ('VALOR DO INGRESSO IGUAL A 10 REAIS') FIM SE SE [(IDADE < 18) OU (PROFISSÃO = ESTUDANTE)] E (PROFISSÃO = PROFESSOR) ENTÃO IMPRIMA ('VALOR DO INGRESSO IGUAL A 20 REAIS')  $(D)$ SENÃO IMPRIMA ('VALOR DO INGRESSO IGUAL A 10 REAIS') FIM SE SE (IDADE < 18) OU (PROFISSÃO <> ESTUDANTE) OU (PROFISSÃO <> PROFESSOR) ENTÃO IMPRIMA ('VALOR DO INGRESSO IGUAL A 10 REAIS')  $(E)$ SENÃO IMPRIMA ('VALOR DO INGRESSO IGUAL A 20 REAIS') FIM SE

11.(FGV – 2013 – TCE-BA) No mapeamento de um processo, o fluxograma tem papel relevante, pois ele descreve e mapeia as etapas do processo de forma lógica e planejada. Com o auxílio do fluxograma, pode‐se eliminar erros, evitar duplicidades, eliminar tarefas desnecessárias, otimizar o ciclo etc. Em um fluxograma, o símbolo que indica uma decisão é

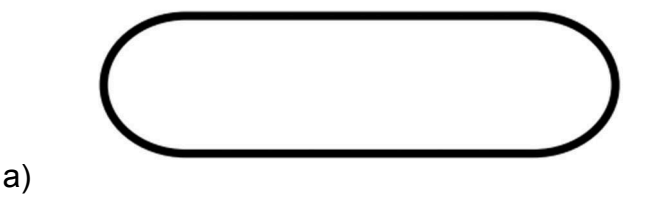

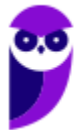

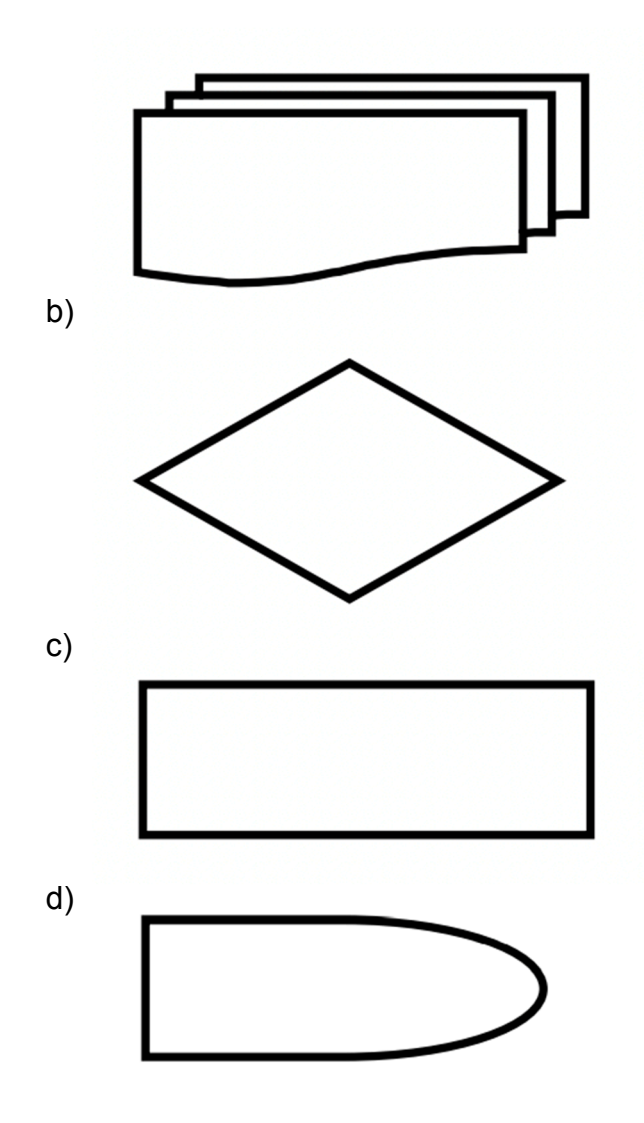

e)

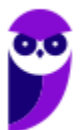

### **GABARITO**

- 1. LETRA B
- 2. LETRA D
- 3. LETRA C
- 4. LETRA D
- 5. LETRA A
- 6. LETRA D
- 7. LETRA C
- 8. LETRA B
- 9. LETRA B
- 10.LETRA A
- 11. LETRA C

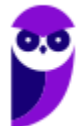

## **LISTA DE QUESTÕES – MULTIBANCAS**

**1. (Quadrix – 2022 – CRC-PR) A respeito dos diagramas de casos de uso, dos diagramas de classe, da análise essencial e da lógica de programação, julgue o item a seguir**

Na lógica de programação, um algoritmo é conceituado como uma sequência estruturada e organizada de passos que tem por objetivo atingir um objetivo, seja ele definido ou indefinido.

**2. (SELECON – 2022 – Prefeitura de Pontes e Lacerda) O algoritmo abaixo utiliza os conceitos de passagem de parâmetros, sendo de SD para X por referência; de NR para Y e de VL para W por valor.** 

```
algoritmo "PREF PL"
var
  SD : caracter
  NR : inteiro
   VL : logico
procedimento PROC_PL(var X:caracter;Y:inteiro;W:logico)
inicio
      X \leftarrow "BURITI"
      Y < -2021W <- VERDADEIRO
fimprocedimento
inicio
      SD <- "GUAPORÉ"
      NR < -2023VL <- FALSO
      PROC PL (SD, NR, VL)
      se VL = VERDADEIRO entao
         NR < -2022fimse
      escreval ("SD = ", SD:10, " NR = ", NR:4, " VL = ", VL)
fimalgoritmo
```
Nessas condições, ao final da execução, os valores para SD, NR e VL serão, respectivamente:

- a) GUAPORÉ, 2023 e VERDADEIRO
- b) BURITI, 2022 e VERDADEIRO
- c) GUAPORÉ, 2022 e FALSO
- d) BURITI, 2023 e FALSO
- **3. (SELECON – 2022 – Prefeitura de Pontes e Lacerda-MT) No que se refere à lógica de programação, observe o pseudocódigo abaixo, referente a um algoritmo que contém uma função recursiva.**

```
algoritmo "PL_2022"
var
    CT, RP : inteiro
funcao FREC (AUX: inteiro) : inteiro
inicio
  se (AUX = 0) OU (AUX = 1) entao
       retorne AUX
   senao
       retorne FREC(AUX-2) + FREC(AUX-1)
   fimse
fimfuncao
inicio
para CT de 0 ate 5 faca
     RP \leftarrow FREC (CT)
     escreva (RP:3)
fimpara
fimalgoritmo
```
Após a execução, a sequência de números de saída é:

- a) 0 1 1 2 3
- b) 1 1 2 3 5
- c) 0 1 1 2 3 5
- d) 1 1 2 3 5 8
- **4. (UFV – 2022 – UFV-MG) Considere o algoritmo em pseudocódigo a seguir**

← é o comando de atribuição

% é o resto de divisão inteira

início inteiro x inteiro y inteiro z  $x \leftarrow 100$  $z \leftarrow 3$  $x \leftarrow x + 40$  $V \leftarrow 5^{z*}4$ enquanto  $(z \leq z)$  faça  $x \leftarrow x - 15$ se x %  $2 = 0$  então  $z \leftarrow z + 1$ se não  $z \leftarrow z + 2$ fim se  $y \leftarrow y + z - x$ fim enquanto escreva x, y, z

fim

Assinale a alternativa que apresenta CORRETAMENTE os valores impressos pelo algoritmo:

- a) 95, 276, 8.
- b) 95, 189, 8.
- c) 80, 189, 7.
- d) 110, 276, 6.

**5. (UFV – 2022 – UFV-MG) Considere o algoritmo em pseudocódigo a seguir**

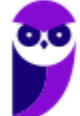

```
← é o comando de atribuição
o índice da primeira posição do vetor é 1
   início
             inteiro vetor[] = \{91, 47, 61, 87, 29\}inteiro x
            inteiro i
            i \leftarrow 1enquanto (i < 5) faça
                 se (vetor[i] > vetor[i+1]) então
                           x \leftarrow \text{vector}[i]vetor[i] \leftarrow vetor[i + 1]vector[i+1] \leftarrow xfim se
                  i \leftarrow i + 1fim enquanto
             i \leftarrow 1enquanto (i < 6) faça
                       escreva vetor[i]
                      i \leftarrow i + 1fim enquanto
```
fim

Assinale a alternativa que apresenta CORRETAMENTE a sequência de valores impressos pelo algoritmo:

- a) 91, 47, 61, 87, 29.
- b) 91, 61, 47, 87, 29.
- c) 51, 47, 87, 29, 91.
- d) 47, 61, 87, 29, 91.
- **6. (UFSC – 2022 – UFSC) Considere o pseudocódigo do método de ordenação Insertion Sort, o qual ordena em ordem crescente os números naturais armazenados em um vetor (array) v de tamanho t indexado a partir de zero (ou seja, índices do vetor variam de 0 a t-1).**

Assinale a alternativa que completa corretamente o espaço pontilhado entre chaves do pseudocódigo abaixo.

```
função Ordena (v, t)
\left\{ \right.i \leftarrow 1enquanto i < t faça
  \{j + ienquanto j > 0 e v[j-1] > v[j] faça
     \{\mathcal{F}i \leftarrow i + 1\mathcal{E}\}
```
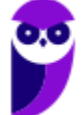

a)  $x \leftarrow v[i]$  $v[i] \leftarrow v[i - 1]$  $V[i-1] \leftarrow X$  $j \leftarrow j + 1$ b)  $x \leftarrow v[j]$  $V[i] \leftarrow V[i - 1]$  $V[i-1] \leftarrow X$  $j \leftarrow j - 1$ c)  $x \leftarrow v[i]$  $V[i] \leftarrow V[i + 1]$  $V[i + 1] \leftarrow X$  $j \leftarrow j - 1$ d)  $x \leftarrow v[i]$  $v[i] \leftarrow v[i + 1]$  $v[i + 1] \leftarrow x$  $j \leftarrow j + 1$ e)  $x \leftarrow v[i]$  $v[i] \leftarrow v[i - 1]$  $V[i-1] \leftarrow X$ 

 $j \leftarrow j - 2$ 

**7. (IDECAN – 2021 – PEFOCE) Na construção de algoritmos e programas de computador, sendo x e y duas condições de teste, os operadores lógicos AND e OR são bastante utilizados nas estruturas de controle dos tipos seleção e repetição e correspondem às tabelasverdade mostradas, respectivamente, em**

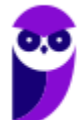

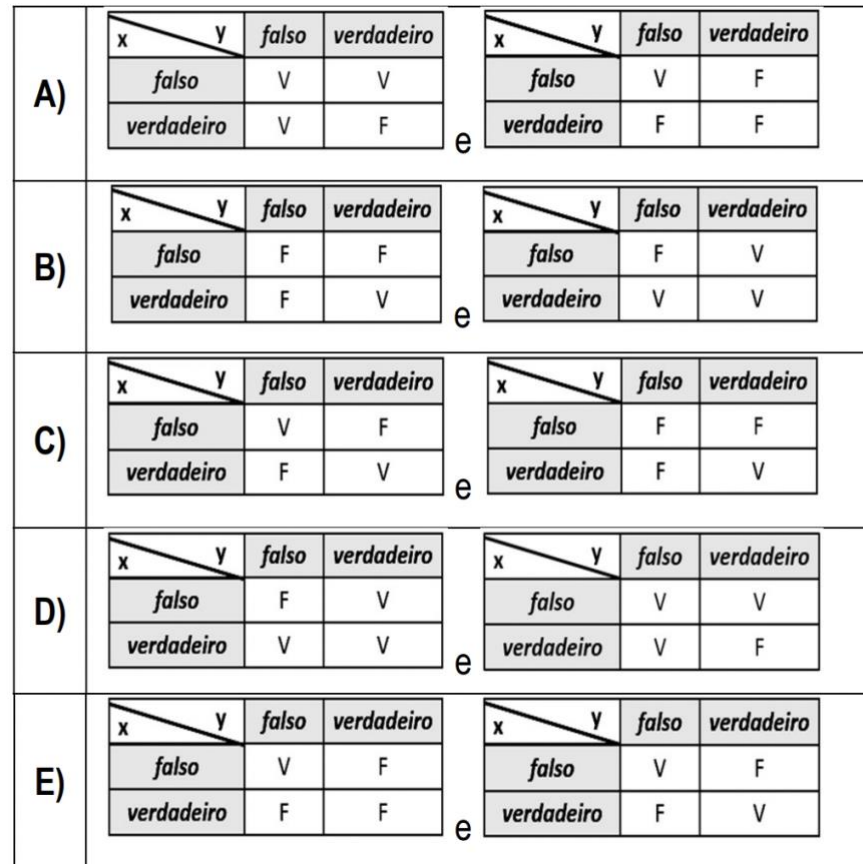

**8. (CESPE/CEBRASPE – 2021 – SEED-PR) Assinale a opção que apresenta o resultado do algoritmo apresentado.**

```
programa {
    funcao inicio() {
        inteiro vetor[] = { 81, 37, 51, 77, 19 }
         inteiro naosei
         logico achou = verdadeiro
         enquanto (achou)
         \left\{ \right.achou=falso
             para (inteiro i = 0; i <4; i++)
              \{se (\text{vector}[i] > \text{vector}[i+1])\{naosei = vetor[i]
                       vector[i] = vector[i+1]vector[i+1] = naseiachou = verdadeiro\, }
              \}\rightarrowpara (inteiro i = 0; i < 5; i++)
         \{escreva (vetor[i]+ "\n")
         \, }
    \, }
\}
```
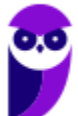

a) 81

- **9. (QUADRIX – 2017 – SEDF/DF – Professor – Informática)** É correto afirmar que o uso de algoritmos eficientes está relacionado ao emprego de estruturas de dados adequadas.
- **10. (IF/CE – 2017 – IF/CE – Técnico de Tecnologia da Informação)** Observe a seguinte lógica de programação.

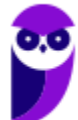

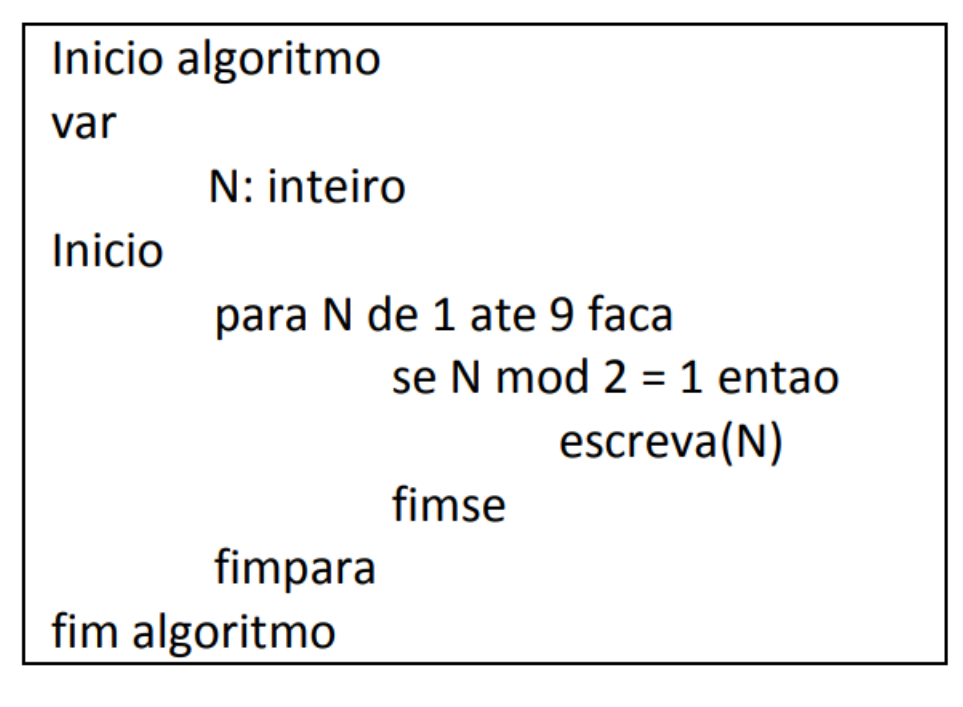

Este algoritmo escreve a saída:

- a)  $3, 5, 7, 9$
- b)  $1, 3, 5, 7, 9$
- c) 2, 4, 6, 8
- d) 1, 2, 4, 6, 8
- e)  $1, 3, 5, 7, 8$

**11. (IF/PE – 2017 – IF/PE – Técnico de Laboratório - Informática para Internet)** No que diz respeito a algoritmos, analise as proposições a seguir:

I. Algoritmo é uma sequência de procedimentos que são executados sequencialmente com o objetivo de resolver um problema específico.

II. O comando CASE não deve ser utilizado caso já exista no programa um comando IF.

III. Um algoritmo não representa, necessariamente, um programa de computador, e sim os passos necessários para realizar uma tarefa.

IV. Diferentes algoritmos não podem realizar a mesma tarefa usando um conjunto diferenciado de instruções em mais ou menos tempo, espaço ou esforço do que outros.

V. Serve como modelo para programas, pois sua linguagem é intermediária à linguagem humana e às linguagens de programação, funcionando como uma boa ferramenta na validação da lógica de tarefas a serem automatizadas.

Estão CORRETAS as proposições:

a) I, IV e V.

b) II, III e IV.

c) I, III e V.

d) II, IV e V.

e) I, II e III.

**12. (NUCEPE - 2015 – SEDUC/PI - Analista de Sistemas)** O código abaixo é usado para calcular o fatorial de números. Assinale a alternativa CORRETA sobre esse código:

função fatorial(n)

#### {

se (n <= 1)

retorne 1;

senão

```
 retorne n * fatorial(n-1);
```
}

a) Este é um exemplo de procedimento.

b) O comando retorne pode ser retirado do código e a função terá o mesmo efeito.

c) Exemplo clássico de recursividade.

- d) Não é possível chamar a função fatorial dentro dela mesma.
- e) O resultado da função sempre retornará um valor elevado a ele mesmo (valor ^ valor).

**13. (VUNESP – 2015 – TCE/SP – Analista de Sistemas)** Um usuário implementou uma rotina de um programa, denominada Fatorial, e passou para essa rotina um parâmetro com o valor 6, mas deseja receber, após a execução da rotina, nesse mesmo parâmetro, o valor 6! (seis fatorial). Para isso, a passagem de parâmetro deverá ser por:

a) escopo.

b) hashing.

c) módulo.

d) referência.

e) valor.

**14. (CESGRANRIO – 2014 – EPE – Tecnologia da Informação)** Analise o algoritmo abaixo, onde a%b representa o resto da divisão de a por b.

inicio inteiro x,y,i,r ler x ler y para i de 1 até x se (x%i=0) e (y%i=0) então  $r < -i$  fim se próximo escrever r fim Qual será a resposta, caso as entradas sejam 128, para x, e 56, para y?

a) 2

b) 8

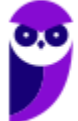

c) 56

d) 64

e) 128

**15. (CESGRANRIO – 2014 – PETROBRÁS - Analista de Sistemas)** Analise o algoritmo abaixo em português estruturado.

algoritmo segredo;

variáveis

x,y,z : inteiro;

fim-variáveis

início

 $x:=15;$ 

y:=10;

 $z:=o_j$ 

enquanto y>0 faça

 $Z:=Z+X_i$ 

y:=y-1;

fim-enquanto

imprima(z);

fim

Que número seria impresso caso esse programa executasse?

a) 0

b) 10

c) 15

d) 100

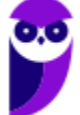

e) 150

**16. (CESGRANRIO – 2014 – BASA - Analista de Sistemas)** A saída do algoritmo apresentado abaixo para as entradas 100 e 20, respectivamente, é

inicio inteiro X, Y Ler X Ler Y Enquanto  $X \geq Y - 1$  faz  $X < -X - 1$ Y < - Y + 2 Fim Enquanto Escrever "saída =",  $Y - X$ Fim a)  $-5$  $b) -2$  $c)$  1 d) 4 e) 7

**17. (VUNESP – 2014 – SP/URBANISMO – Analista Administrativo)** Analise o algoritmo a seguir, apresentado na forma de uma pseudolinguagem (Português Estruturado). Esse algoritmo deverá ser utilizado para responder às questões.

Considere que os valores lidos para x1, x2 e x3 tenham sido, respectivamente, 5, 4 e 3. É correto afirmar que o valor impresso ao final da execução do algoritmo é igual a:

a)  $-3$ 

b) 0

- $c)$  5
- d) 8
- e) 11

**18.(CONSULPLAN - 2012 - TSE - Programador de computador)** Observe o trecho de pseudocódigo.

Atribuir 13 a X;

Repetir

Atribuir X – 2 a X;

Imprimir (X);

Até que  $X < -1$ ;

A estrutura será executada até que X seja igual ao seguinte valor:

 $a) - 1$ 

 $b$ ) – 3

- **19. (CONSULPLAN - 2012 - TSE - Programador de computador)** Observe o trecho de pseudocódigo, que mostra o emprego da estrutura de controle enquanto ... faça ...
	- atribuir 0 a n;

enquanto n < 7 faça

início

imprimir (n);

atribuir n+1 a n;

fim;

A opção que utiliza a estrutura para ... faça ... correspondente, que gera o mesmo resultado, é:

- a) Para n de 0 até 6 faça imprimir(n);
- b) Para n de o até 7 faça imprimir(n);
- **20. (CONSULPLAN - 2012 - TSE – Técnico – Programação de Sistemas)** Analise o pseudocódigo, que ilustra o uso de uma função recursiva.

programa PPRRGG;

variáveis

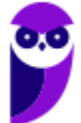

VERDE, AZUL : numérica;

função FF(AUX:numérica): numérica;

início

atribuir VERDE+1 a VERDE;

se AUX <=2

então atribuir 5 a FF

senão atribuir AUX\*FF(AUX-1) a FF;

fim; {fim da função FF}

início

atribuir 0 a VERDE;

```
atribuir FF(4) a AZUL;
```

```
escrever(VERDE,AZUL);
```
fim.

O valor de retorno de FF e a quantidade de vezes que a função será executada serão, respectivamente,

a) 5 e 1.

b) 15 e 2.

c) 60 e 3.

d) 300 e 4.

**21. (IADES - 2011 – PG/DF - Analista Jurídico - Analista de Sistemas)** Os algoritmos são compostos por estruturas de controle de três tipos: sequencial, condicional e de repetição.

Assinale a alternativa que apresenta apenas um tipo de estrutura de controle:

a) ...

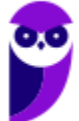

```
 escreva ("Digite seu nome: ")
```
leia (nome)

escreva ("Digite sua idade: ")

leia (idade)

limpe a tela

escreva ("Seu nome é:", nome)

escreva ("Sua idade é:", idade)

se (nome = "João") entao

se (idade > 18) entao

escreva (nome, " é maior de 18 anos!")

fim se

fim se

...

#### b) ...

escreva ("Pressione qualquer tecla para começar...")

leia (tecla)

mensagem ← "Não devo acordar tarde..."

numero ← 0

enquanto (numero < 100)

escreva (mensagem)

numero ← (numero + 1)

fim enquanto

escreva ("Pressione qualquer tecla para

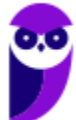

```
 terminar...")
```

```
 leia (tecla)
```
escreva ("Tecla digitada: ")

```
 escreva (tecla)
```
...

```
 c) ...
```
leia (nome)

```
 escreva ("nome digitado: ")
```
escreva (nome)

```
 se (nome = "Wally") entao
```

```
 escreva ("Encontrado o Wally!")
```
senao

cont  $\leftarrow$  5

```
 enquanto (cont > 0)
```

```
 escreva ("Não é Wally"...")
```
 $cont \leftarrow (cont - 1)$ 

fim enquanto

fim se

...

```
 d) ...
```
var

nome: literal

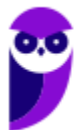

num: inteiro

inicio

escreva ("Digite seu nome: ")

leia (nome)

num ← 0

se (nome = "José") entao

 $num \leftarrow (num + 1)$ 

fim se

escreva ("Quantidade de João encontrados:

")

escreva (num)

...

#### e) ...

var

nome: literal

idade: inteiro

inicio

```
 escreva ("Digite seu nome: ")
```
leia (nome)

escreva ("Digite sua idade: ")

leia (idade)

limpe a tela

escreva ("Seu nome é:")

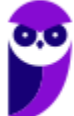

 escreva (nome) escreva ("Sua idade é:") escreva (idade) fim algoritmo

...

#### **22. (IADES - 2011 – TRE-PA - Programador de Computador)**

VAR

N1, N2 : INTEIRO;

 $N_1$   $\mathbb{Z}_2$ ;

 $N2$  30;

INICIO

ENQUANTO N1<N2 FAÇA

 $N_2 \boxtimes N_2 + N_1;$ 

 $N_1 \boxtimes N_1 * _3;$ 

FIM ENQUANTO;

 $N_1 \, N_2 + 11;$ 

FIM

Dado o algoritmo escrito em pseudocódigo, quais os valores de N1 e N2, respectivamente, ao final da execução?

a) 162 e 110.

b) 110 e 121.

c) 110 e 162.

d) 121 e 110.

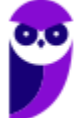

e) 173 e 110.

**23. (CESGRANRIO – 2010 – PETROBRÁS – Técnico em Informático)** Relacionado à programação de computadores, um algoritmo, seja qual for a sua complexidade e a linguagem de programação na qual será codificado, pode ser descrito por meio da:

a) reografia.

b) criptografia.

c) linguagem de marcação.

- d) engenharia estruturada.
- e) pseudolinguagem.
- **24. (FEPESE - 2010 - SEFAZ-SC - Auditor Fiscal da Receita Estadual - Parte III - Tecnologia da Informação)** Assinale a alternativa correta a respeito das variáveis e constantes, utilizadas em diversas linguagens de programação.
	- a) O número de constantes deve ser menor ou igual ao número de variáveis em um programa.
	- b) O número de constantes deve ser menor ou igual ao número de procedimentos em um programa.
	- c) O número de constantes deve ser igual ao número de variáveis em um programa.
	- d) O número de constantes independe da quantidade de variáveis em um programa.
	- e) O número de constantes deve ser igual ao número de procedimentos em um programa.

# **GABARITO – MULTIBANCAS**

- **1.** ERRADO
- **2.** LETRA D
- **3.** LETRA D
- **4.** LETRA B
- **5.** LETRA D
- **6.** LETRA B
- **7.** LETRA B
- **8.** LETRA C
- **9.** LETRA C
- **10.** LETRA B
- **11.** LETRA C
- **12.** LETRA C
- **13.** LETRA D
- **14.** LETRA B
- **15.** LETRA E
- **16.** LETRA D
- **17.** LETRA C
- **18.** LETRA B
- **19.** LETRA A
- **20.** LETRA C
- **21.** LETRA E
- **22.** LETRA D
- **23.** LETRA E
- **24.** LETRA D

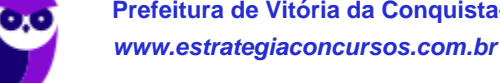

# SSA LEI TODO MUNDO CONHECI<br>PIRATTARIA IE CRIMI:

## Mas é sempre bom revisar o porquê e como você pode ser prejudicado com essa prática.

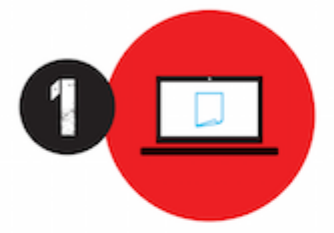

Professor investe seu tempo para elaborar os cursos e o site os coloca à venda.

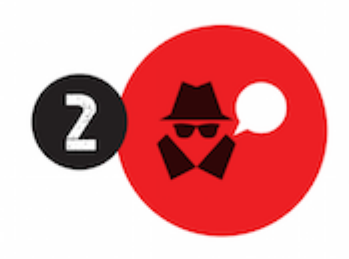

Pirata divulga ilicitamente (grupos de rateio), utilizando-se do anonimato, nomes falsos ou laranjas (geralmente o pirata se anuncia como formador de 'grupos solidários" de rateio que não visam lucro).

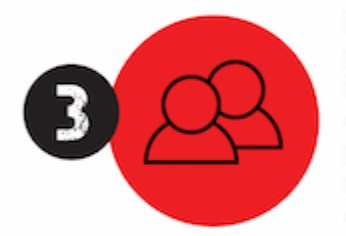

Pirata cria alunos fake praticando falsidade ideológica, comprando cursos do site em nome de pessoas aleatórias (usando nome, CPF, endereco e telefone de terceiros sem autorização).

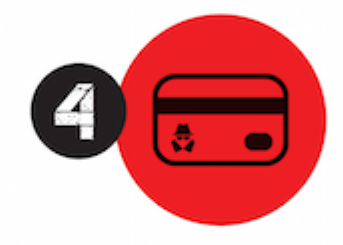

Pirata compra, muitas vezes. clonando cartões de crédito (por vezes o sistema anti-fraude não consegue identificar o golpe a tempo).

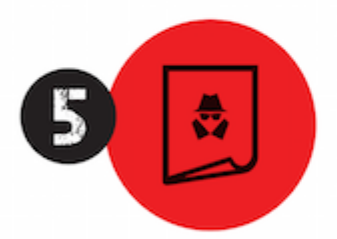

Pirata fere os Termos de Uso. adultera as aulas e retira a identificação dos arquivos PDF (justamente porque a atividade é ilegal e ele não quer que seus fakes sejam identificados).

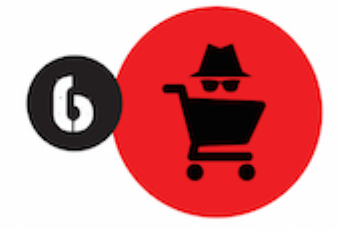

Pirata revende as aulas protegidas por direitos autorais. praticando concorrência desleal e em flagrante desrespeito à Lei de Direitos Autorais (Lei 9.610/98).

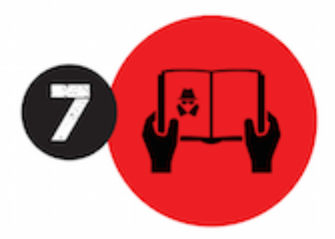

Concurseiro(a) desinformado participa de rateio, achando que nada disso está acontecendo e esperando se tornar servidor público para exigir o cumprimento das leis.

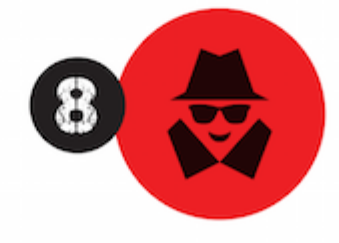

O professor que elaborou o curso não ganha nada, o site não recebe nada, e a pessoa que praticou todos os ilícitos anteriores (pirata) fica com o lucro.

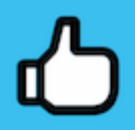

Deixando de lado esse mar de sujeira, aproveitamos para agradecer a todos que adquirem os cursos honestamente e permitem que o site continue existindo.